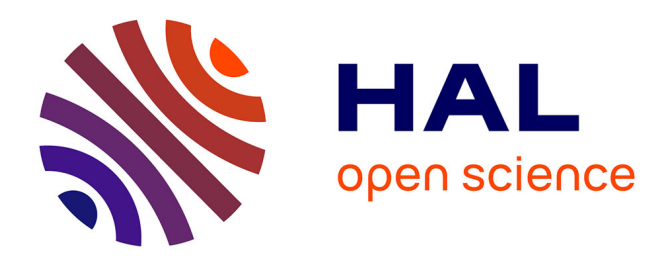

## **Caractérisation et simulation des processus de transferts lors d'injection de résine pour le procédé RTM**

Damien Lecointe

### **To cite this version:**

Damien Lecointe. Caractérisation et simulation des processus de transferts lors d'injection de résine pour le procédé RTM. Génie des procédés. Université de Nantes, 1999. Français. NNT : tel-00528926ff

## **HAL Id: tel-00528926 <https://theses.hal.science/tel-00528926>**

Submitted on 22 Oct 2010

**HAL** is a multi-disciplinary open access archive for the deposit and dissemination of scientific research documents, whether they are published or not. The documents may come from teaching and research institutions in France or abroad, or from public or private research centers.

L'archive ouverte pluridisciplinaire **HAL**, est destinée au dépôt et à la diffusion de documents scientifiques de niveau recherche, publiés ou non, émanant des établissements d'enseignement et de recherche français ou étrangers, des laboratoires publics ou privés.

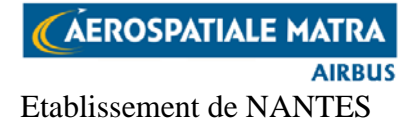

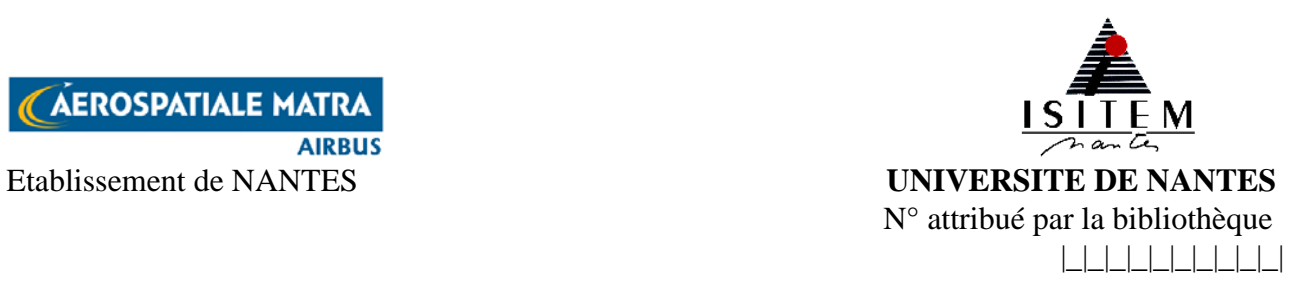

#### **CARACTERISATION ET SIMULATION DES PROCESSUS DE TRANSFERTS LORS D'INJECTION DE RESINE POUR LE PROCEDE RTM**

**Thèse de DOCTORAT** Version définitive

**Spécialité** : Transferts Thermiques, Energétique et Génie des Procédés

ECOLE DOCTORALE SCIENCES POUR L'INGENIEUR DE NANTES

présentée et soutenue par

#### **Damien LECOINTE**

le 5 juillet 1999 à l'ISITEM, Nantes

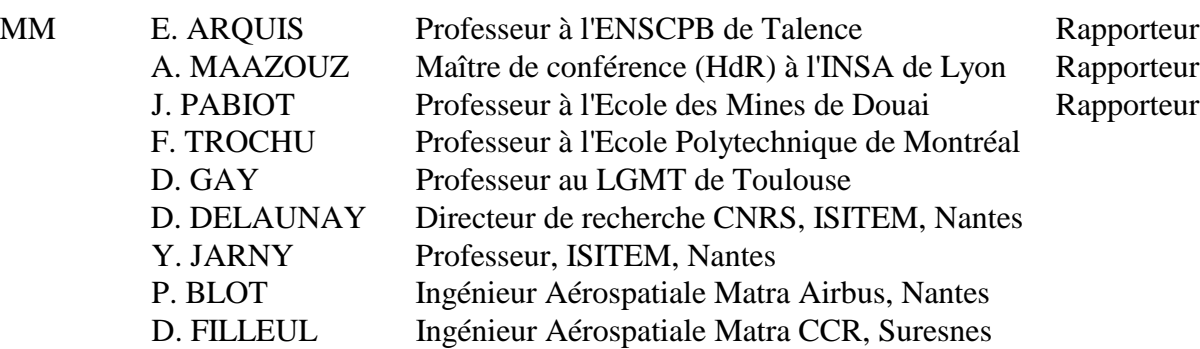

Directeur de thèse : D. DELAUNAY

## **Remerciements**

Cette étude a été dirigée par l'établissement de l'Aérospatiale de Nantes et le laboratoire de thermocinétique de l'ISITEM qui ont travaillé en collaboration dans le cadre d'une convention avec l'Association Nationale de la Recherche Technique.

Je tiens à remercier M Didier DELAUNAY, directeur de laboratoire de thermocinétique et directeur de cette thèse, pour avoir encadré avec rigueur ce travail jusqu'à son terme.

J'adresse de même mes remerciements à M Philippe BLOT, Ingénieur à l'Aérospatiale pour son soutien constant et pour avoir valorisé mon travail au sein du groupe.

Je remercie vivement tous les membres du jury d'avoir accepté de juger ce travail.

Je souhaite également exprimer ma gratitude aux autres personnes avec qui j'ai travaillé, notamment, M Christophe LE BOZEC technicien au laboratoire de thermocinétique pour son efficacité dans la réalisation des dispositifs expérimentaux.

## **Résumé**

Le procédé Resin Transfer Molding est une technologie de fabrication de pièces en matériaux composites. Une compréhension et une modélisation des phénomènes physiques qui interviennent dans certaines étapes de la fabrication apportent une contribution importante à la maîtrise de ce procédé. Les travaux abordés dans cette étude se situent dans le cadre d'un programme plus général visant le contrôle et le pilotage du RTM.

Tout d'abord, une caractérisation de la perméabilité des renforts dans la direction perpendiculaire aux plis va compléter les résultats obtenus dans des études préalables sur les perméabilités planes.

Ensuite, nous étudierons de près les transferts thermiques durant l'injection et la cuisson. Pour cela, plusieurs étapes sont nécessaires: caractérisation des propriétés thermiques (avec notamment le développement d'un montage destiné à mesurer les conductivités thermiques dans le plan des fibres), étude théorique et étude expérimentale à l'aide d'un moule instrumenté. Des simulations numériques permettront alors de valider les modèles développés. Ces travaux devront ensuite servir de base à l'amélioration du logiciel de simulation LCMFLOT.

Enfin, une première étape vers l'optimisation du remplissage a été réalisée afin de pouvoir piloter les machines d'injection en imposant une vitesse d'imprégnation constante pendant le remplissage. Cette optimisation est basée sur l'exploitation des résultats de simulation.

#### **Mots cl s**

Modélisation Simulation Transferts Thermiques Optimisation Perméabilité Milieux poreux

Resin Transfer Molding Matériaux Composites Caractérisation Conductivités Thermiques

## **Abstract**

Resin Transfer Molding process is a composite materials manufacturing technology. Understanding and modelization of physical phenomena provide a great contribution for process control that is the purpose of a more general program.

In the first place, a characterization of reinforcement transverse permeability was done in order to complete previous studies on in-plane permeabilities. Afterwards, we will examine heat transfer during injection and cure. For that, several steps are necessary: characterization of thermal properties (we developed especially an experimental setting in order to measure in-plane thermal conductivities), theoretical study and experimental study in a mold with a set of accurate sensors. Then numerical simulation will be done to validate our models. Next, this works will be useful to improve the LCMFLOT simulation software.

Finally, we realized a first optimization stage in order to monitor injection machinery with constant front velocity during the filling. This optimization is done with the exploitation of numerical results.

#### **Keywords**

Resin Transfer Molding Composite Materials Characterization Thermal Conductivities Modelization Simulation Heat Transfer **Optimization** Permeability Porous Media

# Table des matières

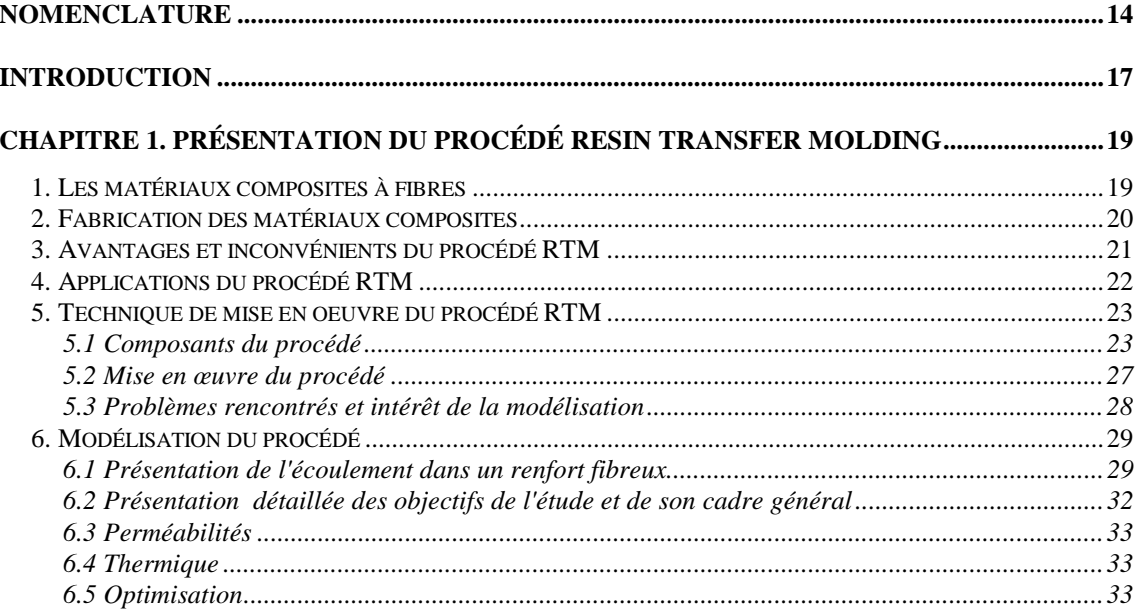

#### **CHAPITRE 2. MESURES DES PERMÉABILITÉS DANS LA DIRECTION**

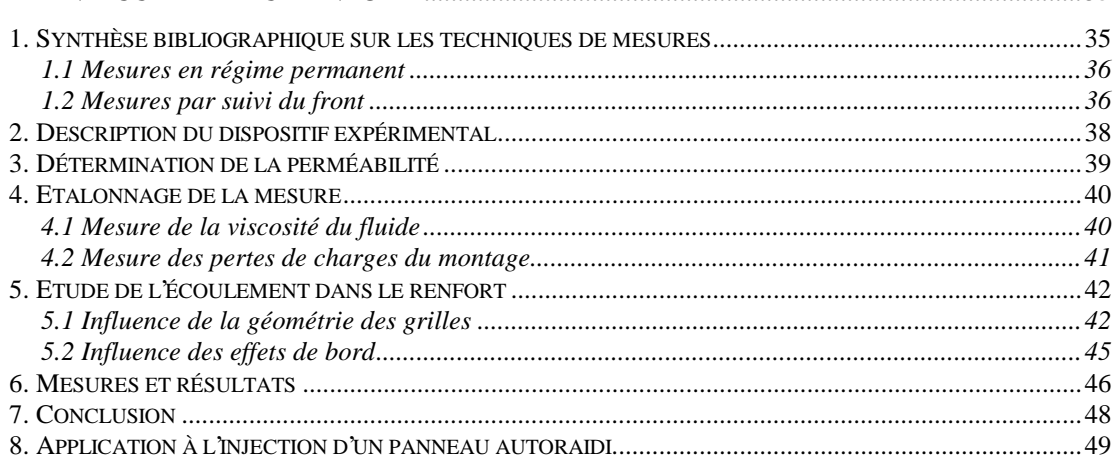

 $5<sup>7</sup>$ 

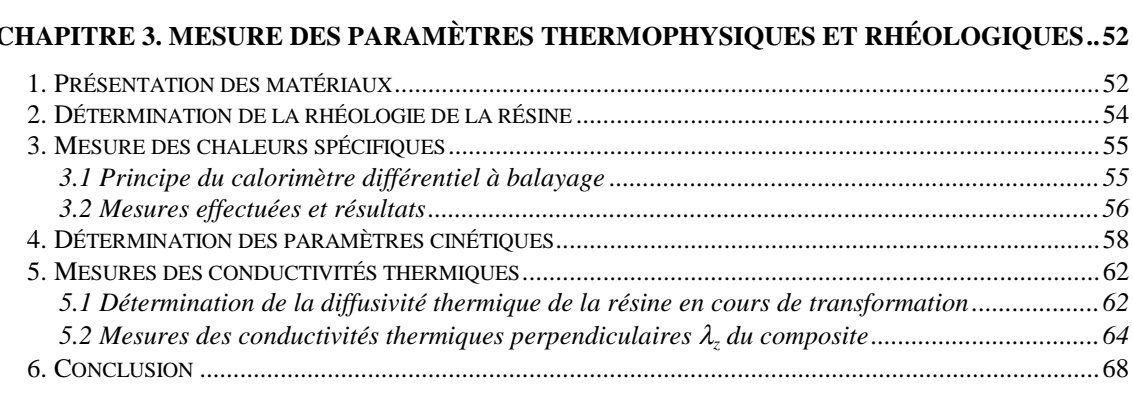

#### **CHAPITRE 4. MESURE DES CONDUCTIVITÉS THERMIQUES PLANES .................................69**

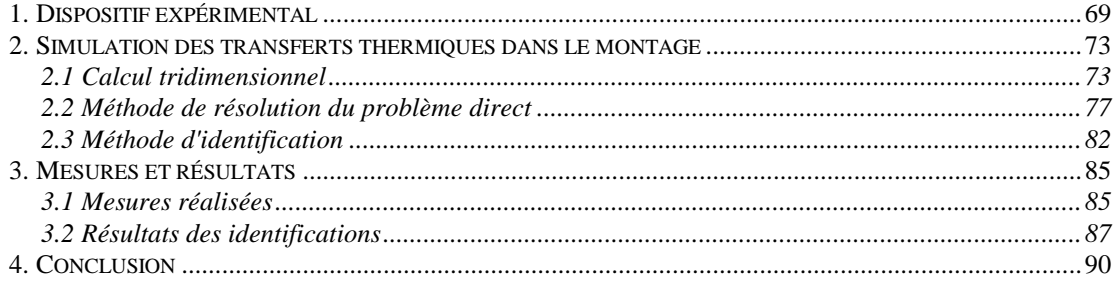

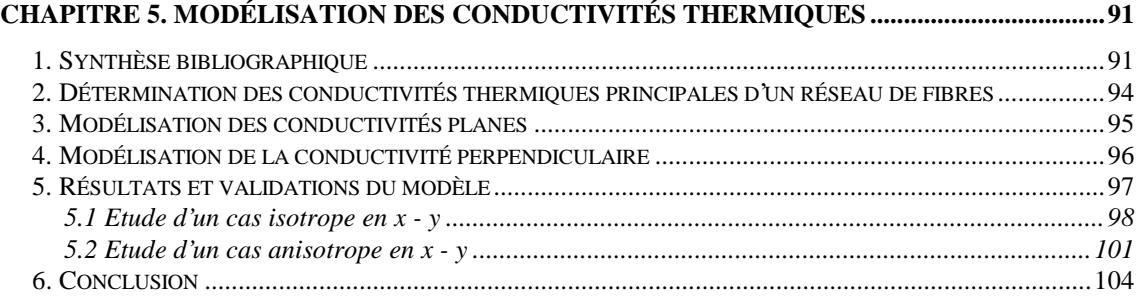

#### **CHAPITRE 6. ETUDE EXPÉRIMENTALE DES TRANSFERTS THERMIQUE DANS UN MOULE D'INJECTION........................................................................................................................105**

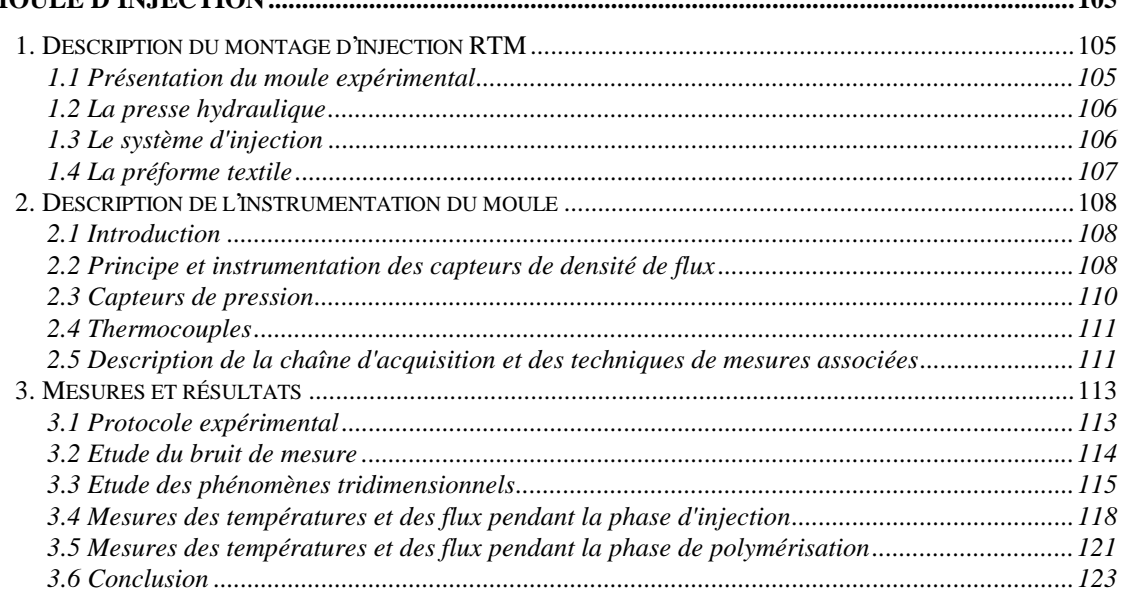

#### **CHAPITRE 7. MODÉLISATION DES TRANSFERTS THERMIQUES PENDANT L'INJECTION124**

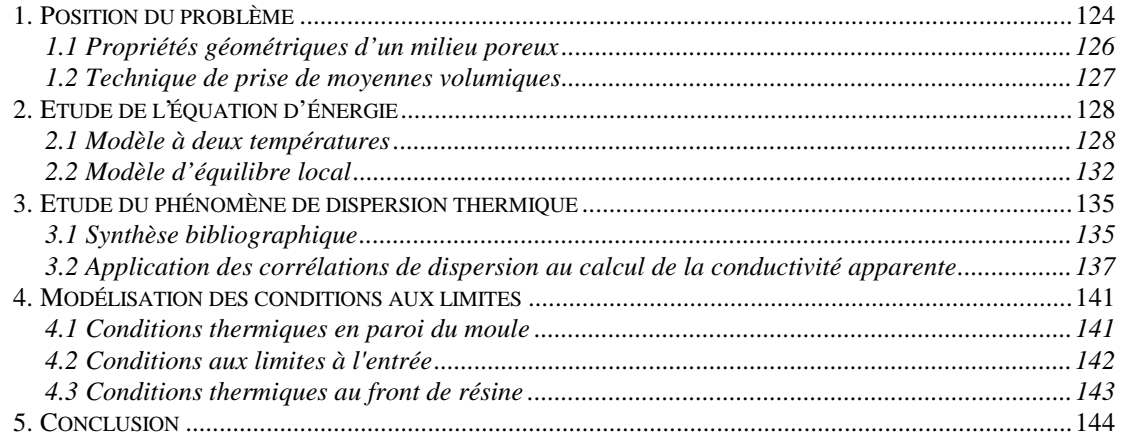

## **CHAPITRE 8. SIMULATIONS DES TRANSFERTS THERMIQUES PENDANT L'INJECTION**

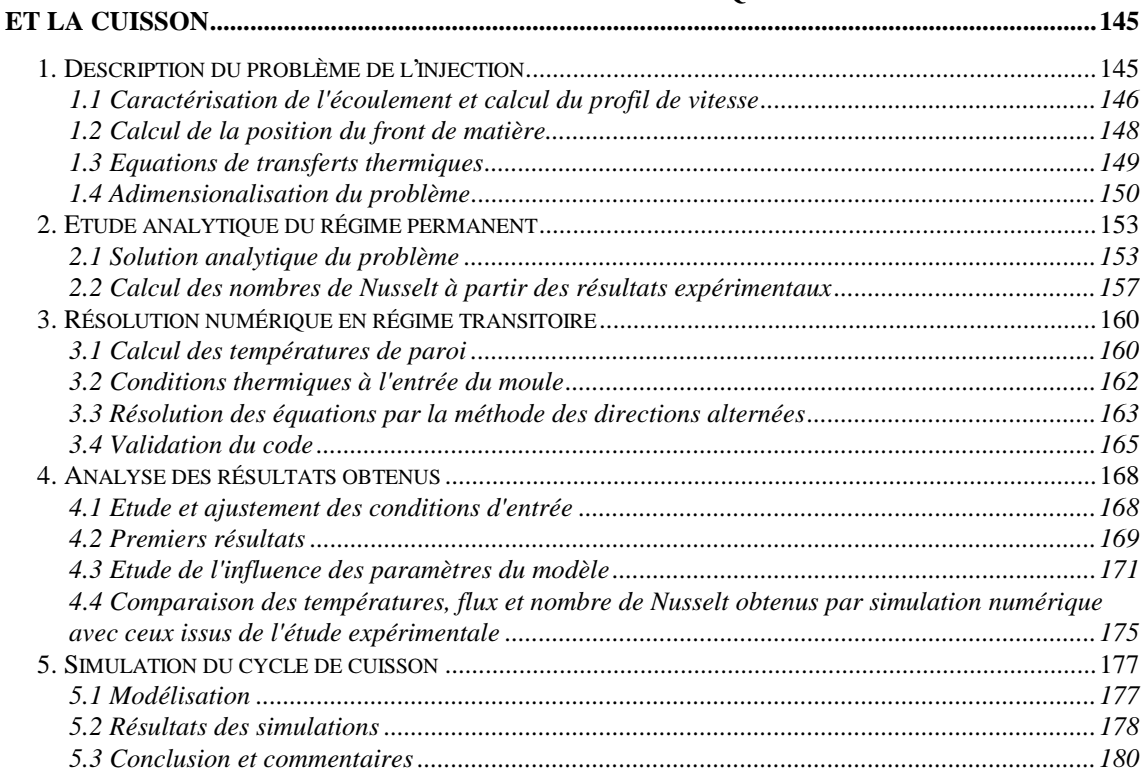

#### **CHAPITRE 9. OPTIMISATION DU REMPLISSAGE POUR LE PILOTAGE DES MACHINES D'INJECTION**

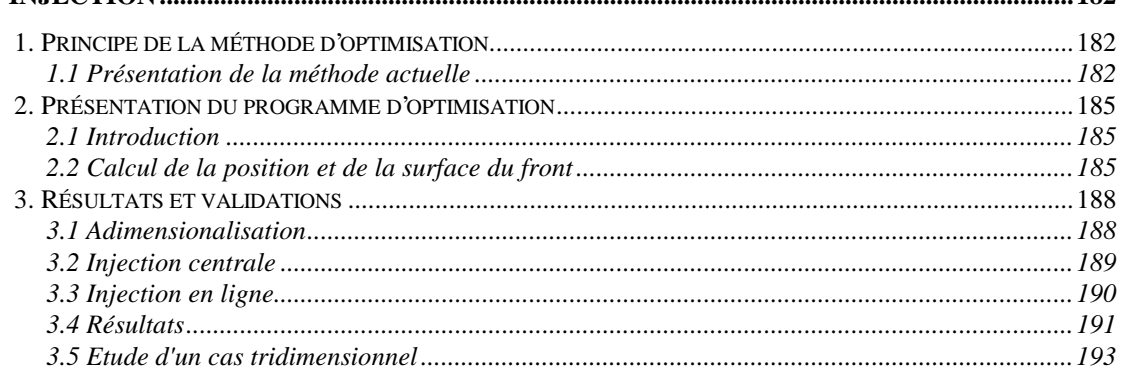

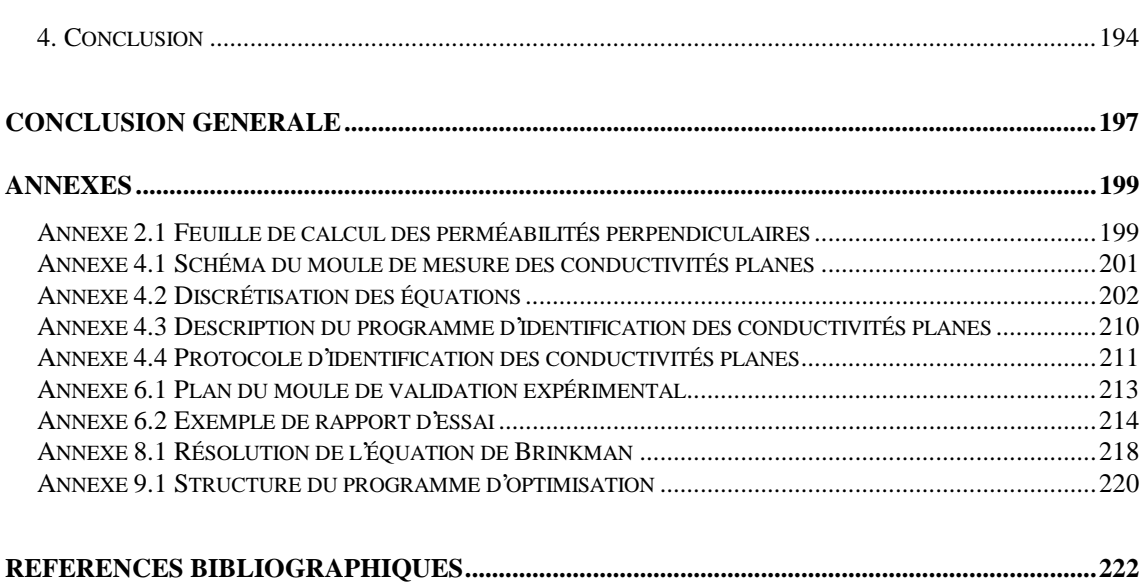

# **Liste des figures**

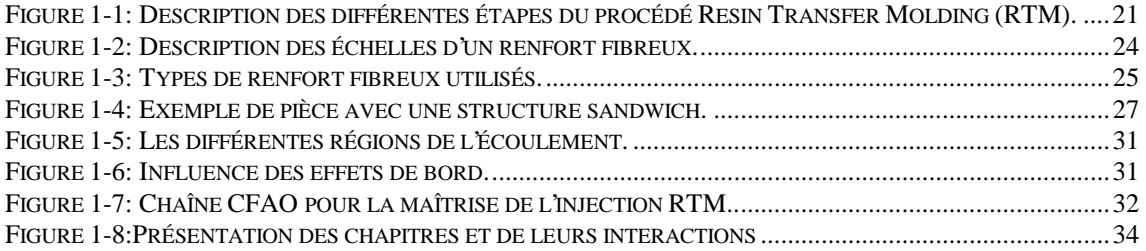

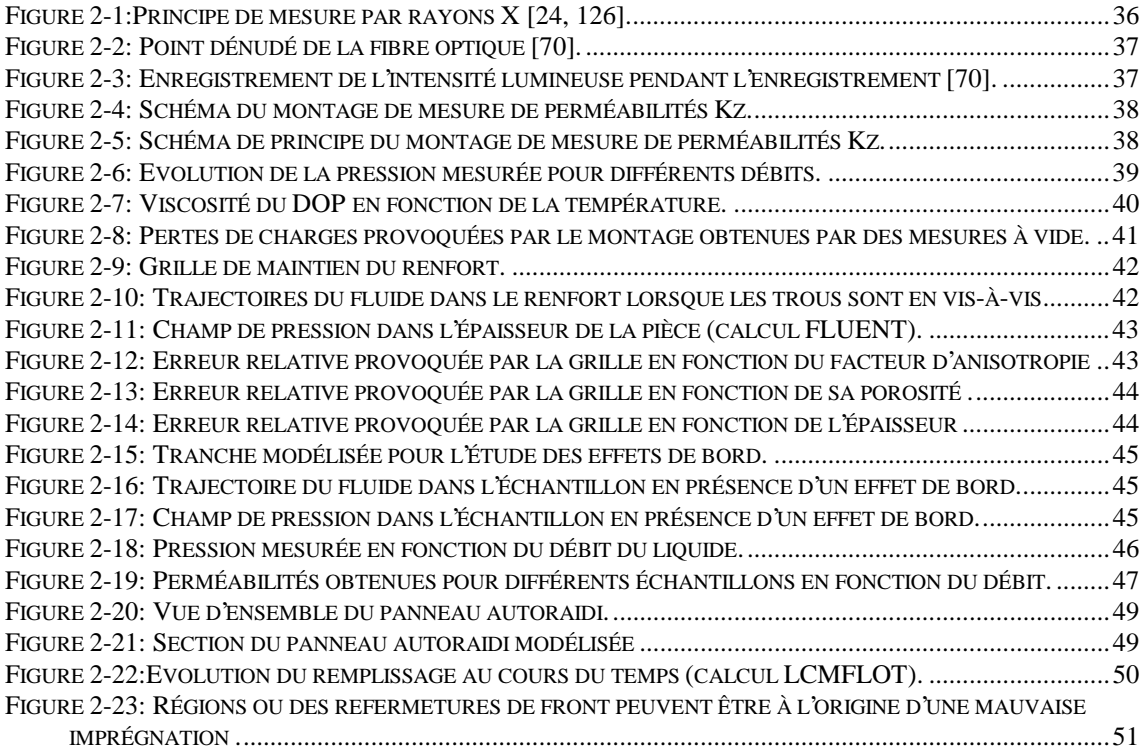

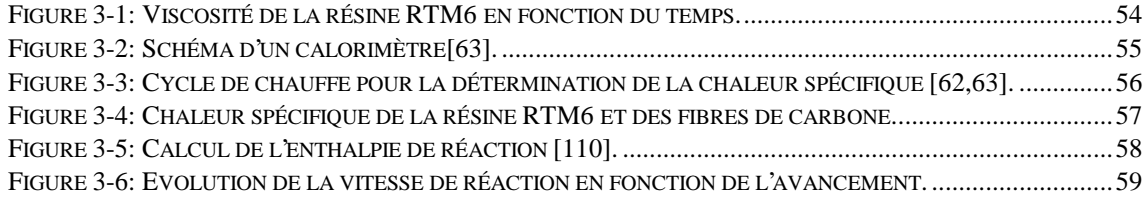

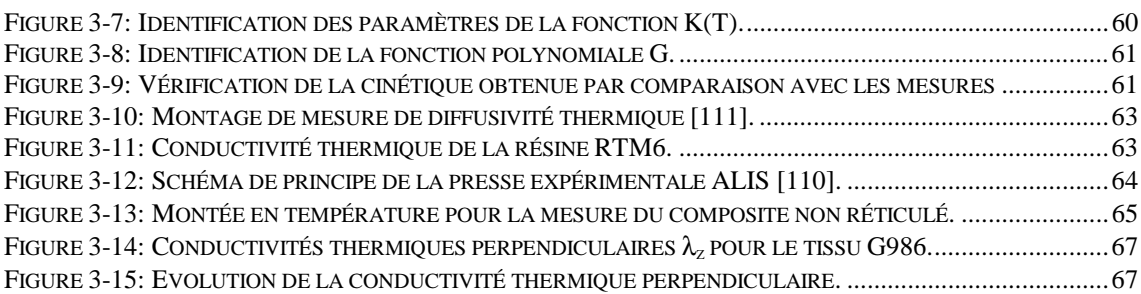

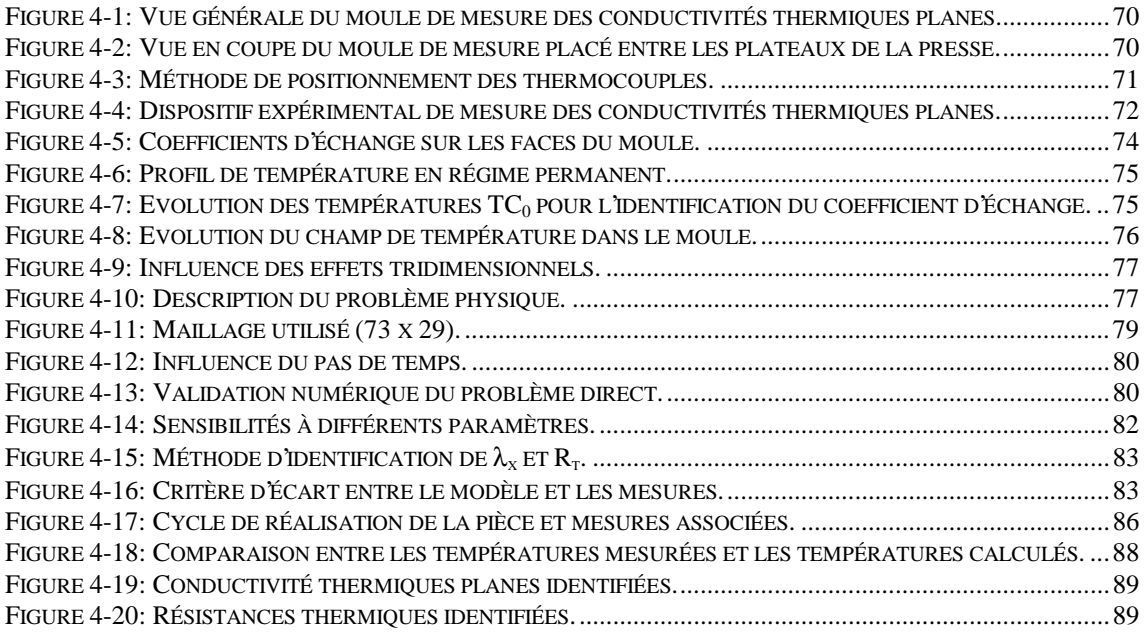

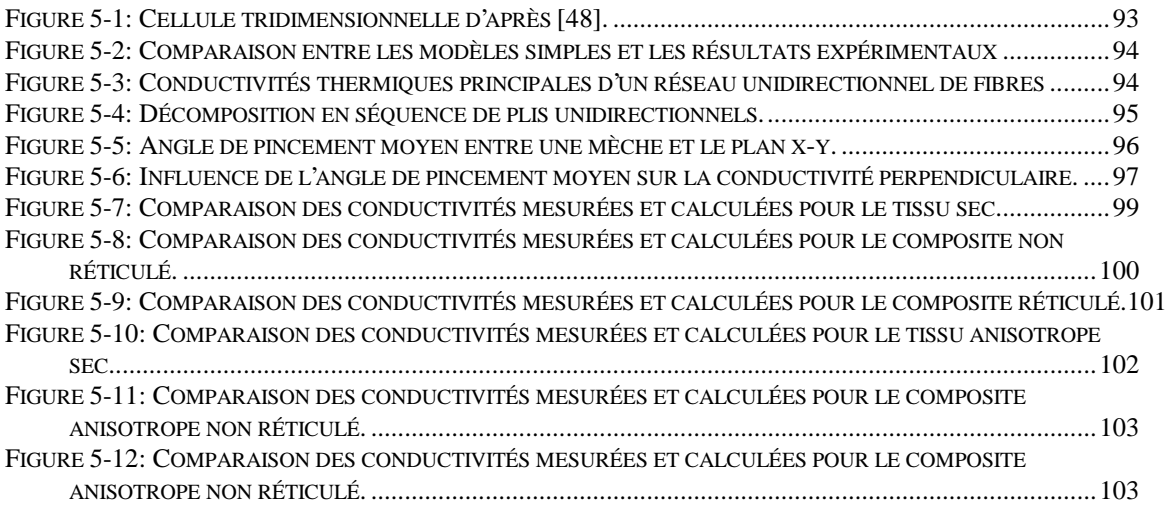

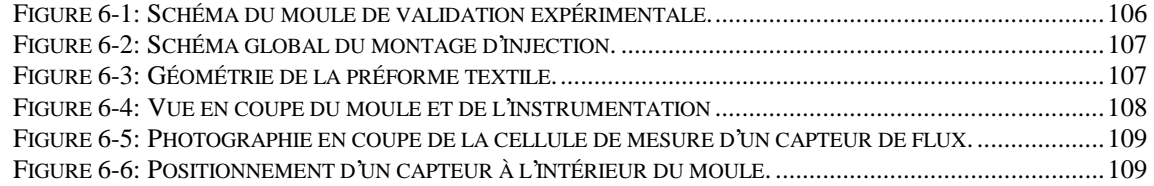

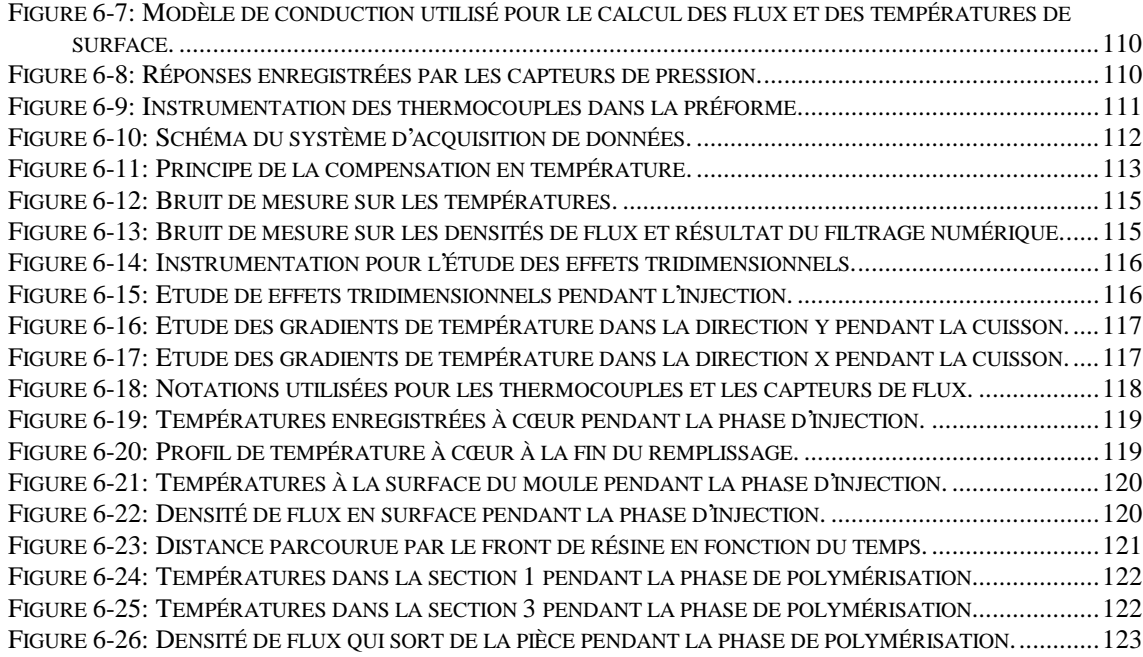

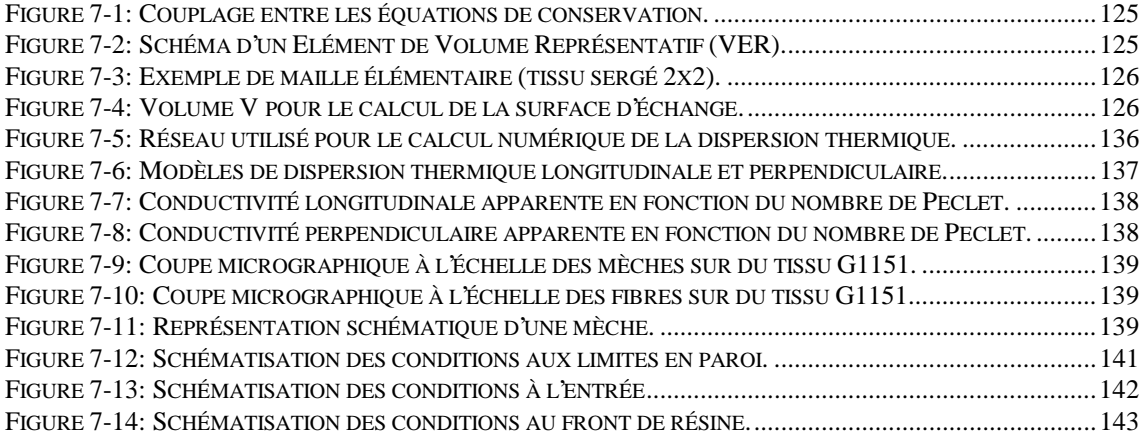

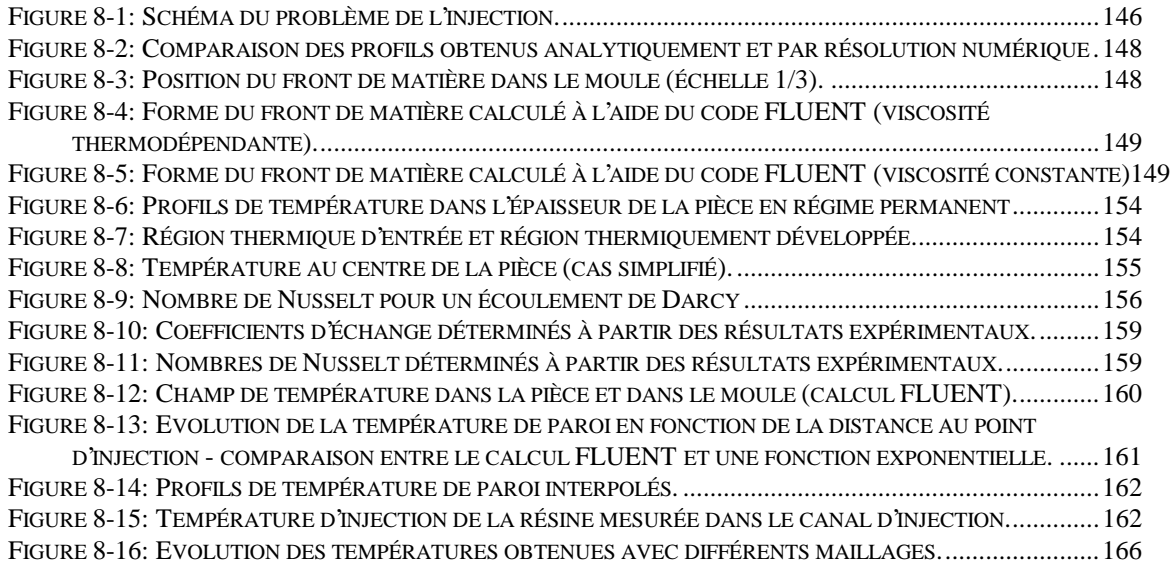

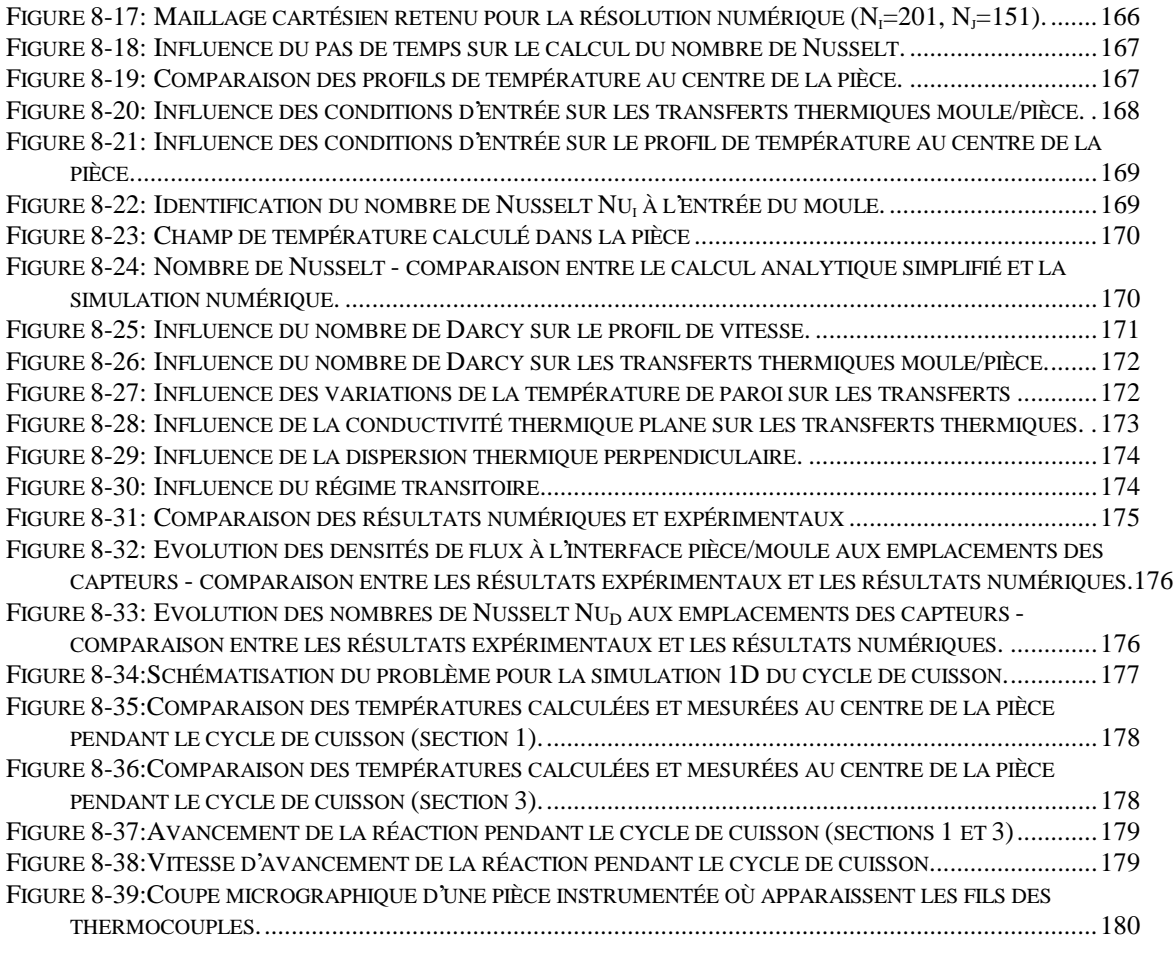

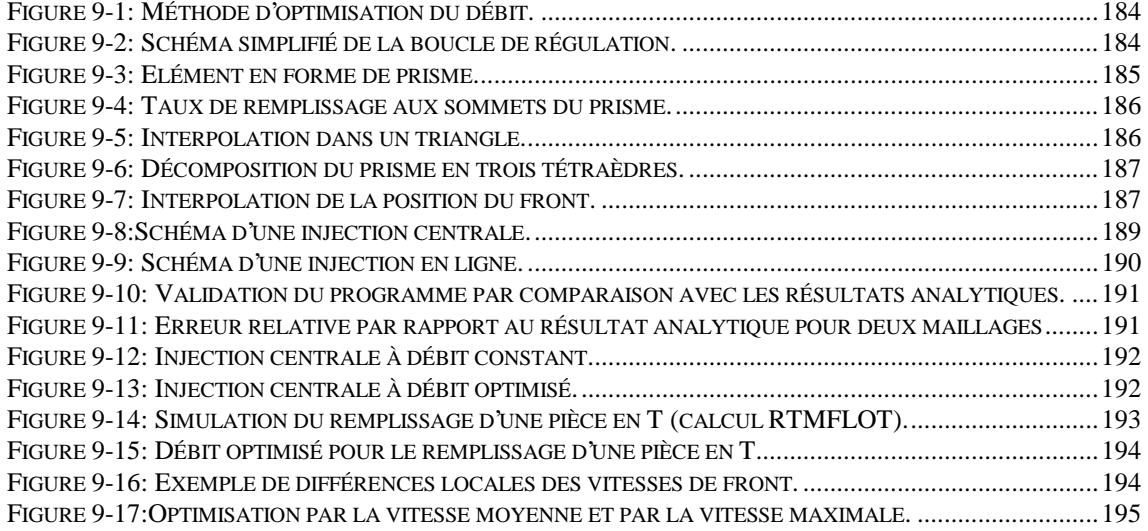

# **Liste des tableaux**

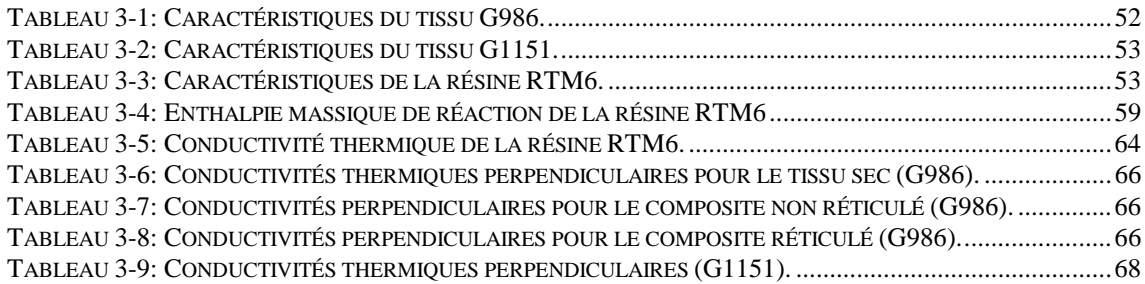

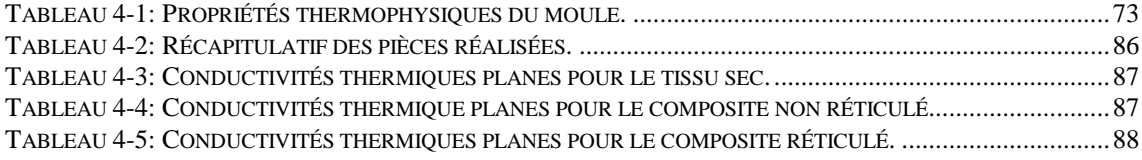

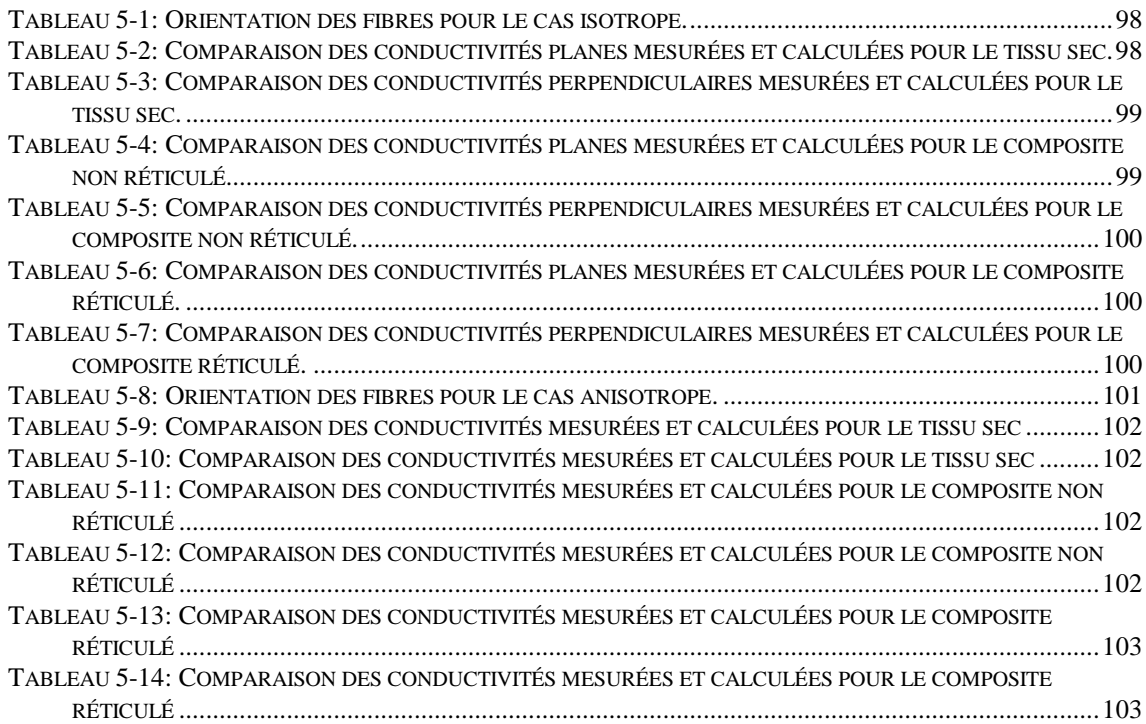

# **Nomenclature**

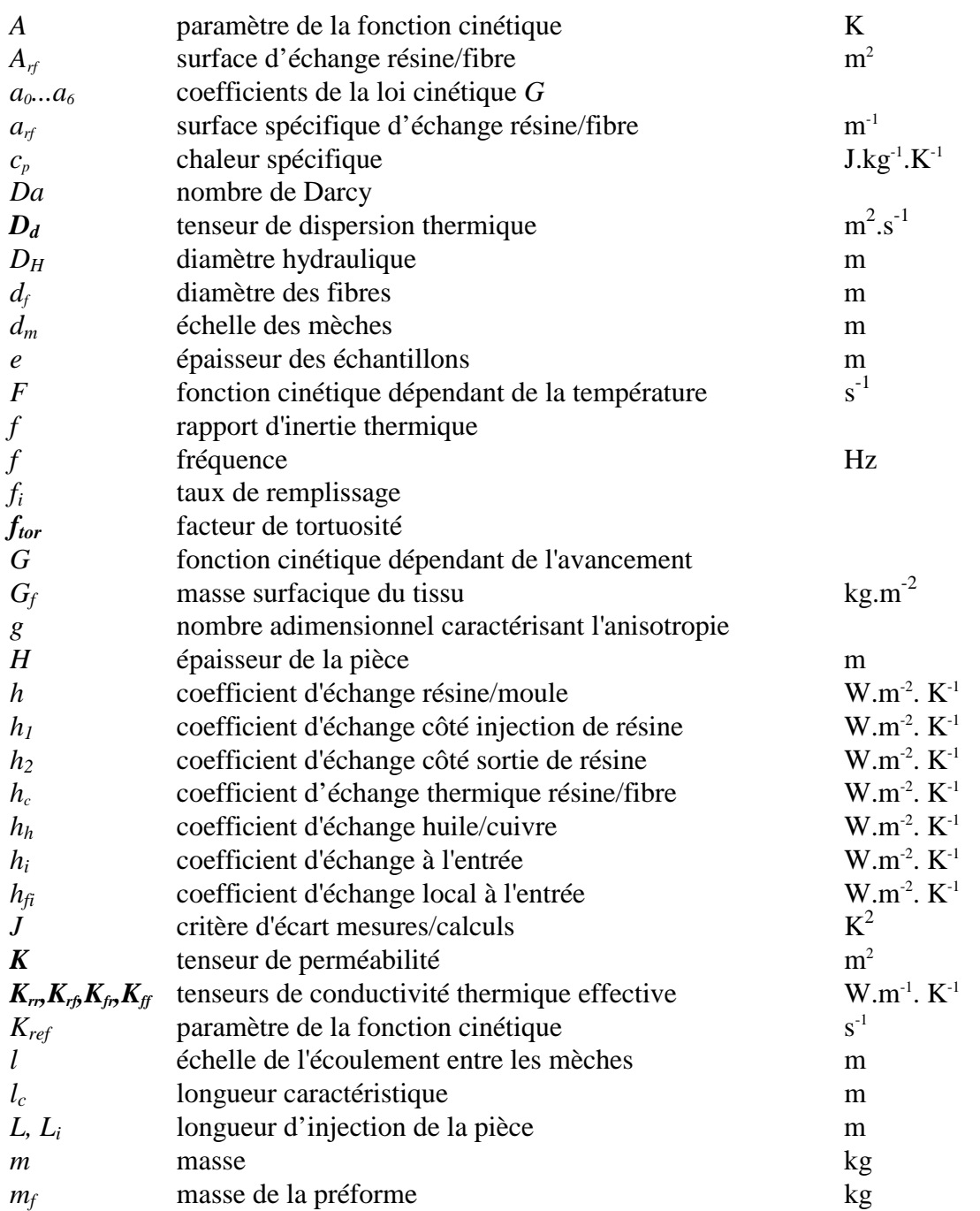

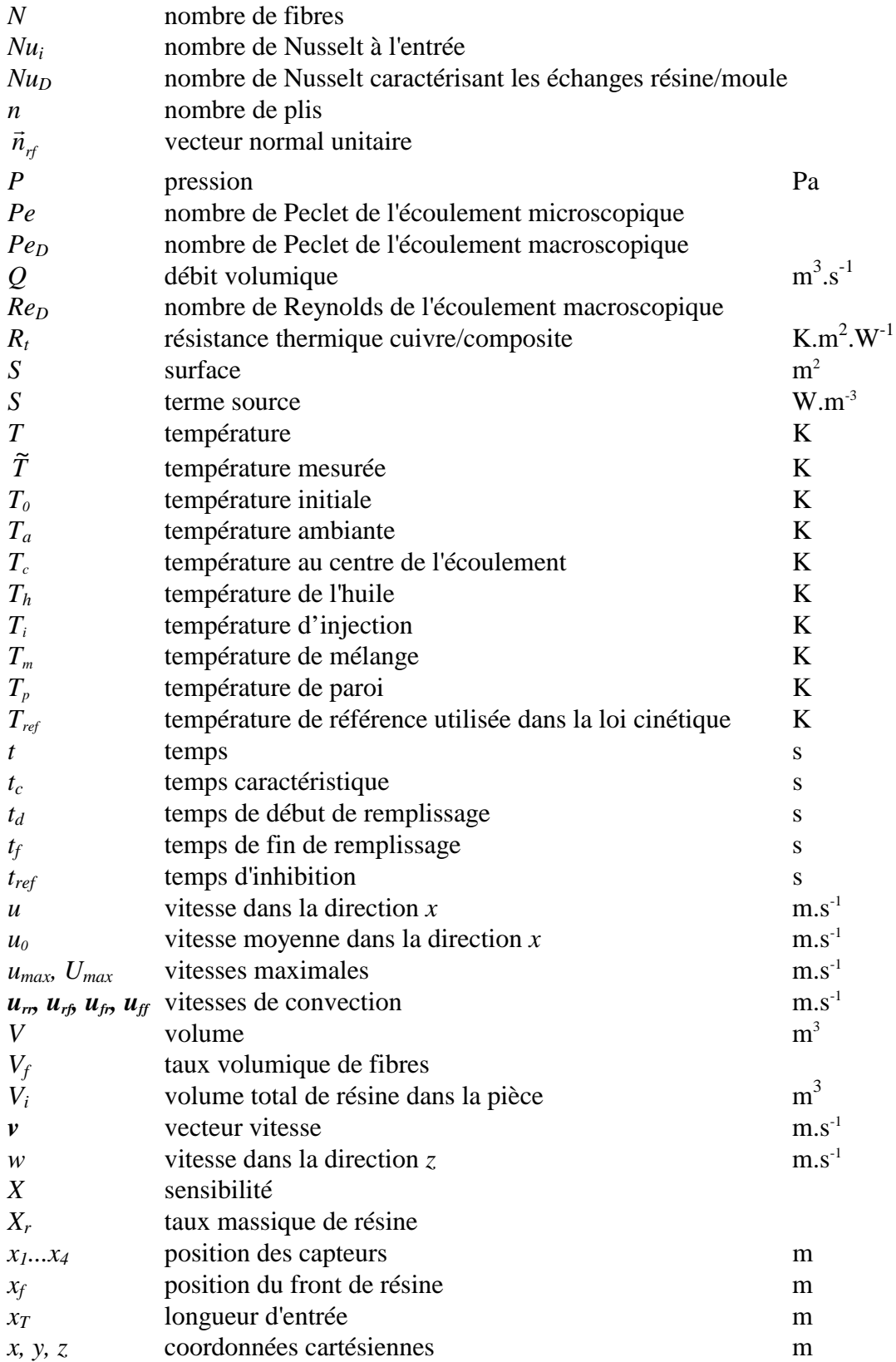

#### **Symboles**

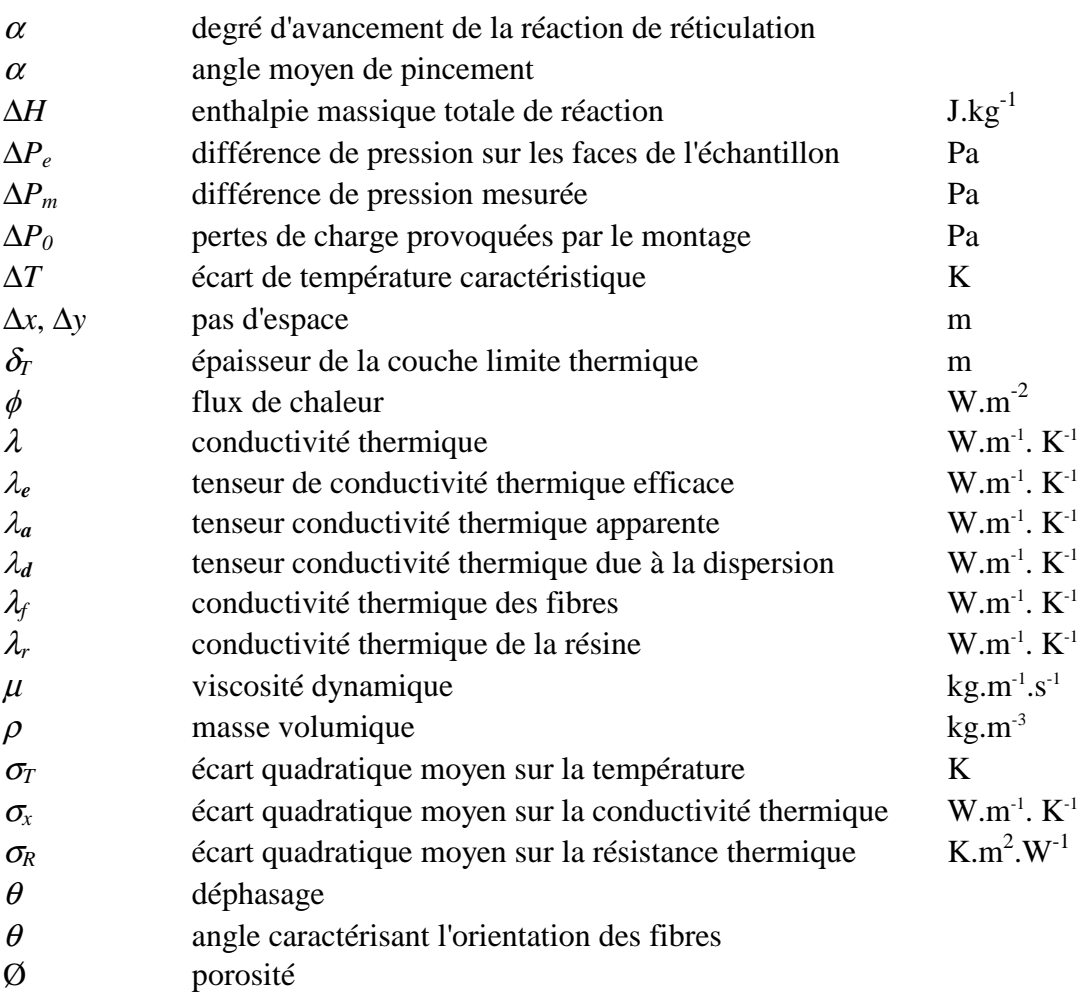

< > moyenne volumique spatiale

#### **indices**

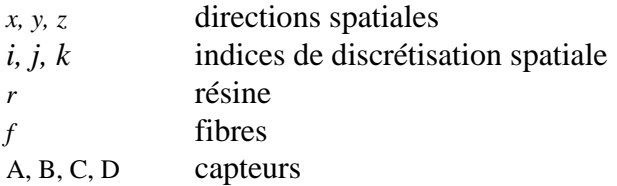

#### **exposants**

- \* variable adimensionnelle
- ′ déviation spatiale
- *n* indice de discrétisation temporelle

# **Introduction**

L'utilisation sans cesse croissante des matériaux composites à base de résine thermodurcissable et de renfort fibreux, a permis le développement de procédés de fabrication comme le procédé Resin Transfer Molding (RTM). Cette technologie consiste à injecter à basse pression une résine dans un moule à l'intérieur duquel un renfort fibreux a préalablement été disposé. Le matériau subit ensuite un cycle thermique destiné à faire durcir la résine par réticulation.

L'Aérospatiale s'intéresse depuis plusieurs années à cette technologie qui permet dans certains cas de diminuer les coûts et les masses des pièces. C'est pourquoi, une collaboration avec l'établissement de Nantes a été mise en place afin de contribuer à l'amélioration de la modélisation du procédé. Nous verrons en effet au cours de cette étude que la modélisation de l'injection et de la cuisson sont indispensables à la maîtrise, à l'optimisation et au pilotage du procédé.

Pour simuler le remplissage d'un moule pendant l'injection, il est nécessaire de déterminer les propriétés caractéristiques de l'écoulement dont les principales et les moins bien connues sont les perméabilités des renforts fibreux utilisés. Il existe déjà à l'Aérospatiale un montage destiné aux mesures des perméabilités dans le plan des fibres et qui donne satisfaction. Un de nos premiers objectifs est donc le développement d'un montage en vue de caractériser les perméabilités dans la direction perpendiculaire aux plis (Chapitre 2).

Le cœur de cette étude concerne l'ensemble des phénomènes thermiques se produisant pendant les phases d'injection et de cuisson. Ceci nécessitera la caractérisation complète des fibres, de la résine et de leur interaction (viscosité, cinétique de réaction, conductivités thermiques, chaleurs spécifiques). En l'absence de méthode disponible, nous développerons un montage dédié spécifiquement aux mesures des conductivités thermiques dans le plan des fibres (Chapitres 3 à 5).

Une étude expérimentale sur un moule instrumenté par des capteurs de densité de flux et des thermocouples va ensuite nous permettre de recueillir des informations sur les phénomènes thermiques pendant l'injection et la cuisson. Nous développerons en parallèle une modélisation des transferts thermiques pendant le remplissage en prenant en compte les particularités des milieux poreux. En s'appuyant également sur des travaux antérieurs pour la simulation de la phase de cuisson, nous validerons ensuite ces modèles à l'aide de simulations numériques sur l'ensemble du cycle (Chapitres 6 à 8).

*18*

Pour terminer cette étude, nous présenterons une méthode qui permet d'améliorer la régularité du remplissage en optimisant la vitesse d'imprégnation au front de matière. La qualité des pièces RTM dépend en effet de la qualité de l'imprégnation du renfort par la résine (Chapitre 9).

## **Chapitre 1**

# **Présentation du procédé Resin Transfer Molding**

*L'utilisation des matériaux composites est en pleine expansion et génère un grand nombre de procédés de fabrication. Nous aborderons dans ce chapitre la technologie du procédé Resin Transfer Molding, ses avantages et ses inconvénients. Nous présenterons ensuite les phénomènes physiques complexes qui interviennent dans certaines étapes de la fabrication. Une compréhension et une modélisation efficace de ces phénomènes apportent une contribution importante à la maîtrise du procédé RTM. Nous verrons comment les travaux de recherche réalisés dans notre étude s'intègrent dans ce programme.*

### **1. Les matériaux composites à fibres**

L'appellation matériau composite à fibres regroupe les matériaux comprenant deux composants: des fibres qui apportent au composite leurs remarquables propriétés et une matrice qui sert à les envelopper.

Bien que les matériaux composites soient souvent présentés comme nouveaux et révolutionnaires, il est possible d'en trouver partout dans la nature, que ce soit dans le monde végétal ou dans le monde animal. Une multitude de matériaux naturels, les uns rigides mais légers, comme les os (fibres de collagène/apatite), les autres souples mais résistants, comme le bois (fibres de cellulose/lignine) doivent leurs propriétés mécaniques à leur structure composite. Ainsi la fabrication et l'utilisation des matériaux composites sont fondées sur des principes déjà exploités par la nature.

Les fibres constituent une forme exceptionnellement résistante de la matière, et la famille des matériaux composites à fibres met à profit les hautes propriétés mécaniques

de ces fibres, et souvent leur faible densité, en les enveloppant dans une matrice pour constituer une nouvelle classe de matériaux. Des matrices organiques comme les résines sont souvent utilisées. Par leur caractère organique, les matériaux composites sont alors peu sensibles à la corrosion. Ils ont un excellent comportement en fatigue, la propagation des dommages est lente et les possibilités de réparation sont nombreuses.

L'association de la grande légèreté et des bonnes propriétés mécaniques permet d'alléger les structures. Par rapport aux pièces métalliques, les pièces en matériaux composites sont plus légères de 15 à 45 %. Pour ces raisons, les composites ont connu un essor remarquable dans l'industrie aéronautique. Toutefois, leurs comportements sont souvent très différents de ceux habituellement rencontrés (vieillissement, conduction électrique et thermique, comportement aux chocs...), et impose un traitement spécifique par l'intermédiaire d'un système d'assurance qualité particulier.

## **2. Fabrication des matériaux composites**

La réalisation d'une pièce en matériau composite consiste à associer la matrice avec les fibres et à donner forme à la pièce. Les premiers matériaux composites à fibres fabriqués par les hommes datent de l'Egypte Pharaonique. Des briques étaient réalisées à partir d'argile mêlée à de la paille séchée. Le matériau obtenu était ensuite moulé puis séché au soleil. Depuis, de nombreux procédés de fabrication de pièces en matériaux composites ont été développés. Ces technologies ont presque toujours en commun la fabrication simultanée du matériau et de la pièce, ce qui offre une très grande souplesse à la conception mais est aussi à l'origine de difficultés supplémentaires puisqu'il faut dans la même opération garantir la qualité du matériau et la géométrie de la pièce.

Actuellement, la plupart des pièces aéronautiques structurales réalisées en matériaux composites sont mises en forme par moulage en autoclave. Il s'agit d'abord d'empiler des renforts préimprégnés de résine sur un moule ne comportant qu'une surface d'empreinte. L'empilement ainsi réalisé est compacté et le durcissement de la résine est assurée dans un autoclave par une montée en température et en pression. Ce procédé présente de nombreux avantages: des outillages simples et peu onéreux et un bon contrôle de tous les paramètres du procédé. Cette technique est bien adaptée pour des pièces planes et de grandes dimensions, mais la productivité est faible et une seule face de la pièce est contrôlée géométriquement.

C'est pourquoi une autre technologie, le procédé Resin Transfer Molding (RTM), est également utilisée. Ce procédé consiste à injecter à basse pression une résine dans un moule à l'intérieur duquel un renfort fibreux a été préalablement disposé. La Figure 1-1 présente les différentes étapes de la fabrication. L'origine du RTM en tant que procédé de fabrication est contrairement aux apparences plus ancienne que la mise en œuvre des préimprégnés. Le RTM est issu du procédé MARCO qui date des années 1930. L'utilisation d'une approche RTM pour la réalisation de pièces composites est toutefois très récente dans l'industrie aéronautique. Depuis une vingtaine d'années, les renforts, les matrices, les techniques de préformage, les équipements d'injection et la modélisation se sont améliorés et ont favorisé le développement de ce procédé.

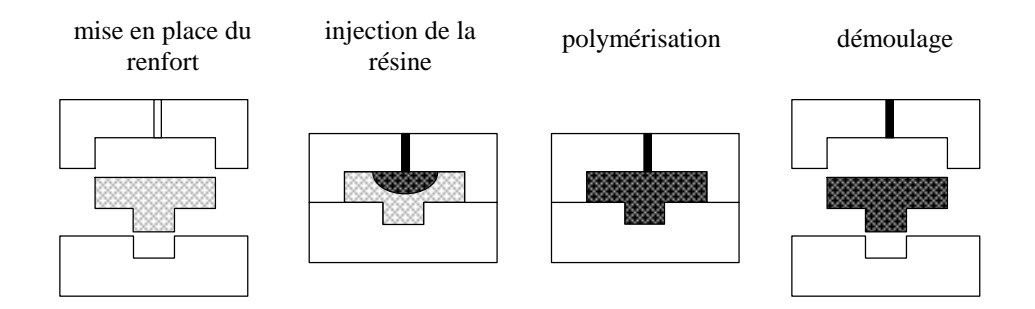

*Figure 1-1: Description des différentes étapes du procédé Resin Transfer Molding (RTM).*

### **3. Avantages et inconvénients du procédé RTM**

Le procédé RTM présente un certain nombre d'avantages par rapport aux autres procédés de mise en forme de matériaux composites.

- Des pièces très complexes peuvent être réalisées. L'intégration de certaines fonctions (nervures, raidisseurs...) réduit directement les coûts liés à l'assemblage de ces composants.
- Les dimensions de la pièce finie ainsi que le taux de fibres sont directement contrôlés par la cavité du moule.
- Il est possible de produire des pièces qui nécessitent très peu d'opérations de finition.
- Les phénomènes qui amènent à la création de porosités ou de zones sèches sont quelque peu différents de ceux qui existent dans le moulage des préimprégnés. Avec une bonne maîtrise du procédé, il est courant d'obtenir des taux de porosité nuls.
- Le procédé est très souple du point de vue technique et économique: la sophistication et le prix des équipements dépend des cadences prévues et de la qualité du résultat souhaité.
- L'état de surface reproduit directement celui du moule.
- Le cycle de cuisson est plus simple que pour les tissus préimprégnés.
- Le procédé est de plus en plus automatisable.
- Les coûts de réfrigération pour le stockage des préimprégnés sont supprimés. L'achat de tissu sec est également plus avantageux. De façon générale, les coûts récurrents sont plus faibles que pour les pièces réalisées en préimprégnés.

- Le RTM est un procédé à moule fermé ce qui diminue les émissions de produits nocifs comme le styrène. Ceci est très avantageux dans le contexte normatif Européen.
- De nombreux types de renforts et une grande variété de systèmes de résine peuvent être utilisés.

Le procédé RTM a toutefois plusieurs inconvénients qu'il ne faut pas ignorer:

- Une mauvaise maîtrise du procédé conduit à une mauvaise imprégnation du tissu qui peut être causée par des mécanismes différents qui ne sont pas toujours aisés à identifier (porosités résiduelles).
- Les coûts fixes sont plus importants que pour la mise en œuvre des préimprégnés, car les moules sont plus complexes. La rentabilité du procédé nécessite donc un volume de production minimum.
- Une sous estimation de l'importance de la qualité des outillages est à l'origine d'un grand nombre de défauts géométrique, de problèmes d'étanchéité...
- Le temps de cycle est trop long pour les cadences très élevées.
- La modélisation n'est pas assez développée pour contribuer à une optimisation et à une commande efficace du procédé.

## **4. Applications du procédé RTM**

La liste des applications présentées ici n'est bien sûre pas exhaustive, mais elle montre la diversité des secteurs où la technologie RTM est utilisée:

#### *Aéronautique et spatiale*

structures de boîtier électronique de poste de tir carénages de potence ATR 42 viroles empennées de corps de missile cônes arrières de mât A321 cornes d'aileron ATR 42 jambes de train d'atterrissage type Super Puma panneaux autoraidis

poutres pales d'hélices réservoirs de carburant corps de missile arbres de transmission pour hélicoptères radômes pales de rotor supports de station spatiale composants d'inverseur de poussée coques de torpille

#### *Automobile*

éléments de carrosserie pare-chocs toits de camions embrayages logements de boîtes de vitesse sections de châssis déflecteurs aérodynamiques

#### *Industrie mécanique*

réflecteurs solaires équipements résistants à la corrosion casques de protection

*Construction*

portes et éléments de structures d'immeubles kiosques

#### *Equipements sportifs*

bicyclettes chariots de golf manches de club de golf raquettes de tennis corps de jet-ski kayaks voiliers skateboards planches de surf piscines

#### *Marine*

coques de bateaux ponts de bateaux safrans container de canot de sauvetage hélices

### **5. Technique de mise en oeuvre du procédé RTM**

la Figure 1-1 ne décrit que le principe du RTM et masque la richesse du procédé. En effet, le procédé RTM est très souple, chaque pièce réalisée par cette technologie possède sa spécificité. Chaque secteur d'activité a développé des technologies spécifiques à ses besoins. Ainsi, même si les principes de base restent identiques, les procédés RTM utilisés dans l'industrie aéronautique et dans l'industrie automobile sont très différents.

### **5.1 Composants du procédé**

#### **5.1.1 Les renforts fibreux**

Les renforts réalisés actuellement sont d'une extrême diversité tant sur le plan du matériau constitutif que sur la manière dont sont assemblées les fibres. Un renfort fibreux possède une structure géométrique complexe qui s'étend sur plusieurs échelles (Figure 1-2):

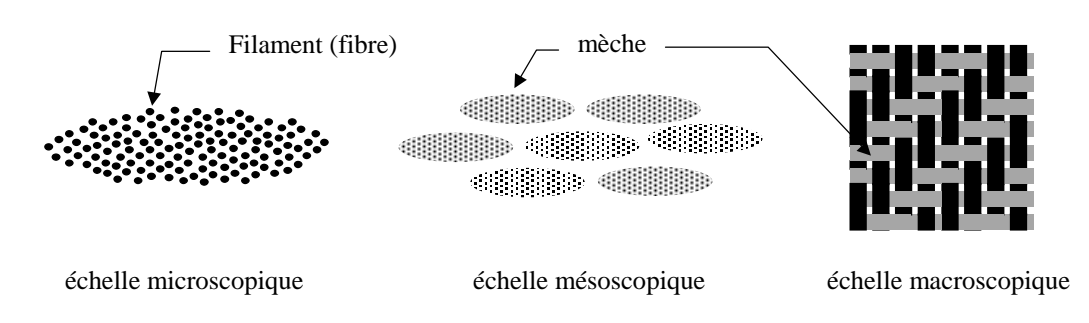

*Figure 1-2: Description des échelles d'un renfort fibreux.*

- La première, l'échelle microscopique, est celle de la fibre (~10 µm de diamètre). Plusieurs matériaux peuvent être utilisés pour fabriquer ces fibres: verre, carbone, aramide (dont le Kevlar®), bore, céramique. Dans l'industrie aérospatiale, les fibres de carbone sont souvent préférées pour leurs propriétés mécaniques et leur légèreté. Elles sont fabriquées par un processus complexe à partir de fils textiles précurseurs fabriqués soit en polyacrylonitrile (PAN) soit en poix résultant d'une structure graphitique fortement orientée dans la direction de l'axe des fibres. Cette forte orientation leur donne leurs remarquables propriétés mécaniques qui comprend un faible coefficient d'expansion thermique ainsi qu'une résistance et une rigidité spécifique élevée.
- A une échelle plus grande  $(-1 \text{ mm})$ , 1 000 à 10 000 fibres sont regroupées parallèlement les unes aux autres pour former une mèche (échelle mésoscopique).
- Les mèches sont ensuite généralement entrecroisées entre elles pour constituer un pli (épaisseur ~1 mm). Il existe un nombre très important d'arrangements différents qui seront présentés plus loin. La dernière échelle, échelle macroscopique, est celle de la préforme (épaisseur ~10 mm, longueur ~0.1 à 10 m). Celle-ci est réalisée par assemblage (drapage, couture, piquage...) des plis.

Les techniques de fabrication des renforts sont basées sur celles déjà utilisées dans l'industrie textile. On peut classer les assemblages obtenus en différentes familles:

- Les nappes sont des renforts unidirectionnels (1D) constitués de mèches parallèles entre elles (Figure 1-3). Les nappes sont ensuite cousues par un fil perpendiculaire à la direction principale des mèches afin de favoriser la cohésion de toutes les mèches.
- Les tissus 2D résultent de l'entrecroisement dans le même plan de fils (= mèche) de chaîne et de trame. L'armure d'un tissu caractérise le mode d'entrecroisement de ces fils. Les plus courant sont les armures sergé (Figure 1-3), satin, taffetas et les tissus multiaxiaux.
- Des armures tridimensionnelles peuvent également être tissées (Figure 1-3). Les tissus 3D ainsi crées présentent des propriétés mécaniques intéressantes: ils offrent

une résistance plus importante à la délamination. Ils permettent également de réduire le temps de drapage des plis

- Les tresses sont des tissus d'armure variable.
- Les mats sont constitués de fibres courbes réparties aléatoirement (Figure 1-3). L'inconvénient des mats est leur faible résistance et leur taux de fibres limité.
- Le tissu 2.5D est constitué de couches interdépendantes qui garantissent une bonne tenue au délaminage. Le tissu 4.5D est un empilage de couches réalisé par tramage de fibres dans quatre directions du plan. Les couches sont fixées entre elles par un piquage perpendiculaire.

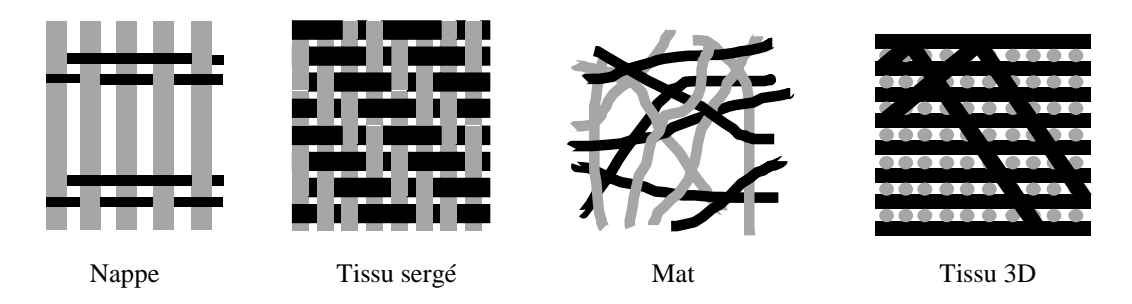

*Figure 1-3: Types de renfort fibreux utilisés.*

Les tissus possèdent souvent un poudrage de résine qui permet de maintenir entre eux les plis lors de la phase de préformage que nous décrirons plus loin.

#### **5.1.2 Les résines**

Les matrices les plus courantes dans le procédé RTM sont les résines thermodurcissables. Les résines sont des systèmes très complexes qui sont choisis en fonction des caractéristiques que l'on attend de la pièce (propriétés mécaniques, non toxicité, retrait , vieillissement...). Plusieurs classes de résine ont ainsi été développées:

- Les résines de type époxy sont les matrices les plus répandues pour la fabrication des pièces composites dans l'industrie aéronautique, car elles possèdent d'excellentes propriétés mécaniques et ont peu de retrait lors de la cuisson.
- Les résines polyesters sont plus fragiles et ont un retrait plus important lors de la polymérisation. Comme elles sont moins coûteuses, elles ont un grand nombre d'applications.
- Les résines phénoliques sont appréciées pour leur tenue au feu et leur faible coût. Elles sont utilisées en particulier pour les aménagements intérieurs des moyens de transport.

• Les résines bismaléimides (BMI) offrent une bonne résistance au feu ainsi que des propriétés mécaniques comparables aux époxy. Toutefois, leur prix est élevé et leur utilisation par le procédé RTM est difficile.

Pour le procédé RTM, les résines doivent avoir une plage de température à l'intérieur de laquelle leur viscosité est suffisamment faible pour leur permettre de s'écouler à travers un renfort faiblement perméable. Pour cette raison, il y a maintenant de plus en plus de résines qui sont spécialement formulées en vue d'être injectée par le procédé RTM. Ces résines peuvent se présenter sous deux formes: un monocomposant est constitué d'un mélange initial de tous les composants de départ (durcisseur, base, catalyseur...), alors qu'un bicomposant s'utilise de façon différente: on met en présence la base et le durcisseur juste avant l'injection afin d'obtenir la résine thermodurcissable. Les résines monocomposant présentent l'avantage de simplifier l'équipement d'injection.

#### **5.1.3 Les moules**

La conception et la fabrication du moule sont des étapes cruciales du procédé RTM. Même dans le cas des pièces simples, il n'est pas rare qu'un moule inadéquat soit la source majeure des défauts observés sur les pièces.

Un moule RTM doit satisfaire à certaines exigences techniques. D'abord, l'empreinte du moule doit respecter parfaitement la géométrie de la pièce à réaliser. Ensuite, le moule doit comprendre une ou plusieurs zones d'entrée (injection) et de sortie (évents) pour la résine. Enfin, l'étanchéité du moule doit être suffisante pour éviter que la résine ne sorte de celui-ci ou que de l'air pénètre à l'intérieure de la pièce. Pour les pièces qui doivent subir un cycle thermique spécifique, le moule peut être équipé de canaux parcourus par un fluide caloporteur ou de résistances chauffantes.

Comme pour les renforts et les résines, les moules peuvent être très divers. Les moules peuvent ainsi être métalliques (acier, aluminium...), composites, céramiques...Le choix du matériau dépend des caractéristiques souhaitées (coût, longévité, comportement thermique (dilatations, température d'utilisation, conductivité), résistance à la pression d'injection et aux dommages, état de surface de l'empreinte, tolérance géométrique, facilité de modification et de réparation, compatibilité chimique avec la résine, facilité de démoulage...

#### **5.1.4 Les moyens d'injection**

La fonction première d'une machine d'injection est de fournir une force suffisante sur la résine pour qu'elle puisse remplir le moule. Certaines machines permettent également de mélanger la résine et le durcisseur. Les pots sous pression sont simples et solides mais sont limités à des niveaux de pression assez faibles (~5 bars). Les pistons d'injection sont des appareils plus complexes et plus coûteux. Ils permettent de contrôler de façon précise le débit pendant l'injection. Il est assez fréquent dans l'industrie aéronautique

d'utiliser une pompe à vide reliée à la sortie du moule. Ainsi en chassant l'air de la préforme, on améliore la qualité d'imprégnation des fibres.

#### **5.1.5 Les matériaux d'âme**

Il y a de nombreuses raisons d'utiliser des matériaux d'âme pour la fabrication des structures sandwichs (Figure 1-4). On peut citer le gain de poids, la réalisation de raidisseurs, de renforts locaux, l'isolation thermique...

Pour éviter à l'âme de se remplir de résine lors du remplissage, il est nécessaire de choisir un matériau qui possède des cellules closes ou alors des cellules qui peuvent être étanchées en surface. Le matériau d'âme le plus courant était à l'origine le balsa, mais il est de plus en plus souvent remplacé par des mousses synthétiques de compositions chimiques très diverses (polyuréthane, polymétacrylimide (PMI), PVC...).

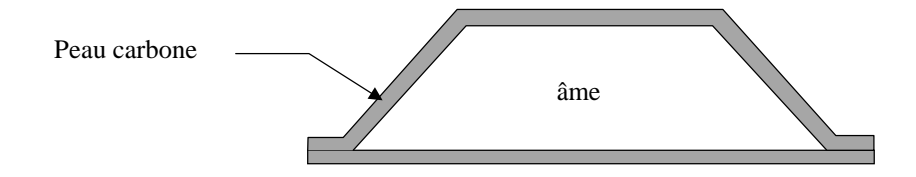

*Figure 1-4: Exemple de pièce avec une structure sandwich.*

#### **5.2 Mise en œuvre du procédé**

Nous allons décrire de façon plus précise les quatre étapes du procédé qui apparaissent sur la Figure 1-1.

#### **5.2.1 Préparation**

La gamme des résines utilisées et les différences entre les moyens d'injection ne permet pas de détailler la préparation de la résine. Cependant dans l'industrie aéronautique, les résines sont la plupart du temps chauffées pour diminuer leur viscosité et dégazées pour éviter la formation de bulles pendant l'injection.

Lorsque les pièces ont une géométrie complexe, il est très difficile de placer correctement des renforts souples dans le moule. C'est pourquoi l'objectif du préformage est d'assembler puis de rigidifier les renforts à la géométrie requise. En général, les techniques de préformage utilisent des outillages sur lesquels les renforts sont déformés. Ceux-ci sont ensuite chauffés et maintenus à la température de transformation du poudrage jusqu'à ce qu'ils soient suffisamment rigides pour garder la forme qu'on leur a donnée. La préforme est ensuite placée dans le moule dont la surface en contact avec la

résine doit être enduite d'un produit démoulant ou d'un gel-coat. Le moule est alors refermé puis mis en chauffe jusqu'à la température choisie pour l'injection.

#### **5.2.2 Injection**

Lorsque toutes les étapes de la préparation sont réalisées, il faut injecter la résine à l'intérieur du moule. Généralement, dans le procédé RTM, les pressions d'injection sont inférieurs à 10 bars. Il existe plusieurs stratégies d'injection possibles. L'injection peut se faire dans le plan du renfort par un ou plusieurs points ou sur une ligne à partir d'un canal d'injection. Il est également possible d'imprégner le renfort au travers de l'épaisseur de celui-ci (Liquid Resin Injection). Lorsque la résine a rempli entièrement le moule, les évents sont fermés et une pression de maintien peut être appliquée afin de diminuer la taille des éventuelles bulles d'air restant dans la pièce et de compenser le retrait de la résine pendant la cuisson.

#### **5.2.3 Réticulation**

Nous utiliserons indifféremment ici les termes de cuisson, polymérisation ou réticulation. Lors de cette phase, la résine passe de l'état liquide à l'état solide de manière irréversible par la formation d'un réseau moléculaire tridimensionnelle. Cette réaction s'accompagne généralement d'un dégagement de chaleur (exothermie). Pour accélérer la réaction, le moule est souvent chauffé suivant un cycle thermique précis.

#### **5.2.4 Démoulage**

Lorsque le moule est refroidi, le moule est ouvert afin d'extraire la pièce. Des opérations de finition et de contrôle sont alors nécessaires.

### **5.3 Problèmes rencontrés et intérêt de la modélisation**

Probablement les porosités résiduelles (inclusions d'air) ou les zones sèches sont-ils les problèmes les plus communs. Cependant, d'autres problèmes sont fréquemment rencontrés: mauvaises dimensions de la pièce, zones trop riches en résine, inhomogénéité dans la cuisson... Plusieurs phénomènes physiques peuvent générer des zones sèches dans une pièce. On peut citer la mauvaise étanchéité de l'outillage lors d'une injection sous vide, une vitesse d'imprégnation trop importante, des fronts de résine qui se referment en emprisonnant de l'air... Lors du développement de nouvelles pièces, l'objectif est de déterminer une fenêtre pour les paramètres du procédé qui assure la qualité de la pièce et qui soit compatible avec une fabrication en série. Dans

l'industrie automobile, cette fenêtre a pour objectif principal la diminution des temps de cycle, alors que dans l'industrie aéronautique elle vise principalement à améliorer la qualité de la pièce.

L'utilisation de modèles pour l'injection et la cuisson apporte une aide précieuse au développement des pièces. Il s'agit premièrement d'aider à la conception du moule pour le placement des zones d'injection et des évents et pour son comportement thermique. Ensuite, la modélisation permet d'orienter les choix des paramètres du procédé: cycle thermique, pression et débit d'injection pour éviter, par exemple, que la résine ne gèle avant la fin du remplissage.

Un des aspects le plus important de la modélisation est la prédiction de la distribution de température dans le moule et dans la pièce. L'importance d'une prédiction correcte de la température ne doit pas être sous estimée. En effet, le cycle thermique du procédé peut avoir un effet majeur sur l'intégrité de la pièce. La température affecte la viscosité et le degré de polymérisation de la résine, les dimensions finales de la pièce, et les propriétés mécaniques de la pièce finie. Les coefficients de dilatation thermique des différents constituants du moule doivent être analysés finement puisque la dilatation modifie les dimensions de la cavité moulante. L'histoire thermique de la pièce influence les propriétés mécaniques et les contraintes résiduelles à travers le degré de polymérisation atteint par la résine. Enfin, la maîtrise thermique des phénomènes thermiques est indispensable pour l'obtention d'un état de surface correct.

### **6. Modélisation du procédé**

Plusieurs aspects du procédé sont actuellement modélisés. Des modèles de calcul de déformations du renfort lors du préformage ont été mis au point (code SIMTISS [131]). Ces modèles sont utiles pour la prédiction des propriétés mécaniques ou des perméabilités du renfort. Ces modèles ne seront pas abordés dans notre étude. Les modèles de calcul de l'injection servent à simuler le remplissage de la pièce par la résine (code LCMFLOT [79,80,84] (anciennement RTMFLOT)). Ces modèles permettent de choisir les positions des points d'injection ou des évents et d'optimiser les paramètres d'injection. Pour être efficaces, ces modèles, comme nous l'avons expliqué, doivent être couplés avec les modèles thermiques et les modèles de cuisson des pièces.

#### **6.1 Présentation de l'écoulement dans un renfort fibreux**

Pendant la phase d'injection, la résine pénètre progressivement à l'intérieur du renfort fibreux. Le renfort est assimilable à un milieu poreux [126, 127] et la vitesse de la résine est alors souvent calculée à l'aide de la loi de Darcy. Celle-ci relie la vitesse *v* de la résine à la pression *P* dans la pièce par la relation suivante:

$$
v = -\frac{K}{\mu} \nabla P \tag{1-1}
$$

où µ est la viscosité de la résine et *K* est un tenseur caractérisant la perméabilité du renfort fibreux:

$$
\boldsymbol{K} \equiv \begin{bmatrix} K_{xx} & K_{xy} & K_{xz} \\ K_{xy} & K_{yy} & K_{yz} \\ K_{xz} & K_{yz} & K_{zz} \end{bmatrix} \tag{1-2}
$$

Par convention, les directions *x* et *y* constituent le plan des plis et la direction *z* est celle de l'épaisseur. Dans ces conditions, *x*, *y* et *z* sont les axes principaux et le tenseur de perméabilité s'écrit:

$$
\mathbf{K} = \begin{bmatrix} K_x & 0 & 0 \\ 0 & K_y & 0 \\ 0 & 0 & K_z \end{bmatrix}
$$
 (1-3)

Les renforts étant souvent composés de fibres alignées (nappes, tissus..), les perméabilités sont souvent très anisotropes.

La loi de Darcy est une approximation macroscopique des équations de conservation de la quantité de mouvement (voire chapitre 8) dans le renfort. Elle n'est valable que si certaines conditions sont respectées:

- L'écoulement est suffisamment lent pour que les forces d'inertie soient négligeables.
- L'écoulement est suffisamment rapide pour que les forces de capillarité soient négligeables.
- Le comportement de la résine doit pouvoir être assimilé à celui d'un fluide newtonien incompressible.
- Les milieux ne sont pas déformables et les pièces sont suffisamment petites pour que les forces de gravité soient négligeables.
- Les effets provoqués par la paroi (adhérence) ne doivent pas perturber l'écoulement.
- Les phénomènes transitoires sont négligeables: la loi de Darcy est valable à chaque instant.

Lorsque toutes ces conditions sont respectées, la loi de Darcy est applicable et, en l'associant à l'équation de continuité, elle permet le calcul du champ de vitesse et de pression. Avec ce champ de vitesse, il est alors possible de construire la forme du front d'imprégnation de la résine dans le renfort fibreux. Pour cela, il est essentiel de connaître précisément les perméabilités du renfort et la viscosité de la résine.

La viscosité des résines dépend très fortement de la température, il est donc indispensable de calculer le champ de température dans le moule. Pour cela, l'ensemble des propriétés thermiques des matériaux mis en jeu doit être connu. Le calcul du champ thermique est également essentiel pour la simulation de la cuisson de la résine, la cuisson modifiant également la viscosité (voire chapitre 3).

En raison des phénomènes microscopiques complexes qui interviennent et de la diversité des renforts il est très difficile de modéliser efficacement les perméabilités. C'est pourquoi, celles-ci sont mesurées expérimentalement en régime permanent (mesure de la perméabilité saturée) ou en régime transitoire.

De plus deux phénomènes physiques compliquent la modélisation de l'écoulement :

• La structure géométrique sur plusieurs échelles des renforts provoque la formation d'une région qui n'est que partiellement saturée par la résine (Figure 1-5). Les perméabilités sont alors différentes près du front (région insaturée) et loin derrière le front (région saturée).

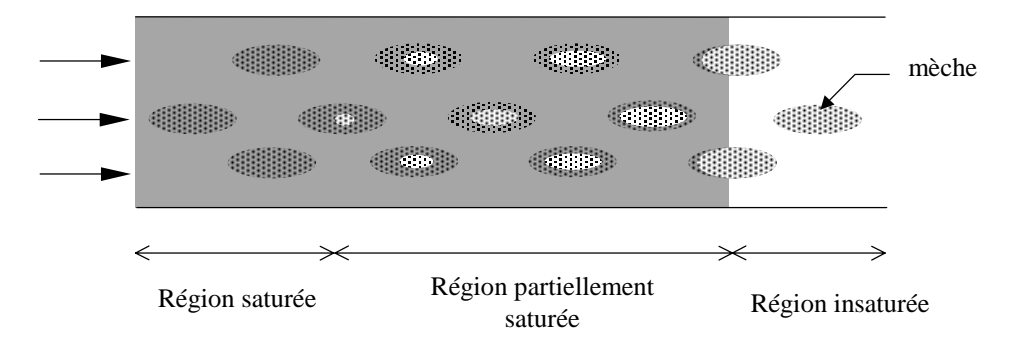

*Figure 1-5: Les différentes régions de l'écoulement.*

• Les effets de bord sont crées dans les endroits ou le renfort ne s'ajuste pas exactement avec la forme du moule. Ces zones sont alors des chemins préférentiels pour la résine et peuvent modifier considérablement le remplissage (Figure 1-6). Ces effets peuvent être modélisés par des perméabilités équivalentes mais sont généralement très difficiles à prédire en raison de déplacements des renforts lors de la fermeture du moule et éventuellement sous l'effet de la pression d'injection.

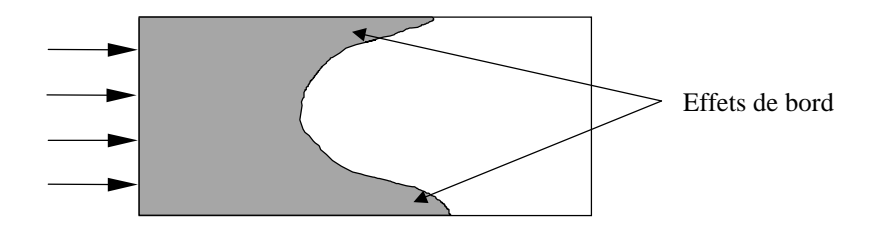

*Figure 1-6: Influence des effets de bord.*

### **6.2 Présentation détaillée des objectifs de l'étude et de son cadre général**

Ce travail de thèse se situe dans le cadre d'un programme plus général qui consiste à réaliser une chaîne CFAO complète qui permette de maîtriser le remplissage des moules. Cette chaîne part de la définition de la pièce pour aboutir à un contrôle et un pilotage du procédé en passant par des étapes de caractérisations, de simulations et d'optimisation. Elle est détaillée sur la Figure 1-7.

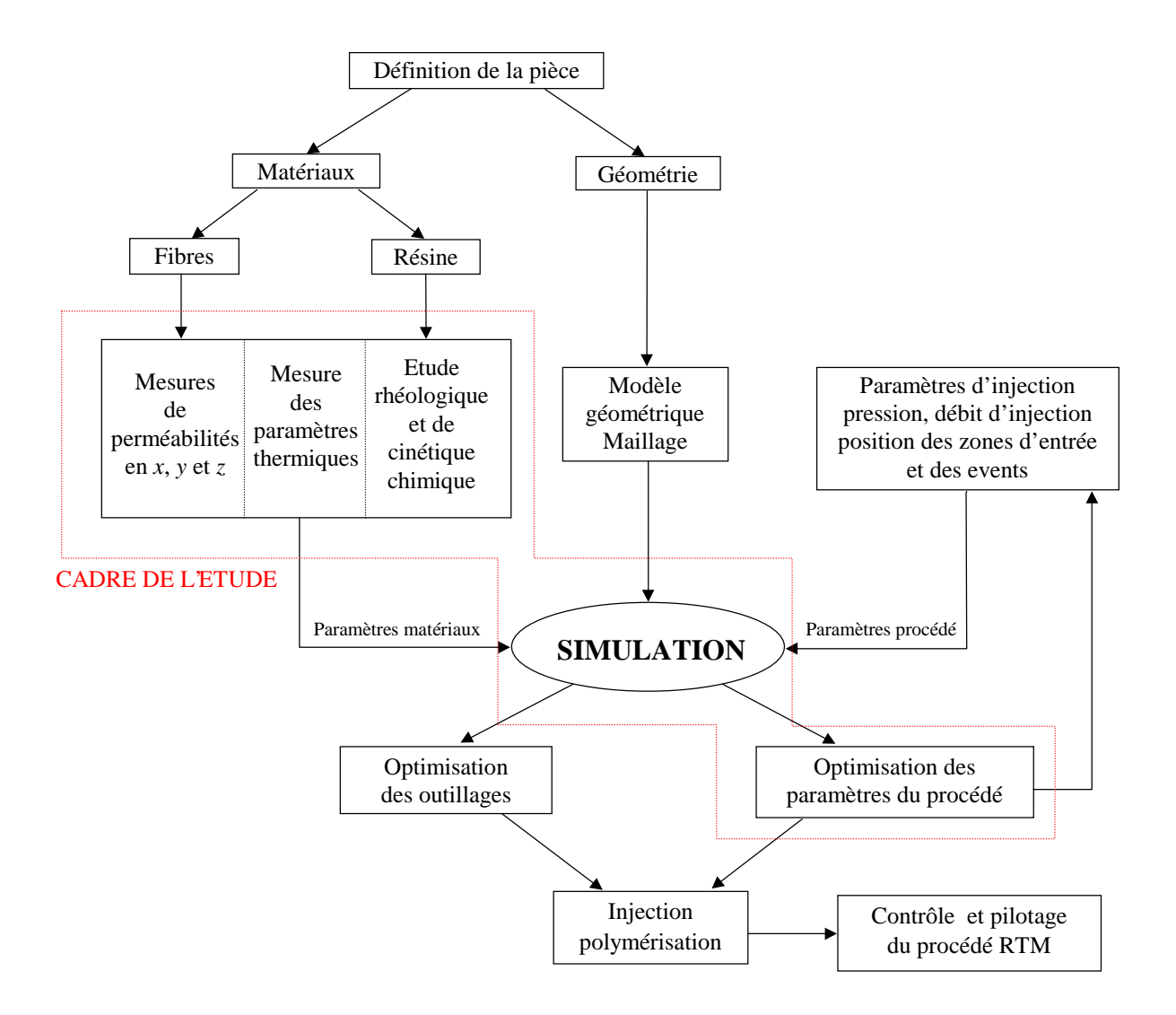

*Figure 1-7: Chaîne CFAO pour la maîtrise de l'injection RTM.*

Les études que nous avons réalisées s'intègrent dans cette chaîne en fonction des travaux déjà effectués et des travaux en cours dans les trois domaines suivants:

#### **6.3 Perméabilités**

Pour les mesures de perméabilités planes (*x* et *y*), Ferland, Guittard et Trochu [83] ont mis au point un banc de mesure associé à une procédure de dépouillement. Ce montage qui existe au Centre de Recherche de l'Aérospatiale n'est par contre pas adapté aux mesures de la perméabilité dans l'épaisseur du renfort. Nous développerons donc un dispositif spécifique pour déterminer ce paramètre et adapterons le protocole expérimental mis au point pour les perméabilités planes.

Pour compléter la caractérisation, d'autres études ont été réalisés [126] ou sont en cours sur les perméabilités dans les régions saturées et insaturées [127]. Des travaux sont également nécessaires pour continuer la modélisation ou la détermination expérimentale des effets de bord [128].

### **6.4 Thermique**

La thermique des moules a déjà été étudiée par Guyonvach [99], la modélisation des phénomènes de cuisson de résines ont également été traitées par Guyonvach [99] et, dans le cas des préimprégnés, par Bailleul [110]. Il n'existe par contre pas d'études fiables qui ont permis de développer un modèle thermique de l'injection. C'est pourquoi, la plus grande partie de notre étude sera consacrée a ce sujet complexe qui nécessite un nombre important de caractérisations thermiques. Le plan synoptique que nous avons suivi pour cette étude est représenté sur la Figure 1-8 page suivante.

#### **6.5 Optimisation**

L'optimisation des paramètres du procédé est très récente, car elle nécessite des modèles fiables et des méthodes de calcul qui peuvent être très complexes. Elle nécessite également une bonne connaissance des phénomènes physiques et des paramètres critiques. L'optimisation des cycles de cuisson des pièces préimprégnées a néanmoins été réalisée par Bailleul [110]. Nous nous intéresserons dans notre étude à l'optimisation du remplissage en isotherme, sujet qui n'a pas encore été abordé. A la suite de cette étude, un champ important est ouvert pour l'optimisation en présence de phénomènes thermiques.

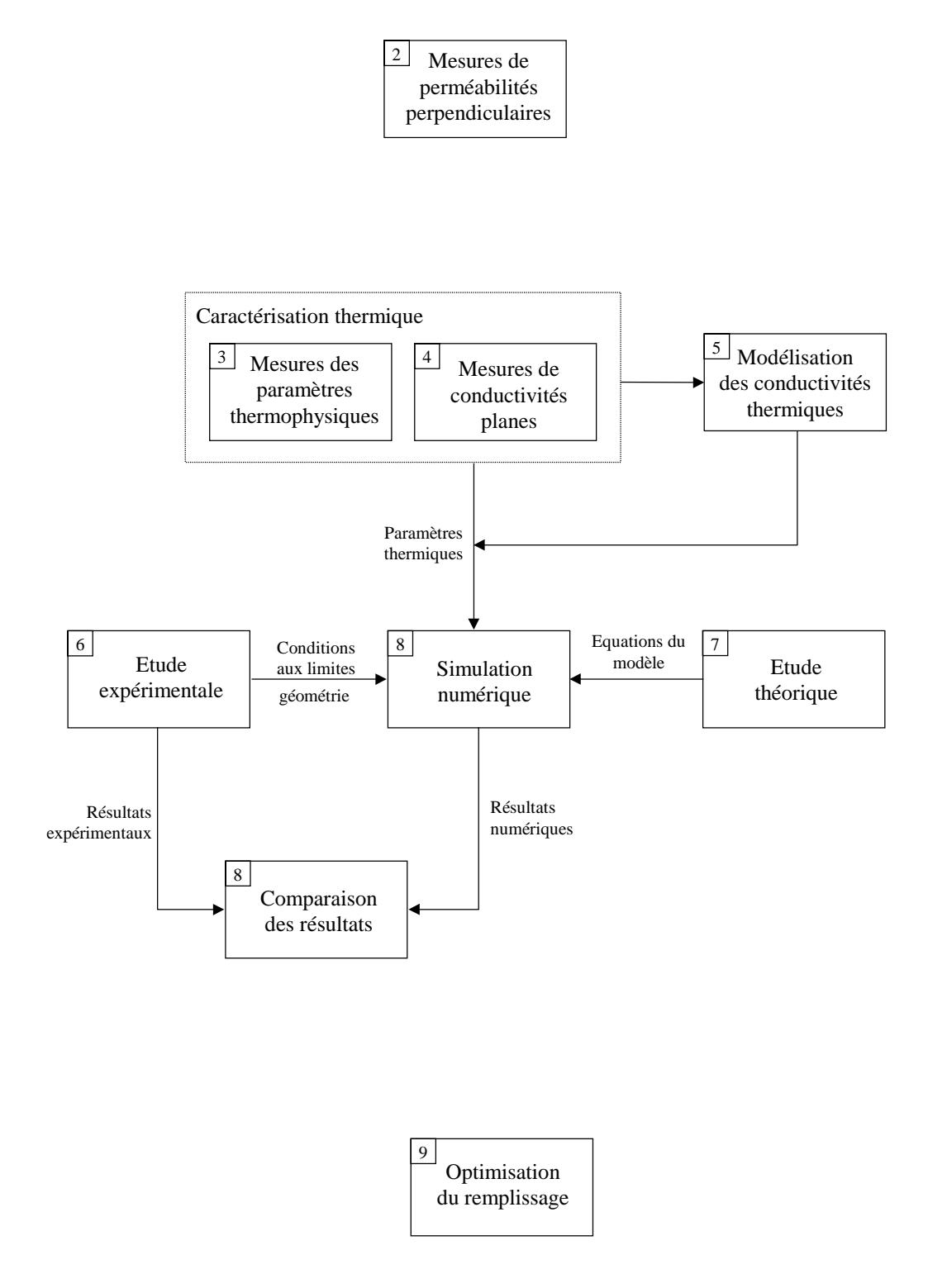

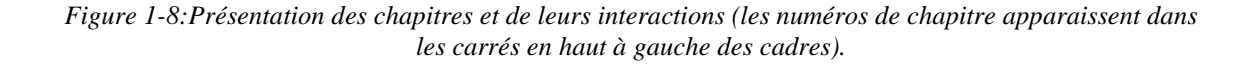

## **Chapitre 2**

# **Mesures des perméabilités dans la direction perpendiculaire au renfort**

*Les techniques de mesure des perméabilités planes (x, y) d'un renfort sont actuellement bien maîtrisées. L'objectif de cette partie de l'étude est de développer et de mettre au point un dispositif permettant de mesurer la perméabilité d'un tissu dans la direction z perpendiculaire aux plis. Ce paramètre est en effet nécessaire pour la modélisation des pièces épaisses ou possédant de nombreuses singularités de forme. Après une synthèse bibliographique sur ce sujet, nous décrirons le montage réalisé ainsi que la procédure d'étalonnage et de dépouillement. Quelques résultats seront ensuite présentés.*

### **1. Synthèse bibliographique sur les techniques de mesures**

Les mesures de perméabilité recensées ici sont principalement de deux sortes. Certaines sont effectuées en mesurant la perte de charge et le débit d'un liquide en régime permanent. Le renfort est alors complètement saturé par le liquide. L'autre technique consiste à suivre la progression du front du liquide à travers le renfort en régime instationnaire. Le renfort est alors saturé progressivement par le liquide. Dans toutes ces mesures, la perméabilité est calculée à partir de la loi de Darcy. Les données nécessaires sont donc communes à la plupart de ces travaux: la pression, le débit (ou la vitesse) et la viscosité.
#### **1.1 Mesures en régime permanent**

Les techniques de mesures en régime permanent (préforme saturée) recensées dans la littérature [36, 94, 95, 100, 103, 105] sont toutes basées sur le même principe. Il s'agit de pousser un liquide (eau, DOP, huile silicone, sirop, résine...) à travers l'échantillon à caractériser avec un débit constant, tandis que la différence de pression crée est enregistrée. Le débit est le plus souvent mesuré par le déplacement d'un piston et la pression est donnée par un capteur spécifique. Les échantillons sont maintenus par des plaques poreuses [36, 95, 100] ou bien par des plaques possédant une ouverture centrale. Les sections des montages sont cylindriques [94, 95, 100, 105] ou carrées [36]. Le calcul de la perméabilité s'effectue alors en utilisant la loi de Darcy dans la direction de l'écoulement du liquide.

#### **1.2 Mesures par suivi du front**

Les mesures par suivi du front de matière présentées ci-dessous permettent de caractériser simultanément les perméabilités dans les trois directions de l'espace. Ces perméabilités sont calculées à partir d'une solution analytique tridimensionnelle de la loi de Darcy.

Breard [24, 126] décrit une procédure expérimentale basée sur l'enregistrement d'un film composé d'images prises par une caméra à rayons X (Figure 2-1). L'objectif étant de suivre la progression d'un liquide à travers un renfort tridimensionnel opaque. A partir des vitesses du front, on peut alors calculer les perméabilités. Cependant, une photographie par rayons X est la projection d'une distribution volumique, il est donc nécessaire de reconstruire la forme tridimensionnelle du front d'imprégnation.

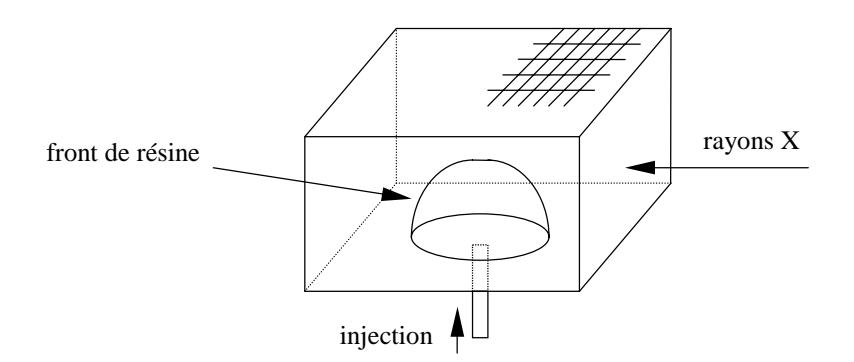

*Figure 2-1:Principe de mesure par rayons X* [24, 126]*.*

Ahn, Lee et Springer [70] ont décrit une technique utilisée pour mesurer simultanément les trois perméabilités principales de préformes. Ici, les directions et les magnitudes des perméabilités principales sont mesurées par des fibres optiques. Ces fibres sont utilisées pour suivre l'écoulement de la résine à travers la préforme. Ceci est possible en enlevant de petits segments de l'habillage de la fibre comme on peut le voir sur la Figure 2-2.

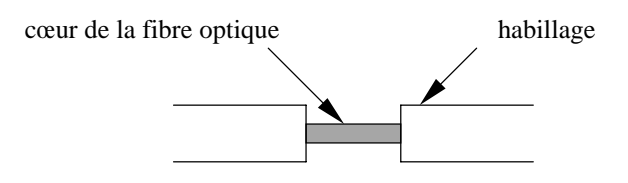

*Figure 2-2: Point dénudé de la fibre optique* [70].

Un faisceau laser est transmis à travers la fibre optique et l'intensité de la lumière à la sortie de la fibre est enregistrée. Quand la résine atteint un point dénudé de la fibre, il se produit une chute soudaine dans l'intensité de la lumière transmise (Figure 2-3). On peut ainsi suivre le déplacement du front d'imprégnation en associant chaque marche à une zone précise de la fibre. En insérant un réseau de fibres optiques à l'intérieur de la préforme, on peut obtenir suffisamment d'informations pour suivre le remplissage dans les trois directions de l'espace. En reconstruisant la forme du front en fonction du temps, on détermine les trois directions principales.

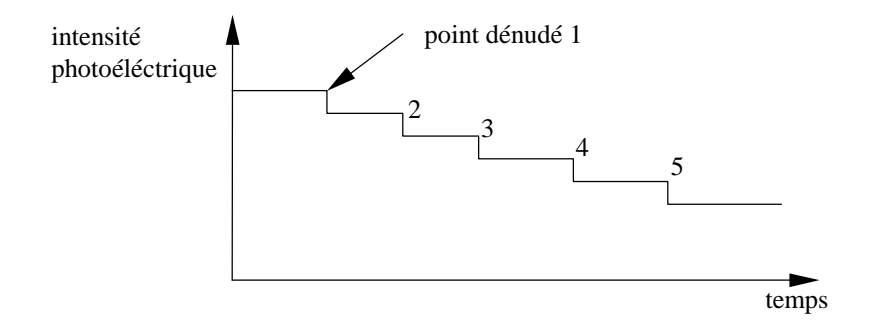

*Figure 2-3: Enregistrement de l'intensité lumineuse pendant l'enregistrement* [70].

Notons que les mesures en régime permanent et les mesures en régime transitoire par suivi du front de matière donnent des résultats différents. La perméabilité mesurée en régime permanent est toujours supérieure à celle mesurée en régime transitoire [95, 126]. L'existence d'une zone partiellement saturée dont la perméabilité est faible est à l'origine de cette différence et pose le problème de la pertinence des modèles. Cela justifie la nécessité des travaux sur ce thème [120, 126, 127].

## **2. Description du dispositif expérimental**

En ce qui nous concerne, nous avons repris, au Centre Commun de Recherche, un dispositif simple similaire à celui utilisé par Diallo [105] (Figure 2-4 et Figure 2-5) afin de réaliser des mesures en régime permanent. Le montage réalisé sera destiné uniquement aux mesures des perméabilités perpendiculaires.

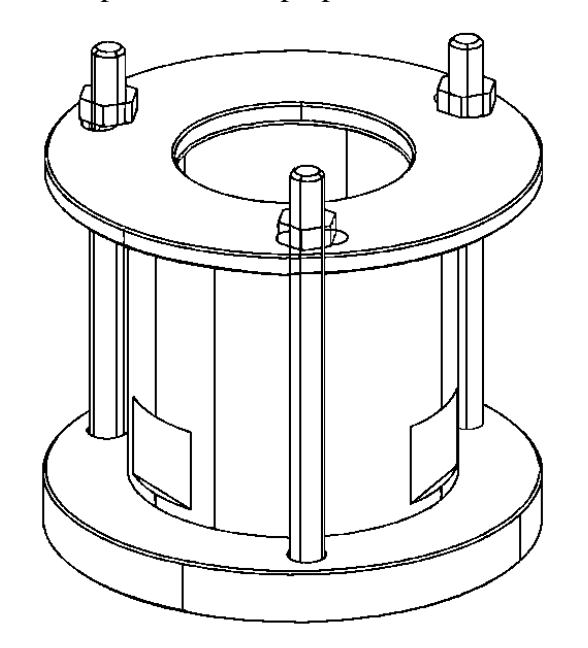

*Figure 2-4: Schéma du montage de mesure de perméabilités Kz.*

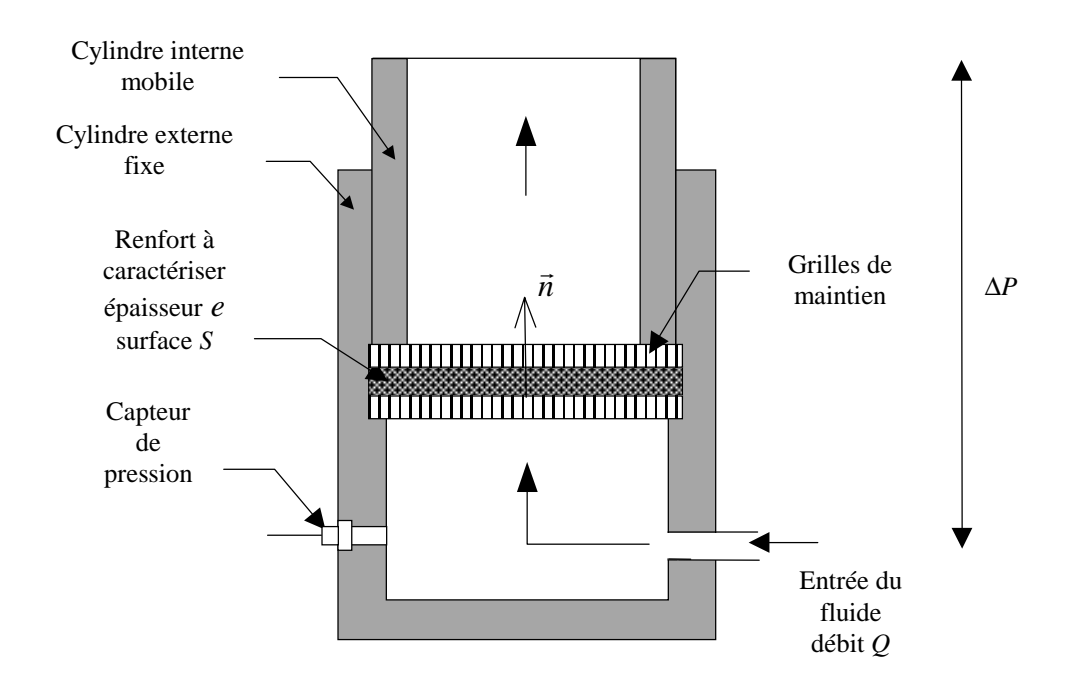

*Figure 2-5: Schéma de principe du montage de mesure de perméabilités Kz.*

Le dispositif expérimental est constitué de deux cylindres concentriques. Le renfort étudié est placé entre deux grilles métalliques. Ces grilles permettent de maintenir le renfort tout en laissant circuler le fluide dans celui-ci. Un capteur de pression est fixé sur le cylindre inférieur en amont du renfort. La pression en aval du renfort étant la pression atmosphérique. Le débit du liquide est contrôlé par le déplacement d'un piston d'injection. L'épaisseur du renfort est fixée par le positionnement du cylindre intérieur.

Le principe de la mesure est alors simple. Il suffit d'injecter le liquide à travers le renfort à un débit donné et de noter la différence de pression obtenue lorsque le régime permanent est atteint. Pour obtenir des résultats fiables, nous effectuons plusieurs mesures à des débits différents. La Figure 2-6 montre l'évolution de la pression pour quatre débits différents. On observe que le régime permanent est atteint en quelques minutes après imprégnation du tissu.

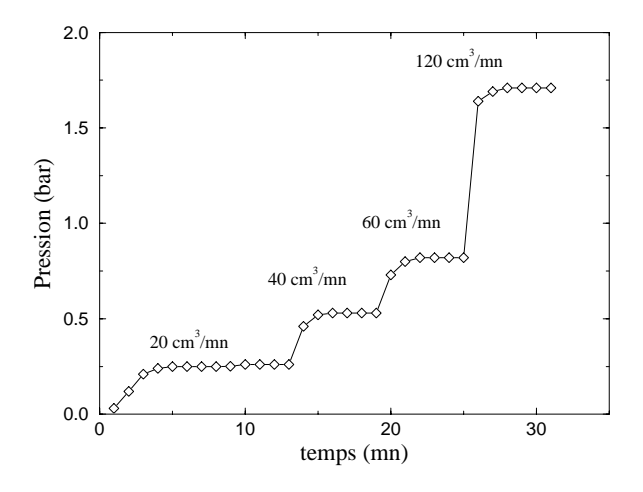

*Figure 2-6: Evolution de la pression mesurée pour différents débits.*

### **3. Détermination de la perméabilité**

Puisque nous travaillons ici en régime permanent, nous n'allons mesurer que la perméabilité saturée du renfort. Le calcul est basé sur la loi de Darcy qui relie la vitesse d'un fluide à travers un milieu poreux (la préforme) au gradient de pression dans ce milieu. Si dans le renfort l'écoulement est unidirectionnel (direction *n* (Figure 2-5)), on a alors :

$$
u = -\frac{K_z}{\mu} \nabla P \cdot \vec{n} \tag{2-1}
$$

où *u* et µ sont respectivement la vitesse et la viscosité du liquide et *P* la pression.

La vitesse du fluide dépend du débit *Q*, de la section de la préforme *S* et du taux volumique de fibres  $V_f$ :

$$
u = \frac{Q}{(1 - V_f) \cdot S} \tag{2-2}
$$

Le gradient de pression est fonction de la différence de pression sur les faces de l'échantillon Δ*P<sub>e</sub>* et de l'épaisseur *e* de celui-ci :

$$
\nabla P \cdot \vec{n} = \frac{\Delta P_e}{e} \tag{2-3}
$$

La perméabilité perpendiculaire se calcule donc à l'aide de l'expression suivante:

$$
K_z = \frac{\mu e}{(1 - V_f) S} \frac{Q}{\Delta P_e}
$$
 (2-4)

### **4. Etalonnage de la mesure**

#### **4.1 Mesure de la viscosité du fluide**

Nous avons utilisé comme fluide de mesure, un fluide modèle, le diphenyle-octylephtalate (DOP). Ce liquide est bien adapté aux mesures de perméabilités, car sa viscosité est du même ordre que les viscosités des résines. La viscosité du DOP dépend de la température. Pour la déterminer, trois échantillons ont été caractérisés autour de la température ambiante (Figure 2-7).

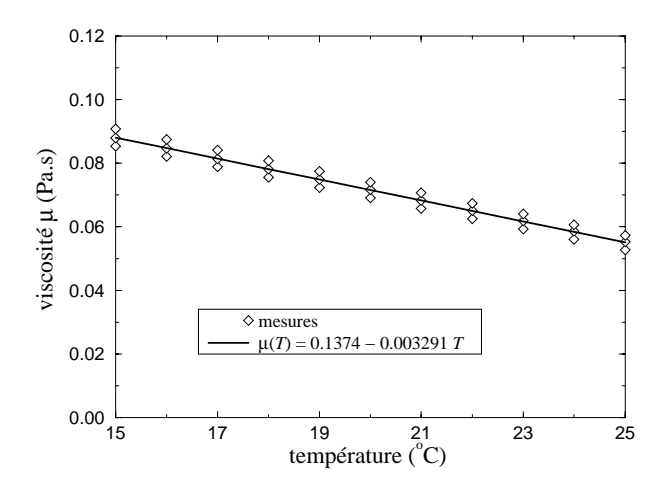

*Figure 2-7: Viscosité du DOP en fonction de la température.*

On observe que pour un intervalle de température de 10°C, les variations sont linéaires. Nous prendrons donc:

 $\mu(T) = 0.1374 - 0.003291 T$  pour  $15^{\circ}$ C < T < 25°C (2-5)

#### **4.2 Mesure des pertes de charges du montage**

La différence de pression ∆*Pm* que nous mesurons, est celle entre le cylindre inférieur et la surface du liquide en haut du cylindre mobile. Pour calculer la différence de pression sur les faces de l'échantillon Δ*P<sub>e</sub>*, il est nécessaire de retrancher toutes les pertes de charges ∆*P*0 liées au montage (grille, poids du fluide...). Ces pertes de charge sont obtenues par des mesures à vide (sans renfort) (Figure 2-8).

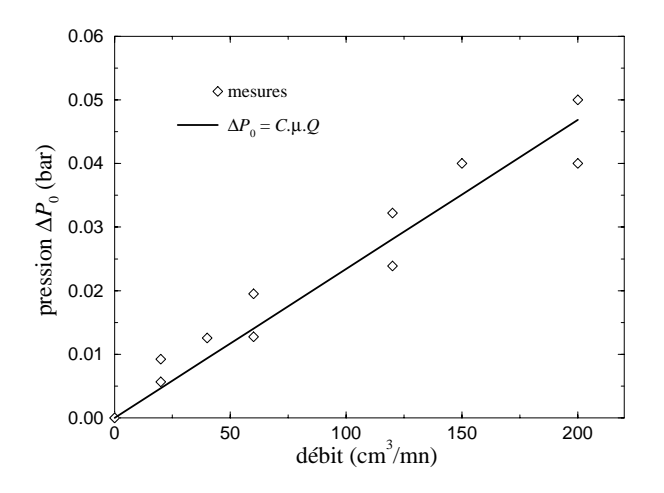

*Figure 2-8: Pertes de charges provoquées par le montage obtenues par des mesures à vide.*

Nous observons que les pertes de charges dans le montage sont proportionnelles au débit du fluide. Nous supposerons que ces pertes de charge sont également proportionnelles à la viscosité du liquide. Ainsi, nous écrirons:

$$
\Delta P_0 = C \cdot \mu \cdot Q \tag{2-6}
$$

A partir des mesures de la Figure 2-8, on obtient pour la constante *C*:

$$
C = 3.110^{10} \quad \text{m}^3 \tag{2-7}
$$

La différence de pression sur les faces de l'échantillon Δ*P<sub>e</sub>* est alors calculée:

$$
\Delta P_e = \Delta P_m - \Delta P_0 \tag{2-8}
$$

où ∆*Pm* est la différence de pression mesurée.

# **5. Etude de l'écoulement dans le renfort**

Les équations (2-1) et (2-4) ne sont valables que si l'écoulement est unidirectionnel dans le renfort. Or deux phénomènes au moins peuvent modifier la forme de l'écoulement et provoquer alors des erreurs systématiques. Le premier est causé par la présence des grilles et le second par les effets de bord.

## **5.1 Influence de la géométrie des grilles**

Les grilles sont constituées par des plaques métalliques trouées de 95 mm de diamètre (Figure 2-9). Le diamètre des trous est de 2.6 mm et l'écart minimum entre les centres de deux trous est de 5.2 mm.

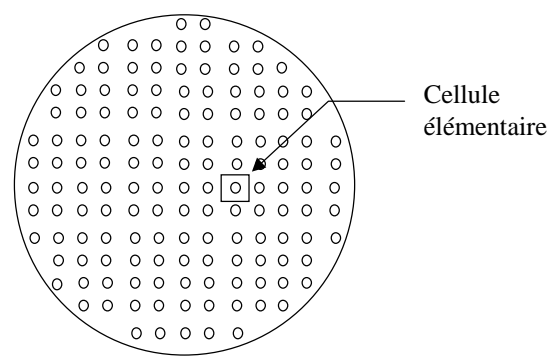

*Figure 2-9: Grille de maintien du renfort.*

Lorsque les trous d'entrée et de sortie sont en vis-à-vis, l'écoulement dans le renfort, est représenté sur la Figure 2-10. Les calculs ont été effectués à l'aide du code de mécanique des fluides FLUENT dans une cellule élémentaire entourant un trou (Figure 2-9). On remarque que près de l'entrée et de la sortie, l'écoulement n'est pas unidirectionnel.

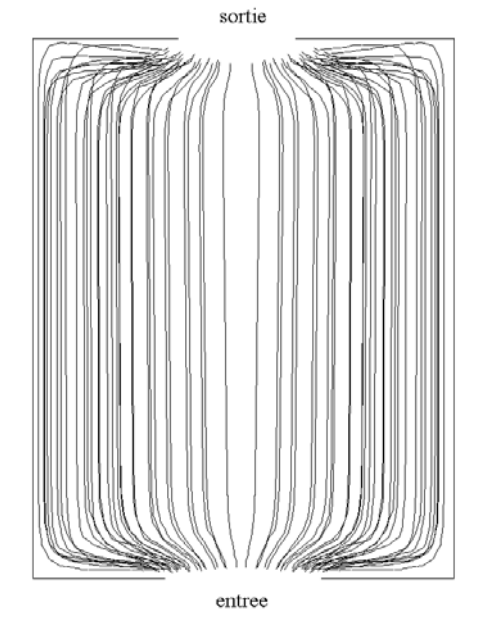

*Figure 2-10: Trajectoires du fluide dans le renfort lorsque les trous sont en vis-à-vis (calcul FLUENT).*

Le champ de pression dans l'épaisseur de l'échantillon est lui aussi perturbé. On observe sur la Figure 2-11, des pertes de charges supplémentaires en entrée et en sortie liés à l'écoulement tridimensionnel. Ces pertes de charge dépendent des perméabilités planes du renfort.

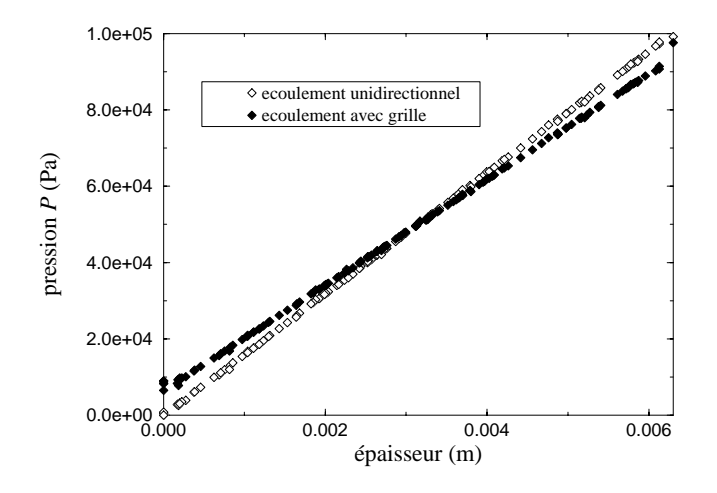

*Figure 2-11: Champ de pression dans l'épaisseur de la pièce (calcul FLUENT).*

En utilisant l'équation (2-4), nous obtenons alors une valeur de perméabilité différente de la perméabilité réelle du renfort. Nous avons représenté sur la Figure 2-12, l'erreur provoquée par ce phénomène en fonction du rapport entre la perméabilité plane (en supposant  $K_x = K_y$ ) et la perméabilité perpendiculaire. On constate que l'erreur commise peut dépasser 30 % lorsque le facteur d'anisotropie (rapport  $K_x/K_z$ ) est faible. Pour un facteur d'anisotropie fort, l'erreur est d'environ 10 %. On peut noter que les résultats obtenus sont identiques lorsque les trous ne sont pas en vis-à-vis.

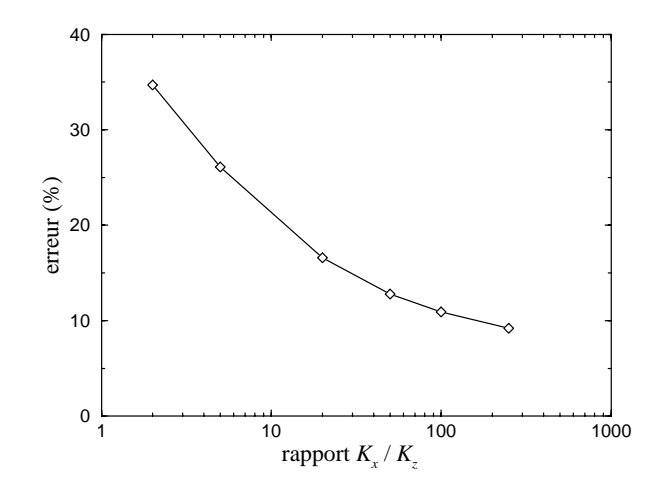

*Figure 2-12: Erreur relative provoquée par la grille en fonction du facteur d'anisotropie*  $(S_a / S = 0.24$ ,  $e = 6.3$  mm).

Il existe deux moyens pour diminuer l'influence des effets tridimensionnels. Le premier est d'augmenter la surface occupée par les trous en augmentant leur nombre, ou en augmentant leur diamètre. La Figure 2-13 montre l'amélioration obtenue lorsque la porosité de la grille (rapport entre la surface occupée par les trous  $S<sub>o</sub>$  et la surface totale *S*) tend vers 1. Le second facteur qui peut améliorer la mesure est l'augmentation de l'épaisseur de l'échantillon. En effet, les pertes de charge provoquées par les phénomènes tridimensionnels restent constantes lorsqu'on augmente l'épaisseur alors que la différence de pression mesurée augmente. Ainsi, l'erreur relative sur la perméabilité varie de façon inversement proportionnelle à l'épaisseur de l'échantillon (Figure 2-14).

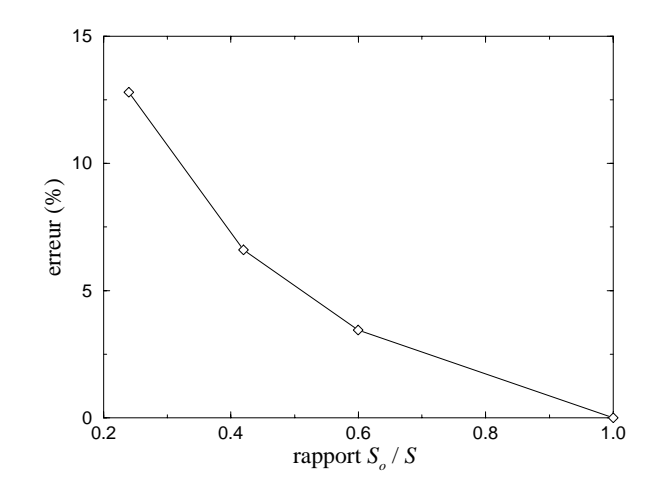

*Figure 2-13: Erreur relative provoquée par la grille en fonction de sa porosité*  $(K_x / K_z = 50, e = 6.3$  mm $).$ 

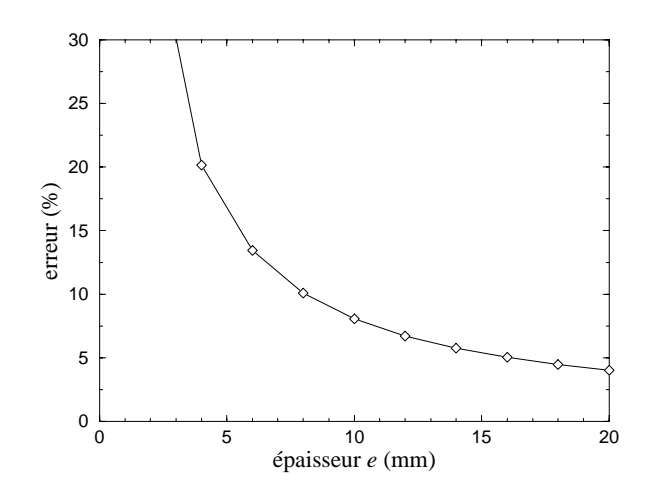

*Figure 2-14: Erreur relative provoquée par la grille en fonction de l'épaisseur de l'échantillon*  $(K_r/K_s = 50$ ,  $S_s/S = 0.24$  mm  $)$ .

#### **5.2 Influence des effets de bord**

Les effets de bord sont crées par un mauvais ajustement du renfort avec le cylindre. Des zones de grandes perméabilités génèrent alors des écoulements préférentiels. Nous avons simulé une tranche du montage avec un canal préférentiel au bord de l'échantillon (Figure 2-15).

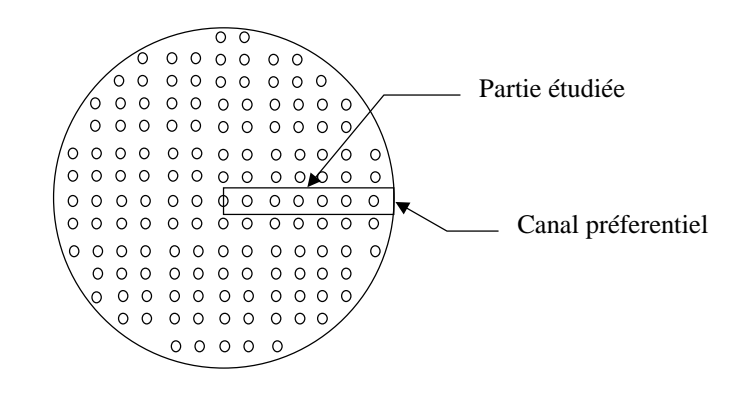

*Figure 2-15: Tranche modélisée pour l'étude des effets de bord.*

Les trajectoires des particules du fluide dans l'échantillon sont représentées sur la Figure 2-16. On observe alors que les trajectoires sont très déformées en direction du canal préférentiel. La présence d'un effet de bord se manifeste également sur le champ de pression (Figure 2-17). Contrairement à l'étude de l'effet des grilles pour lesquelles la géométrie est bien connue et où la correction est possible, il n'est pas possible ici de quantifier précisément l'influence des effets de bord, car on ne connaît pas la géométrie des défauts d'ajustement potentiels. Toutefois, à titre indicatif, l'effet de bord présenté ici (0.1 mm) provoque une erreur de 20 % sur la mesure de la perméabilité perpendiculaire.

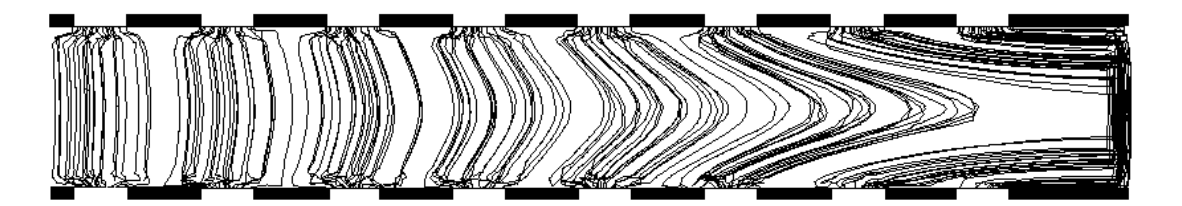

*Figure 2-16: Trajectoire du fluide dans l'échantillon en présence d'un effet de bord.*

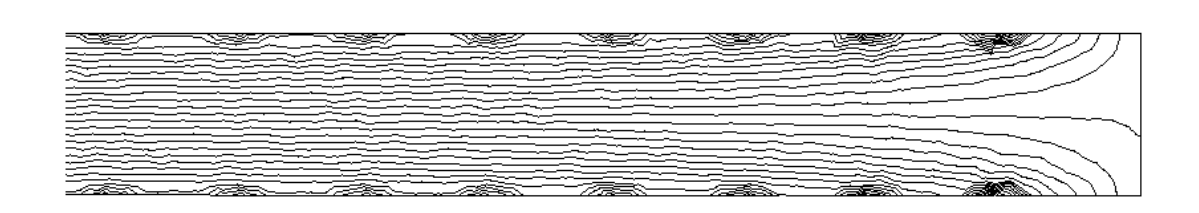

*Figure 2-17: Champ de pression dans l'échantillon en présence d'un effet de bord.*

Pour étudier ce phénomène, nous allons donc faire quelques vérifications expérimentales. La première manipulation consiste à observer visuellement l'arrivée du liquide sur la grille supérieure pendant la phase transitoire d'imprégnation de l'échantillon. Si on constate, que les trous situés à la périphérie de la grille sont les premiers à être remplis par la résine alors des canaux préférentiels existent. Si au contraire le remplissage des trous est homogène sur toute la grille, les effets de bord peuvent être négligés.

La seconde manipulation consiste à réaliser une étanchéité entre l'échantillon et la paroi du cylindre avec un cordon de mastic. Il est nécessaire pour cela de fabriquer un échantillon d'un diamètre un peu plus petit. On évite ainsi de façon plus sure la création de canaux préférentiels. Cependant, la mise en œuvre est plus délicate et d'autres problèmes peuvent apparaître (fluage du mastic sous l'effet de la pression...).

### **6. Mesures et résultats**

Nous avons effectué toutes nos mesures avec un tissu de carbone (Référence G1151) dont les caractéristiques principales sont données au chapitre 3. Les échantillons circulaires ont été découpés au jet d'eau dans des préformes planes. La section de l'échantillon obtenue est ainsi très nette.

Sur la Figure 2-18, nous observons une bonne proportionnalité de la pression mesurée en fonction du débit. Nous constatons aussi qu'à débit identique les pertes de charges liées au montage (Figure 2-8) sont cent fois plus faibles que celles créees par l'échantillon. Notons également qu'aucun effet d'hysterésis n'a été observé lorsqu'on effectue une mesure en débit croissant puis en débit décroissant.

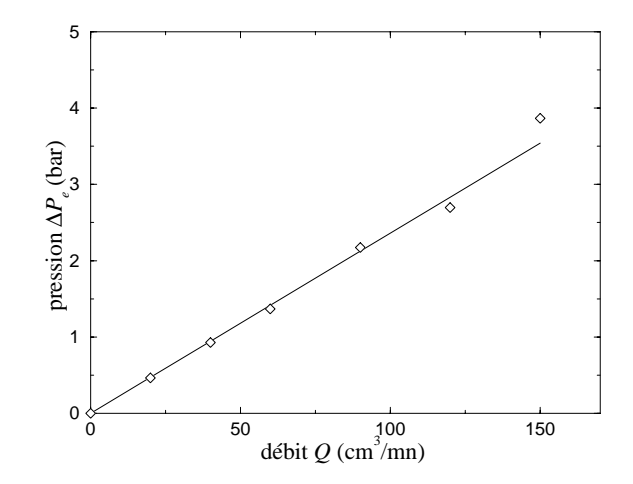

*Figure 2-18: Pression mesurée en fonction du débit du liquide.*

Nous avons réalisé des mesures avec quatre échantillons identiques (les caractéristiques de ces échantillons figurent en annexe 2.1). Le contrôle visuel nous a permis d'observer un remplissage régulier des trous de la grille, ce qui montre que les effets de bord sont faibles. Les mesures de vérification effectuées avec un cordon de mastic confirment ce résultat puisque les différences obtenues sont inférieures à 7 %. Les perméabilités ont ensuite été calculées à l'aide d'une feuille de calcul Excel conçue pour l'exploitation des données (Annexe 2.1). La Figure 2-19 présente les perméabilités obtenues en fonction du débit pour les quatre échantillons. On constate une bonne reproductibilité des mesures d'un échantillon à l'autre, puisque l'écart maximum est de 12 % . Nous observons également une légère diminution des valeurs de perméabilité mesurées lorsque le débit augmente. Des essais sur des renforts de structure différente pourront déterminer si ce phénomène est lié au montage ou bien s'il est provoqué par la complexité de l'écoulement dans les différentes échelles de la structure fibreuse. Ceci sort du cadre de cette étude.

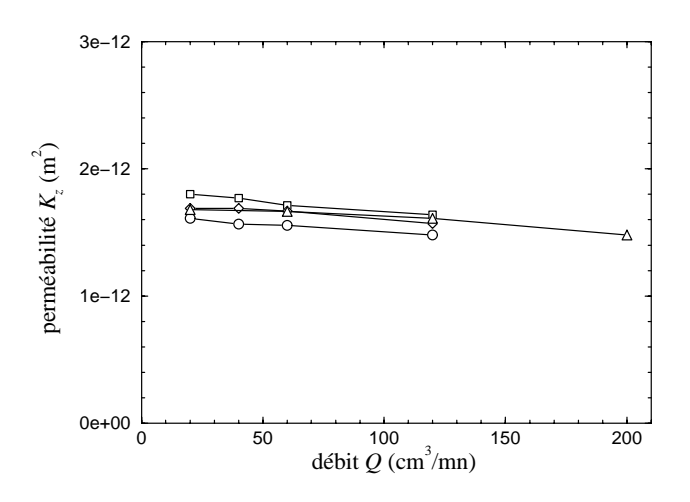

*Figure 2-19: Perméabilités obtenues pour différents échantillons en fonction du débit.*

La perméabilité perpendiculaire obtenue pour nos échantillons est autour d'une valeur moyenne de 1.6  $10^{-12}$  m<sup>2</sup>. La perméabilité plane a été mesurée à 6.8  $10^{-11}$  m<sup>2</sup>. On a donc le rapport d'anisotropie suivant:

$$
\frac{K_x}{K_z} \approx 40\tag{2-9}
$$

La porosité des grilles est actuellement de 0.24 et l'épaisseur de l'échantillon est de 6.2 mm. Avec ces données, l'erreur provoquée par la présence des grilles conduit à une sous estimation de 13 % de la perméabilité perpendiculaire. Cette correction permet alors d'estimer une nouvelle valeur de la perméabilité:

$$
K_z = 1.8 \, 10^{-12} \quad \text{m}^2 \tag{2-10}
$$

En incluant les effets de bord, les dispersions entre les mesures et les variations en fonction de la pression, on peut estimer la précision à 15 %.

### **7. Conclusion**

Les résultats obtenus permettent de compléter les caractéristiques des renforts. Il serait toutefois utile d'augmenter la porosité des grilles afin de diminuer la correction à apporter à la mesure. Les résultats devront être validés notamment pour vérifier si les valeurs obtenues en régime saturé ne sont pas trop éloignées des perméabilités en régime non saturé. Pour les perméabilités planes, un rapport 2 peut être observé [126, 127] entre ces deux valeurs. Lorsque suffisamment de mesures auront été réalisées, il sera également intéressant de comparer les perméabilités obtenues avec les modèles développés dans la littérature [27, 60, 69, 73, 74, 100, 102].

## **8. Application à l'injection d'un panneau autoraidi**

Les valeurs de perméabilité obtenues précédemment vont nous servir à simuler le remplissage isotherme d'un panneau autoraidi développé par AS/NT et qui constitue un bon exemple de problème rencontré en aéronautique. Le panneau est une surface plane sur laquelle sont placés quatre raidisseurs (Figure 2-20).

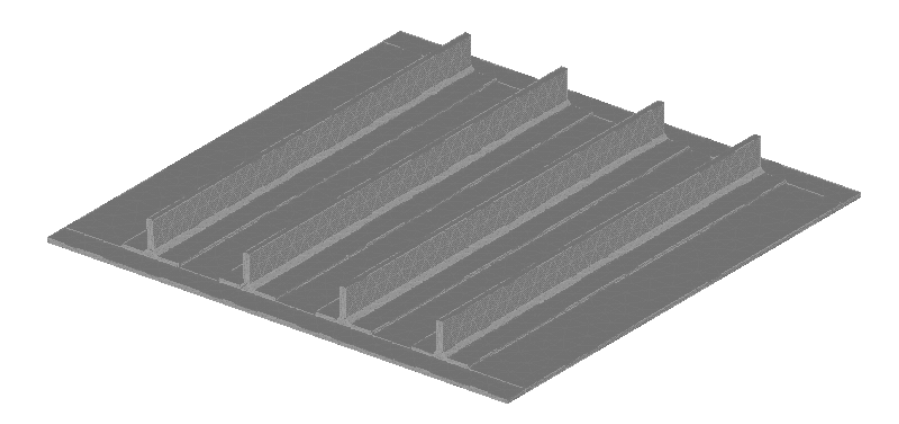

*Figure 2-20: Vue d'ensemble du panneau autoraidi.*

Le panneau est injecté par une technique LRI (Liquid Resin Injection) qui consiste à placer un grillage sous la préforme pour augmenter la surface de diffusion de la résine. Pour des raisons pratiques, nous avons réalisé les simulations en 2D à partir de la géométrie de la Figure 2-21. Nous avons placé des mèches de carbone dans la zone libre crée au centre du raidisseur. La résine arrive par les côtés de la pièce grâce à un canal d'injection (non modélisé).

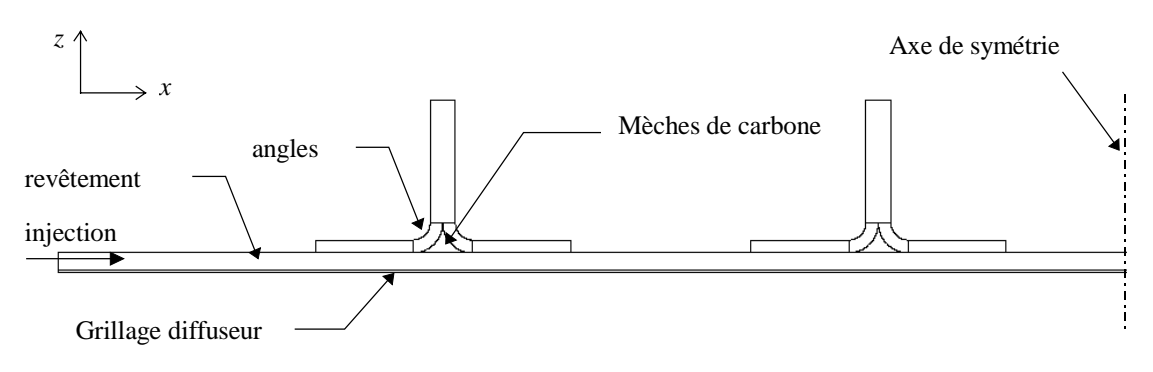

*Figure 2-21: Section du panneau autoraidi modélisée*

Chaque zone possède des caractéristiques différentes qui sont données dans le Tableau 2-1. Les perméabilités du grillage et des mèches de carbone n'ont pas été mesurées directement mais estimée approximativement par extrapolation en fonction du taux volumique de fibres.

| région                |       | $K_r(m)$               | (m)            |
|-----------------------|-------|------------------------|----------------|
| revêtement horizontal | 0.556 | 6.8 $10^{-11}$         | 1.6 $10^{-12}$ |
| revêtement vertical   | 0.556 | $1.6 10^{-12}$         | $6.810^{-11}$  |
| angles                | 0.556 | $4.910$ <sup>-11</sup> | 4.9 $10^{-11}$ |
| grillage              | 0.30  | $1.010^{-8}$           | $1.0 10^{-10}$ |
| mèches de carbone     | 0.43  |                        |                |

*Tableau 2-1: Perméabilités des différentes régions de la pièce.*

Nous avons simulé une injection à pression constante à l'aide du logiciel LCMFLOT. La Figure 2-22 représente le remplissage à différents instants. On constate que la présence du grillage crée un chemin préférentiel pour la résine et accélère l'imprégnation de la pièce. A cause de la forte anisotropie entre les perméabilités planes et perpendiculaires, le remplissage ne s'effectue pas uniquement dans l'épaisseur du revêtement mais également dans le plan. Le front de matière est alors incliné comme pour un effet de bord classique. Lorsque ce front passe à la base des raidisseurs, il se crée une zone où le front se referme sur lui-même (Figure 2-23). Les risques d'une mauvaise imprégnation sont donc plus importants dans ces endroits.

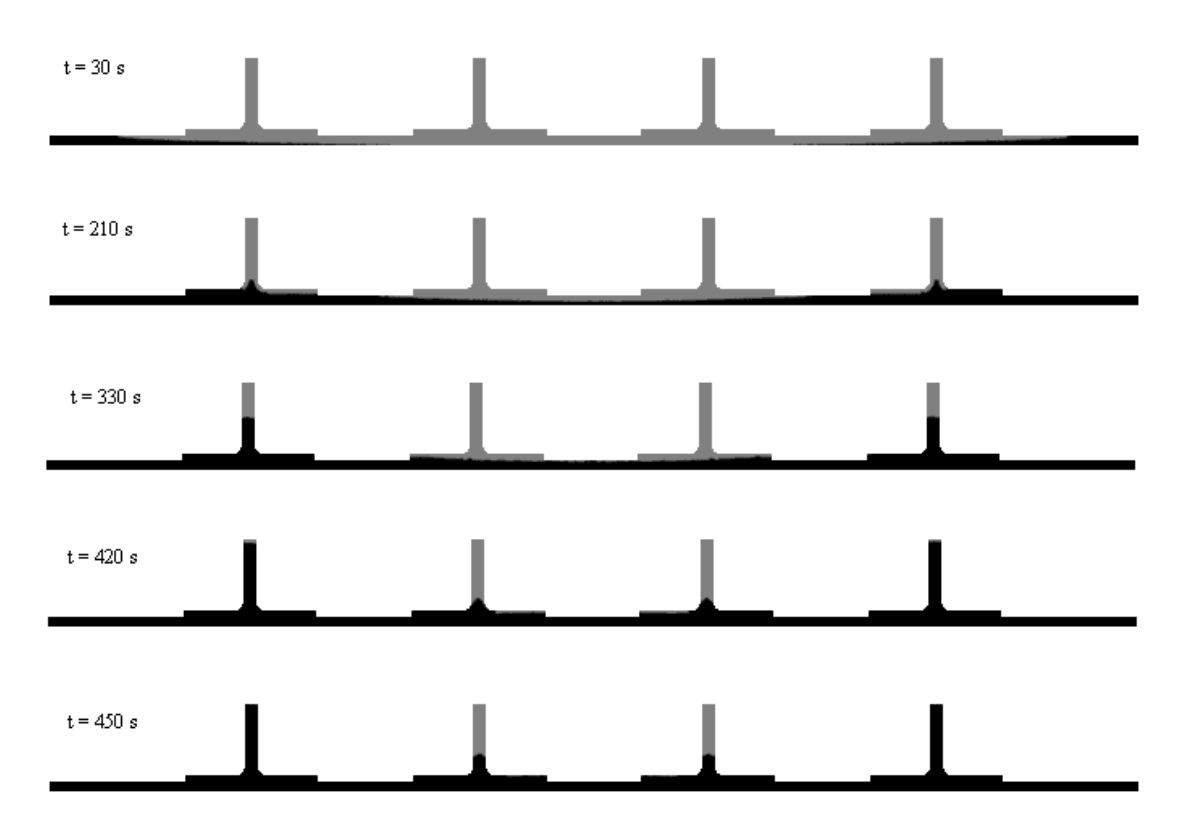

*Figure 2-22:Evolution du remplissage au cours du temps (calcul LCMFLOT).*

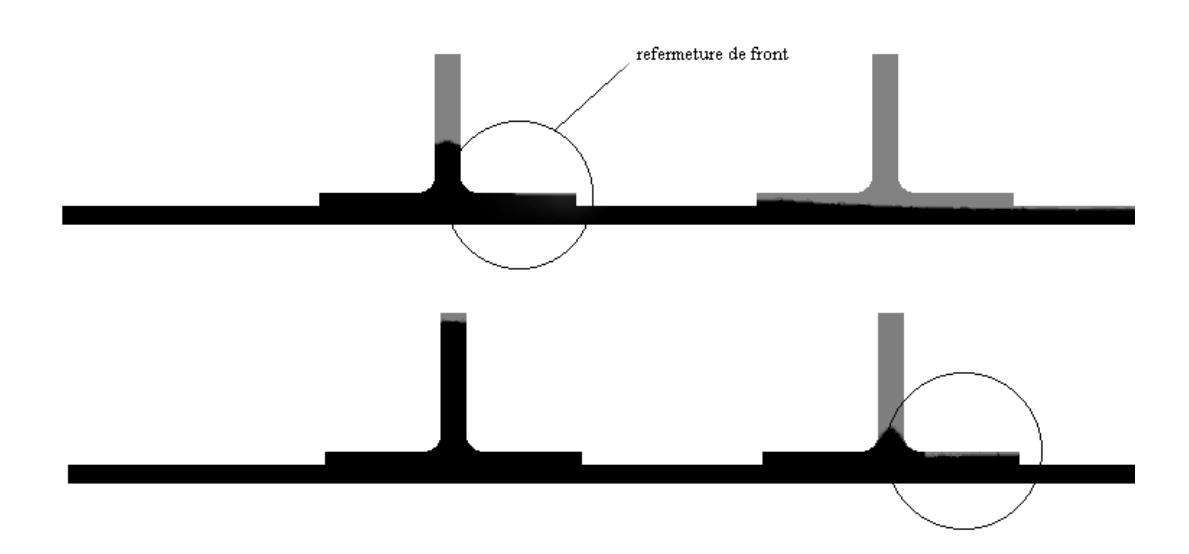

*Figure 2-23: Régions ou des refermetures de front peuvent être à l'origine d'une mauvaise imprégnation .*

Les pièces injectées par le procédé LRI, les pièces épaisses et les pièces constituées de l'assemblage de plusieurs préformes nécessitent une bonne connaissance de l'anisotropie de la perméabilité des renforts pour rendre compte de la complexité du remplissage. Les mesures de perméabilités perpendiculaires permettent donc d'améliorer la précision des simulations des pièces réelles. Les résultats numériques présentés ici nécessitent une validation expérimentale qui sera effectuée ultérieurement. En effet, les transferts de chaleur sont susceptibles de modifier notablement ces résultats. Nous allons donc nous centrer sur la modélisation de ceux-ci afin d'améliorer le module thermique du logiciel LCMFLOT. Les étapes ultérieures de validation des transferts couplés sur pièce complexe devront être réalisées par la suite.

# **Chapitre 3**

# **Mesure des paramètres thermophysiques et rhéologiques**

*Nous aborderons dans ce chapitre les méthodes utilisées pour caractériser les matériaux employés dans le procédé RTM et nous présenterons les résultats obtenus. Les propriétés physiques à obtenir sont la viscosité et la cinétique de la résine, les chaleurs spécifiques de la résine et des fibres de carbone, et les conductivités thermiques de la résine et du matériau composite. Nous étudierons également les variations de ces paramètres en fonction de la température et du taux de polymérisation de la résine. Les résultats obtenus ici sont indispensables à la simulation du procédé.*

# **1. Présentation des matériaux**

Les matériaux retenus sont présentés dans les tableaux ci-dessous. Ils ont été choisis en raison de leur utilisation fréquente dans l'industrie aérospatiale. Les renforts utilisés sont des tissus de carbone (référence G986 et G1151) fournis par la société BROCHIER. Les caractéristiques de ces tissus sont données dans les tableaux 3-1 et 3-2.

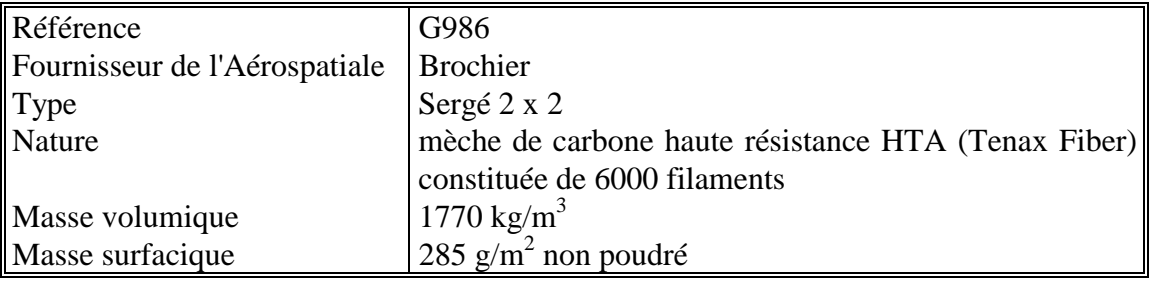

*Tableau 3-1: Caractéristiques du tissu G986.*

| Référence                     | G1151                                              |
|-------------------------------|----------------------------------------------------|
| Fournisseur de l'Aérospatiale | <b>Brochier</b>                                    |
| Type                          | 3X                                                 |
| Nature                        | mèche de carbone T300 (Torayca) constituée de 6000 |
|                               | filaments                                          |
| Masse volumique               | 1770 kg/m <sup>3</sup>                             |
| Masse surfacique              | 600 g/m <sup>2</sup> non poudré                    |

*Tableau 3-2: Caractéristiques du tissu G1151.*

Ces tissus sont recouverts d'un poudrage (environ 4% en masse de résine époxy) servant après une opération de préformage, à assurer une certaine rigidité pour la mise en place dans le moule.

La résine employée est un système époxy monocomposant RTM6 développé spécialement pour les applications RTM. Cette résine est fabriquée par HEXCEL COMPOSITES. Quelques caractéristiques de cette résine sont données dans le tableau suivant:

| Référence                     | RTM <sub>6</sub>                                 |  |  |
|-------------------------------|--------------------------------------------------|--|--|
| Fournisseur de l'Aérospatiale | <b>Brochier</b>                                  |  |  |
| Type                          | système époxy monocomposant                      |  |  |
| Stockage                      | 9 mois à -18 °C, 15 jours à température ambiante |  |  |
| Préchauffage                  | $80^{\circ}$ C                                   |  |  |
| Température d'injection       | $130^{\circ}$ C                                  |  |  |
| Masse volumique               | $1117 \text{ kg/m}^3$<br>résine non réticulée:   |  |  |
|                               | 1141 $\text{kg/m}^3$<br>résine réticulée:        |  |  |

*Tableau 3-3: Caractéristiques de la résine RTM6.*

## **2. Détermination de la rhéologie de la résine**

Les mesures de viscosité ont été effectuées au Centre Commun de Recherche de l'Aérospatiale (DCR/MO) à l'aide d'un rhéomètre de type HAAKE. Une loi d'évolution de la viscosité en fonction de la température  $T$  et du taux de réticulation  $\alpha$  a été établie:

$$
\mu = f(\alpha, T) \tag{3-1}
$$

Les variations de viscosité pour différentes isothermes calculées en fonction du temps à l'aide de ce modèle sont représentées sur le graphique suivant:

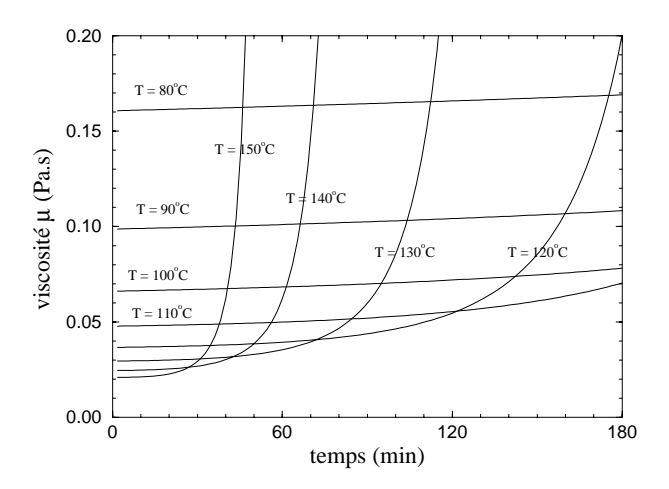

*Figure 3-1: Viscosité de la résine RTM6 en fonction du temps.*

Une validation de ce modèle a été effectuée sur un cycle industriel qui comprend un préchauffage à 80°C, une injection à 130°C et une polymérisation à 150°C.

# **3. Mesure des chaleurs spécifiques**

#### **3.1 Principe du calorimètre différentiel à balayage**

Les mesures des capacités thermiques des résines ont été effectuées en utilisant un calorimètre différentiel à balayage (Perkin-Elmer DSC-7) [62, 63]. L'appareil consiste en deux fours identiques. L'un contient l'échantillon à caractériser et l'autre une coupelle vide.

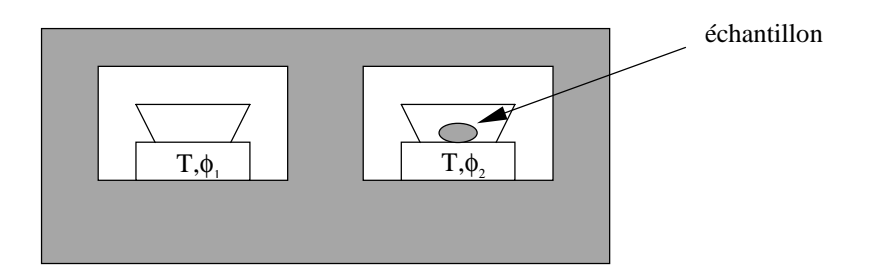

*Figure 3-2: Schéma d'un calorimètre*[*63*]*.*

Si les pertes thermiques et les températures sont identiques pour les deux fours, la différence entre les flux fournis peut s'écrire:

$$
\Delta \phi = \phi_1 - \phi_2 = -m. Cp. \frac{dT}{dt} + m. \Delta H. \frac{d\alpha}{dt}
$$
 (3-2)

avec

 $\alpha$  degré d'avancement de la réaction.

*m* masse de l'échantillon.

*Cp* chaleur spécifique du matériau

∆*H* enthalpie totale massique de la réaction.

La chaleur spécifique des résines est une propriété qui varie fortement en fonction de la température et en fonction du degré d'avancement de la réaction. On peut établir une loi de mélange qui exprime la chaleur spécifique en fonction des chaleurs spécifiques de la résine crue et de la résine cuite:

$$
Cp(\alpha, T) = Cp_1(T).\alpha + Cp_0(T).(1-\alpha)
$$
\n(3-3)

où *Cp0* est la chaleur spécifique de la résine crue et *Cp1* la capacité thermique massique de la résine cuite.

En considérant le flux  $\Delta \phi$  avant  $(\alpha = 0 \text{ et } d\alpha / dt = 0)$  la réaction de polymérisation, l'équation (3-2) devient:

$$
\Delta \phi = -m.Cp_0 \cdot \frac{dT}{dt} \tag{3-4}
$$

Après la réaction de polymérisation ( $\alpha = 1$  *et d* $\alpha / dt = 0$ ), nous avons:

$$
\Delta \phi = -m.Cp_1.\frac{dT}{dt} \tag{3-5}
$$

La mesure de la résine entièrement réticulée ( $\alpha = 1$ ) ne pose pas de difficulté étant donné l'irréversibilité de la réaction. Pour la mesure sur la résine crue, il est par contre nécessaire de s'assurer que des effets exothermiques n'interviennent pas. Si la résine ne possède pas un temps d'inhibition suffisamment long pour effectuer la mesure, il faut alors utiliser un mélange sous-catalysé afin de retarder au maximum les effets exothermiques. Dans le cas de la résine RTM6, le temps disponible est largement suffisant pour effectuer des mesures jusqu'à 150°C.

Les cycles appliqués lors des mesures sont constitués de paliers successifs (Figure 3-3). Afin de limiter l'influence de la résistance de contact entre la coupelle et l'échantillon (cette résistance peut être importante pour les fibres de carbone), on limite les montées à une vitesse maximum de 10°C/min. De plus pour restreindre l'effet de la dérive temporelle de l'appareil, l'écart de température entre deux paliers est limité à 20°C.

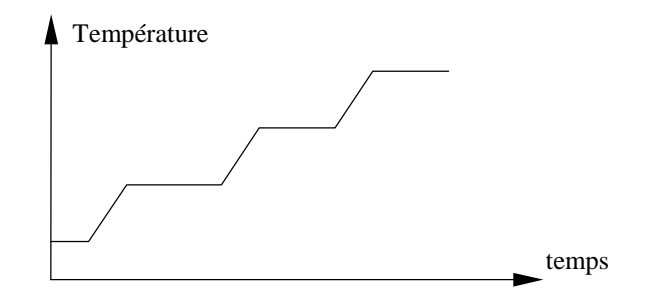

*Figure 3-3: Cycle de chauffe pour la détermination de la chaleur spécifique [62,63].* 

#### **3.2 Mesures effectuées et résultats**

Deux mesures au minimum ont été réalisées sur la résine et sur les fibres de carbone en faisant varier les températures entre 100°C et 150°C. Les résultats obtenus sont présentés sur la Figure 3-4. Ils sont en accord avec ceux présentés dans la littérature [115] et ceux obtenus au centre commun de recherche de l'Aérospatiale sur la résine RTM6. On note une légère augmentation de la chaleur spécifique en fonction de la température: environ 10% sur la plage de température étudiée. On constate surtout que la réticulation provoque une diminution de la chaleur spécifique (environ 20%). L'approximation des résultats expérimentaux par des polynômes du second degré donne avec *T* en °C:

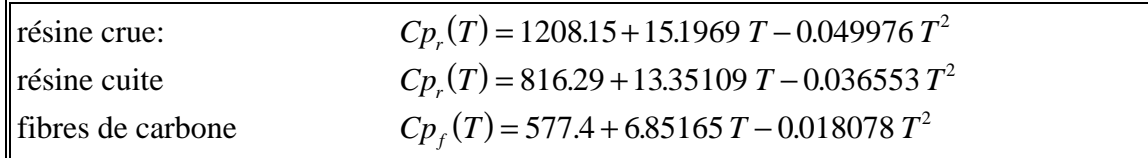

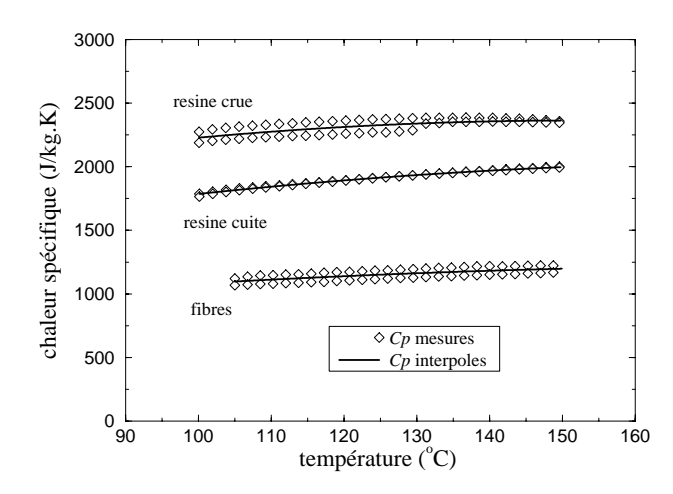

*Figure 3-4: Chaleur spécifique de la résine RTM6 et des fibres de carbone.*

Ces résultats permettent de calculer la chaleur spécifique du matériau composite en utilisant la loi de mélange suivante:

$$
\rho C p = V_f (\rho C p)_f + (1 - V_f)(\rho C p)_r \tag{3-6}
$$

## **4. Détermination des paramètres cinétiques**

Il est indispensable de connaître la cinétique de réticulation de la résine afin de déterminer la quantité de chaleur générée lors de la transformation. La cinétique de réaction est la relation qui exprime la vitesse de réaction en fonction du taux de réticulation α (avancement) et de la température *T*:

$$
\frac{d\alpha}{dt} = F(\alpha, T) \tag{3-7}
$$

Une autre grandeur doit être déterminée afin de simuler l'exothermie: il s'agit de l'enthalpie massique de réaction ∆*H*.

Nous reprenons la méthode utilisée par J-L Bailleul [110] au laboratoire de thermocinétique de l'ISITEM. Nous utilisons comme pour les mesures des capacités thermiques, un calorimètre différentiel à balayage. La lenteur de la réaction va nous permettre de travailler en régime isotherme jusqu'à 140°C. Ainsi, le calcul est simplifié puisque les variations de chaleur spécifiques n'interviennent pas.

L'enthalpie totale de la réaction s'obtient par intégration de l'aire sous le pic exothermique (Figure 3-5).

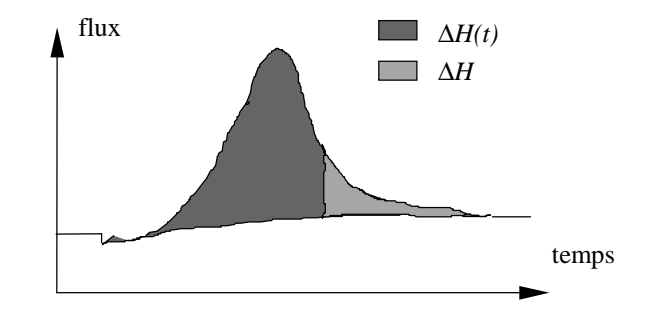

*Figure 3-5: Calcul de l'enthalpie de réaction* [*110*]*.*

Le taux de réticulation  $\alpha$  correspond à l'aire partielle sous le pic exothermique:

$$
\alpha(t) \equiv \frac{\Delta H(t)}{\Delta H} \tag{3-8}
$$

Nous avons réalisé trois cuissons isothermes et calculé l'enthalpie dégagée par la polymérisation. Nous avons également effectué une cuisson à 2°C/mn jusqu'à une température plus élevée (300°C). On constate (Tableau 3-4) qu'entre 120°C et 140°C, nous atteignons un taux de réticulation inférieur à 80 %.

| Température $(^{\circ}C)$ | $\Delta H$ (J/kg) | $\alpha_{\scriptscriptstyle m}$ |
|---------------------------|-------------------|---------------------------------|
| $2^{\circ}$ C/mn          | 414 000           |                                 |
| 120                       | 300 000           | 0.723                           |
| 130                       | 309 000           | 0.746                           |
| 50                        | 314 000           | 0.758                           |

*Tableau 3-4: Enthalpie massique de réaction de la résine RTM6*

où <sup>α</sup>*m* est l'avancement maximal qui peut être atteint à une température *T*:

$$
\alpha_m(T) = \frac{\Delta H(T)}{\Delta H} \tag{3-9}
$$

Ensuite, les courbes de vitesse de réaction  $d\alpha/dt$  en fonction de l'avancement  $\alpha$  sont tracées pour les différentes températures (Figure 3-6).

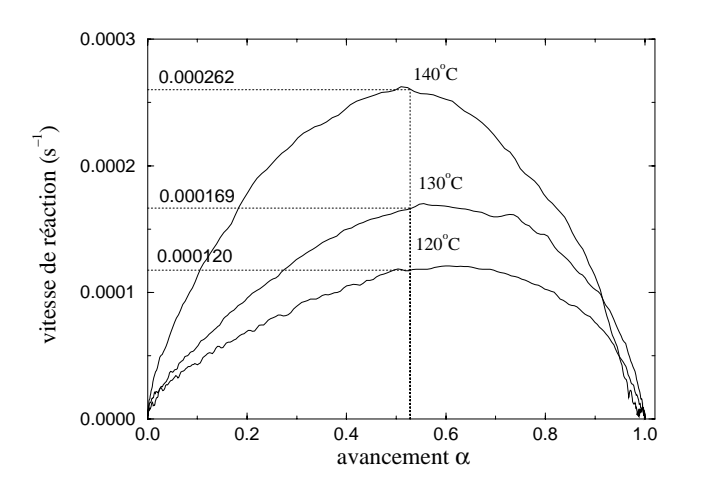

*Figure 3-6: Evolution de la vitesse de réaction en fonction de l'avancement.*

On constate que pour les résines époxy, les courbes obtenues sont raisonnablement homothétiques. On peut donc faire l'hypothèse de séparation des variables et écrire:

$$
\frac{d\alpha}{dt} = K(T).G(\alpha) \tag{3-10}
$$

Nous imposons  $G = 1$  lorsque la vitesse de réaction est maximale, et utilisons ces vitesses maximales pour la détermination de la fonction *K*(*T*) (Figure 3-6). Cette fonction est supposée suivre une loi d'Arrhenius de type:

$$
K(T) = K_{ref} e^{-A\left(\frac{T_{ref}}{T}-1\right)}
$$
\n
$$
(3-11)
$$

où *Tref* est la température de référence choisie à 140°C à laquelle est associé le paramètre *Kref*. *A* est un coefficient à déterminer.

Le tracé du logarithme de *K* en fonction de *T T ref* −1 donne une droite dont la pente est -*A* et l'ordonnée à l'origine ln(*Kref*) (Figure 3-7).

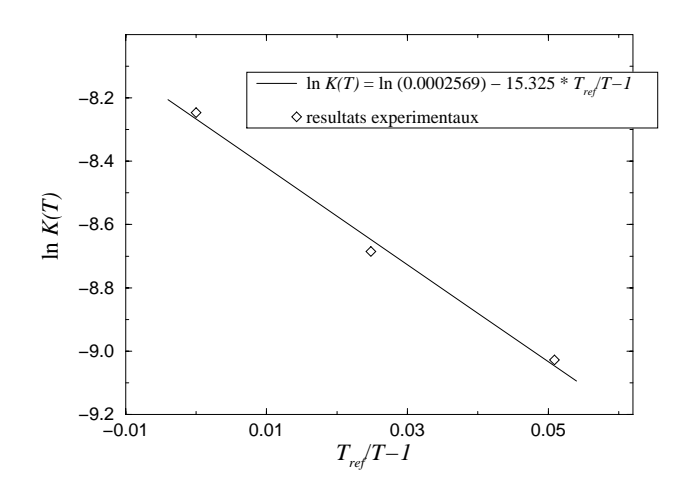

*Figure 3-7: Identification des paramètres de la fonction K(T).*

On obtient pour les paramètres de la fonction *K*:

$$
\begin{cases}\nT_{ref} = 140^{\circ}\text{C} = 413 \text{ K} \\
K_{ref} = 0.0002569 \\
A = 15.325\n\end{cases}
$$
\n(3-12)

La fonction *K* étant connue, on peut maintenant calculer la fonction *G* en chacun des points enregistrés à partir de l'équation (3-10). On l'approxime alors à l'aide d'une fonction polynomiale de degré 6 (Figure 3-8):

$$
G(\alpha) = \sum_{i=0}^{6} a_i \cdot \alpha^i
$$
 (3-13)

avec

$$
a_0 = 0.02438
$$
  
\n
$$
a_1 = 5.07537
$$
  
\n
$$
a_2 = -20.712
$$
  
\n
$$
a_3 = 66.2303
$$
  
\n
$$
a_4 = -116.075
$$
  
\n
$$
a_5 = 98.5327
$$
  
\n
$$
a_6 = -33.0794
$$
  
\n(3-14)

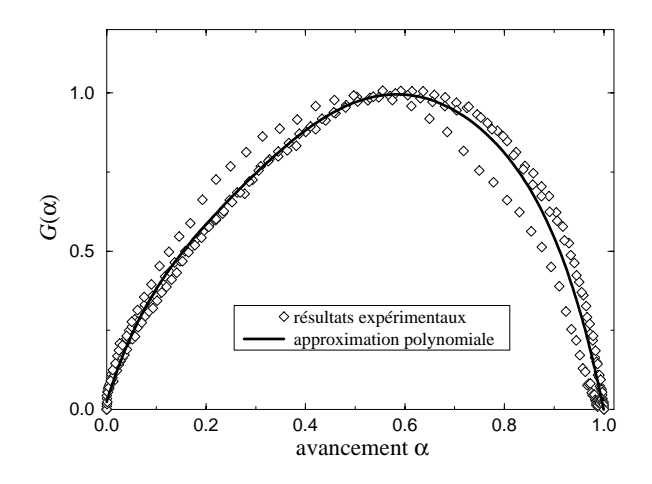

*Figure 3-8: Identification de la fonction polynomiale G.*

En comparant les résultats expérimentaux et les évolutions calculées, on observe que la simulation précède souvent l'expérimentation. Cela s'explique par l'existence d'un temps d'inhibition *tref* qui peut s'écrire:

$$
t_{ref} = \int_{0}^{t_{ind}} \exp\left[-B \cdot \left(\frac{T_{ref}}{T} - 1\right)\right] dt
$$
 (3-15)

Ce temps d'inhibition dépend de l'histoire thermique du matériau qui doit donc être parfaitement connue. Toutefois, nous constatons que dans notre cas, il n'y a pas de décalage sensible (Figure 3-9). Nous ne ferons donc pas intervenir ce paramètre dans notre modèle. On vérifie sur la figure que la loi cinétique déterminée décrit très bien les résultats expérimentaux dans une gamme de température voisine de celle du procédé.

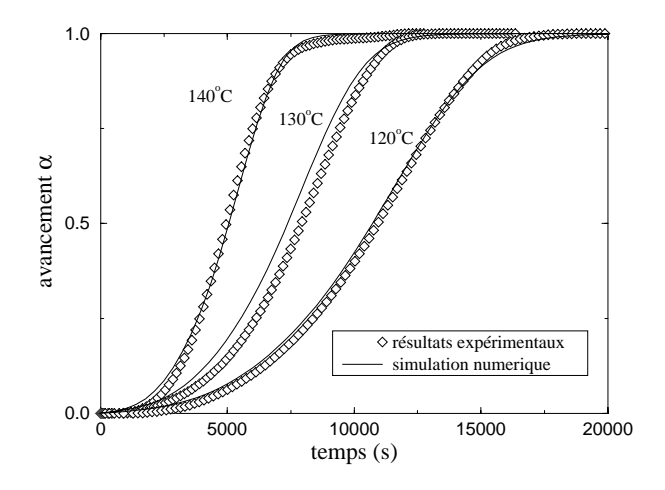

*Figure 3-9: Vérification de la cinétique obtenue par comparaison avec les avancements mesurés.*

### **5. Mesures des conductivités thermiques**

Les techniques présentées ici s'appliquent à la détermination de la conductivité thermique d'un composite à fibres dont la résine est soit crue, soit cuite, soit en cours de transformation (nous mesurerons également les conductivités de la préforme textile sèche). Elles ne s'appliquent pas aux cas où la résine est en mouvement dans le renfort, les phénomènes de dispersion thermique ne sont donc pas pris en compte et seront abordés au chapitre 7. Dans les matériaux composites à fibres, les conductivités thermiques sont très anisotropes. Nous définissons alors un tenseur de conductivité thermique effective  $\lambda_e$  qui s'écrit dans le repère principal:

$$
\lambda_e \equiv \begin{bmatrix} \lambda_x & 0 & 0 \\ 0 & \lambda_y & 0 \\ 0 & 0 & \lambda_z \end{bmatrix}
$$
 (3-16)

Dans un premier temps, nous présenterons le montage utilisé pour déterminer la conductivité de la résine pure λ*r*. Nous présenterons ensuite les mesures effectuées pour la détermination de la conductivité thermique dans la direction perpendiculaire au plan des fibres λ*z*.

#### **5.1 Détermination de la diffusivité thermique de la résine en cours de transformation**

Nous allons présenter le principe de mesure de la diffusivité thermique basé sur la théorie des températures modulées en milieu semi-infinis. Cette technique permet une mesure qui tient compte de l'influence de l'avancement de la réaction sur la diffusivité thermique de la résine étudiée. Le montage utilisé est celui développé par A. Sommier [111].

#### **5.1.1 Principe de la mesure**

Des modulations de température sont générées par un courant alternatif qui par effet Joule chauffe la paroi en contact avec le matériau (Figure 3-10). Une température de type sinusoïdal de fréquence *f* est imposée sur une face de l'échantillon. Un balayage en fréquence est renouvelé en permanence pendant lequel nous relevons le déphasage entre les températures mesurées de part et d'autre de l'échantillon. Les mesures de ces températures sont réalisées à l'aide de résistances thermométriques en Nickel déposées sur un substrat en Pyrex. Lorsque les valeurs du déphasage  $\theta$  sont connues en fonction de la fréquence *f*, la diffusivité thermique *a* est alors calculée en utilisant la théorie des milieux semi-infinis:

$$
\theta = e \sqrt{\frac{\pi}{a}} \sqrt{f} \tag{3-17}
$$

où *e* est l'épaisseur de l'échantillon.

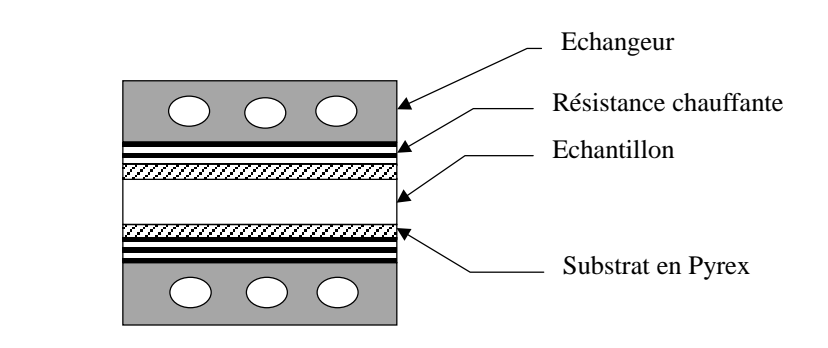

*Figure 3-10: Montage de mesure de diffusivité thermique [111].*

#### **5.1.2 Résultats expérimentaux**

Nous avons réalisé des mesures sur la résine pendant toute sa phase de transformation. La résine est tout d'abord versée dans un moule qui se compose d'un cadre en Deltherm sur lequel est fixé un film plastique A5000. Le moule est ensuite fermé à l'aide d'un second film déposé sur la surface libre de la résine. La difficulté est de réaliser l'étanchéité du dispositif et d'éviter l'incorporation de bulles d'air. Nous utilisons des fréquences allant de 0.02 Hz à 0.05 Hz. Deux cuissons ont été réalisées: la première à 130°C et la seconde à 145°C. Nous obtenons alors l'évolution de la diffusivité de la résine au cours du temps pour ces deux températures. Connaissant la chaleur spécifique ainsi que la cinétique de la résine nous pouvons ensuite représenter la conductivité thermique  $\lambda_r$  de la résine en fonction de l'avancement de la réaction (Figure 3-11).

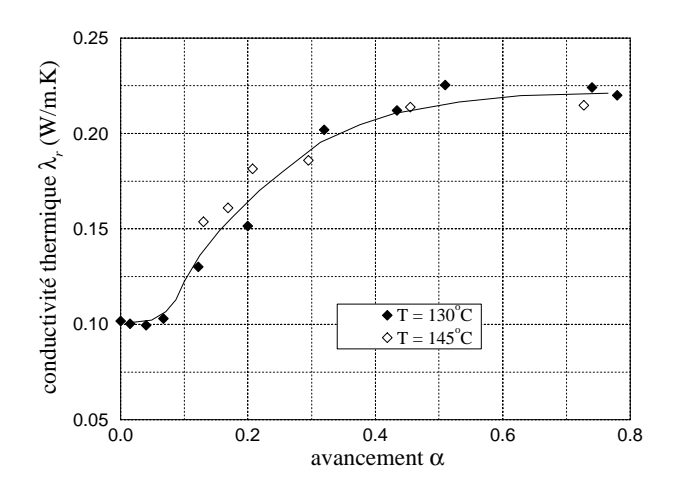

*Figure 3-11: Conductivité thermique de la résine RTM6.*

Nous avons ainsi la conductivité thermique des états crus et cuits pour un domaine de température de 130°C à 145°C.

| état                        | $\lambda_r$ (W/m.K) |
|-----------------------------|---------------------|
| résine crue $(\alpha = 0)$  |                     |
| résine cuite $(\alpha = 1)$ |                     |

*Tableau 3-5: Conductivité thermique de la résine RTM6.*

Nous remarquons une augmentation importante (du simple au double) de la conductivité thermique durant la transformation chimique du matériau. On constate également que pour un avancement de la réaction supérieur à 50% la conductivité ne varie plus. La dépendance de la conductivité thermique vis à vis du taux de réticulation est gouvernée par des phénomènes moléculaires complexes. Nous l'approximerons par une droite entre  $\alpha = 0$  et  $\alpha = 0.5$ .

### **5.2 Mesures des conductivités thermiques perpendiculaires z du composite**

#### **5.2.1 Présentation de la méthode**

La conductivité thermique est mesurée par une méthode d'estimation développée par T.Jurkowski [112]. Elle consiste à minimiser l'écart quadratique entre des températures calculées et mesurées à cœur de l'échantillon, lorsqu'on fait subir une sollicitation thermique à celui-ci. Ceci est réalisé sur une presse expérimentale développée au laboratoire (Figure 3-12). Elle permet de chauffer un échantillon placé entre deux plateaux mobiles. Afin que le champ thermique soit le plus homogène possible, les plateaux sont réalisés dans un matériau très conducteur. La température des fluides caloporteurs est régulée avec une précision de 0.05°C. La résistance électrique incorporée dans ces plateaux permet de réaliser toutes les lois de température souhaitées.

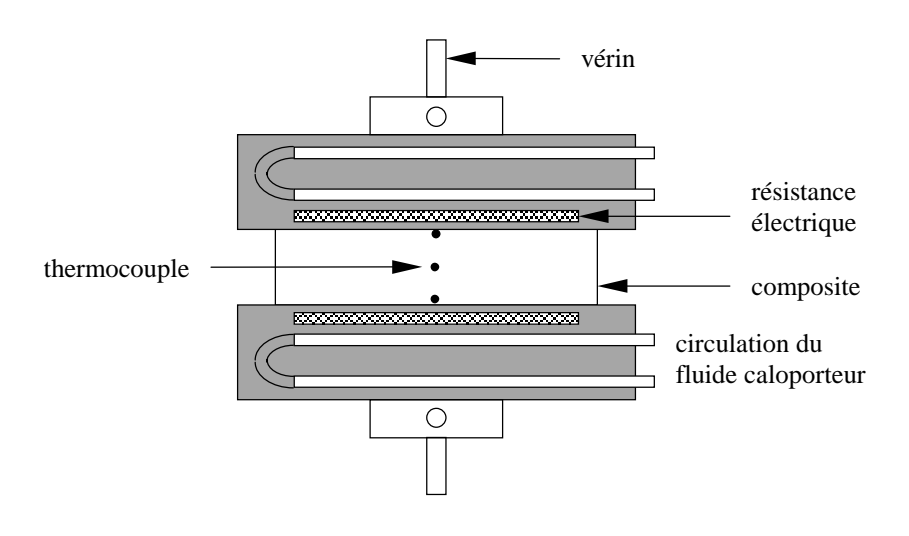

*Figure 3-12: Schéma de principe de la presse expérimentale ALIS* [*110*]*.*

Pour éviter toute perturbation causée par une résistance de contact éventuelle, une graisse de silicone assure la qualité du contact entre l'échantillon et les plateaux. La régulation s'effectue à partir de thermocouples situés à la surface des deux plateaux protégés par un film aluminium. Des thermocouples de 80  $\mu$ m de diamètre sont placés sur les faces et à l'intérieur du matériau à caractériser et leurs températures sont relevées à l'aide d'une chaîne d'acquisition de données. Leurs positions exactes sont mesurées sous binoculaire après la manipulation en découpant l'échantillon. Des cales en acier ou en carbone permettent d'obtenir l'épaisseur et donc le taux volumique de fibres souhaité. Les échantillons utilisés pour mesurer la conductivité thermique sont constitués d'un empilement équilibré de plis de tissu carbone. L'imprégnation des fibres est réalisée manuellement au pinceau avec de la résine légèrement préchauffée. Les pertes de chaleur latérales sont réduites par un cadre isolant entourant l'échantillon. Ce cadre permet également de limiter l'écoulement de la résine lors de la mise sous pression.

Les cycles thermiques utilisés pour identifier la conductivité thermique de l'échantillon ont le profil suivant :

- 1. un palier destiné à réaliser, d'une part, la mise en pression, d'autre part à assurer un état thermique initial isotherme.
- 2. une montée jusqu'à un second palier afin d'identifier la conductivité thermique du matériau avant que la réticulation débute (Figure 3-13).
- 3. un palier à 180°C suffisamment long pour permettre au matériau de polymériser totalement et de revenir à un état isotherme.
- 4. un refroidissement destiné à identifier la conductivité thermique du matériau cuit.

L'enregistrement des températures aux frontières et dans le matériau permet de calculer la conductivité par une méthode inverse mise au point par T. Jurkowski [112]. Cette méthode nécessite la connaissance préalable des chaleurs spécifiques du matériau. L'algorithme d'identification utilisé est basé sur une méthode de résolution inverse. On obtient alors la valeur de la conductivité recherchée en fonction de la température.

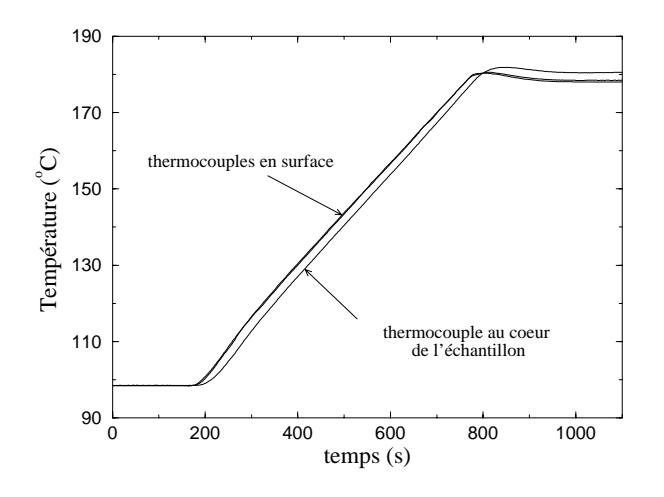

*Figure 3-13: Montée en température pour la mesure du composite non réticulé.*

#### **5.2.2 Résultats**

Les mesures ont été réalisées pour différents taux volumiques de fibres  $V_f$ , mais avec toujours un empilement équilibré des plis  $[0^{\circ}/45^{\circ}]_{n/2}$ . Les résultats pour les mesures en préforme sèche sont répertoriés dans le tableau suivant:

| $e$ (mm) | (%   | n  | $\lambda_z$ (W/m.K) à 130°C |
|----------|------|----|-----------------------------|
| 8.4      |      |    | 0.145                       |
| 7.3      |      |    | 0.165                       |
| 6.7      | 50   |    | 0.189                       |
| 10.3     | 55.3 | 34 | 0.223                       |
|          | 60   |    | 0.264                       |

*Tableau 3-6: Conductivités thermiques perpendiculaires pour le tissu sec (G986).*

où *e* est l'épaisseur de l'échantillon et *n* le nombre de plis. Les résultats présentés ici sont une moyenne des résultats obtenus dans la phase de montée et de ceux obtenus dans la phase de descente.

Le taux volumique de fibres s'obtient à l'aide de la relation suivante:

$$
V_f = \frac{n G_f}{e \rho_f} \tag{3-18}
$$

où *Gf* est la masse surfacique du tissu.

Les tableaux 3-7 et 3-8 montrent les conductivités identifiées pour le composite non réticulé et réticulé respectivement.

| $e$ (mm) | (%   | $\lambda$ <sub>z</sub> (W/m.K) à 130 °C |
|----------|------|-----------------------------------------|
| 5.82     | 40   | 0.418                                   |
| 5.43     | 55.6 | ገ ሩつつ<br>0.JZ                           |

*Tableau 3-7: Conductivités perpendiculaires pour le composite non réticulé (G986).*

| $e$ (mm) | $\frac{9}{6}$ | $\lambda$ <sub>z</sub> (W/m.K) à 130 °C |
|----------|---------------|-----------------------------------------|
| 5.82     | Ίh            | 0.546                                   |
| 5.43     |               | 755                                     |

*Tableau 3-8: Conductivités perpendiculaires pour le composite réticulé (G986).*

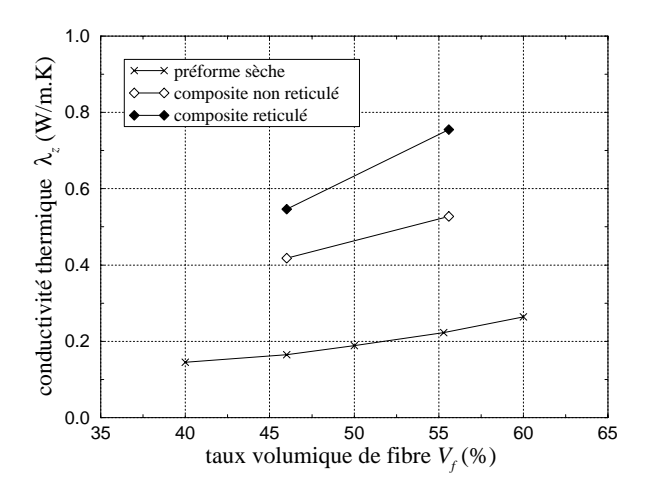

Les résultats concernant le tissu G986 sont représentés sur la Figure 3-14.

*Figure 3-14: Conductivités thermiques perpendiculaires* λ*z pour le tissu G986.*

On constate logiquement une augmentation de la conductivité thermique en fonction du taux volumique de fibres puisque les fibres sont beaucoup plus conductrices que la résine. La conductivité augmente également lors de la réticulation d'environ 25%. En revanche, la Figure 3-15 montre que l'influence de la température est faible pour les trois types de mesures effectuées.

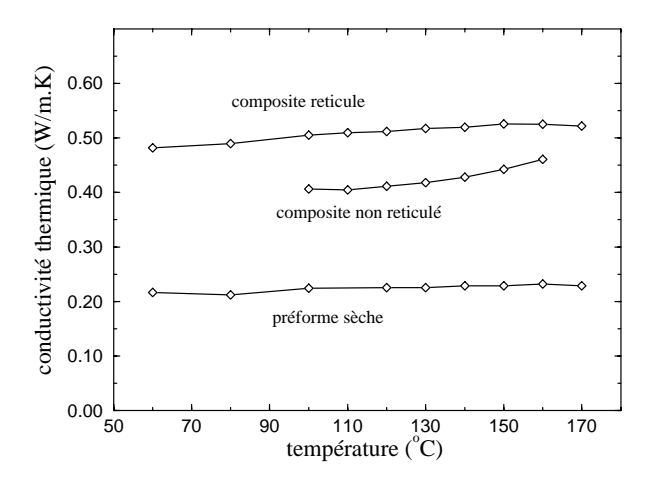

*Figure 3-15: Evolution de la conductivité thermique perpendiculaire en fonction de la température.*

On obtient des résultats pratiquement identiques avec le tissu G1151, car les fibres de carbone de ces deux tissus ont les mêmes conductivités thermiques  $(\lambda_f = 8.4 \quad W/m. K)$  [117]. Nous avons effectué des mesures uniquement à un taux de fibres identique à celui de l'étude expérimentale du chapitre 6. Le tableau suivant présente les résultats obtenus:

| $e$ (mm) | (%   | $\lambda$ <sub>z</sub> (W/m.K) à 130 °C |
|----------|------|-----------------------------------------|
| 7.58     | 46.2 | 0.155<br>tissu sec                      |
| 7.58     | 46.2 | 0.42 composite cru                      |
| 7.58     |      | $0.55$ composite cuit                   |

*Tableau 3-9: Conductivités thermiques perpendiculaires (G1151).*

# **6. Conclusion**

Nous avons présenté la viscosité, la cinétique de la résine et les chaleurs spécifiques des fibres et de la résine. A l'aide du dernier montage, nous avons obtenu la conductivité thermique du composite dans la direction perpendiculaire aux plis du tissu. Cependant les techniques classiques utilisées au laboratoire avant cette étude ne permettent pas d'identifier les conductivités thermiques planes. Dans le chapitre suivant, nous allons présenter un montage que nous avons développé dans ce but, afin de caractériser complètement le matériau.

# **Chapitre 4**

# **Mesure des conductivités thermiques planes**

*Nous présentons dans ce chapitre le montage développé afin d'identifier la conductivité thermique d'un matériau composite dans le plan des fibres. Nous commencerons par décrire le principe de la mesure et le dispositif expérimental. Ensuite nous expliquerons la méthode numérique d'identification et les différentes études réalisées pour la valider. La dernière partie sera consacrée aux mesures effectuées et aux résultats obtenus par cette méthode.*

# **1. Dispositif expérimental**

Le principe de la mesure est de créer un échelon de température dans le matériau à caractériser et de suivre l'évolution de cet échelon dans le plan des fibres. Cette méthode doit nous permettre d'obtenir les conductivités des préformes sèches, du composite non réticulé et réticulé. Pour cette raison, le cœur du montage est en réalité un petit moule RTM constitué de deux parties symétriques. Une de ces partie est représentée sur la Figure 4-1 (plan détaillé du moule en annexe 4.1) et une vue en coupe sur la Figure 4-2.

Le moule est en teflon (PTFE) car ce matériau est peu conducteur. Les transferts thermiques auront donc lieu essentiellement à travers le composite. De plus le teflon permet un démoulage facile de la pièce. Un cadre en aluminium a été ajouté afin d'obtenir un état initial isotherme. Ce cadre joue le rôle de garde thermique en uniformisant la température sur les faces du moule.

Les éléments nécessaires à une injection RTM ont été intégrés: canaux d'entrée et de sortie, joint d'étanchéité. L'échelon de température est réalisé par la circulation d'un

fluide caloporteur (huile) au sein d'un canal aménagé dans une pièce en cuivre dont la section apparaît sur la Figure 4-2. Cette huile est régulée en température par un bac thermostaté de type Lauda.

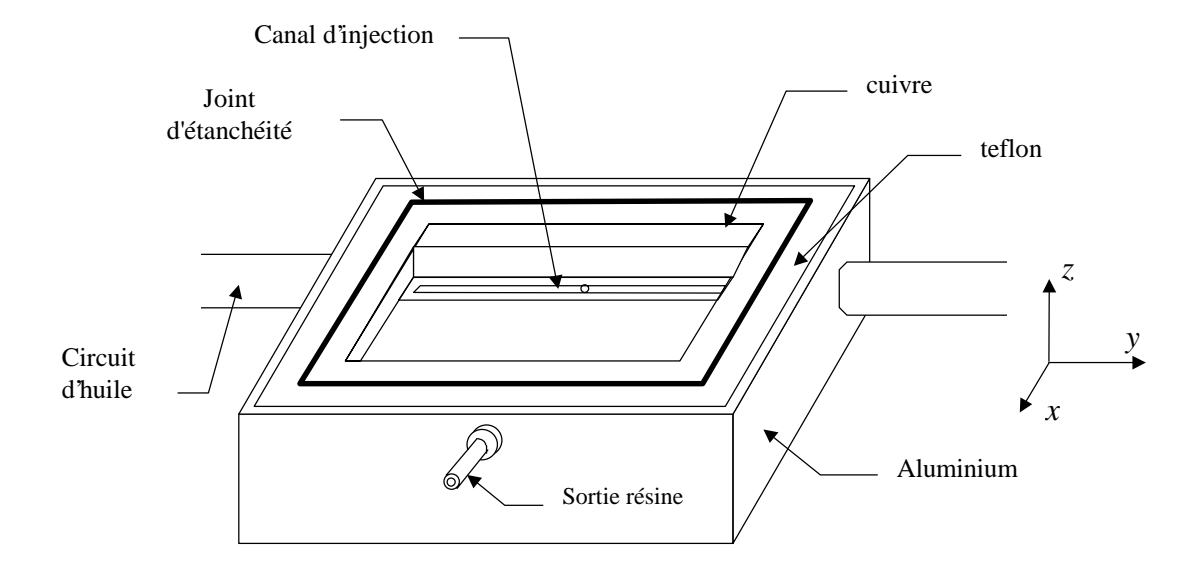

*Figure 4-1: Vue générale du moule de mesure des conductivités thermiques planes.*

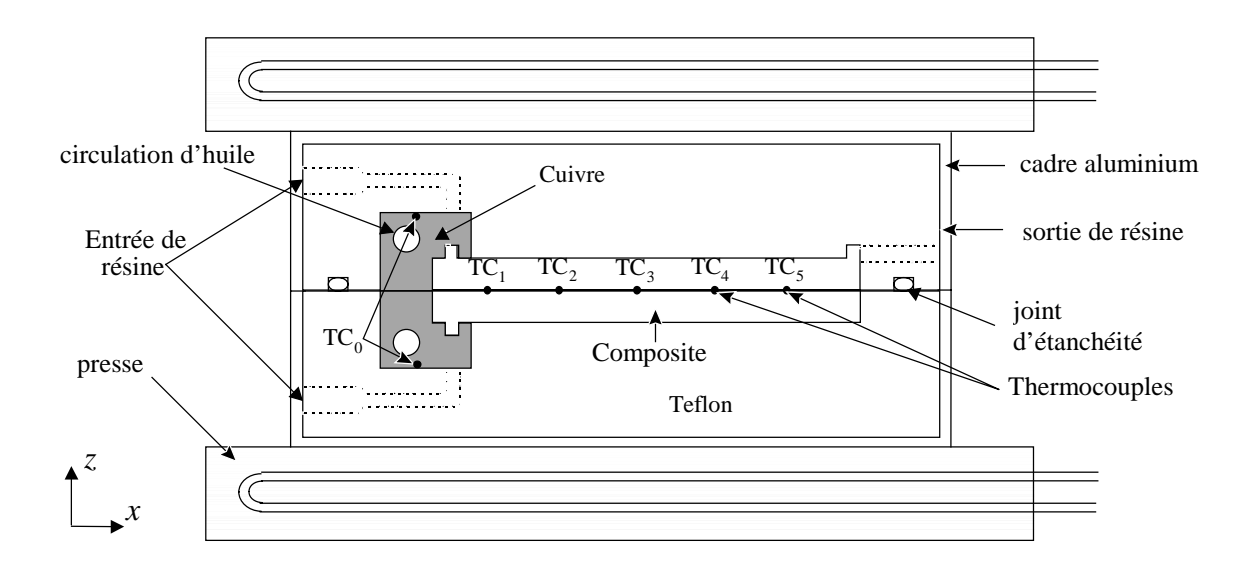

*Figure 4-2: Vue en coupe du moule de mesure placé entre les plateaux de la presse.*

L'échantillon à caractériser est constitué de deux préformes identiques de 5 mm d'épaisseur. Le préformage est effectué sous presse à l'aide de cales. Ces préformes doivent être découpées avec soin à l'aide d'un gabarit afin de s'ajuster à l'empreinte du moule. La pièce de cuivre est recouverte d'un film de téflon de 0.1 mm pour faciliter le démoulage. Des thermocouples de 80 µm de type K (Chromel-Alumel) sont disposés au

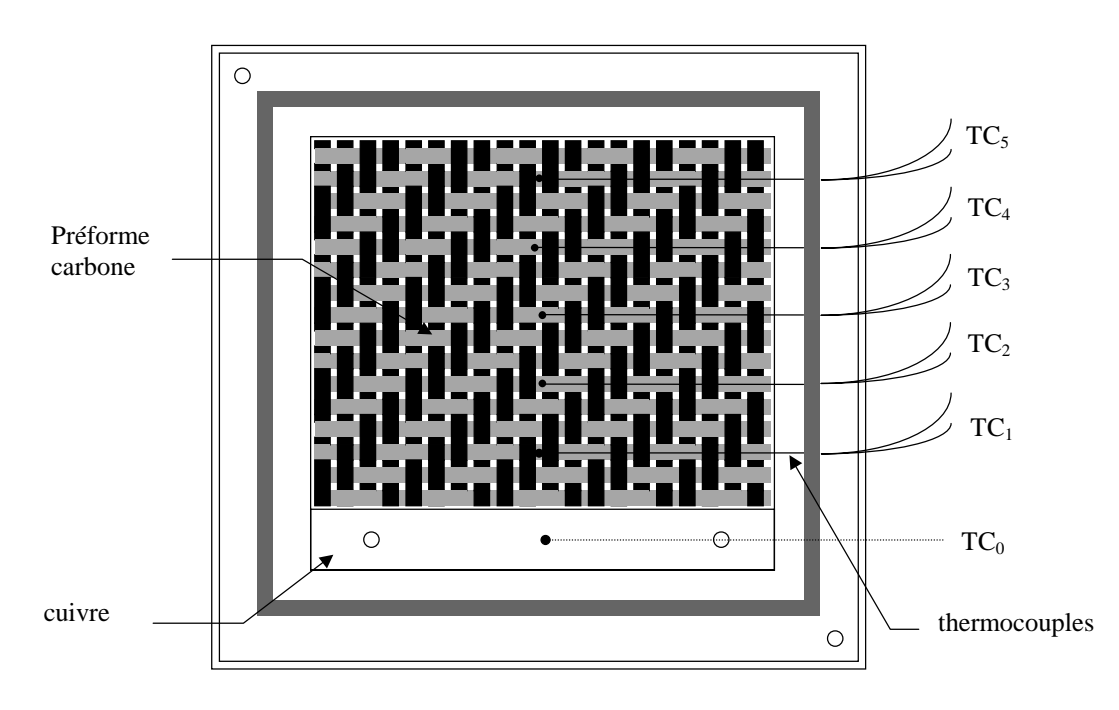

centre de la préforme dans la direction de propagation de l'échelon thermique (Figure 4- 3).

*Figure 4-3: Méthode de positionnement des thermocouples.*

Les fils des thermocouples sont introduits à travers le joint d'étanchéité à l'aide de l'aiguille d'une seringue. Puis, sous binoculaire, on glisse les thermocouples sous les mèches du tissu afin de les maintenir dans une position fixe. On utilise également le déplacement de la binoculaire pour relever de façon précise les distances des thermocouples par rapport à la pièce de cuivre. Un thermocouple servant à mesurer la température de la pièce en cuivre est fixé sous celle-ci.

Lorsque la mise en place des thermocouples est terminée, le moule est placé entre les plateaux de la presse ALIS (Figure 4-4). Pour atténuer les pertes thermiques latérales le moule est entouré d'un matériau isolant (plusieurs centimètres de Kerlane). La régulation en température du moule est assurée par les plateaux chauffants de la presse. Ces plateaux fournissent également la pression nécessaire à la fermeture du moule.

Pour l'injection de la pièce, le montage a été équipé d'une pompe à vide. Celle-ci permet de dégazer la résine et la préforme avant l'injection, puis d'aspirer la résine dans le moule pendant l'injection.

Un Lauda (bain thermostaté) assure le contrôle de la température de l'huile envoyée dans le moule. Il sert également à préchauffer la résine à 80°C. Un régulateur de pression relié au circuit d'air comprimé permet d'assurer une pression de maintien pendant la phase de cuisson de la pièce.
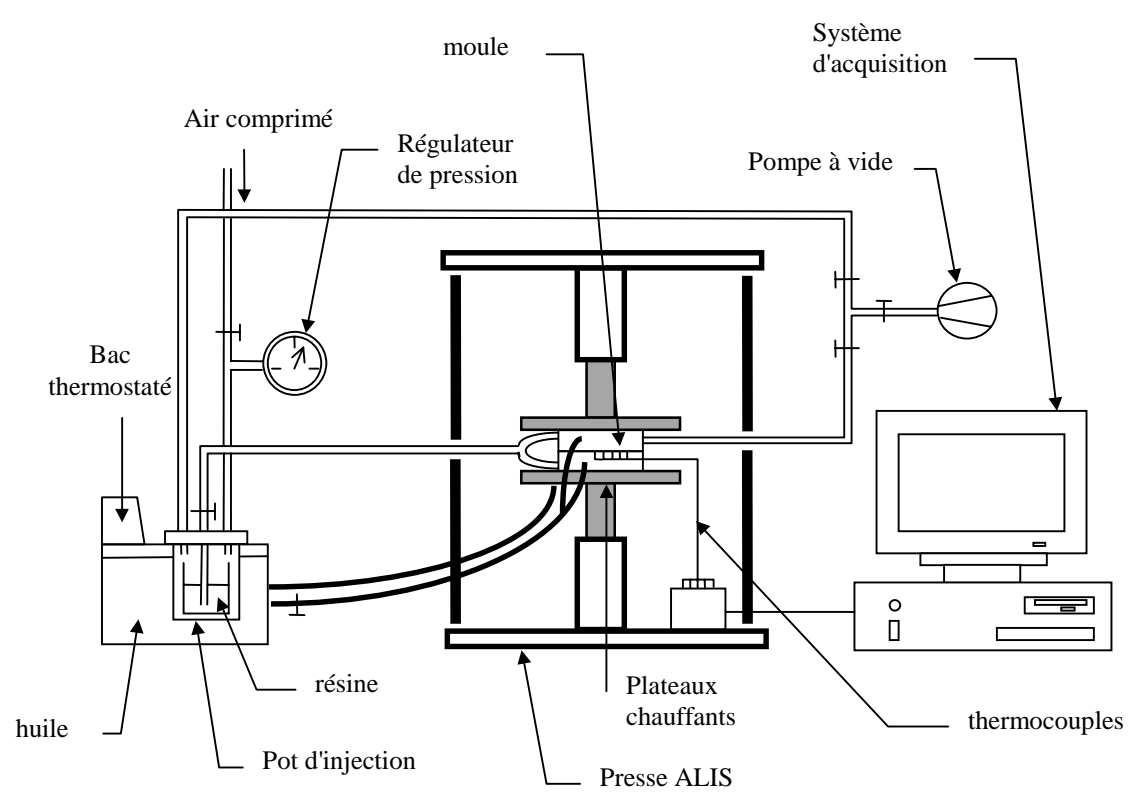

L'enregistrement des températures est réalisé à l'aide de la chaîne d'acquisition associée à la presse.

*Figure 4-4: Dispositif expérimental de mesure des conductivités thermiques planes.*

# **2. Simulation des transferts thermiques dans le montage**

Cette étude se décompose en plusieurs parties: nous commencerons par effectuer des calculs tridimensionnels afin d'obtenir une vision globale des transferts thermiques dans le moule et de fixer le domaine temporel de validité d'un modèle bidimensionnel. Nous pourrons ensuite développer ce modèle bidimensionnel (résolution du problème direct) qui servira à l'identification de la conductivité thermique. Une validation de ce modèle et un calcul de sensibilité seront également effectués. Enfin nous présenterons la méthode d'identification retenue.

## **2.1 Calcul tridimensionnel**

Nous avons utilisé le code FLUENT pour réaliser ces calculs. Il s'agit de simuler les transferts thermiques liés à la mise en place d'un écoulement d'huile à 80°C à travers la pièce de cuivre dans un moule initialement à 130°C.

Les caractéristiques thermiques du téflon, du cuivre et de l'aluminium ont été prises dans la littérature. Nous avons utilisé les caractéristiques d'un composite non réticulé à 130°C avec un taux volumique de fibre de 53.3 %. Les calculs de dimensionnement initiaux ont été effectuées avec une conductivité plane estimée à 1 W/m.K. Les calculs présentés ici ont été obtenus après une première estimation de la conductivité thermique identifiée expérimentalement et une résistance thermique *Rt* (également identifiée) entre le cuivre et le composite de  $5.5 10^{-3}$  K.m<sup>2</sup>/W.

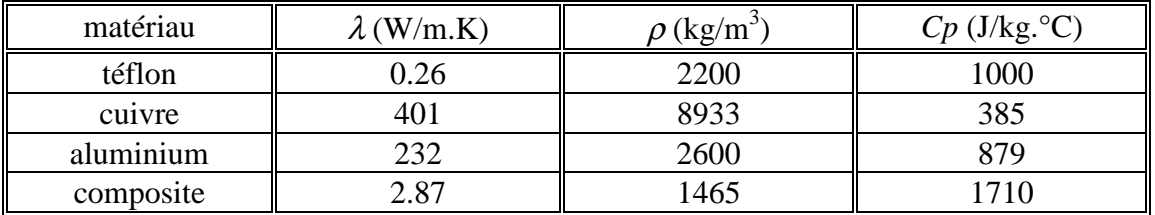

*Tableau 4-1: Propriétés thermophysiques du moule.*

### **2.1.1 Identification des coefficients d'échange entre le moule et l'environnement et dans les canaux de régulation**

L'identification de ces paramètres est réalisée une fois pour toute. Ces coefficients d'échange dépendent en effet du dispositif expérimental, mais pas du matériau à caractériser.

Les coefficients de convection à l'extérieur du moule (Figure 4-5) ont été identifiés en comparant les températures calculées et expérimentales dans l'échantillon en régime permanent avant la création de l'échelon.

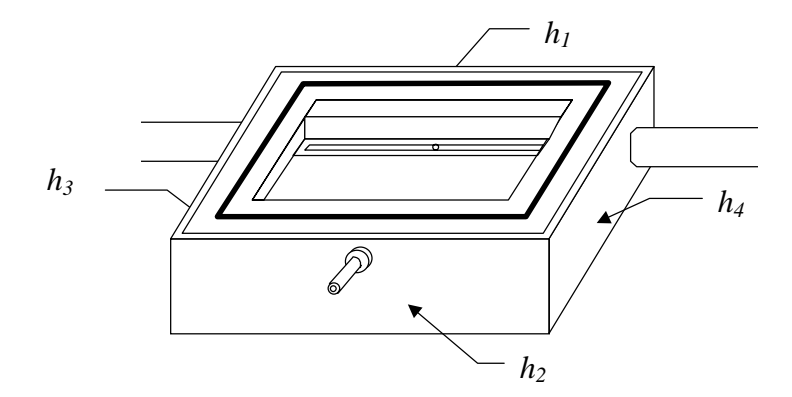

*Figure 4-5: Coefficients d'échange sur les faces du moule.*

Nous avons identifié les coefficients d'échange extérieurs suivants:

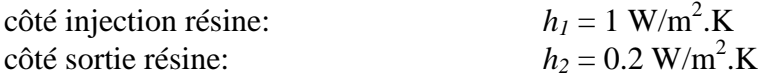

Les coefficients  $h_3$  et  $h_4$  ont été maximisés et pris égaux à  $h_1$ .

La comparaison des températures calculées avec les coefficients identifiés et les mesures est représentée sur la Figure 4-6. Le profil est tracé suivant l'axe central du moule. On constate que les pertes thermiques sont plus importantes du coté du circuit d'huile  $(x = 0)$ . L'ensemble des raccords métalliques fait en effet office d'ailette. Cependant les coefficients d'échange obtenus restent faibles. Ceci est du à l'isolant (Kerlane) qui enveloppe l'ensemble du moule et qui n'est pas pris en compte dans le modèle.

Le coefficient de convection forcé  $h_h$  entre l'huile et la pièce de cuivre a été obtenu de la même manière en comparant les évolutions numériques et expérimentales sur le thermocouple placé sous la pièce de cuivre lors d'un échelon de température (Figure 4- 7).

On obtient  $h_h = 3000 \text{ W/m}^2 \text{ K}$ 

Ceci est cohérent avec les propriétés de l'huile utilisée et les débits dans les tuyaux.

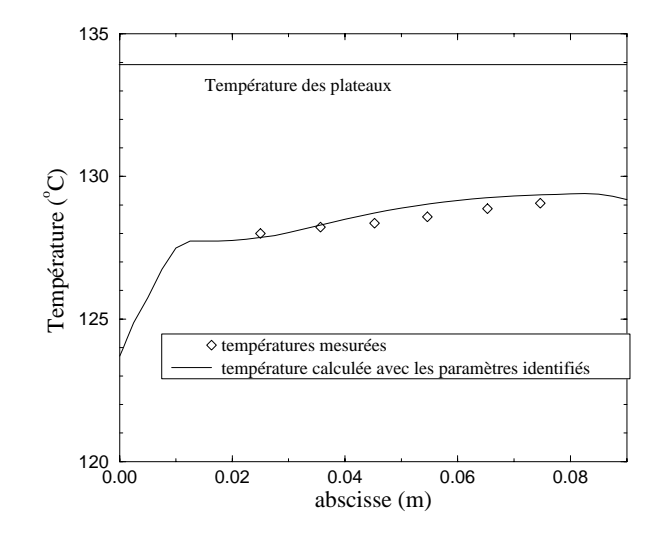

*Figure 4-6: Profil de température en régime permanent - identification des coefficients d'échange extérieurs.*

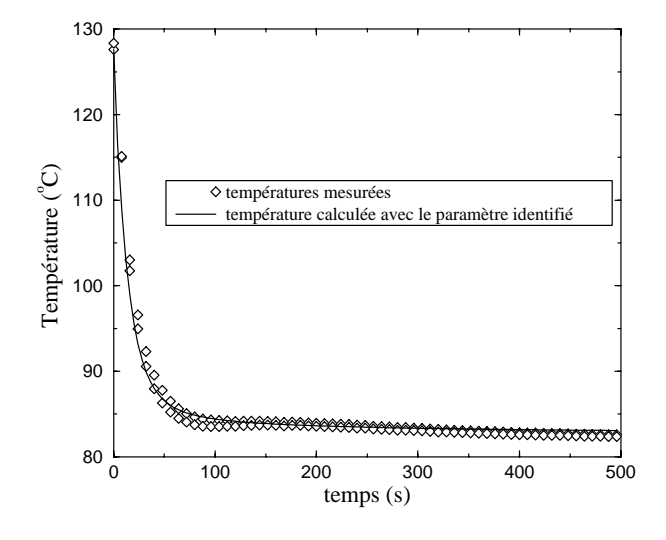

*Figure 4-7: Evolution des températures TC0 pour l'identification du coefficient d'échange huile/cuivre.*

#### **2.1.2 Résultats des simulations sur FLUENT**

Nous avons réalisé des calculs en deux et trois dimensions. Les calculs en deux dimensions sont effectués dans le plan perpendiculaire aux plateaux de la presse et passant par les thermocouples (axe central).

La Figure 4-8 présente l'évolution du champ de température provoqué par la mise en place de la circulation d'huile. Comme souhaité, le front froid se propage

préférentiellement dans le composite. On constate que les isothermes sont bien plates dans la partie centrale du moule et donc que les transferts thermiques dans la direction *y* sont négligeables. Sur la Figure 4-9, nous avons comparé l'évolution des températures des cas bidimensionnel et tridimensionnel.

Nous voyons qu'à partir d'un certain temps *t*, les effets tridimensionnels ne sont plus négligeables. C'est pourquoi, **dans notre méthode d'identification le calcul sera limité à 500 secondes.** On remarque que la température est plus élevée dans le cas 3D. Cela provient de l'apport de chaleur du à la garde en aluminium qui est en contact avec les plateaux de la presse à 130°C.

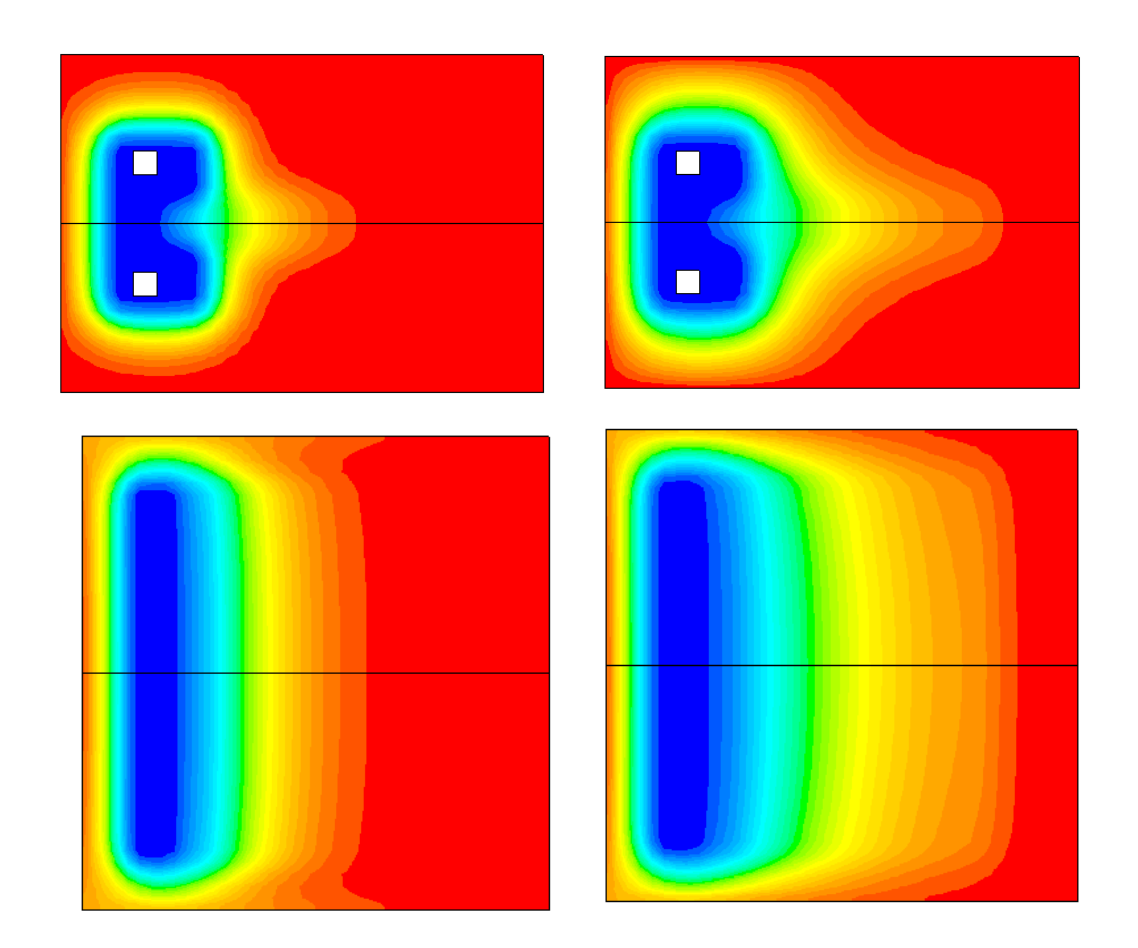

 $t = 3 \text{ mm}$   $t = 15 \text{ mm}$ *Figure 4-8: Evolution du champ de température dans le moule.*

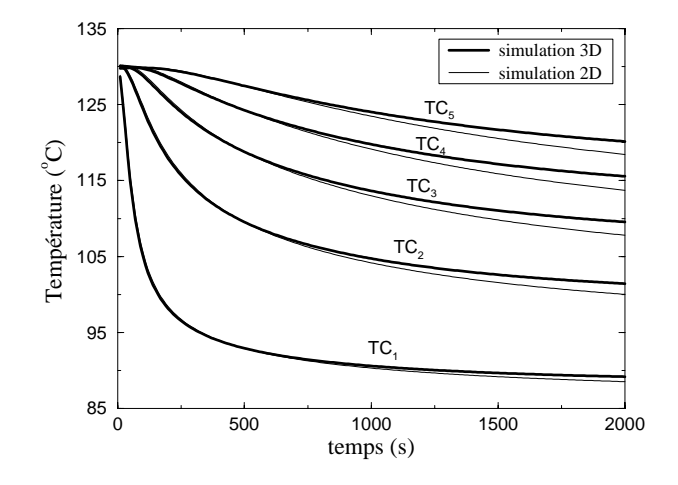

*Figure 4-9: Influence des effets tridimensionnels.*

## **2.2 Méthode de résolution du problème direct**

L'objectif est donc de calculer l'évolution du champ de température dans le domaine bidimensionnel suivant:

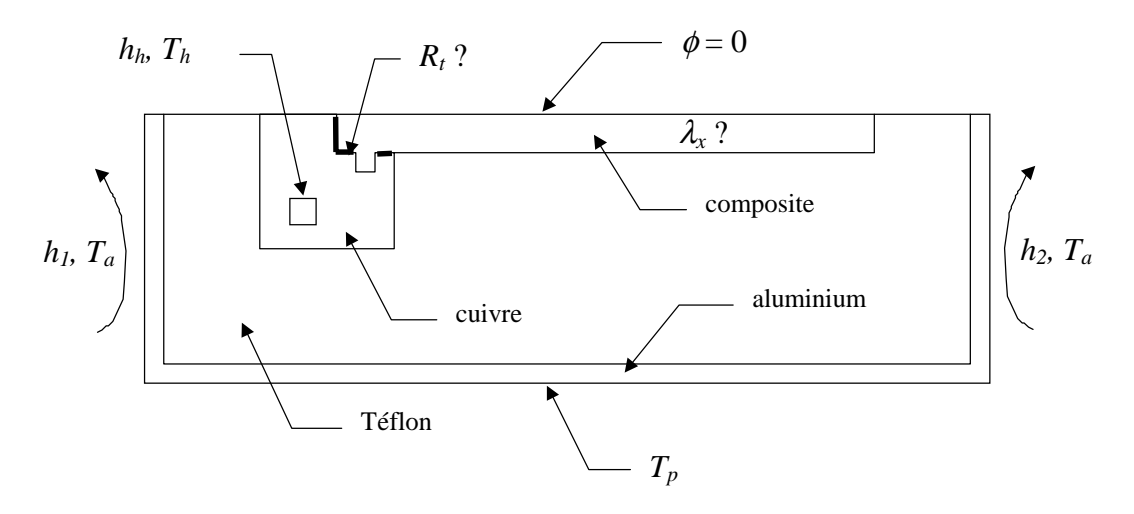

*Figure 4-10: Description du problème physique.*

#### **2.2.1 Discrétisation**

On utilise la méthode des directions alternées (ADI) qui est une méthode de différences finies [116]. Il s'agit de diviser le pas de temps principal ∆*t* en deux sous pas de temps ∆*t*/2. Pour chaque sous pas de temps on effectue une résolution complète du système dans une direction en utilisant un schéma implicite. Cette méthode nécessite deux

discrétisations de l'équation de conduction et des conditions aux frontières (les détails de la discrétisation se trouvent en annexe 4.2).

#### **2.2.2 Calcul du champ de température initial**

Comme on peut le constater sur la Figure 4-6, le champ de température initial (obtenu en régime permanent à la fin du préchauffage du moule) n'est pas entièrement isotherme. Il n'est pas homogène dans l'épaisseur: la température de plateaux est de 5°C plus grande que la température au centre du moule. Il existe également un écart de température (environ 1°C) entre le côté qui correspond à la circulation d'huile et l'autre extrémité. Pour obtenir un champ de température initial le plus proche possible du champ de température initial réel, nous utilisons comme condition aux limites sur  $E<sub>2</sub>$ (voire annexe 4.2) les températures relevées sur les thermocouples au temps *t =* 0. Les températures aux noeuds situés entre deux thermocouples sont obtenues par interpolation linéaire. Le champ de température initial est alors calculé avec ces conditions aux limites.

#### **2.2.3 Méthode de résolution**

Les équations ayant ainsi été discrétisées sur l'ensemble du domaine, nous obtenons un ensemble de systèmes tridiagonaux. Pour le premier demi pas de temps cet ensemble est constitué de *Nj* systèmes comprenant chacun *Ni* équations. Ces systèmes sont de la forme suivante (sans tenir compte des frontières intérieures):

$$
\begin{bmatrix}\n1+Dx_1 & -1 & & & & \\
-Cx_3 & 1+Cx_2 & -Cx_1 & & & \\
& & \ddots & & & \\
& & & \ddots & & \\
& & & & \ddots & \\
& & & & & \ddots \\
& & & & & & \ddots \\
& & & & & & & \ddots \\
& & & & & & & & \ddots \\
& & & & & & & & \ddots \\
& & & & & & & & & \ddots \\
& & & & & & & & & \ddots \\
& & & & & & & & & \ddots \\
& & & & & & & & & & \ddots \\
& & & & & & & & & & \ddots \\
& & & & & & & & & & \ddots \\
& & & & & & & & & & & \ddots \\
& & & & & & & & & & & \ddots \\
& & & & & & & & & & & \ddots \\
& & & & & & & & & & & & \ddots \\
& & & & & & & & & & & & \ddots \\
& & & & & & & & & & & & \ddots \\
& & & & & & & & & & & & & \ddots \\
& & & & & & & & & & & & & \ddots \\
& & & & & & & & & & & & & \ddots \\
& & & & & & & & & & & & & \ddots \\
& & & & & & & & & & & & & \ddots \\
& & & & & & & & & & & & & & \ddots \\
& & & & & & & & & & & & & & \ddots \\
& & & & & & & & & & & & & & \ddots \\
& & & & & & & & & & & & & & \ddots \\
& & & & & & & & & & & & & & \ddots \\
& & & & & & & & & & & & & & \ddots \\
& & & & & & & & & & & & & & \ddots \\
& & & & & & & & & & & & & & \ddots \\
& & & & & & & & & & & & & & \ddots \\
& & & & & & & & & & & & & & \ddots \\
& & & & & & & & & & & & & & & \ddots \\
& & & & & & & & & & & & & & & \ddots \\
& & & & & & & & & & & & & & & \ddots \\
& & & & & & & & & & & & & & & \ddots \\
& & & & & & & & & & & & & & & \ddots \\
& & & & & & & & & & & & & & & \ddots \\
& & & & & & & & & & & & & & & \ddots \\
& & & & & & & & & & & & & & & \ddots \\
& & & & & & & & & & & & & & & \ddots \\
& & & & & & & & & & & & & & & \ddots \\
& & & & & & & & &
$$

Pour le second demi pas de temps, nous avons un ensemble constitué de *Ni* systèmes comprenant chacun *Nj* équations:

$$
\begin{bmatrix} 1 & 0 & & & & \\ -Cy_3 & 1+Cy_2 & -Cy_1 & & & 0 & \\ & & \ddots & & & & \\ & & & \ddots & & & \\ & & & & \ddots & & \\ & & & & & -Cy_3 & 1+Cy_2 & -Cy_1 \\ & & & & & & -1 & 1 \end{bmatrix} \begin{bmatrix} T_{i,1}^{n+1} \\ \vdots \\ T_{i,j}^{n+1} \\ \vdots \\ T_{i,j}^{n+1} \\ \vdots \\ T_{i,Nj}^{n+1} \end{bmatrix} = \begin{bmatrix} T_p \\ \vdots \\ Cx_3 T_{i-1,j}^{n+1/2} + \dots \\ \vdots \\ Cx_{3} T_{i-1,j}^{n+1/2} + \dots \\ \vdots \\ 0 \end{bmatrix}
$$

Tous ces systèmes sont résolus par une méthode de double balayage (algorithme de THOMAS)[114]. Un bouclage est nécessaire à chaque pas de temps pour ajuster les propriétés qui varient en fonction de la température (*Cp*).

#### **2.2.4 Etude du maillage et du pas de temps**

Le maillage retenu est celui représenté sur la Figure 4-11. La région composite, dans laquelle se propage l'échelon de température, est maillée plus finement. Ce maillage a été validé en comparant les résultats obtenus avec ceux qu'on obtient à l'aide d'un maillage trois fois plus fin dans chaque direction (maillage 197x83).

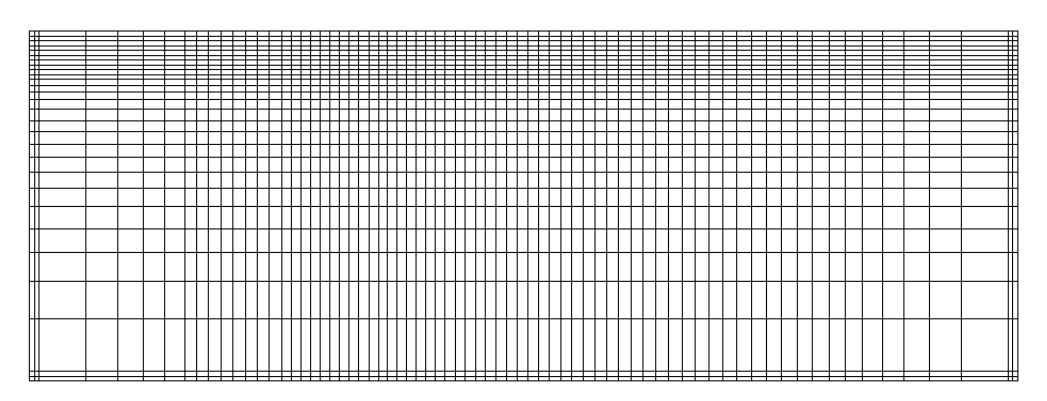

*Figure 4-11: Maillage utilisé (73* x *29).*

Plusieurs pas de temps ont également été testés. La Figure 4-12 représente les températures calculées avec des pas de temps de 0.01 s, 0.1 s et 1 s. On remarque une divergence de la température pour le pas de temps le plus grand (arrêté à 80 s). Ceci est provoqué par les conditions aux limites qui influencent la stabilité du schéma. En revanche, les pas de temps de 0.1 s et de 0.01 s donnent des résultats identiques. Pour limiter le temps de calcul, nous choisirons donc un pas de temps de 0.1 s.

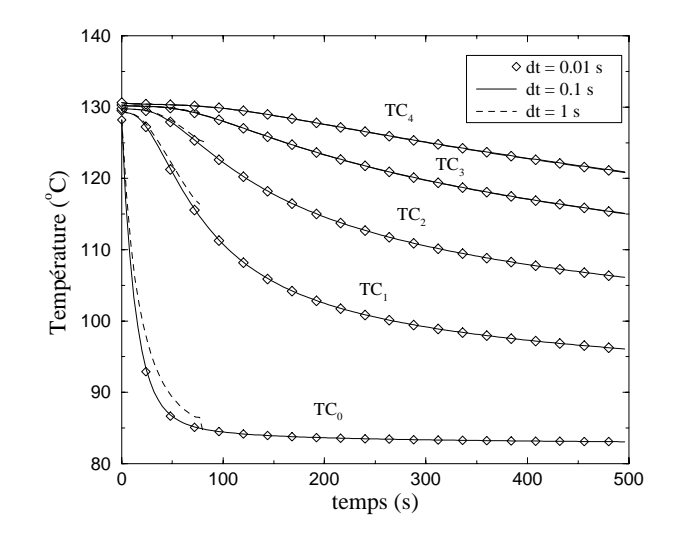

*Figure 4-12: Influence du pas de temps.*

#### **2.2.5 Validation numérique**

Afin de s'assurer de la qualité de la méthode de résolution et de la programmation, il est nécessaire de valider le code. Pour cela, nous avons utilisé deux logiciels FLUENT et RTMFLOT avec lesquels nous avons effectué la résolution de notre problème. La Figure 4-13 présente les résultats de ces deux logiciels et du programme réalisé (ADI). Les trois méthodes de résolution sont différentes: méthode des volumes finis pour FLUENT, méthode des éléments finis pour RTMFLOT et méthode de différences finies pour le code réalisé. Nous obtenons pourtant des résultats tout à fait satisfaisants avec de faibles écarts entre les trois programmes.

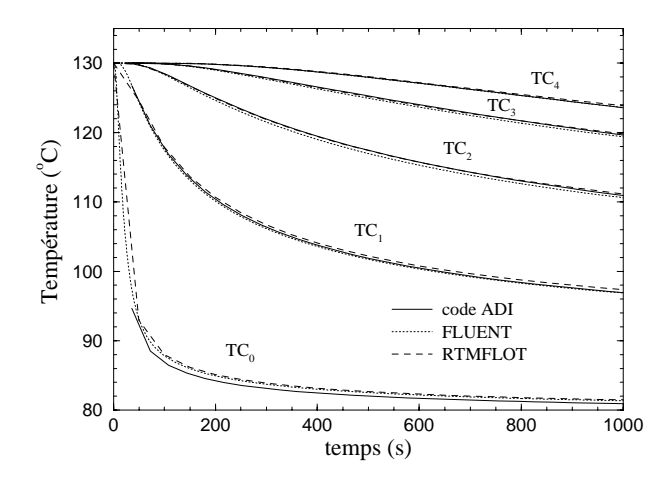

*Figure 4-13: Validation numérique du problème direct.*

#### **2.2.6 Etude de sensibilité**

Nous allons chercher à déterminer la sensibilité des températures enregistrées  $(TC_1 \land$ TC5) aux variations de certains paramètres. Cette étude va nous permettre de quantifier l'importance de ces paramètres sur les mesures réalisées. Nous mettrons ainsi en évidence la qualité du montage et pourront positionner les capteurs de manière judicieuse.

La sensibilité *Xp* de la température *T* à un paramètre *p* s'écrit:

$$
X_p \equiv p \frac{\partial T}{\partial p} \tag{4-1}
$$

Les graphes de la figure 2-12 présentent les sensibilité aux paramètres  $h_1$ ,  $h_2$ ,  $h_h$ ,  $\rho C_p$ ,  $λ_z$ ,  $λ_x$  *et*  $R_t$ .

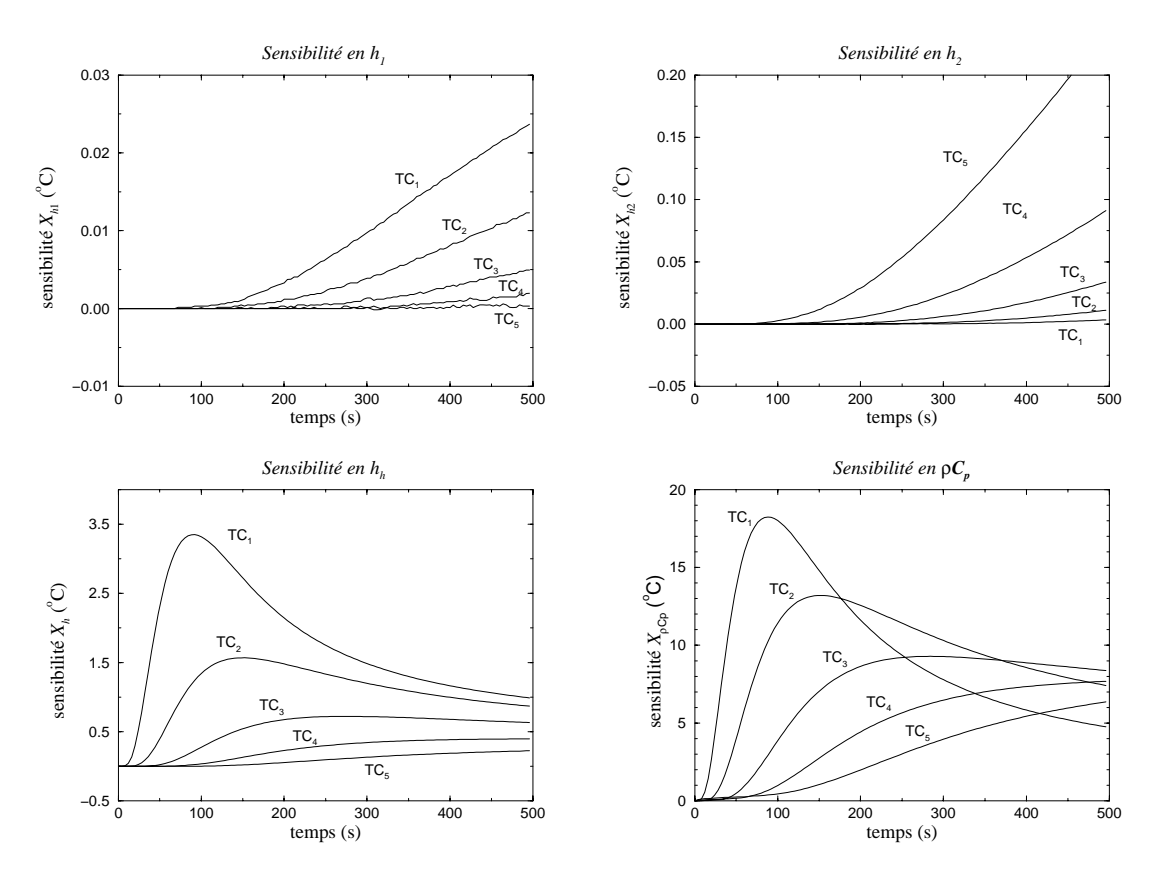

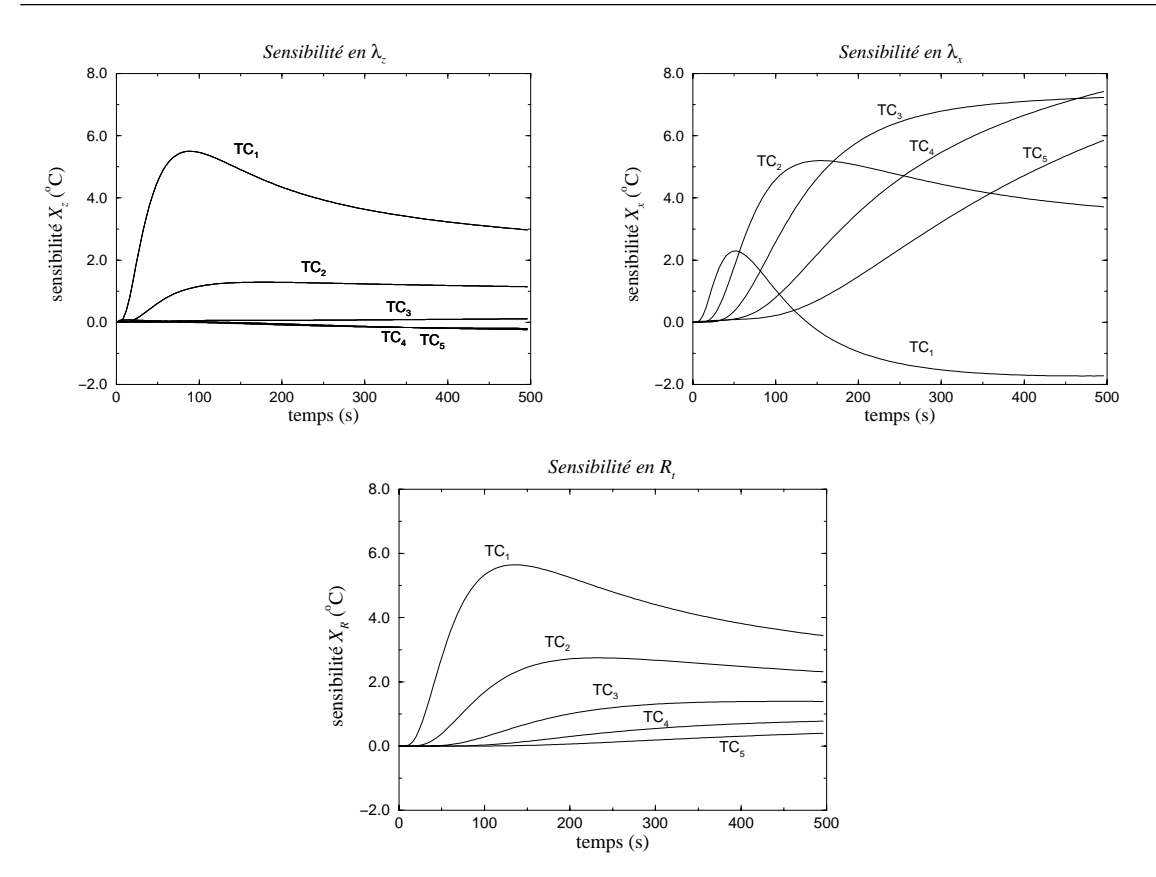

*Figure 4-14: Sensibilités à différents paramètres.*

Pour la sensibilité au coefficient *h1*, on remarque que les amplitudes sont très faibles (0.02 °C). Cette partie du moule est derrière la circulation d'huile et n'influence pas les mesures. De l'autre côté (coefficient *h<sub>2</sub>*), les sensibilités sont un peu plus fortes, notamment sur le thermocouple 5 qui ne sera pas retenu. L'augmentation rapide de cette sensibilité confirme la nécessité de limiter la durée de la manipulation à 500 secondes. La sensibilité au coefficient *hh* est maximale au niveau du thermocouple 1 mais décroît après 100 secondes. Pour les sensibilités aux valeurs de ρ*Cp*, on obtient des amplitudes très importantes. Il est donc nécessaire que ces paramètres soient déterminés avec précision au préalable. La sensibilité à la conductivité perpendiculaire au plan des fibres λ*z* est significative uniquement pour le premier thermocouple. Ceci provient de la configuration géométrique du montage. En revanche, la sensibilité à la conductivité thermique dans le plan des fibres  $\lambda_x$  (à identifier) est satisfaisante pour les thermocouples 2 à 5. Le thermocouple 1 est assez peu sensible à ce paramètre. Il est par contre indispensable pour l'identification de la résistance thermique  $R_t$  entre le cuivre et le composite comme le montrent les courbes de sensibilités en *Rt*. L'influence de la conductivité perpendiculaire et de la résistance thermique est limitée dans la direction *x* et donc une erreur sur ces paramètres n'aura pas de conséquence sur l'identification de la conductivité  $\lambda_x$ . Nous remarquons pour l'ensemble des paramètres que les sensibilités sont faibles au début de la mesure. Les premières secondes de la manipulation ne seront donc pas utilisées lors du calcul du critère d'écart. En conclusion, la sensibilité aux deux paramètres inconnus est bonne et la sensibilité importante aux valeurs de ρ*Cp*

permettrait éventuellement de les identifier simultanément. Une stratégie optimale consisterait à identifier  $R_t$  à l'aide du thermocouple 1, puis  $\lambda_z$  à l'aide des thermocouples 2 à 4.

## **2.3 Méthode d'identification**

Il nous faut maintenant déterminer les paramètres  $\lambda_x$  et  $R_t$  de manière à ce que la réponse *T* du modèle détaillé précédemment se rapproche le plus possible des mesures effectuées <sup>~</sup> *T* . La Figure 4-15 présente la méthode d'identification utilisée qui consiste à effectuer un balayage sur les paramètres recherchés.

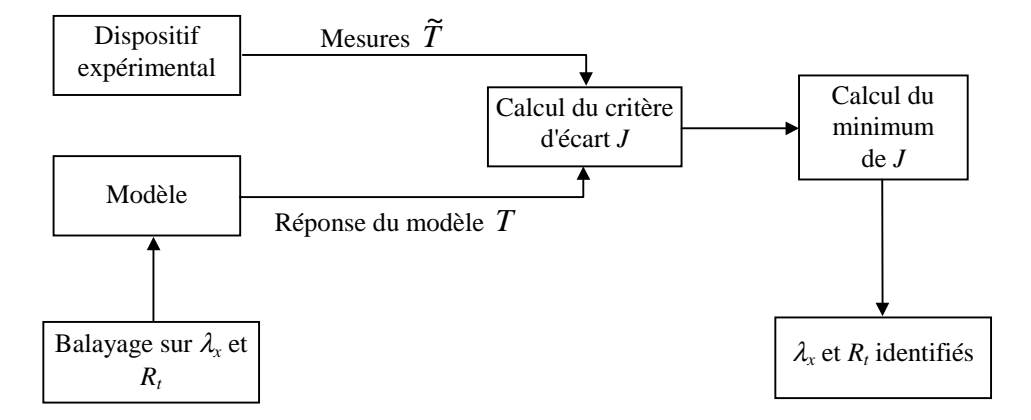

*Figure 4-15: Méthode d'identification de*  $\lambda_x$  *et R<sub>t</sub>.* 

Le critère d'écart *J* entre les mesures et le modèle est défini par:

$$
J(\lambda_x, R_t) \equiv \sum_{n} \sum_{k=1}^{5} \left(\widetilde{T}_k^{n} - T_k^{n}\right)^2 \tag{4-2}
$$

où *k* est le numéro du thermocouple et *n* l'indice du pas de temps.

La valeur du critère d'écart dépend des deux paramètres à identifier. Sur la Figure 4-16, on a tracé  $J = f(\lambda_x, R_t)$ . Le couple  $(\lambda_x, R_t)$  recherché, celui qui correspond au minimum du critère, *Jmin*, peut facilement être obtenu.

A partir de ce minimum, il est possible de calculer l'écart quadratique moyen  $\sigma_T$  entre les températures mesurées et calculées:

$$
\sigma_{T} = \sqrt{\frac{J_{\min}}{N_J}}
$$
\n(4-3)

où *NJ* est le nombre de points de calcul du critère (5 thermocouples x nombre de pas de temps).

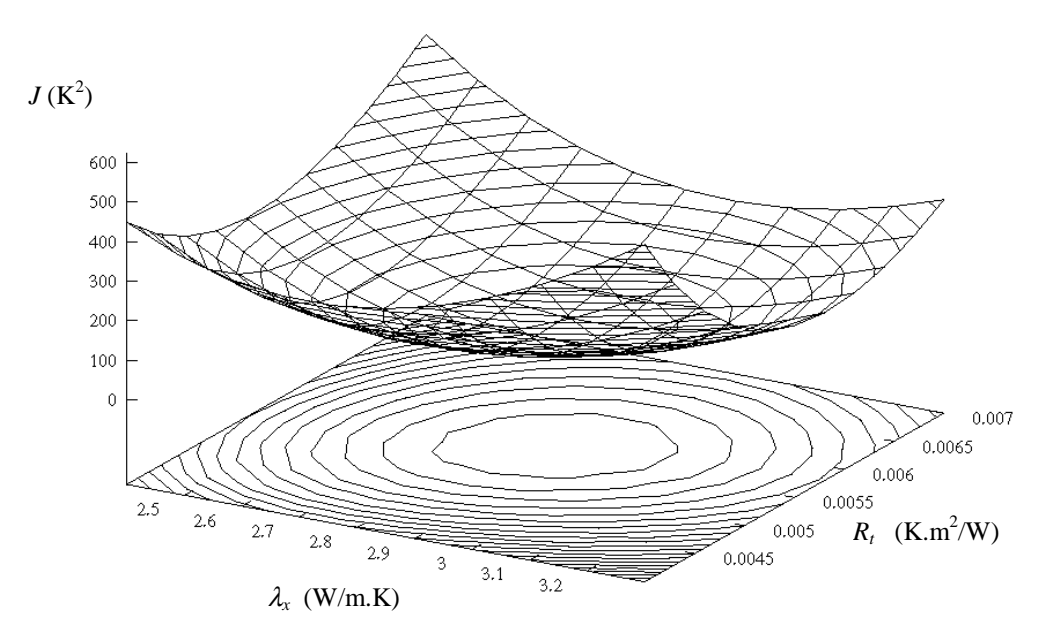

*Figure 4-16: Critère d'écart entre le modèle et les mesures.*

On peut remonter à l'écart sur les paramètres identifiés en utilisant les coefficients de sensibilité. La matrice de sensibilité *X* de notre problème possède deux lignes qui correspondent aux deux paramètres recherchés et *NJ* colonnes qui correspondent aux différents points de mesure:

$$
X \equiv \begin{bmatrix} X_{x1} & \cdots & X_{xN_J} \\ X_{R1} & \cdots & X_{RN_J} \end{bmatrix} \tag{4-4}
$$

Les écarts types  $\sigma_x$  et  $\sigma_R$  sur les paramètres identifiés s'obtiennent alors par la relation:

$$
\begin{bmatrix} \frac{\sigma_x}{\lambda_x} \\ \frac{\sigma_x}{R_t} \end{bmatrix} = \sigma_r \Big[ diag(X^T X)^{-1} \Big]^{1/2}
$$
 (4-5)

L'intervalle de confiance sur la conductivité est ainsi  $\pm 1.96 \sigma_x$  avec 95% de probabilité. Il faut bien noter que ces intervalles de confiance ne prennent en compte que l'écart entre les températures mesurées et calculées. Ils ne tiennent donc pas compte de tous les types d'erreurs possibles. Pour cette raison, les intervalles de confiance obtenus seront assez petits.

## **3. Mesures et résultats**

Nous présentons les mesures effectuées avec le dispositif décrit dans la première partie, ainsi que les résultats obtenus avec le programme d'identification développée précédemment.

### **3.1 Mesures réalisées**

Un cycle de mesure permet pour chaque pièce d'obtenir les conductivités de la préforme sèche, du composite non réticulé et du composite réticulé. Avant chaque mesure, il est nécessaire d'attendre que le champ de température à l'intérieur du moule soit proche d'un état isotherme. Le cycle de réalisation de la pièce est présenté sur la Figure 4-17. Il se décompose en plusieurs phases:

- 1. Préchauffage du moule. La montée en température est lente (3 à 4 heures) car le moule est en téflon.
- 2. Mesure sur la préforme sèche: On crée un échelon de température en ouvrant la vanne qui contrôle l'arrivée d'huile pendant 10 mn.
- 3. Préparation de l'injection de la pièce: homogénéisation du moule, préchauffage et dégazage de la résine, dégazage de la préforme.
- 4. Injection de la résine dans le moule par le vide. Application de la pression de maintien.
- 5. Homogénéisation de la température du moule. Cette phase doit être suffisamment courte (moins de 30 mn) pour éviter que la résine commence à réticuler.
- 6. Mesure sur la pièce crue.
- 7. Cuisson de la pièce: la température des plateaux de la presse est amenée à  $180^{\circ}$ C
- 8. Mesure sur la pièce cuite. Cette mesure n'apparaît pas sur la figure car l'ensemble du cycle ne tient pas sur une journée. La mesure sur pièce cuite est effectuée de la même façon après un préchauffage et une période d'homogénéisation de la température.

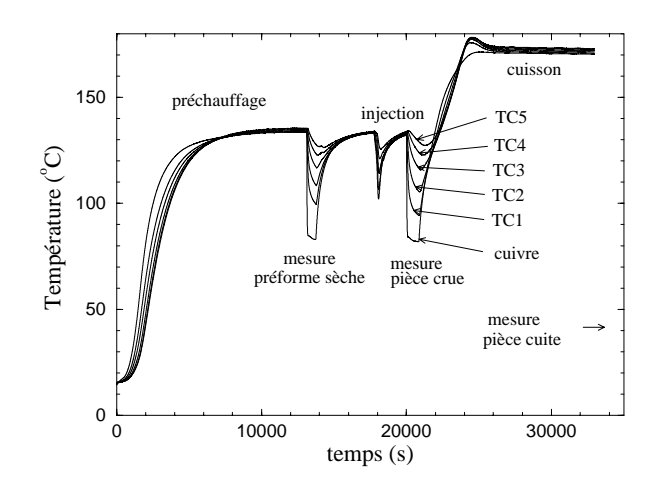

*Figure 4-17: Cycle de réalisation de la pièce et mesures associées.*

Comme dans le cas des conductivités thermiques perpendiculaires, nous avons réalisé des pièces avec différents taux volumique de fibres *Vf*. Nous avons également fabriqué une pièce avec un drapage déséquilibré en utilisant un tissu presque unidirectionnel (ref: GU230). Le tableau suivant montre les caractéristiques de l'ensemble de ces pièces.

| Pièce | $V_f$ (%) | plis $(n)$ | Réf. tissu | drapage                       |
|-------|-----------|------------|------------|-------------------------------|
|       | 53.3      | 32         | G986       | $[0^{\circ}/45^{\circ}]_{16}$ |
|       | 53.3      | 32         | G986       | $[0^{\circ}/45^{\circ}]_{16}$ |
|       | 40        | 24         | G986       | $[0^{\circ}/45^{\circ}]_{12}$ |
|       | 60        | 36         | G986       | $[0^{\circ}/45^{\circ}]_{18}$ |
|       | 47.5      | 32         | G986/GU230 | ∗                             |
|       | 47.5      | 32         | G986/GU230 | $**$                          |
|       |           |            | G1151      | $[0^{\circ}/45^{\circ}]_{14}$ |

*Tableau 4-2: Récapitulatif des pièces réalisées.*

\*  $[0^{\circ}$ <sub>2</sub>/45<sup>°</sup><sub>1</sub>/0<sup>°</sup><sub>2</sub>/45<sup>°</sup><sub>1</sub>/0<sup>°</sup><sub>2</sub>/0<sup>°</sup><sub>1</sub>/0<sup>°</sup><sub>2</sub>/45<sup>°</sup><sub>1</sub>/0<sup>°</sup><sub>2</sub>/45<sup>°</sup><sub>1</sub>/0<sup>°</sup><sub>2</sub>/45<sup>°</sup><sub>1</sub>/<sub>0</sub><sup>°</sup><sub>2</sub>/45<sup>°</sup><sub>1</sub>]<sub>sym</sub> où l'indice 1 se réfère au G986 et l'indice 2 au GU230. On obtient alors: 47 % de fibres à 0° 42 % de fibres à  $+45^{\circ}$ 11 % de fibres à 90° \*\* idem mais avec une rotation de 90°.

Les mesures sur les pièces 5 et 6 nous donnent les conductivités thermiques principales λ*x* et λ*y* pour la même séquence de drapage. Pour les pièces 1, 2, 3 et 4, le drapage étant équilibré, les conductivités λ*x* et λ*y* sont identiques.

La qualité d'imprégnation des pièces est très bonne sauf pour la pièce N°1 pour laquelle nous n'avions pas de pression de maintien. Seule la mesure effectuée sur la préforme sèche sera donc retenue pour cette pièce.

## **3.2 Résultats des identifications**

Les résultats de mesures bruts doivent être recalés en temps pour tenir compte de la commutation. Nous choisissons un pas de temps de 4 secondes, ce qui nous donne 125 points de mesures pour une durée d'exploitation de 500 secondes. Avant de lancer le programme d'identification, un fichier contenant tous les paramètres relatifs à la mesure doit être crée (Annexe 4.4).

Les tableaux 4-3 à 4-5 répertorient l'ensemble des résultats pour le tissu sec, le composite non réticulé et le composite réticulé respectivement.

| Pièce<br>$N^{\circ}$ | $V_{f}$<br>$(\%)$ | $\sigma_T$<br>$(^\circ C)$ | $\lambda_{\rm x}$<br>(W/m.K) | $\pm 2\sigma_{x}$<br>(W/m.K) | $(K.m^2/W)$         | $\pm 2\sigma_R$<br>$(K.m^2/W)$ |
|----------------------|-------------------|----------------------------|------------------------------|------------------------------|---------------------|--------------------------------|
|                      | 40                | 0.49                       | 2.15                         | $\pm 0.04$                   | $8.5 10^{-3}$       | $\pm 1~10^{-4}$                |
|                      | 53.3              | 0.44                       | 2.6                          | $\pm 0.04$                   | $30 \times 10^{-3}$ | $\pm 3$ 10 <sup>-4</sup>       |
| $\overline{2}$       | 53.3              | 0.40                       | 2.7                          | $\pm 0.04$                   | $29\ 10^{-3}$       | $\pm 3~10^{-4}$                |
| $\overline{4}$       | 60                | 0.30                       | 3.03                         | $\pm 0.03$                   | $18.5 \; 10^{-3}$   | $\pm 2~10^{-4}$                |
|                      | 47.5              | 0.30                       | 3.0                          | $\pm 0.03$                   | $13.2 \; 10^{-3}$   | $\pm 1~10^{-4}$                |
| 6                    | 47.5              | 0.4                        | 1.44                         | $\pm 0.02$                   | $13.8 \; 10^{-3}$   | $\pm 1~10^{-4}$                |
|                      | 47.5              | 0.46                       | 2.37                         | $\pm 0.04$                   | $16 \, 10^{-3}$     | $\pm 2~10^{-4}$                |

*Tableau 4-3: Conductivités thermiques planes pour le tissu sec.*

| Pièce<br>$N^{\circ}$ |        | $\sigma_{\!\scriptscriptstyle T}$ | $\Lambda_{\chi}$ | $\pm 2\sigma_{x}$ |                      | $\pm 2\sigma_R$          |
|----------------------|--------|-----------------------------------|------------------|-------------------|----------------------|--------------------------|
|                      | $(\%)$ | $\rm ^{\circ}C)$                  | (W/m.K)          | (W/m.K)           | $(K.m^2/W)$          | $(K.m^2/W)$              |
| 3                    | 40     | 0.59                              | 2.33             | $\pm 0.05$        | $3\,10^{-3}$         | $\pm 4~10^{-5}$          |
|                      | 53.3   | 0.37                              | 2.87             | $\pm 0.04$        | $5.510^{-3}$         | $±5$ 10 <sup>-5</sup>    |
| $\overline{4}$       | 60     | 0.46                              | 3.4              | $\pm 0.06$        | $3.4 \times 10^{-3}$ | $\pm 4~10^{-5}$          |
|                      | 47.5   | 0.47                              | 3.14             | $\pm 0.06$        | 4.2 $10^{-3}$        | $\pm 5~10^{-5}$          |
| 6                    | 47.5   | 0.45                              | 1.78             | $\pm 0.03$        | $3\,10^{-3}$         | $\pm 3$ 10 <sup>-5</sup> |
|                      | 47     | 0.48                              | 2.60             | $\pm 0.04$        | 4.8 $10^{-3}$        | $\pm 4~10^{-5}$          |

*Tableau 4-4: Conductivités thermique planes pour le composite non réticulé.*

| Pièce       | $V_{\rm f}$ | $\sigma_{\!\scriptscriptstyle T}$ | $\lambda_x$ | $\pm 2\sigma_{x}$ |                   | $\pm 2\sigma_R$       |
|-------------|-------------|-----------------------------------|-------------|-------------------|-------------------|-----------------------|
| $N^{\circ}$ | $(\%)$      | $(^\circ C)$                      | (W/m.K)     | (W/m.K)           | $(K.m^2/W)$       | $(K.m^2/W)$           |
| 3           | 40          | 0.52                              | 2.62        | $\pm 0.05$        | $4.610^{-3}$      | $\pm 5~10^{-5}$       |
| 2           | 53.3        | 0.56                              | 2.91        | $\pm 0.06$        | $11.2 \; 10^{-3}$ | $±210^{-4}$           |
|             | 60          | 0.46                              | 3.73        | $\pm 0.07$        | $5.610^{-3}$      | $\pm 6~10^{-5}$       |
|             | 47.5        | 0.33                              | 3.45        | $\pm 0.05$        | $6.510^{-3}$      | $±5$ 10 <sup>-5</sup> |
| 6           | 47.5        | 0.47                              | 1.94        | $\pm 0.03$        | $7.710^{-3}$      | $\pm 8~10^{-5}$       |
|             | 47          | 0.54                              | 2.76        | $\pm 0.05$        | $8.2~10^{-3}$     | $\pm 7~10^{-5}$       |

*Tableau 4-5: Conductivités thermiques planes pour le composite réticulé.*

Nous pouvons constater que l'écart quadratique moyen  $\sigma_T$  entre les températures mesurées et les températures calculées sont faibles (entre 0.3°C et 0.6°C) par rapport à l'amplitude de l'échelon crée (50°C). La Figure 4-18 confirme ce résultat. Les valeurs obtenues pour les paramètres identifiés sont donnés avec les intervalles de confiance (à 95% de probabilité) liés à l'écart quadratique moyen <sup>σ</sup>*T*.

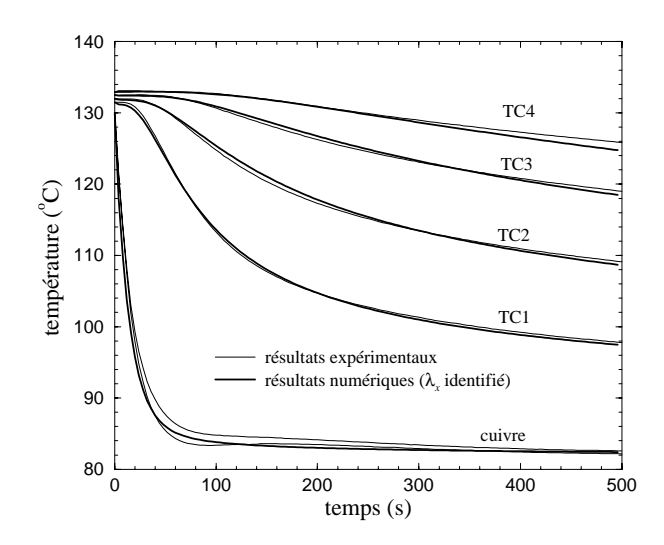

*Figure 4-18: Comparaison entre les températures mesurées et les températures calculés à partir des paramètres identifiés.*

En ce qui concerne le conductivités planes identifiées, on remarque une différence importante entre ces dernières et les conductivités thermiques mesurées dans la direction perpendiculaire aux fibres  $\lambda_z$ . Les conductivités planes peuvent être jusqu'à 10 fois supérieures aux conductivités perpendiculaires. On observe également que le milieu interstitiel (air, résine crue ou cuite) a moins d'influence sur la conductivité plane que sur la conductivité perpendiculaire. Ainsi, on passe de 3.0 W/m.K pour la préforme sèche (  $V_f$  = 53.3 %) à 3.7 W/m.K pour la pièce complètement réticulée. Lors de la cuisson, la conductivité plane n'augmente que de 10 % (+25 % dans la direction

perpendiculaire et +100 % pour la résine pure). La Figure 4-19 présente l'évolution de la conductivité plane  $\lambda_x$  en fonction du taux volumique de fibres. Mis à part la conductivité pour le composite réticulé à 53.3 % de taux volumique de fibres, les résultats sont cohérents.

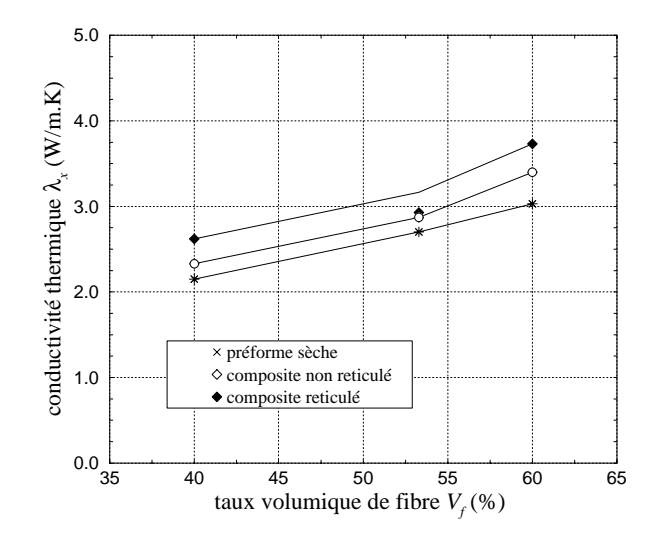

*Figure 4-19: Conductivité thermiques planes identifiées.*

Les résistances thermiques obtenues sont tracées sur la Figure 4-20. La résistance obtenue avec la préforme sèche est très importante. Celle-ci diminue fortement après l'injection de la résine. La pression de maintien appliquée (0.5 bar en relatif) contribue à cette diminution. Ensuite, après la polymérisation et l'arrêt de la pression de maintien, la résistance thermique augmente légèrement. Globalement les résistances identifiées sont très importantes et sont provoquées par le film de téflon et le mauvais contact entre les fibres de carbone et le moule.

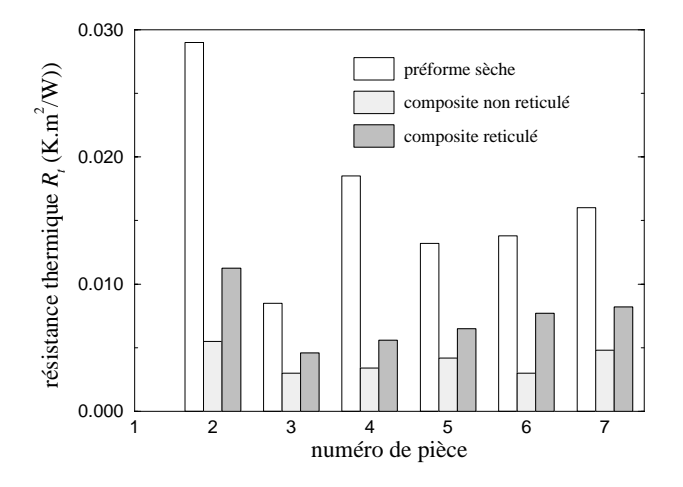

*Figure 4-20: Résistances thermiques identifiées.*

# **4. Conclusion**

Le montage développé nous a permis de caractériser les conductivités thermiques d'un matériau composite dans les directions planes. Le dispositif expérimental ainsi que le programme d'identification développé ont fourni des résultats tout à fait satisfaisants. La méthode pour la mesure sur le composite cru est toutefois limitée à des résines peu réactives. Il faut en effet un certain temps après l'injection pour retrouver un champ de température suffisamment homogène pour lancer la mesure. Un programme a été écrit pour tenir compte des effets exothermiques dus à la réaction de polymérisation. Un bouclage est alors nécessaire pour prendre en compte le couplage entre conduction et réaction.

L'inconvénient de cette méthode est le temps nécessaire à la manipulation: Il faut plusieurs jours pour obtenir les trois conductivités thermiques associées à une pièce. Pour cette raison le chapitre suivant sera consacré aux modèles de prédiction des conductivités thermiques.

Une autre perspective de travail est d'identifier simultanément les conductivités planes et perpendiculaire et la chaleur spécifique du matériau en utilisant une méthode d'identification plus efficace. Ceci a été réalisé avec succès et les résultats obtenus à l'aide d'un algorithme génétique ont pu être validés par une comparaison avec les résultats issus des méthodes de mesures classiques [19].

# **Chapitre 5**

# **Modélisation des conductivités thermiques**

*Dans les chapitres précédents, nous avons mesuré les conductivités thermiques des matériaux que nous utilisons et nous avons pu observer de très fortes anisotropies entre les conductivités planes et perpendiculaires. Nous allons développer un modèle afin de calculer le tenseur de conductivité thermique d'un matériau composite à fibres. Nous pourrons ainsi prévoir l'influence du drapage et du taux volumique de fibres sur les trois composantes principales de la conductivité. Nous validerons ensuite les résultats obtenus par une comparaison avec les résultats expérimentaux.*

## **1. Synthèse bibliographique**

Les matériaux composites à fibres sont des milieux hétérogènes composés de deux matériaux (fibres et matrice) et possédant une structure géométrique précise. Il semble donc évident qu'une modélisation efficace doit prendre en compte les propriétés des constituants (conductivité des fibres et de la matrice) et les caractéristiques principales de la géométrie (taux volumique, orientation et forme des fibres ...). Toutefois, les paramètres qui interviennent dans le modèle doivent être faciles à déterminer pour que la modélisation garde son intérêt par rapport à une mesure directe des conductivités thermiques. Nous n'utiliserons donc pas certaines méthodes qui nécessitent une connaissance très précise de la structure du renfort associée à une résolution numérique [129, 130].

D'une manière générale, les modèles utilisés pour évaluer la conductivité thermique efficace λ*e* en régime de conduction pure sont fondés sur l'identification du milieu poreux à une structure géométrique simple régulière. La conductivité est alors calculée

par résolution théorique rigoureuse, par calcul numérique ou bien à l'aide d'hypothèses simplificatrices. Dans ce dernier cas, on aboutit à des formulations où la conductivité efficace est exprimée en fonction des conductivités thermiques des phases en présence et du taux volumique de fibres (très rarement en fonction de la résistance thermique entre phases). Les relations les plus souvent rencontrées sont les suivantes:

Formulation parallèle:

$$
\lambda_e = V_f \lambda_f + (1 - V_f) \lambda_r \tag{5-1}
$$

Formulation série:

$$
\lambda_e = \frac{\lambda_f \lambda_r}{V_f \lambda_r + (1 - V_f) \lambda_f} \tag{5-2}
$$

Formulation fondée sur une moyenne géométrique:

$$
\lambda_e = \lambda_f^{V_f} \lambda_r^{1-V_f} \tag{5-3}
$$

Formule développée pour la conductivité thermique dans la direction perpendiculaire à un réseau de cylindres:

$$
\lambda_e = \lambda_r \left[ \frac{\left(1 + V_f \right) \lambda_f + \left(1 - V_f \right) \lambda_r}{\left(1 - V_f \right) \lambda_f + \left(1 + V_f \right) \lambda_r} \right]
$$
(5-4)

Ce modèle a été validé expérimentalement par J-L Bailleul [110] sur un préimprégné unidirectionnel en fibres de verre / résine époxy (structure simple).

La formule de Russell [1] s'écrit:

$$
\lambda_e = \lambda_s \left[ \frac{\varnothing^{\frac{2}{3}} + \frac{\lambda_f}{\lambda_r} \left( 1 - \varnothing^{\frac{2}{3}} \right)}{\varnothing^{\frac{2}{3}} - \varnothing + \frac{\lambda_f}{\lambda_r} \left( 1 - \varnothing^{\frac{2}{3}} + \varnothing \right)} \right]
$$
(5-5)

où ∅≡ 1 –  $V_f$  est la porosité du milieu

Lin, Lee et Liou [3, 4] ont utilisé une formule du type:

 $\sim$ 

$$
\lambda_e = \frac{\lambda_f \lambda_r}{\lambda_f W_r + \lambda_r W_f} \tag{5-6}
$$

avec les fonctions de poids suivantes:

$$
W_r = \frac{\frac{\varphi}{\rho_r}}{\frac{\varphi}{\rho_f} + \frac{1-\varphi}{\rho_r}} \qquad \text{et} \qquad W_f = 1 - W_r
$$

où  $ρ_f$  et  $ρ_s$  sont les densités des deux phases.

Lorsqu'on utilise une résolution numérique, du champ de température, il est alors possible d'intégrer des paramètres supplémentaires comme les résistances de contact. Schwingel et Keller [48] ont ainsi calculé la conductivité équivalente d'un composite à fibres dont la structure géométrique peut être représentée par la cellule élémentaire de la Figure 5-1.

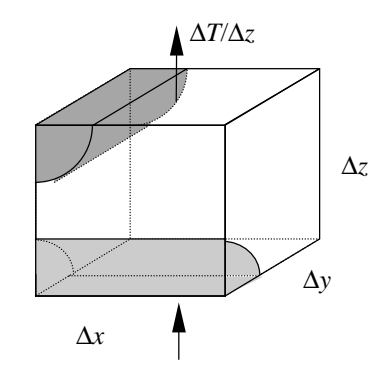

*Figure 5-1: Cellule tridimensionnelle d'après* [*48*]*.*

La méthode consiste à appliquer une différence de température à la cellule. Les deux plans *z* = 0 et *z* = ∆*z* perpendiculaires à cette différence de température sont isothermes et les autres faces sont supposées adiabatiques par raison de symétrie. Le champ de température dans la cellule est calculé par différences finies en tenant compte des propriétés des constituants et de la résistance de contact. A partir du champ thermique, on peut obtenir la conductivité équivalente du matériau en calculant le flux de chaleur total qui traverse la cellule.

D'autres études ont également été menées sur les milieux hétérogènes pour vérifier l'hypothèse d'équilibre thermique local entre les phases [51,55,56]. Certaines conditions doivent en effet être vérifiées afin de pouvoir utiliser l'équation de la chaleur classique ne faisant intervenir que la température moyenne entre les deux phases. Dans le cas contraire, un modèle à deux températures est alors nécessaire. Nous reviendrons sur ce sujet dans le chapitre 7.

Nous avons comparé les résultats donnés par des modèles analytiques simples (équations (5-1) à (5-6)) avec les mesures réalisées dans les chapitres précédents. Nous observons sur la Figure 5-2 que les modèles n'évaluent pas correctement les conductivités expérimentales et qu'ils sont très dispersés. Les modèles simples ne rendent en effet pas compte de la complexité de l'orientation des fibres dans le composite.

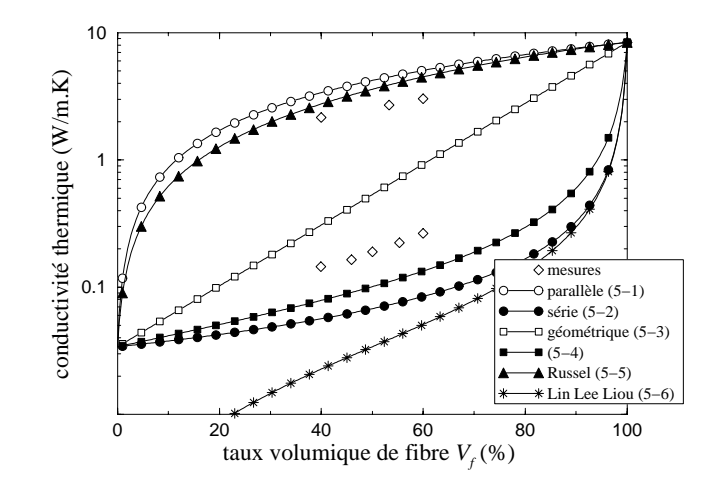

*Figure 5-2: Comparaison entre les modèles simples et les résultats expérimentaux (fibres sèches).*

En conclusion de cette synthèse bibliographique, nous pouvons dire que certains modèles analytiques sont fiables pour des géométries simples mais insuffisants pour les cas complexes et que les modèles numériques sont lourds à utiliser.

Puisque les modèles simples ne donnent pas de résultats satisfaisants de manière directe, nous allons reprendre la méthode développée par Kulkarny et Brady [118] qui consiste à effectuer un calcul en deux étapes. La première est de déterminer les conductivités thermiques principales d'un pli contenant des fibres alignées. La seconde étape consiste ensuite à prendre en compte les différentes orientations des fibres dans le renfort pour en déduire le tenseur de conductivité du matériau. Le modèle que nous proposons ici est une adaptation de ce principe aux cas de renforts tissés.

## **2. Détermination des conductivités thermiques principales d'un réseau de fibres**

Notre élément de base pour le calcul est constitué d'un réseau de fibres parallèles entre elles (Figure 5-3).

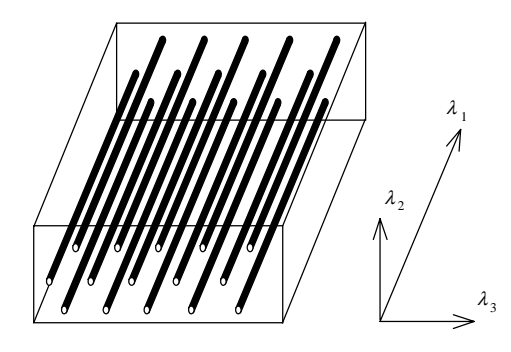

*Figure 5-3: Conductivités thermiques principales d'un réseau unidirectionnel de fibres*

En supposant que les transferts de chaleur par rayonnement sont négligeables, il est possible de calculer de façon analytique les conductivités thermiques principales de ce réseau [110]:

$$
\begin{cases}\n\lambda_1 = V_f \lambda_f + (1 - V_f) \lambda_r \\
\lambda_2 = \lambda_r \left[ \frac{(1 + V_f) \lambda_f + (1 - V_f) \lambda_r}{(1 - V_f) \lambda_f + (1 + V_f) \lambda_r} \right] \\
\lambda_3 = \lambda_2\n\end{cases}
$$
\n(5-7)

Les conductivités thermiques des fibres  $(\lambda_f)$  et de la résine  $(\lambda_r)$  sont supposées isotropes.

## **3. Modélisation des conductivités planes**

Pour calculer les conductivités planes, nous devons décomposer notre tissu en une séquence de plis unidirectionnels. Ainsi un tissu sergé constitué de mèches à 0° et 90° sera décomposé en deux plis unidirectionnels.

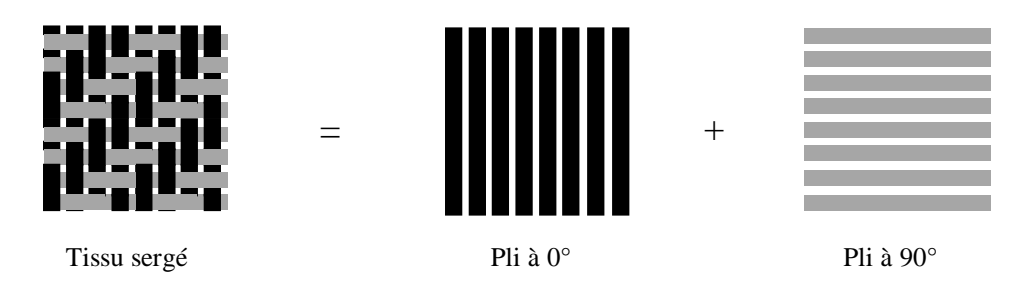

*Figure 5-4: Décomposition en séquence de plis unidirectionnels.* 

Pour un pli d'orientation θ*i*, les conductivités dans les directions *x* et *y* s'écrivent alors:

$$
\begin{cases}\n\lambda_{x,i} = \lambda_1 \cos^2 \theta_i + \lambda_2 \sin^2 \theta_i \\
\lambda_{y,i} = \lambda_1 \sin^2 \theta_i + \lambda_2 \cos^2 \theta_i\n\end{cases}
$$
\n(5-8)

Le calcul des conductivités globales s'effectue ensuite en empilant les *n* plis du renfort. Du point de vue des directions *x* et *y*, cet empilement est de type parallèle. On a ainsi:

$$
\begin{cases}\n\lambda_x = \frac{1}{n} \sum_{i=1}^n \lambda_{x,i} \\
\lambda_y = \frac{1}{n} \sum_{i=1}^n \lambda_{y,i}\n\end{cases}
$$
\n(5-9)

D'une façon plus générale, lorsque les plis ne sont pas tous identiques entre eux, il suffit de recenser les proportions  $\varepsilon_i$ , du nombre de fibres dans chaque direction  $\theta_i$ :

$$
\begin{cases}\n\lambda_x = \sum_{i=1}^n \mathcal{E}_i \lambda_{x,i} \\
\lambda_y = \sum_{i=1}^n \mathcal{E}_i \lambda_{y,i}\n\end{cases}
$$
\n(5-10)

ce qui donne finalement:

$$
\begin{cases}\n\lambda_{x} = \sum_{i=1}^{n} \left\{ \lambda_{i} \varepsilon_{i} \cos^{2} \theta_{i} + \lambda_{2} \varepsilon_{i} \sin^{2} \theta_{i} \right\} \\
\lambda_{y} = \sum_{i=1}^{n} \left\{ \lambda_{i} \varepsilon_{i} \sin^{2} \theta_{i} + \lambda_{2} \varepsilon_{i} \cos^{2} \theta_{i} \right\}\n\end{cases}
$$
\n(5-11)

## **4. Modélisation de la conductivité perpendiculaire**

Généralement, les fibres sont pratiquement toutes perpendiculaires à la direction *z* de l'épaisseur de la pièce. Cependant, dans les tissus, les mèches sont entrecroisées et les fibres ne restent donc pas exactement dans le plan *x-y*. Ces textiles sont alors caractérisés par un angle de pincement <sup>α</sup>*<sup>c</sup>* qui est l'angle maximum que prend une mèche par rapport au plan *x-y.* Dans notre cas, nous définissons un angle de pincement moyen par:

$$
\alpha = \tan^{-1} \left( \frac{e_{\alpha}}{l_{\alpha}} \right) \tag{5-12}
$$

Les longueurs *e*<sub>α</sub> et *l*<sub>α</sub> étant définis sur la Figure 5-5.

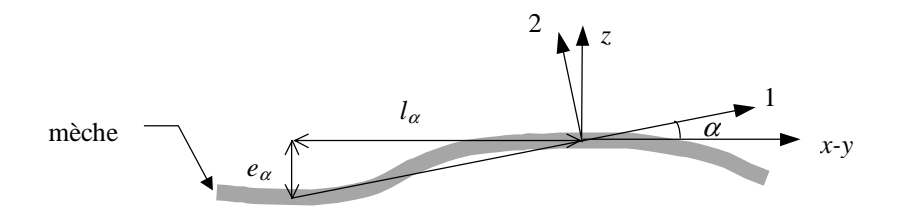

*Figure 5-5: Angle de pincement moyen entre une mèche et le plan x-y.* 

Pour un pli, on écrit alors:

$$
\lambda_{z,i} = \lambda_1 \sin^2 \alpha_i + \lambda_2 \cos^2 \alpha_i \tag{5-13}
$$

Le renfort est ensuite constitué par l'empilement de plis d'épaisseur *ei*. Pour la conductivité perpendiculaire, cet empilement est de type série. Nous avons donc:

$$
\lambda_z = \frac{\sum_{i=1}^n e_i}{\sum_{i=1}^n \frac{e_i}{\lambda_{z,i}}} \tag{5-14}
$$

En dehors de leurs orientations planes, les plis sont souvent tous identiques. L'expression précédente se réduit dans ce cas à:

$$
\lambda_z = \lambda_1 \sin^2 \alpha + \lambda_2 \cos^2 \alpha \tag{5-15}
$$

Nous aurions pu également prendre en compte l'angle de pincement pour le calcul des conductivités planes mais comme cet angle est faible et que les fibres sont beaucoup plus conductrices que la matrice, seule la conductivité thermique perpendiculaire est sensible à ce paramètre. Sur la Figure 5-6, on constate que même un angle de quelques degrés modifie considérablement la conductivité thermique dans la direction perpendiculaire.

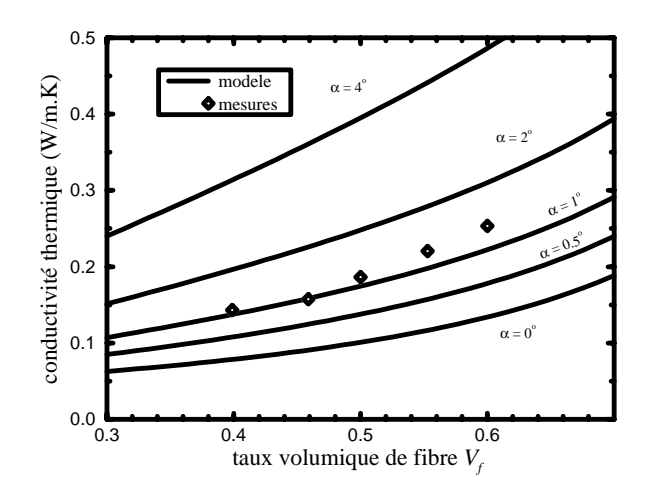

*Figure 5-6: Influence de l'angle de pincement moyen sur la conductivité perpendiculaire.* 

## **5. Résultats et validations du modèle**

Les données nécessaires au modèle sont les conductivités thermiques des fibres et de la matrice, l'orientation des fibres dans le plan *x-y*, l'angle de pincement moyen et le taux volumique de fibres. Pour les validations, nous utilisons le tissu G986 sur lequel nous mesurons:

$$
\begin{cases}\ne_{\alpha} = 6.2 \text{ mm} \\
l_{\alpha} = 0.11 \text{ mm}\n\end{cases} (5-16)
$$

on obtient alors:

$$
\alpha = 1^{\circ} \tag{5-17}
$$

et pour la conductivité thermique des fibres, nous avons [117]:

$$
\lambda_f = 8.4 \text{ W/m.K}
$$
 (5-18)

La conductivité de la matrice et l'orientation des fibres varient suivant les différents cas que nous allons présenter.

#### **5.1 Etude d'un cas isotrope en** *x - y*

Le cas isotrope s'obtient en empilant alternativement des plis à 0° et à 45° afin d'obtenir une symétrie des directions *x* et *y*. Les angles et les proportions à prendre en compte dans le modèle sont alors donnés dans le Tableau 5-1. Ce drapage correspond aux pièces 1 à 4 du chapitre précédent.

| $\theta_{i}$  | $\mathcal{E}_i$ |
|---------------|-----------------|
| $0^{\circ}$   | 0.25            |
| $90^\circ$    | 0.25            |
| $45^{\circ}$  | 0.25            |
| $-45^{\circ}$ | 0.25            |

*Tableau 5-1: Orientation des fibres pour le cas isotrope.*

#### **5.1.1 Tissu sec**

Pour le tissu sec, la matrice est de l'air dont la conductivité thermique à 130°C est:

$$
\lambda_r = 0.034 \text{ W/m.K}
$$
\n
$$
(5-19)
$$

Dans le Tableau 5-2, les résultats des mesures ont été comparés aux résultats du modèle pour les conductivités planes. On donne également dans ce tableau le pourcentage d'ecart entre le modèle et la mesure. Les mêmes résultats sont donnés pour les conductivités perpendiculaires dans le Tableau 5-3. La Figure 5-7 reprend les mesures et le modèle en fonction du taux volumique de fibres.

| $r_f(96)$ | $\lambda_x$ mesurés (W/m.K) | $\lambda_x$ calculé (W/m.K) | diff(%) |
|-----------|-----------------------------|-----------------------------|---------|
| 40        |                             | 2.091                       | ، ،     |
| 53.3      | 2.70                        | 2.778                       |         |
| 60        | 02 ،                        | 3.128                       |         |

*Tableau 5-2: Comparaison des conductivités planes mesurées et calculées pour le tissu sec.*

| $V_f$ (%) | $\lambda$ <sub>z</sub> mesurés (W/m.K) | $\lambda_z$ calculé (W/m.K) | $diff (\%)$ |
|-----------|----------------------------------------|-----------------------------|-------------|
| 39.9      | 0.145                                  | 0.137                       |             |
| 45.9      | 0.165                                  | 0.158                       |             |
| 50        | 0.189                                  | 0.176                       | 6.9         |
| 55.3      | 0.223                                  | 0.189                       | 15.2        |
|           | 0.264                                  | 0.224                       | 15.2        |

*Tableau 5-3: Comparaison des conductivités perpendiculaires mesurées et calculées pour le tissu sec.*

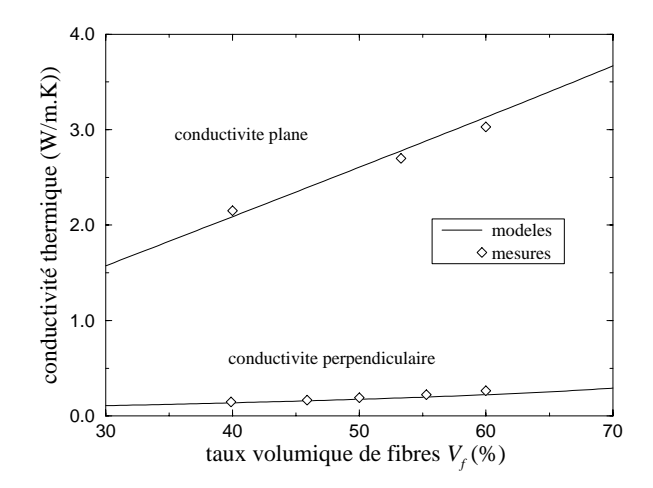

*Figure 5-7: Comparaison des conductivités mesurées et calculées pour le tissu sec.*

#### **5.1.2 Composite non réticulé**

Pour le composite non réticulé, la matrice est constituée de résine crue dont la conductivité thermique à 130°C est (voire chapitre 3):

$$
\lambda_r = 0.1 \, \text{W} / \, \text{m.K} \tag{5-20}
$$

Comme pour le tissu sec, nous présentons le Tableau 5-4 pour la comparaison des conductivités planes et le Tableau 5-5 pour la comparaison des conductivités perpendiculaires.

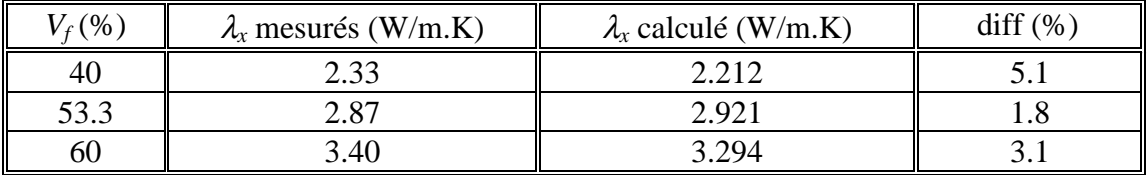

*Tableau 5-4: Comparaison des conductivités planes mesurées et calculées pour le composite non réticulé.*

| $V_{f}(96)$ | $\lambda$ <sub>z</sub> mesurés (W/m.K) | $\lambda$ <sub>z</sub> calculé (W/m.K) | $diff (\%)$ |
|-------------|----------------------------------------|----------------------------------------|-------------|
| 40          | 0.418                                  | 0.333                                  | ر. ر        |
|             | ・ くつつ                                  | $0.42^{-}$                             |             |

*Tableau 5-5: Comparaison des conductivités perpendiculaires mesurées et calculées pour le composite non réticulé.*

La Figure 5-8 reprend ces résultats pour le composite non réticulé.

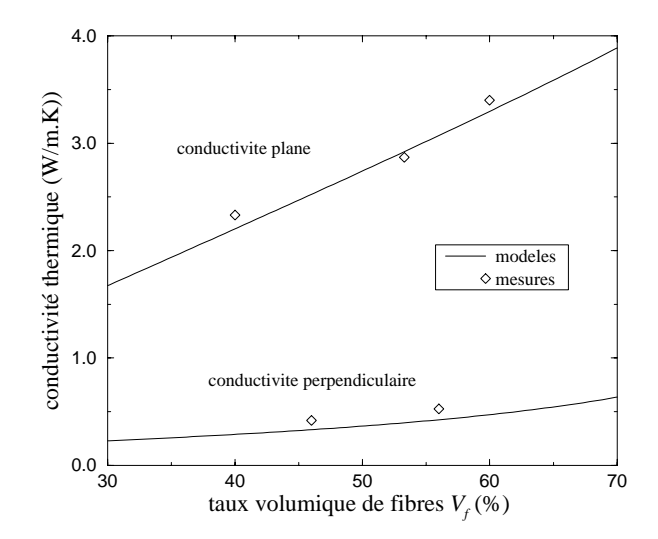

*Figure 5-8: Comparaison des conductivités mesurées et calculées pour le composite non réticulé.*

#### **5.1.3 Composite réticulé**

Pour le composite réticulé, la conductivité de la résine cuite est:

$$
\lambda_r = 0.22 \text{ W/m.K}
$$

On a alors:

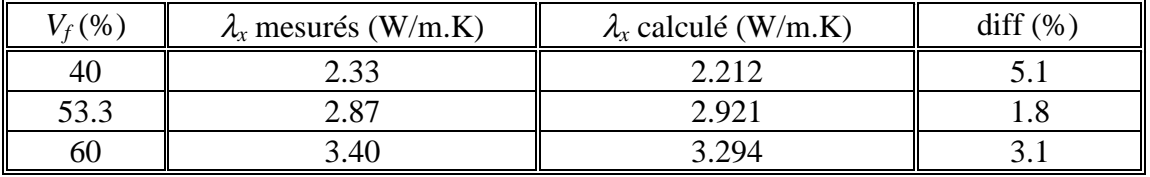

*Tableau 5-6: Comparaison des conductivités planes mesurées et calculées pour le composite réticulé.*

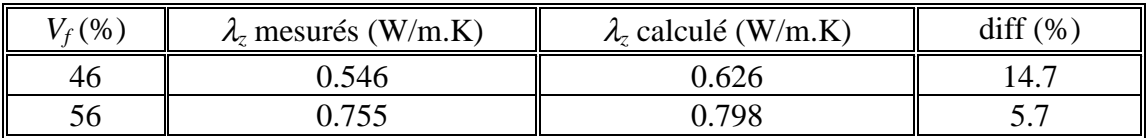

*Tableau 5-7: Comparaison des conductivités perpendiculaires mesurées et calculées pour le composite réticulé.*

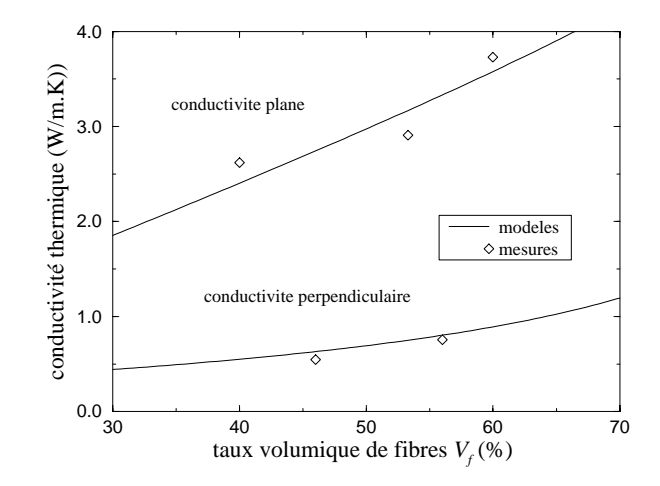

*Figure 5-9: Comparaison des conductivités mesurées et calculées pour le composite réticulé.*

Nous constatons que les conductivités planes sont estimées de façon très précise puisque l'écart moyen avec les mesures est de 5 %, ce qui est l'ordre de grandeur des erreurs de mesure. C'est donc la meilleure précision que l'on pouvait atteindre. Les conductivités perpendiculaires sont moins bien estimées puisque l'écart moyen avec les mesures est de 13 %.

### **5.2 Etude d'un cas anisotrope en** *x - y*

Nous allons modéliser la conductivité thermique des pièces 5 et 6 du chapitre précédent afin de vérifier que le modèle simule correctement l'effet des différences d'orientation des fibres. Les orientations des fibres sont données dans le Tableau 5-8.

| $\theta_i$    | $\mathcal{E}_i$ |
|---------------|-----------------|
| $0^{\circ}$   | 0.47            |
| $90^\circ$    | 0.11            |
| $45^{\circ}$  | 0.21            |
| $-45^{\circ}$ | 0.21            |

*Tableau 5-8: Orientation des fibres pour le cas anisotrope.*

Nous reprenons pour la matrice les mêmes conductivités que dans le cas isotrope en *x-y*.

#### **5.2.1 Tissu sec**

Dans les deux tableaux suivants, nous avons donné les résultats pour les directions *x* et *y* respectivement.

| (%   | $\lambda_{\rm r}$ mesurés (W/m.K) | $\lambda_{\rm r}$ calculé (W/m.K) | diff<br>(0/0) |
|------|-----------------------------------|-----------------------------------|---------------|
| 41.7 | J.v                               | J.UJ                              |               |

*Tableau 5-9: Comparaison des conductivités mesurées et calculées pour le tissu sec (direction x).*

| $\frac{1}{2}$ | $\lambda$ <sub>v</sub> mesurés (W/m.K) | $\lambda$ calculé (W/m.K) | $\mathbf{t}$ iff $(\%$<br>diff |
|---------------|----------------------------------------|---------------------------|--------------------------------|
| 47.5          | $\Delta\Delta$                         | 1.VJ                      | $1 \wedge r$                   |

*Tableau 5-10: Comparaison des conductivités mesurées et calculées pour le tissu sec (direction y).*

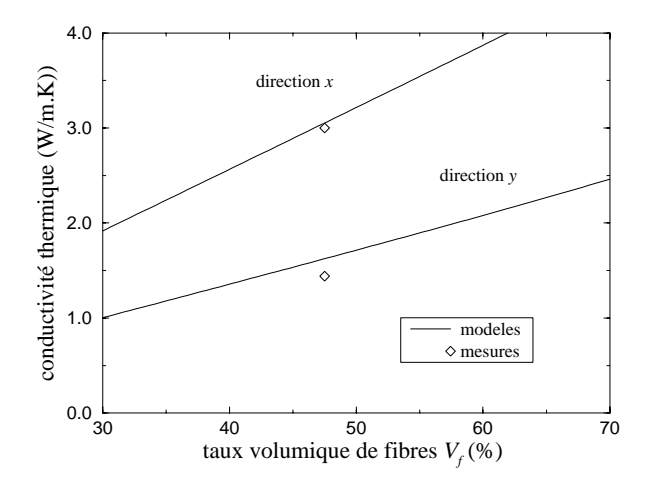

*Figure 5-10: Comparaison des conductivités mesurées et calculées pour le tissu anisotrope sec.*

#### **5.2.2 Composite non réticulé**

On obtient pour le composite non réticulé:

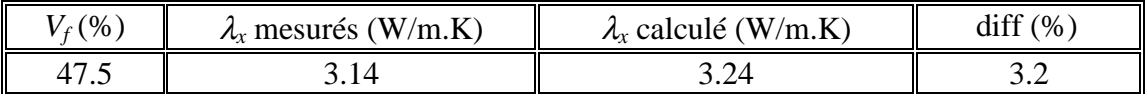

*Tableau 5-11: Comparaison des conductivités mesurées et calculées pour le composite non réticulé (direction x).*

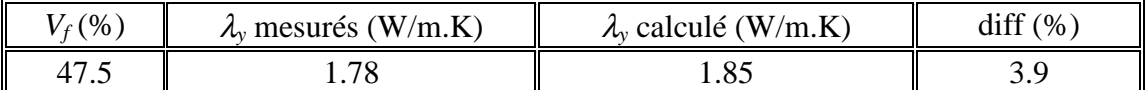

*Tableau 5-12: Comparaison des conductivités mesurées et calculées pour le composite non réticulé (direction y).*

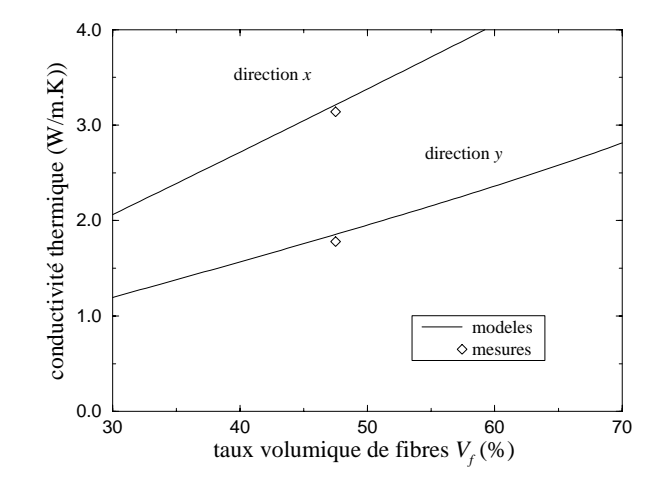

*Figure 5-11: Comparaison des conductivités mesurées et calculées pour le composite anisotrope non réticulé.*

#### **5.2.3 Composite réticulé**

Pour le composite réticulé, on a:

| (%      | $\lambda_{\rm r}$ mesurés (W/m.K) | $\lambda_{\rm r}$ calculé (W/m.K) | 1.00<br>$\frac{1}{2}$<br>dift |
|---------|-----------------------------------|-----------------------------------|-------------------------------|
| $4/1$ . | 45.د                              | $\sim$<br>J.J                     | ر                             |

*Tableau 5-13: Comparaison des conductivités mesurées et calculées pour le composite réticulé (dir. x).*

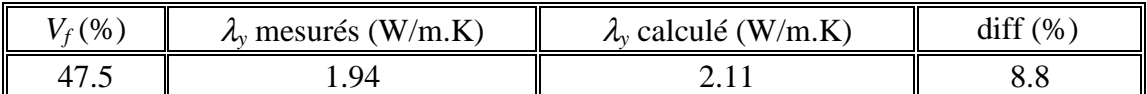

*Tableau 5-14: Comparaison des conductivités mesurées et calculées pour le composite réticulé (dir. y).*

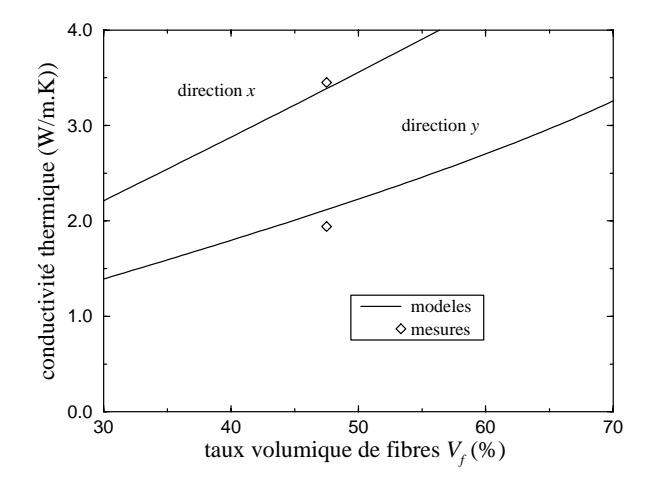

*Figure 5-12: Comparaison des conductivités mesurées et calculées pour le composite anisotrope réticulé.*

Nous observons que l'anisotropie plane du tissu est bien estimée par le modèle. Les écarts avec les mesures sont de 2.5 % dans la direction *x* et de 8 % dans la direction *y.* On retrouve donc une moyenne de 5 % comme dans le cas isotrope en *x-y*.

## **6. Conclusion**

Sur l'ensemble des résultats, nous constatons que l'écart entre les mesures et les calculs est d'autant plus fort que les conductivités thermiques mesurées sont faibles. L'écart augmente lorsque la contribution de la conductivité perpendiculaire aux fibres augmente et que la contribution de la conductivité parallèle diminue. La prise en compte du pincement des mèches est très simplifiée et certains effets comme les points de contact entre fibres, les résistances thermiques entre les fibres et la résine, les deux échelles de la structure et les transferts par rayonnement n'ont pas été pris en compte et peuvent expliquer les différences obtenues. Les résultats du modèle sont toutefois très corrects et permettent d'estimer de façon satisfaisante les conductivités thermiques des matériaux composites utilisés dans notre étude. Certains renforts, comme par exemple les mats, possèdent une structure différente qui nécessiterait une adaptation de notre modèle.

# **Chapitre 6**

# **Etude expérimentale des transferts thermiques dans un moule d'injection**

*L'objectif de cette étude est de recueillir des informations (flux de chaleur, températures) sur les phénomènes thermiques pendant l'injection d'une pièce RTM. Ces résultats devront ensuite servir de base pour la validation des modèles de simulation. Nous décrirons dans ce chapitre le moule expérimental et son instrumentation. Nous présenterons ensuite les résultats obtenus. Le moule utilisé est un moule simple qui permet de réaliser des plaques par une injection unidirectionnelle.*

# **1. Description du montage d'injection RTM**

## **1.1 Présentation du moule expérimental**

Le moule, en acier (XC38), est composé de trois parties: deux identiques (matrices) sur lesquelles sont usinées les empreintes et un cadre qui donne à la pièce son épaisseur et qui vient se placer entre les deux matrices (Figure 6-1). Une rainure permet de disposer un joint d'étanchéité entre les matrices et le cadre. Des canaux ont été percés dans les deux matrices pour l'alimentation et l'évacuation de la résine. L'épaisseur des matrices est assez importante (60 mm) car il est nécessaire d'y loger les capteurs de flux et de pression.

Lorsque le moule est fermé, on dispose sur toutes les faces latérales, des blocs isolants de 50 mm d'épaisseur (mousse Rohacell®) pour diminuer les déperditions thermiques et assurer ainsi une température homogène dans le moule.

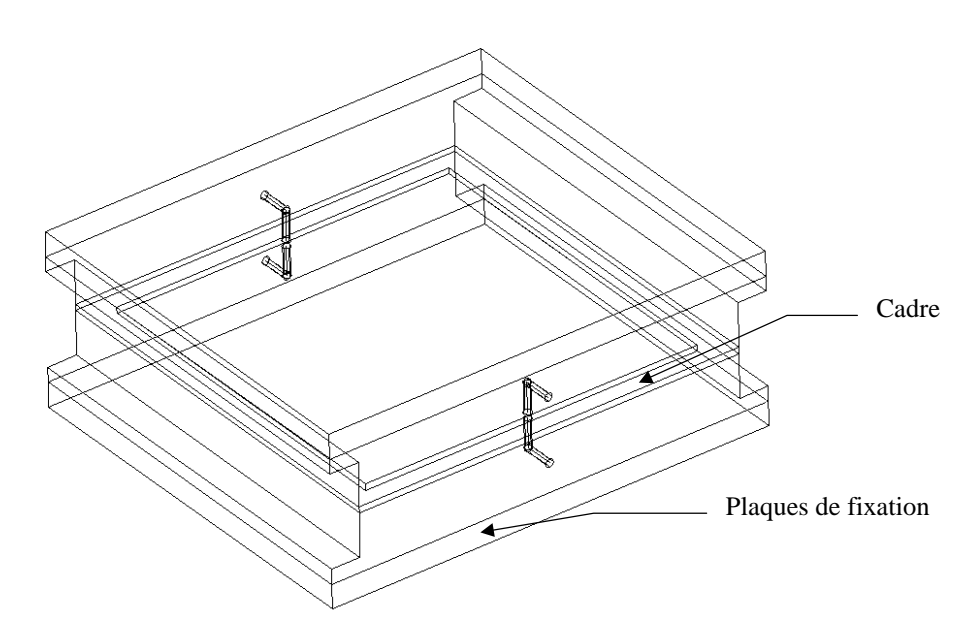

*Figure 6-1: Schéma du moule de validation expérimentale.*

## **1.2 La presse hydraulique**

Nous avons utilisé une presse hydraulique à plateaux chauffants (type SATIM) pour fermer et chauffer le moule. Chaque plateau est régulé en température par neuf résistances chauffantes. Les cycles de pression, de température et de déplacement sont programmables. Des plaques permettent de fixer le moule aux plateaux de la presse (Figure 6-1).

## **1.3 Le système d'injection**

Nous disposons d'un pot d'injection de faible volume (~1 litre) que nous régulons en température en le plongeant dans un bain thermostaté. Ce pot est relié au réseau d'air comprimé par l'intermédiaire d'un détendeur équipé d'un manomètre. L'air comprimé servant à pousser la résine pour l'injection. Une pompe à vide permet de dégazer la résine et la préforme et de faire le vide pendant l'injection. Un capteur à membrane (type Pirani) nous indique les niveaux de vide atteints. Le moule, la pompe à vide et le pot d'injection sont reliés entre eux par des tuyaux en silicone.

Tous les éléments décrits précédemment permettent de réaliser le dispositif d'injection RTM complet présenté sur la Figure 6-2. Le système d'acquisition et l'instrumentation du moule seront abordés plus loin.

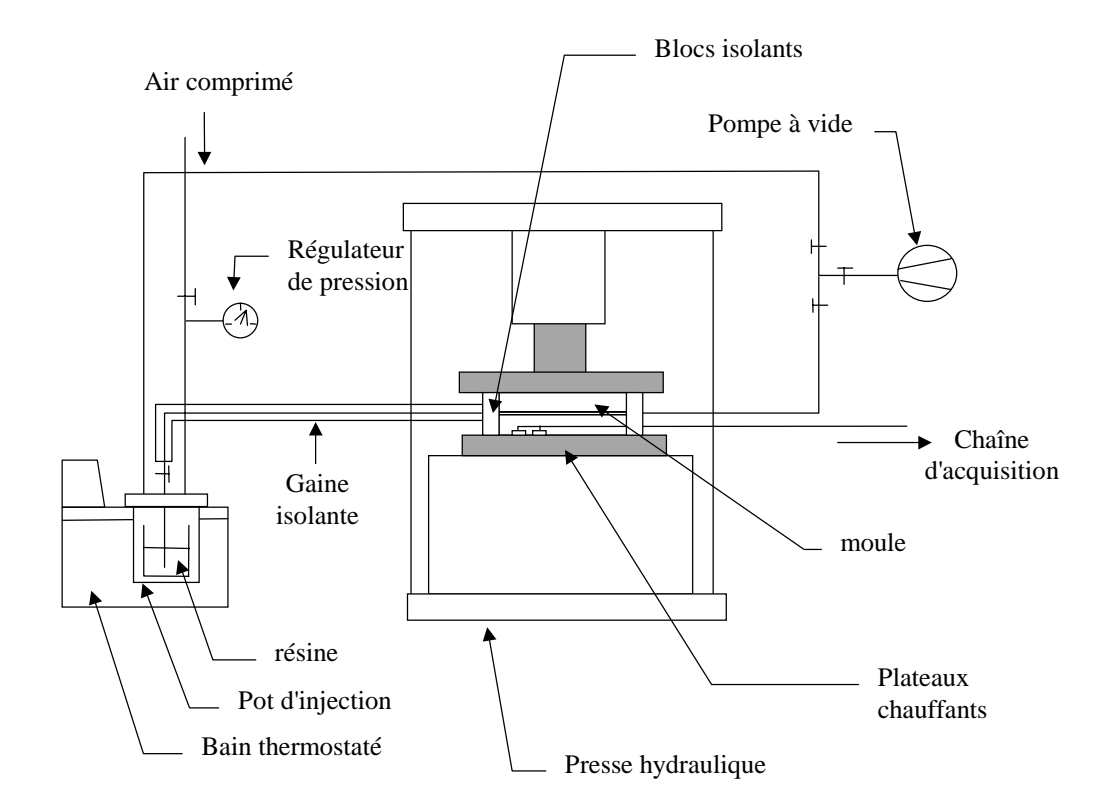

*Figure 6-2: Schéma global du montage d'injection.*

### **1.4 La préforme textile**

La préforme textile est constituée de plis de tissu carbone (G1151) empilés alternativement à 0° et 45°. On réalise en fait deux préformes identiques entre lesquelles les thermocouples seront insérés. Ces préformes sont compactées à l'épaisseur voulue par un cycle de pression sous presse. La préforme est ensuite découpée de façon à laisser un canal à l'entrée et à la sortie. Des "pattes" sont laissées dans les angles pour éviter au tissu de glisser dans le moule (Figure 6-3).

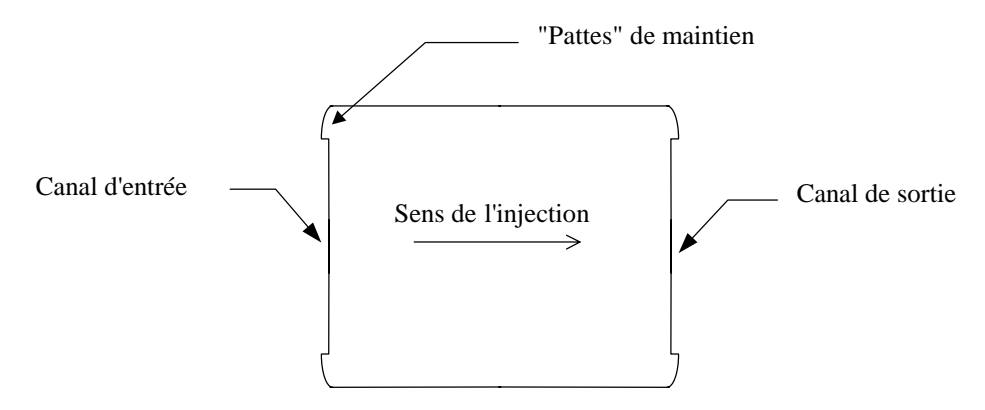

*Figure 6-3: Géométrie de la préforme textile.*
Des effets de bord se produisant généralement même avec une découpe très propre, il est nécessaire de les réduire en ajoutant une fine bande de mastic sur les bords de la préforme. On obtient ainsi un remplissage unidirectionnel.

# **2. Description de l'instrumentation du moule**

## **2.1 Introduction**

Le moule et la pièce sont instrumentés suivant la direction de l'injection dans le plan de coupe perpendiculaire au plan d'injection. Le schéma de principe de l'instrumentation thermique est représenté sur la Figure 6-4 (plan détaillée en annexe 6.1). Cette instrumentation nous permet d'obtenir les températures et les pressions au cœur du matériau ainsi que les températures et les flux de chaleur à l'interface pièce/moule et ceci à différentes distances de la zone d'entrée. L'instrumentation est constituée ainsi de capteurs de flux, de capteurs de pression et de thermocouples.

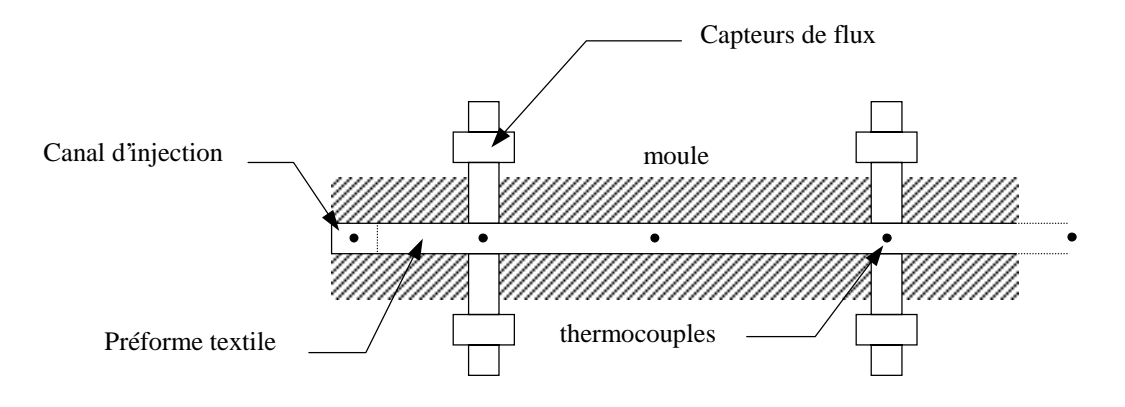

*Figure 6-4: Vue en coupe du moule et de l'instrumentation en thermocouples et en capteurs de flux.*

# **2.2 Principe et instrumentation des capteurs de densité de flux**

Les capteurs de densité de flux ont été conçus sur un modèle identique à ceux utilisés en injection plastique [123, 124]. Ils sont parfaitement non-intrusifs car ils sont constitués de cylindres en matériau identique à celui du moule. De plus, le cylindre est en fait constitué de deux demi-cylindres dont le plan de coupe est parallèle aux lignes de flux. Ainsi, on n'ajoute pas de résistance additionnelle. Les capteurs de flux sont équipés de trois thermocouples de type K (chromel-alumel) très fins (25 µm) soudés sur l'un des demi-cylindres (Figure 6-5). Les premiers thermocouples sont situés très près de la surface du capteur  $(-0.2 \text{ mm} \text{ et } -1.5 \text{ mm})$  et le troisième un peu plus en profondeur  $(-5)$ mm). Pour chaque capteur les positions sont repérées de façon précise sous binoculaire. Les fils des thermocouples implantés doivent avoir une direction normale aux lignes de flux (c'est à dire que ces fils doivent être placés sur une isotherme) pour qu'il n'y ait pas

d'interaction entre le thermocouple et son environnement (le thermocouple ne doit pas faire ailette). Les thermocouples sont à contact séparés, le métal des capteurs assurant la liaison entre ceux-ci. On bénéficie ainsi des avantages des thermocouples intrinsèques pour la précision et la constante de temps, tout en ayant la sensibilité du capteur de type K. Les deux demi-cylindres qui constituent la cellule de mesure sont ensuite assemblés et frettés dans le corps du capteur.

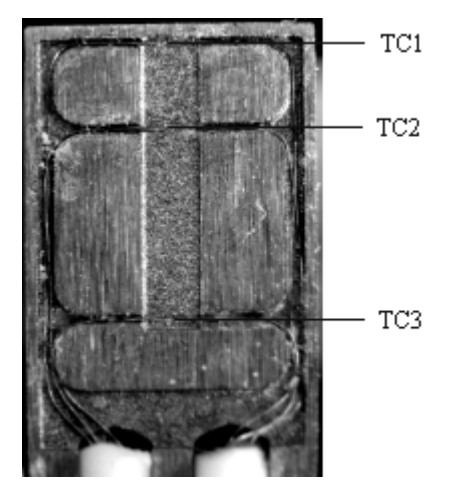

*Figure 6-5: Photographie en coupe de la cellule de mesure d'un capteur de flux.*

Les capteurs sont introduits dans le moule de façon à ce que leurs surfaces affleurent celles des matrices et qu'ils ne perturbent ni l'écoulement ni les transferts thermiques. L'étanchéité de la zone de contact moule/capteur est réalisée à l'aide de joint silicone. Les capteurs sont placés par paire en vis-à-vis de chaque coté de la pièce. Au total, quatre emplacements ont été prévus sur chaque matrice. Les emplacements non utilisés sont comblés avec des bouchons en acier. Sur les faces extérieures des matrices, des rainures ont été usinées afin d'y passer les fils des capteurs (Figure 6-6).

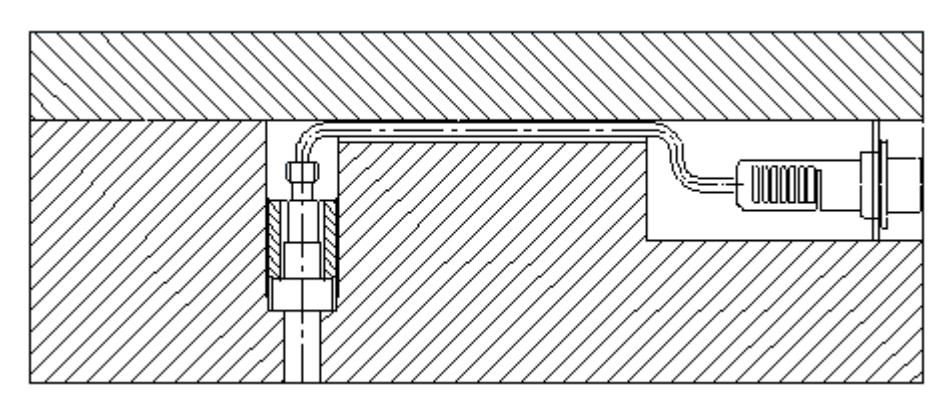

*Figure 6-6: Positionnement d'un capteur à l'intérieur du moule.*

Le calcul du flux  $\phi_p$  et de la température  $T_p$  à la surface du capteur s'effectue par une méthode inverse de retour à la surface classique au laboratoire (Figure 6-7).

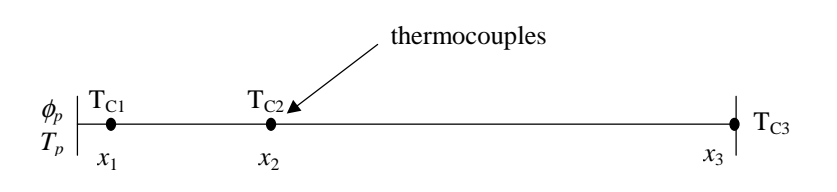

*Figure 6-7: Modèle de conduction utilisé pour le calcul des flux et des températures de surface.*

Le thermocouple placé le plus en profondeur  $T_{c3}$  est utilisé comme condition limite et les deux autres servent au calcul d'un critère d'écart entre les températures calculées par un modèle de conduction 1D et les températures mesurées. La minimisation de ce critère par une méthode séquentielle permet d'identifier le flux et la température de paroi [122]. Il est nécessaire pour résoudre le problème de conduction de connaître la conductivité thermique et la chaleur spécifique du capteur de flux donc de l'acier constituant le moule. Par une méthode de plaque chaude gardée nous avons obtenue une conductivité thermique de 48 W/m.K à 150°C. Nous avons mesuré la chaleur spécifique en fonction de la température:

$$
Cp(T) = 442 + 0.453 T
$$
 avec  $Cp$  en J/kg. °C et T en °C (6-1)

Nous prendrons une valeur de 7800 kg/m $^3$  pour la masse volumique de l'acier XC38.

### **2.3 Capteurs de pression**

Nous avons utilisé deux capteurs de pression à membrane affleurante de type Kistler destinés au procédé RTM. La pression agit sur l'élément de mesure à quartz qui engendre alors une charge proportionnelle à la pression. Les résultats obtenus avec ces capteurs ne nous ont cependant pas donné satisfaction. En effet, le choc thermique provoqué par le passage de la résine entraîne une dérive du zéro non négligeable aux basses pressions. Les pressions mesurées étant considérablement perturbées par cette dérive, nous utiliserons une condition d'entrée en débit. Des capteurs adaptés à nos conditions d'utilisation ont été définis et seront utilisés dans les études futures.

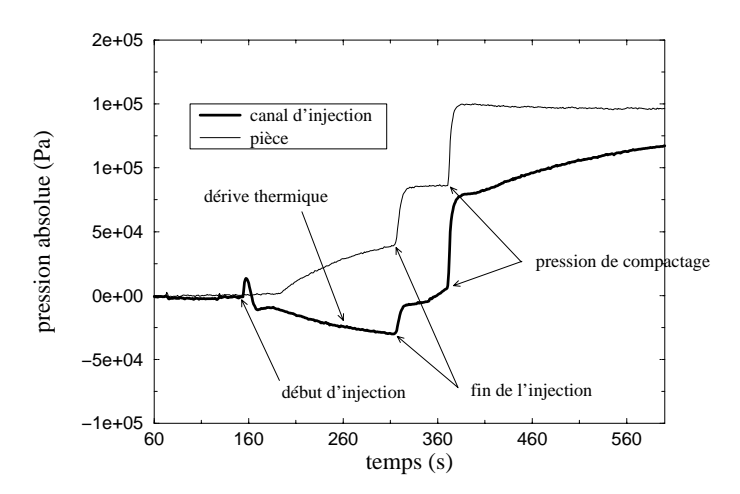

*Figure 6-8: Réponses enregistrées par les capteurs de pression.*

### **2.4 Thermocouples**

Nous avons utilisé des thermocouples de type K de 80 µm de diamètre. Les thermocouples sont glissés entre les mèches du tissu afin d'être maintenus dans une position donnée. La procédure de maintien est identique à celle exposée au chapitre 4 (*cf*. Figure 4-3). Pour éviter les erreurs de mesures, il est nécessaire que les fils des thermocouples soient placés dans les isothermes, c'est à dire perpendiculairement à l'injection. Quatre thermocouples sont ainsi placés entre deux préformes et un autre thermocouple est fixé dans le canal d'injection pour mesurer la température d'arrivée de la résine (Figure 6-4). Les fils des thermocouples passent ensuite dans une rainure creusée dans le cadre intermédiaire (Figure 6-9). Cette gorge est alors remplie de joint silicone pour assurer l'étanchéité de l'ensemble.

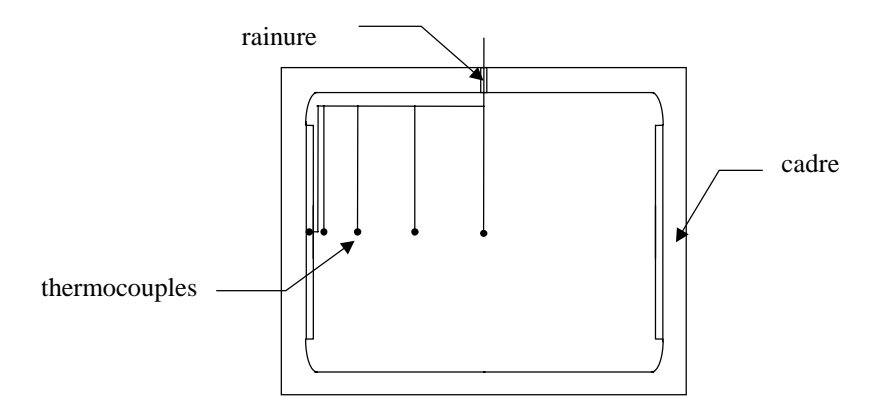

*Figure 6-9: Instrumentation des thermocouples dans la préforme.*

# **2.5 Description de la chaîne d'acquisition et des techniques de mesures associées**

#### **2.5.1 Description du système d'acquisition de données**

Le système d'acquisition de données que nous avons utilisé se compose de plusieurs éléments présentés sur la Figure 6-10. Le câble d'interface est un câble d'interface série RS-232. Il assure la transmission des données entre l'ordinateur et l'unité d'acquisition. Cette unité est du type HP 34970A, elle peut contenir des modules enfichables sur lesquels les capteurs sont câblés.

Les capteurs utilisés convertissent la grandeur physique mesurée en un signal électrique qui peut être traité par le multimètre numérique interne de l'unité d'acquisition. Ce multimètre assure le conditionnement des signaux, leur amplification (pour les mesures

des faibles tensions des thermocouples) ou leur atténuation, et la conversion des signaux analogiques en signaux numériques à haute résolution.

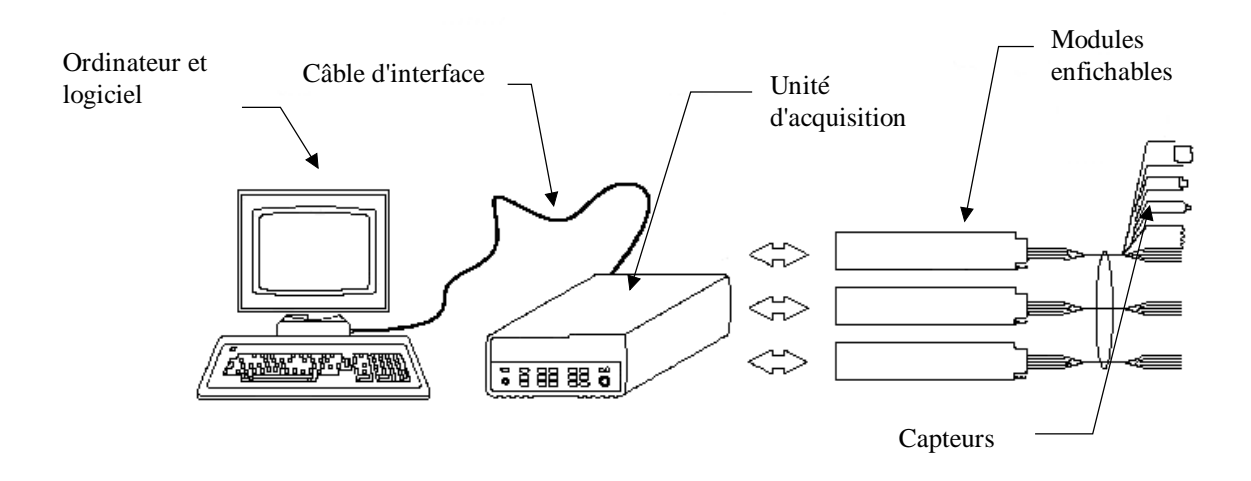

*Figure 6-10: Schéma du système d'acquisition de données.*

### **2.5.2 Principe d'enregistrement des mesures**

Le pilotage de la chaîne d'acquisition s'effectue par ordinateur. Un logiciel (HP BenchLink Data Logger) permet de programmer toutes les configurations souhaitées: liste des voies à balayer, type et gamme de mesure, résolution, temps entre deux balayages...

Au cours d'un balayage, le multimètre numérique est relié à chacune des voies configurées, l'une après l'autre afin d'effectuer une mesure sur chaque voie (commutation). Il est nécessaire au préalable de programmer une liste contenant les voies à balayer. Les voies qui ne figurent pas dans la liste seront sautées lors du balayage.

Le convertisseur analogique vers numérique utilise ensuite le signal de tension continue et le convertit en données numériques. Ce convertisseur détermine certaines des caractéristiques de mesures les plus fondamentales, telles que la résolution, la vitesse de lecture et la capacité à rejeter les bruits parasites. Le convertisseur utilise une technique avec intégration: on mesure la valeur moyenne de l'entrée dans un intervalle de temps défini, ce qui permet de rejeter d'emblée de nombreuses sources de bruit. On peut ainsi rejeter les bruits liés à la tension de secteur (ronflement) présents sur les signaux continus appliqués en entrée. Pour obtenir ce filtrage, il suffit de régler le temps d'intégration sur un nombre entier de cycles de la tension secteur pour que l'erreur causée par les signaux parasites de ronflement secteur soit réduite.

Deux autres points sont importants pour améliorer la qualité des mesures:

- Comme nous ne mesurons que des tensions continues, on augmente la valeur de l'impédance d'entrée à 10 GΩ afin de diminuer l'erreur due à l'effet de charge du circuit de mesure.
- Au moment de réaliser les connexions aux bornes à vis du module, les fonctions apparentées doivent être reliées à des voies adjacentes et les signaux dont les tensions varient d'un facteur supérieur à 20 doivent être séparés.

### **2.5.3 Mesures des températures**

Comme l'injection et la cuisson de la pièce vont se dérouler aux alentours de 150°C, il est préférable d'utiliser une compensation à haute température pour diminuer l'amplitude des tensions mesurées afin de gagner en résolution et en précision. Le principe de cette compensation est de relier les soudures froides des thermocouples aux fils de mesure en cuivre dans un bloc régulé de façon précise à 150°C.

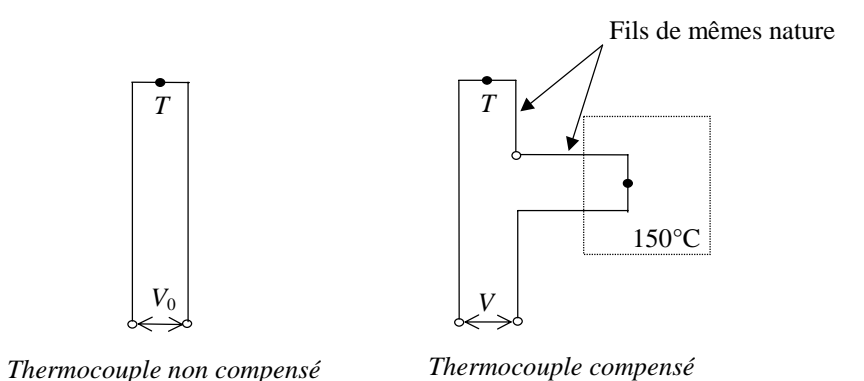

*Figure 6-11: Principe de la compensation en température.*

La tension *V* mesurée correspond alors à la différence de température *T*-150°C. Les tensions mesurées sont ensuite converties en température l'aide d'une table de référence.

# **3. Mesures et résultats**

# **3.1 Protocole expérimental**

Pour chaque pièce réalisée, un rapport d'essai (Annexe 6.2) est rédigé afin de noter les paramètres pour chaque étape. Ceci est indispensable pour s'assurer d'une bonne reproductibilité des expériences. Les différentes phases de réalisation d'une pièce se décomposent en:

- 1. Découpe et drapage du tissu
- 2. Préformage du tissu sous presse
- 3. Instrumentation de la préforme
- 4. Application d'un produit démoulant sur le moule
- 5. Mise en place du moule sur la presse
- 6. Raccordement du moule au pot d'injection et à la pompe à vide
- 7. vérification de l'étanchéité du moule
- 8. Raccordement des capteurs à la chaîne d'acquisition
- 9. Mise en place de l'isolation du moule
- 10. Lancement du cycle thermique de la presse
- 11. Préparation de la résine (chauffage et dégazage)
- 12. Dégazage de la préforme
- 13. Réglage et lancement de l'acquisition pour l'injection
- 14. Injection de la résine dans le moule
- 15. Envoi d'une pression de compactage
- 16. Réglage et lancement de l'acquisition pour la polymérisation
- 17. Polymérisation de la pièce
- 18. Refroidissement du moule
- 19. Démoulage et contrôle de la pièce
- 20. Nettoyage du moule

Les mesures pendant l'injection et pendant la cuisson sont séparées car les durées de ces deux phénomènes sont très différentes (~100 s pour l'injection et ~8000 s pour la cuisson). Entre ces deux phases, il est préférable de modifier la durée entre deux balayages successifs. Pour avoir suffisamment de points de mesure pendant l'injection, la durée entre deux balayages est imposée à sa valeur minimale qui correspond à 50 lectures par secondes (fréquence du réseau électrique). Le pas de temps est alors égal au double du nombre de voies à lire divisé par 50. Le facteur deux provient du fait que pour chaque voie, le commutateur "lit" deux valeurs: le temps et la valeur mesurée sur la voie. En revanche, pendant la cuisson où les variations de températures sont faibles, il est judicieux d'augmenter le temps d'intégration pour diminuer les bruits de mesure. La durée retenue entre deux balayages est de 10 secondes.

### **3.2 Etude du bruit de mesure**

Les bruits de mesure observés sur les températures sont de faible amplitude (~0.02 °C), comme on peut le constater sur la Figure 6-12. On notera également qu'avant l'injection (cas de la figure) les bruits de mesure sont du même ordre de grandeur dans la préforme et à l'intérieur des capteurs de flux. Après imprégnation par la résine qui est un bon isolant électrique, les bruits de mesure dans la pièce sont encore réduits. Dans le cas des flux, les bruits sont de l'ordre de 50  $W/m^2$  (Figure 6-13). Dans l'absolu, ce bruit est faible puisqu'il correspond à un gradient de température de 0.006 °C dans le capteur de flux. Néanmoins, par rapport aux amplitudes des flux mesurés pendant la cuisson, ce bruit reste important. Les flux mesurés seront donc filtrés par la méthode de Savitsky-Golay [125], qui consiste à remplacer chaque donnée *fi* par une combinaison linéaire *gi* de cette donnée avec un certain nombre des données voisines  $n_L + n_R$ .

$$
g_i = \sum_{n=-nL}^{nR} c_n f_{i+n} \tag{6-2}
$$

Les coefficients  $c_n$  étant dans notre cas calculés pour conserver les moments d'ordre 2. Le résultat de ce calcul est représenté sur la Figure 6-13. On remarque que le filtrage induit une légère réduction du maximum par rapport aux données brutes.

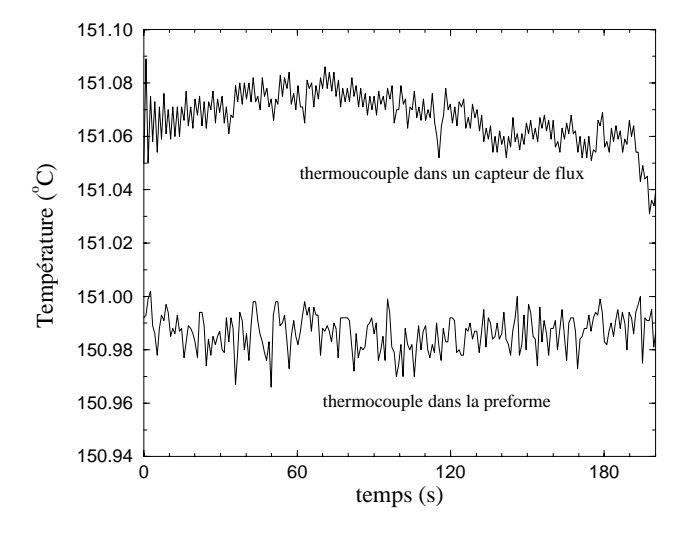

*Figure 6-12: Bruit de mesure sur les températures.*

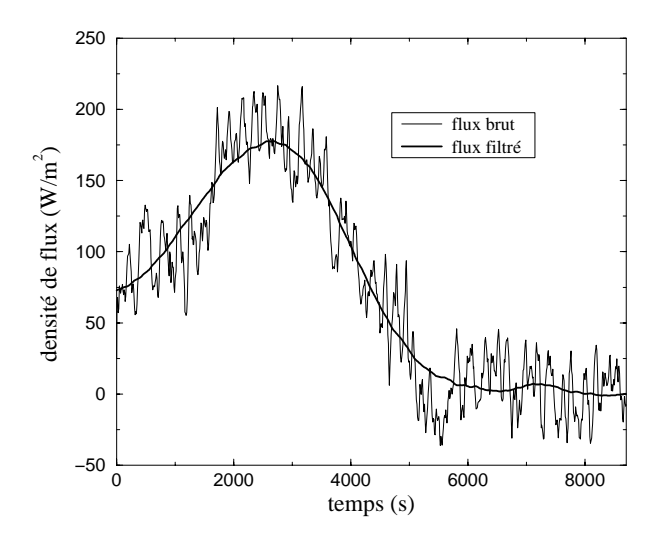

*Figure 6-13: Bruit de mesure sur les densités de flux et résultat du filtrage numérique.*

### **3.3 Etude des phénomènes tridimensionnels**

La forme simple du moule a été choisie pour obtenir une injection "en ligne" sans effets tridimensionnels. Il convient donc de vérifier cette hypothèse du point de vue du remplissage et du point de vue des transferts de chaleur. Pour cette étude, nous instrumentons la préforme dans la direction *y* (Figure 6-14) avec trois thermocouples. Le

premier (TC3) est placé au centre du moule, le second (TC6) environ au tiers de la largeur et le dernier (TC7) à quelques centimètres du bord de la plaque.

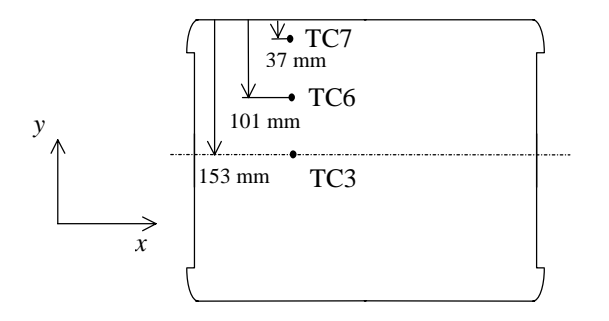

*Figure 6-14: Instrumentation pour l'étude des effets tridimensionnels.*

Les résultats obtenus sont représentés sur la Figure 6-15 pour la phase d'injection. On remarque que le début de la chute de température est pratiquement simultanée pour les trois thermocouples, ce qui prouve que la résine arrive au même instant sur ces trois capteurs. Pendant l'injection, on note que les thermocouples 3 et 6 donnent des résultats assez proches, le thermocouple 7 ayant un refroidissement très légèrement plus faible. Ceci pourrait s'expliquer par le fait que la résine à un trajet plus important à faire pour parvenir aux capteurs les plus excentrés puisque le point d'injection est au centre du canal d'injection (voire Figure 6-1). Le trajet étant plus long la résine a plus de temps pour s'échauffer et les chutes de températures enregistrées sont alors moins importantes. On considérera toutefois légitimement que dans l'axe de la pièce, les transferts de chaleurs sont négligeables dans la direction perpendiculaire à l'écoulement.

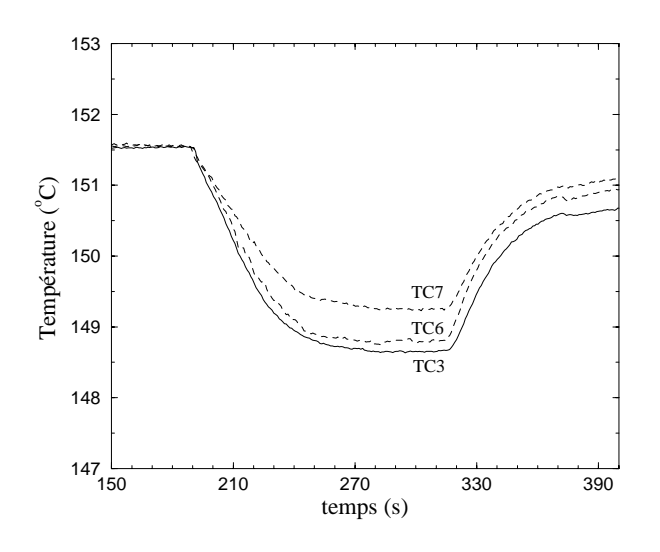

*Figure 6-15: Etude de effets tridimensionnels pendant l'injection.*

Pendant la phase de cuisson, on remarque sur la Figure 6-16 que ce faible gradient de température dans la direction *y* est conservé. Ce gradient reste constant pendant toute cette phase de polymérisation. Néanmoins, on constate que la réticulation reste synchrone aux différentes ordonnées *y*.

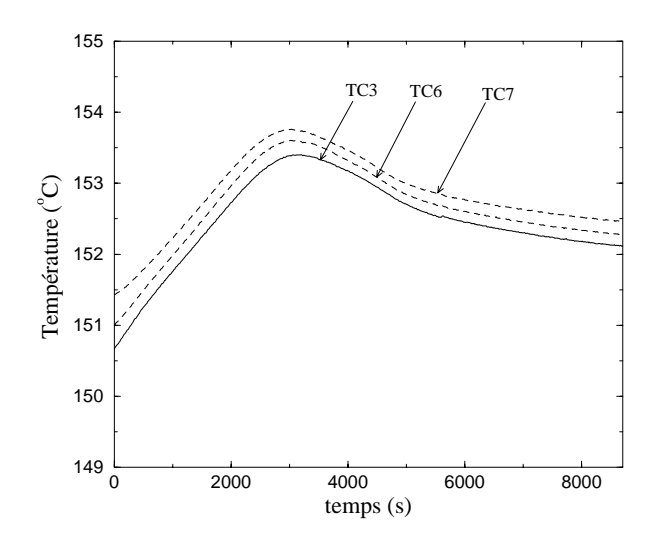

*Figure 6-16: Etude des gradients de température dans la direction y pendant la cuisson.*

Dans la direction *x* (Figure 6-17), on observe un comportement différent. On note que l'augmentation de température provoquée par la réaction est beaucoup plus importante dans le canal d'injection que dans la pièce. En effet, le taux de résine, donc la quantité de chaleur dégagée, est plus important que dans le reste de la pièce. De plus la conductivité thermique est plus faible que dans la pièce, la diffusion de la chaleur y est donc moindre. On constate par ailleurs, un léger décalage dans la pièce entre les maximums de vitesse de réticulation: on réticule d'autant plus tôt que l'on est proche de la sortie du moule. Ceci est dû à l'histoire thermique de la résine qui s'échauffe au cours du remplissage. Pour une raison identique, la réticulation à cœur du canal d'injection  $(T<sub>c</sub>)$ est plus tardive. On note que son échauffement est ensuite plus important en raison de l'absence des fibres (taux de résine de 100 %).

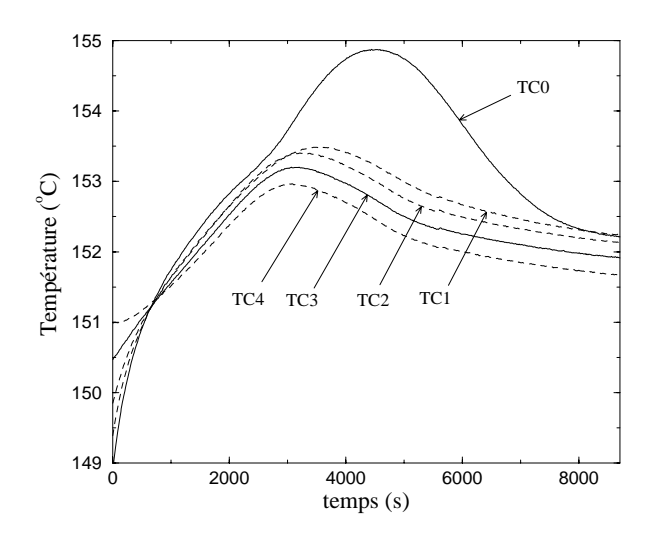

*Figure 6-17: Etude des gradients de température dans la direction x pendant la cuisson.*

# **3.4 Mesures des températures et des flux pendant la phase d'injection**

Plusieurs pièces de 6 mm d'épaisseur ont été réalisées dans des conditions semblables. Les résultats présentés ici correspondent à l'essai dont les paramètres sont décrits dans l'annexe 6.2. Nous avons choisi des pièces avec un taux volumique de fibres assez bas (46.4 %) afin que les vitesses de remplissage ne soient pas trop faibles. En effet, les phénomènes de convection sont alors difficilement mesurables. Le taux volumique de fibres mesuré a été obtenu par la relation suivante:

$$
V_f = \left[\frac{\rho_f}{\rho_r} \left(\frac{m}{m_f} - 1\right) + 1\right]^{-1} \tag{6-3}
$$

où *mf* est la masse de la préforme et *m* la masse de la pièce finie.

Le choix de la température du moule pendant l'injection (~150°C) a été guidé par plusieurs considérations. Cette température permet d'avoir une résine très fluide et donc une vitesse de remplissage suffisamment grande. Elle permet également de réaliser la polymérisation de la pièce à cette même température sans apport de chaleur supplémentaire susceptible de perturber les mesures. Enfin, la différence de température entre la résine (~70°C dans le pot d'injection) et le moule est importante et donc les transferts thermiques sont plus facilement mesurables.

Les positions des thermocouples et des capteurs de flux sont repérées par rapport au début de la préforme en carbone (Figure 6-18). Les premiers capteurs sont très près du canal d'injection ( $x_1 = 15$  mm), les deux suivants sont respectivement situés à  $x_2 = 55$ mm et  $x_3 = 105$  mm. Le dernier thermocouple est placé au milieu de la pièce, soit  $x_4 =$ 165 mm. Par convention, on notera positivement les flux de chaleur qui entrent dans le moule.

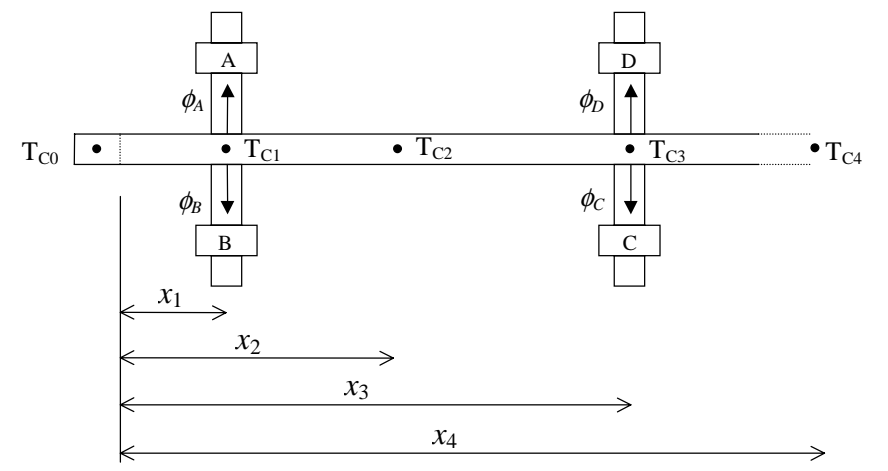

*Figure 6-18: Notations utilisées pour les thermocouples et les capteurs de flux.*

Les températures enregistrées à cœur pendant l'injection sont tracées sur la Figure 6-19. Le temps d'injection pour cette pièce est de 120 s. On observe bien les différences de temps de passage de la résine sur chaque thermocouple (front de résine). On note également que l'amplitude de la chute de température est très forte pour le thermocouple 1 et diminue ensuite très rapidement pour devenir très faible (0.2°C) au thermocouple 4. Le profil de température au centre de la pièce en fin d'injection montre bien que la région où les échanges thermiques se produisent est limitée à une zone d'entrée proche du canal d'injection de l'ordre de 15 cm. Ce profil est représenté sur la Figure 6-20. Lorsque les sorties de résine sont fermées ( $t = 320$  s), l'écoulement est stoppé et la température augmente rapidement. On remarque que la pression de compactage qui permet de renvoyer un peu de résine dans la pièce (chute de température dans le canal à *t* = 380 s) a peu d'influence sur les températures à l'intérieur de la pièce, alors qu'elle provoque un pic sur la température de résine à l'entrée du moule par arrivée de résine froide.

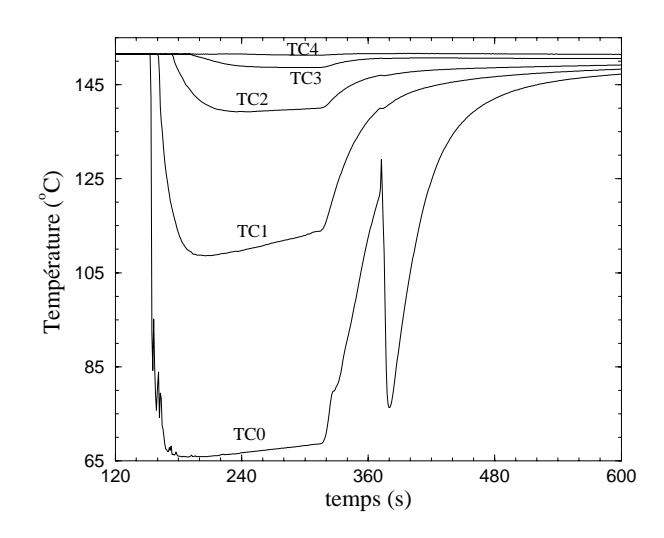

*Figure 6-19: Températures enregistrées à cœur pendant la phase d'injection.*

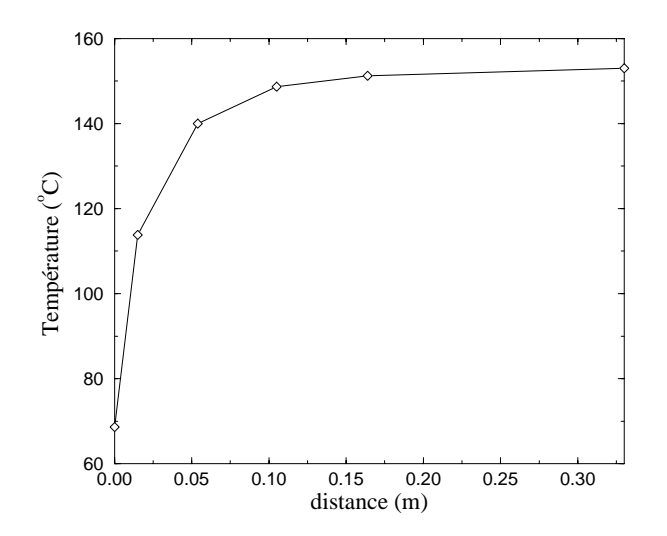

*Figure 6-20: Profil de température à cœur à la fin du remplissage.*

Sur la Figure 6-21 sont représentées les températures de surface du moule obtenues aux capteurs de flux. On observe que le refroidissement du moule est plus lent que celui de la préforme. On n'a donc pas atteint une température stable à la fin de l'injection mais la variation de température du moule est assez faible (10°C) par rapport à l'écart de température entre la résine qui pénètre dans la pièce et le moule (80°C). Sur les capteurs C et D la variation de température est inférieure à 1.5 °C. On notera aussi la très bonne symétrie entre les deux faces de la pièce.

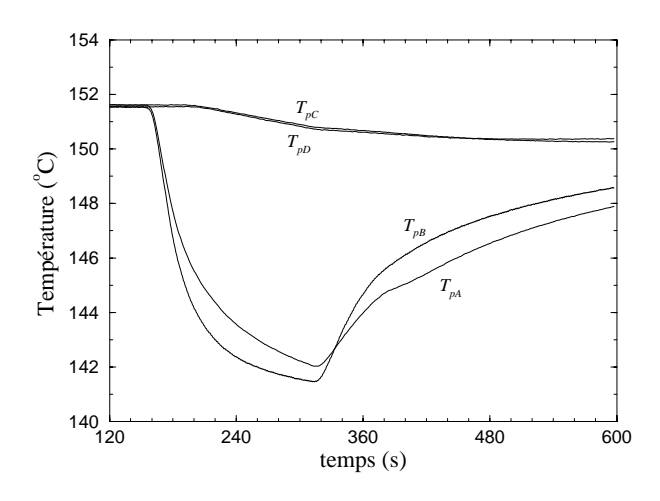

*Figure 6-21: Températures à la surface du moule pendant la phase d'injection.*

La symétrie est également bien respectée en ce qui concerne les densités de flux identifiées qui sont représentées sur la Figure 6-22. On observe sur les capteurs A et B proches de l'entrée du moule que le passage de la résine provoque un échelon de flux de chaleur qui atteint 10 000  $W/m^2$ . Ce flux a tendance à diminuer par la suite à cause du refroidissement de la surface du moule et donc de l'écart de température entre la résine et le moule. Pour les deux autres capteurs, le flux mesuré est beaucoup moins important  $(500 \text{ W/m}^2)$  et le passage de la résine ne crée pas un échelon très prononcé.

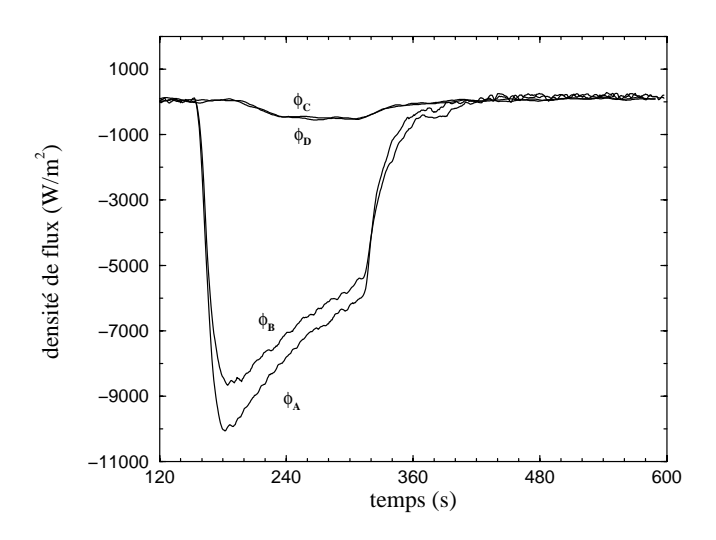

*Figure 6-22: Densité de flux en surface pendant la phase d'injection.*

Les enregistrements sur les figures 6-19 à 6-22 montrent classiquement l'existence de trois régimes:

- un premier régime fortement transitoire juste après l'arrivée du front de résine correspond à l'échauffement de la résine et au refroidissement du renfort provoqué par cet écoulement transitoire.
- un deuxième régime correspond à un écoulement établi entre deux plaques. L'analogie avec un écoulement de Poiseuille donnerait un nombre de Nusselt constant pour des parois à température imposée.
- un troisième régime correspond à l'uniformisation par conduction des températures dans la pièce et le moule lorsque l'écoulement est terminé.

En relevant les temps de passage de la résine sur les thermocouples à cœur, on observe que la vitesse de remplissage est pratiquement constante pendant toute la phase d'injection (Figure 6-23). En effet, à cette température la résine est très fluide et comme le taux volumique de fibres dans la préforme n'est pas très élevé, la résistance à l'écoulement de la résine est faible. On relève une vitesse moyenne de remplissage de 2.73 mm/s, ce qui correspond à un débit constant de 165 cm<sup>3</sup>/mn. Compte tenu des difficultés de mesure de pression, ce débit sera utilisé comme condition d'entrée du fluide.

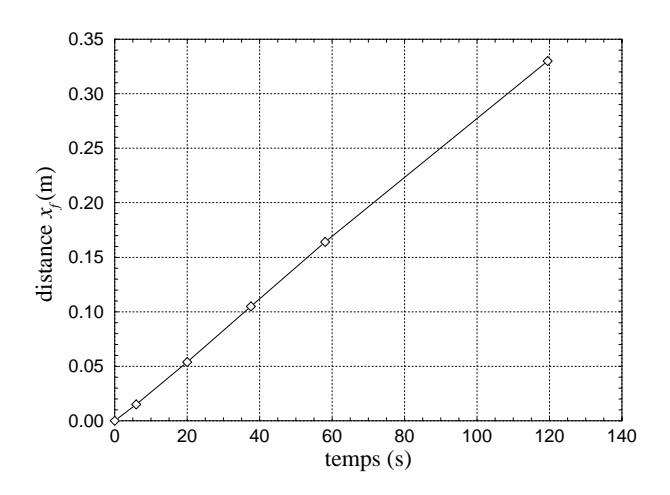

*Figure 6-23: Distance*  $x_f$  *parcourue par le front de résine en fonction du temps.* 

# **3.5 Mesures des températures et des flux pendant la phase de polymérisation**

La polymérisation de la résine est assez lente au niveau de température auquel nous avons travaillé. Ainsi la chaleur dégagée par la réaction est très étalée dans le temps et les augmentations de température qui en résultent sont faibles même au cœur de la

pièce. Les figures 6-24 et 6-25 représentent les températures mesurées dans les sections qui correspondent aux abscisses  $x_1$  et  $x_3$ . On observe que la cuisson commence avant que la pièce ait repris une température complètement homogène après l'injection. On constate également que l'écart de température entre la surface du moule et le cœur de la pièce ne dépasse jamais 1°C.

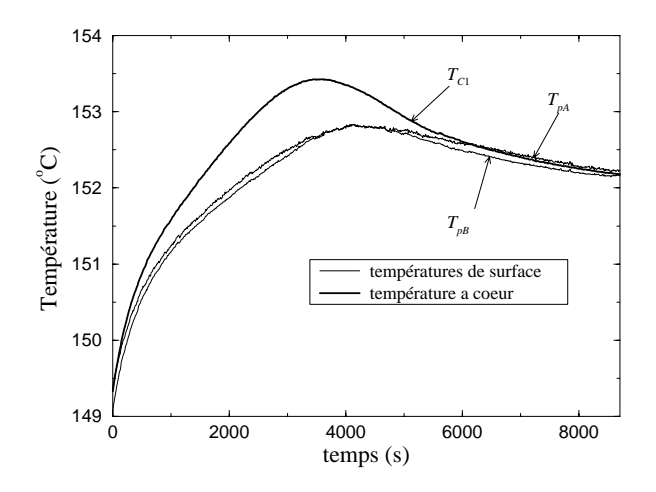

*Figure 6-24: Températures dans la section 1 pendant la phase de polymérisation.*

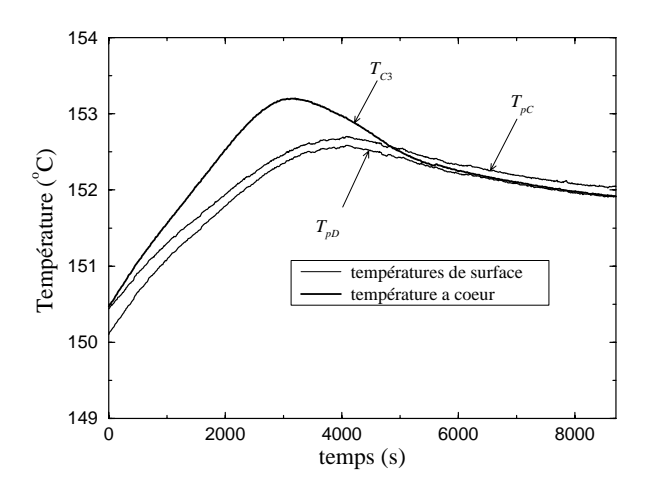

*Figure 6-25: Températures dans la section 3 pendant la phase de polymérisation.*

La Figure 6-26 présente les flux qui ont été filtrés par la méthode de Savitsky-Golay. Les résultats obtenus sont cohérents avec les températures précédentes puisqu'ils montrent que les quantités de chaleur dégagées s'étalent sur 1 h 40 mn (6000 s). Les densités de flux mesurées au sommet du pic (3000 s) ne dépassent pas 200 W/m<sup>2</sup>, les quatre capteurs donnant des résultats très semblables. Il faut cependant considérer ces résultats avec précaution car on est en limite de résolution des capteurs. Les extremums apportent cependant des renseignements précieux sur le déroulement de la réaction.

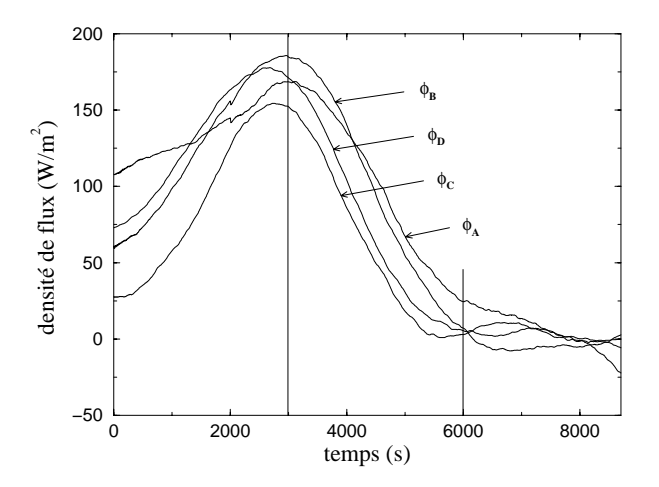

*Figure 6-26: Densité de flux qui sort de la pièce pendant la phase de polymérisation.*

## **3.6 Conclusion**

Les mesures effectuées ont donc permis d'analyser et de quantifier précisément les évolutions des températures et les flux de chaleur échangés dans la pièce et entre celle-ci et le moule. Ces résultats seront utilisés par la suite pour valider le modèle thermique de remplissage et de réticulation. L'étude des transferts thermiques que nous avons réalisée correspond à un cas précis et l'influence de certains paramètres comme l'épaisseur de la pièce, la vitesse de remplissage, le type de renfort n'a pas pu être étudiée en détail. C'est pourquoi il apparaît important de construire un modèle fiable qui puisse être applicable à des situations plus variées. Le chapitre suivant sera donc consacré à cette étude.

# **Chapitre 7**

# **Modélisation des transferts thermiques pendant l'injection**

*Ce chapitre est consacré à la description des transferts de chaleur pendant la phase d'injection. Nous détaillerons les particularités des phénomènes de transferts dans les milieux poreux et notamment la dispersion thermique qui est mise en évidence par la méthode de prise de moyenne volumique. Ces particularités doivent être prises en compte dans l'expression de l'équation de la chaleur et dans l'écriture des conditions aux limites. Quelques modèles de prédiction des effets de dispersion thermique seront également étudiés afin de quantifier ce phénomène physique.*

# **1. Position du problème**

La modélisation de l'injection RTM repose sur les équations de conservation:

- Conservation de la masse et de la quantité de mouvement pour le calcul de la pression et de la vitesse.
- Conservation de l'énergie pour le calcul de la température.
- Conservation des espèces chimiques pour le calcul du taux de polymérisation.

Ces équations ne peuvent généralement pas être résolues indépendamment les unes des autres car elles sont fortement couplées. La Figure 7-1 montre les interactions entre ces différentes équations.

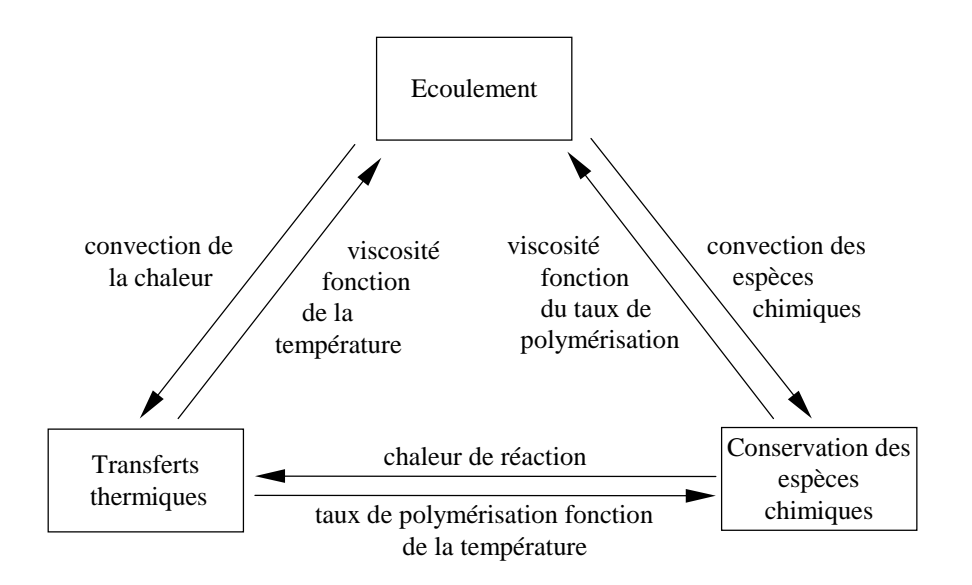

*Figure 7-1: Couplage entre les équations de conservation.*

Dans la littérature [2, 3, 4, 6, 7, 9, 13, 18, 19, 22, 25, 28, 29, 31, 33, 35, 36, 49, 50, 66, 69, 70, 71, 73, 74, 76, 92], tous les modèles utilisés sont fondés sur la loi de Darcy pour le calcul de l'écoulement. Si le tenseur de perméabilité du renfort a été bien déterminé, les résultats obtenus avec cette loi simple sont alors satisfaisants [1, 31, 37]. En revanche, pour les équations d'énergie et de conservation des espèces chimiques, on constate que les modèles diffèrent sensiblement [1-10, 13, 16, 49, 50, 53-57, 66, 76, 87, 92]. Il est donc nécessaire d'établir de façon rigoureuse les équations de conservation. La principale source de difficulté de la modélisation réside dans le fait que les équations doivent être écrites pour un milieu hétérogène comprenant une phase solide assimilée à un milieu poreux (fibres) et une phase fluide (résine). Les équations de conservation dans leur forme classique sont valables en tout point du fluide dans le milieu poreux (échelle microscopique). Toutefois, pour la modélisation, nous devons substituer un milieu continu à ce milieu hétérogène, dans lequel les calculs seraient trop complexes. Nous nous intéresserons donc uniquement aux valeurs moyennes des grandeurs qui apparaissent dans ces équations (échelle macroscopique). Ces valeurs moyennes sont prises dans un élément de volume représentatif du milieu poreux (Figure 7-2).

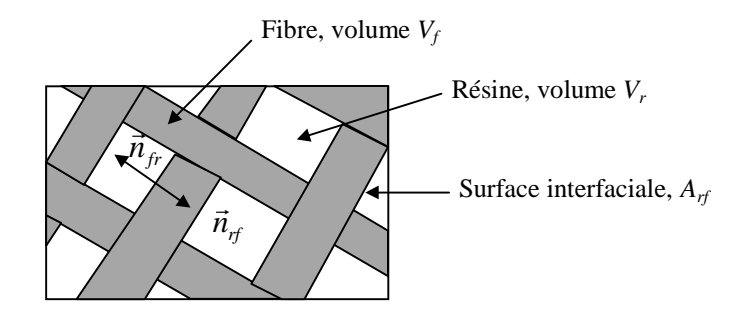

*Figure 7-2: Schéma d'un Elément de Volume Représentatif (VER).*

Afin que le modèle macroscopique soit valable, l'échelle de cet élément de volume doit être suffisamment grande pour que les grandeurs moyennes soient indépendantes de la taille de cet élément (condition 1), mais suffisamment petite pour que chaque propriété conserve un caractère local (condition 2). La Figure 7-3 présente un exemple de milieu poreux constitué par un renfort à tissage sergé. On peut rappeler qu'il existe deux échelles de pores: celle des pores situés entre les mèches (macropores) et celle des pores situés entre les milliers de fibres qui constituent ces mèches (micropores). On conçoit aisément qu'il peut y avoir des interactions entre ces échelles comme nous le verrons par la suite.

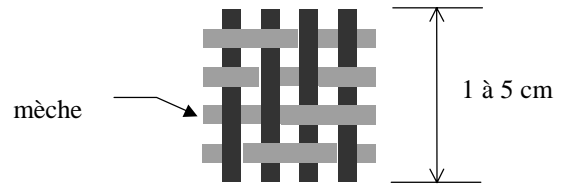

*Figure 7-3: Exemple de maille élémentaire (tissu sergé 2*x*2).*

### **1.1 Propriétés géométriques d'un milieu poreux**

Le milieu poreux constitué par les renforts est représenté par certaines grandeurs moyennes qui caractérisent sa géométrie:

• La porosité ∅ se définit comme le rapport du volume des vides au volume total du milieu poreux:

$$
\varnothing \equiv \frac{V_r}{V} \tag{7-1}
$$

• La surface spécifique *arf* est définie comme le rapport de l'aire totale des interfaces résine/fibres *Arf* au volume *V* du milieu. Il est possible et plus pratique d'exprimer cette grandeur en fonction du diamètre des fibres et de la porosité. Si dans le volume *V*, nous avons *N* fibres de longueur *L* et de diamètre  $d_f$  (Figure 7-4), le volume  $V_f$ occupé par les fibres est:

$$
V_f = N \cdot \frac{\pi d_f^2 L}{4} \tag{7-2}
$$

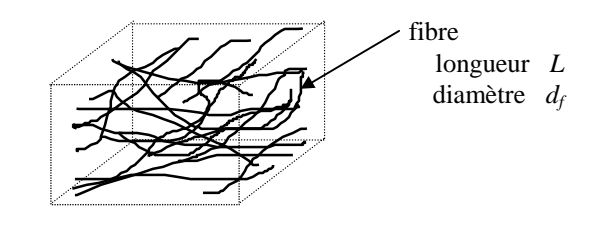

*Figure 7-4: Volume V pour le calcul de la surface d'échange.*

La porosité s'écrit:

$$
\emptyset = 1 - \frac{V_f}{V}
$$
  

$$
\emptyset = 1 - N \cdot \frac{\pi d_f^2 L}{4V}
$$
 (7-3)

ce qui donne:

$$
N\pi L = (1 - \emptyset) \frac{4V}{d_f^2}
$$
 (7-4)

la surface totale des fibres est:

$$
A_{rf} = N \pi d_f L
$$
  
\n
$$
A_{rf} = (1 - \emptyset) \frac{4V}{d_f}
$$
\n(7-5)

la surface spécifique s'écrit alors:

$$
a_{rf} \equiv \frac{A_{rf}}{V} = \frac{4(1-\emptyset)}{d_f} \tag{7-6}
$$

### **1.2 Technique de prise de moyenne volumique**

La modélisation des transferts de chaleur dans les milieux hétérogènes pose le problème du passage de l'échelle locale où les propriétés physiques varient rapidement, à une échelle macroscopique où ces propriétés peuvent être homogénéisées. Ramon, Gobbé et Quintard [55] ont montré que le matériau étudié peut être considéré homogénéisable s'il est composé au minimum d'une vingtaine de cellules élémentaires. Cette approche peut se faire par la technique de prise de moyenne sur un élément de volume représentatif du milieu. Cette technique de calcul se rapproche de celle utilisée en mécanique des fluides pour le calcul des écoulements turbulents. Ici la prise de moyenne se fait non pas dans le temps mais dans l'espace.

A chaque grandeur  $G_a$  associée à la phase  $\alpha$  (résine ou fibre), on associe:

la moyenne volumique spatiale:

$$
\langle G_{\alpha} \rangle^{\alpha} \equiv \frac{1}{V_{\alpha}} \int_{V_{\alpha}} G_{\alpha} dV \tag{7-7}
$$

la déviation spatiale:

$$
G'_{\alpha} \equiv G_{\alpha} - \langle G_{\alpha} \rangle^{\alpha} \tag{7-8}
$$

Cette opération de prise de moyenne possède certaines propriétés[92]:

• moyenne volumique d'un gradient:

$$
\langle \nabla G_{\alpha} \rangle^{\alpha} = \nabla \langle G_{\alpha} \rangle^{\alpha} + \frac{1}{V_{\alpha}} \int_{A_{\beta \alpha}} G_{\alpha} \vec{n}_{\alpha \beta} dA \tag{7-9}
$$

où  $\vec{n}_{\alpha\beta}$  est le vecteur normal unitaire à la surface  $A_{\beta\alpha}$  orienté de la phase α vers la phase β (Figure 7-2).

• moyenne volumique d'un produit:

$$
\langle F. G_{\alpha} \rangle^{\alpha} = \langle F \rangle^{\alpha} . \langle G_{\alpha} \rangle^{\alpha} + \langle F'. G_{\alpha}' \rangle^{\alpha} \tag{7-10}
$$

• moyenne volumique d'une dérivée temporelle (interface  $A_{\beta\alpha}$  fixe):

$$
\left\langle \frac{\partial G_{\alpha}}{\partial t} \right\rangle^{\alpha} = \frac{\partial}{\partial t} \langle G_{\alpha} \rangle^{\alpha}
$$
 (7-11)

• d'autre part si la porosité du milieu est constante dans l'espace( $\nabla \emptyset = 0$ ):

$$
\int_{A_{\beta\alpha}} G_{\alpha} \vec{n}_{\alpha\beta} dA = \int_{A_{\beta\alpha}} G'_{\alpha} \vec{n}_{\alpha\beta} dA \tag{7-12}
$$

# **2. Etude de l'équation d'énergie**

### **2.1 Modèle à deux températures**

L'équation d'énergie dans la région occupée par la résine s'écrit dans sa forme générale à l'échelle microscopique:

$$
\rho_r C p_r \left[ \frac{\partial T_r}{\partial t} + v \cdot \nabla T_r \right] = \nabla \cdot (\lambda_r \nabla T_r) + S + \frac{DP}{Dt} + \mu \phi \qquad \text{dans } V_r \qquad (7-13)
$$

avec

$$
\frac{DP}{Dt} = \frac{\partial P}{\partial t} + v.\nabla P
$$

*v* étant la vitesse de la résine circulant entre les fibres et *P* la pression.

*S* terme source.

 $\phi$  fonction de dissipation visqueuse que nous négligerons (faibles vitesses, faibles viscosités).

Dans la région occupée par les fibres, on écrit:

$$
\rho_f C p_f \frac{\partial T_f}{\partial t} = \nabla \cdot (\lambda_f \nabla T_f) \qquad \text{dans } V_f \qquad (7-14)
$$

La prise de moyenne de ces équations sur  $V_r$  et  $V_f$  respectivement conduit à:

$$
\rho_r C p_r \left[ \frac{\partial \langle T_r \rangle^r}{\partial t} + \langle \mathbf{v} . \nabla T_r \rangle^r \right] = \langle \nabla . (\lambda_r \nabla T_r) \rangle^r + \langle S \rangle^r + \frac{\partial \langle P \rangle^r}{\partial t} + \langle \mathbf{v} . \nabla P \rangle^r (7-15)
$$
\n
$$
\rho_f C p_f \frac{\partial \langle T_f \rangle^f}{\partial t} = \langle \nabla . (\lambda_f \nabla T_f) \rangle^f \tag{7-16}
$$

En supposant que les hypothèses des équations (7-11) et (7-12) sont vérifiées, le calcul des différents termes donne:

$$
\langle \mathbf{v}.\nabla T_r \rangle^r = \langle \mathbf{v} \rangle^r . \nabla \langle T_r \rangle^r + \nabla . \langle \mathbf{v}' T_r' \rangle^r \tag{7-17}
$$

de même:

$$
\langle v.\nabla P\rangle^r = \langle v\rangle^r \cdot \nabla \langle P\rangle^r + \nabla \cdot \langle v'P'\rangle^r \tag{7-18}
$$

Pour le terme de conduction, on applique une première fois la propriété de moyenne d'un gradient:

$$
\langle \nabla . (\lambda_r \nabla T_r) \rangle^r = \nabla . \langle \lambda_r \nabla T_r \rangle^r + \frac{\lambda_r}{V_r} \int_{A_{jr}} \nabla T_r . \vec{n}_{rf} dA \tag{7-19}
$$

puis une deuxième fois:

$$
\langle \nabla . (\lambda_r \nabla T_r) \rangle^r = \nabla . \left\{ \lambda_r \nabla \langle T_r \rangle^r + \frac{\lambda_r}{V_r} \int_{A_{fr}} T_r \vec{n}_{rf} dA \right\} + \frac{\lambda_r}{V_r} \int_{A_{fr}} \nabla T_r \cdot \vec{n}_{rf} dA \tag{7-20}
$$

et en utilisant la relation (7-12):

$$
\langle \nabla . (\lambda_r \nabla T_r) \rangle^r = \nabla . \left\{ \lambda_r \nabla \langle T_r \rangle^r + \frac{\lambda_r}{V_r} \int_{A_{j_r}} T_r' \vec{n}_{r_f} \, dA \right\} + \frac{\lambda_r}{V_r} \int_{A_{j_r}} \nabla T_r \cdot \vec{n}_{r_f} \, dA \tag{7-21}
$$

on a de même pour les fibres:

$$
\langle \nabla . (\lambda_f \nabla T_f) \rangle^f = \nabla . \left\{ \lambda_f \nabla \langle T_f \rangle^f + \frac{\lambda_f}{V_f} \int_{A_f} T_f' \vec{n}_f \, dA \right\} + \frac{\lambda_f}{V_f} \int_{A_f} \nabla T_f \cdot \vec{n}_f \, dA \tag{7-22}
$$

Les équations (7-13) et (7-14) s'écrivent alors:

$$
\rho_r C p_r \left[ \frac{\partial \langle T_r \rangle^r}{\partial t} + \langle \mathbf{v} \rangle^r . \nabla \langle T_r \rangle^r \right] = \nabla \cdot \left\{ \lambda_r \nabla \langle T_r \rangle^r + \frac{\lambda_r}{V_r} \int_{A_{fr}} T_r' \vec{n}_{rf} dA \right\} \n+ \frac{\lambda_r}{V_r} \int_{A_{fr}} \nabla T_r . \vec{n}_{rf} dA + \langle S \rangle^r \n+ \frac{\partial \langle P \rangle^r}{\partial t} + \langle \mathbf{v} \rangle^r . \nabla \langle P \rangle^r \n+ \rho_r C p_r \nabla \cdot \langle \mathbf{v}' T_r' \rangle^r + \nabla \cdot \langle \mathbf{v}' P' \rangle^r
$$
\n(7-23)

$$
\rho_f C p_f \frac{\partial \langle T_f \rangle^f}{\partial T} = \nabla \cdot \left\{ \lambda_f \nabla \langle T_f \rangle^f + \frac{\lambda_f}{V_f} \int_{A_{fr}} T_f' \vec{n}_{f} dA \right\} + \frac{\lambda_f}{V_f} \int_{A_{fr}} \nabla T_f \cdot \vec{n}_{f} dA \quad (7-24)
$$

On multiplie respectivement par ∅ et 1-∅ afin de faire apparaître le volume *V* de l'élément de volume représentatif:

$$
\varnothing \rho_r C p_r \left[ \frac{\partial \langle T_r \rangle^r}{\partial t} + \langle \mathbf{v} \rangle^r . \nabla \langle T_r \rangle^r \right] = \nabla \cdot \left\{ \varnothing \lambda_r \nabla \langle T_r \rangle^r + \frac{\lambda_r}{V} \int_{A_{fr}} T_r' \vec{n}_{rf} dA \right\} + \frac{\lambda_r}{V} \int_{A_{fr}} \nabla T_r . \vec{n}_{rf} dA + \varnothing \langle S \rangle^r + \varnothing \frac{\partial \langle P \rangle^r}{\partial t} + \varnothing \langle \mathbf{v} \rangle^r . \nabla \langle P \rangle^r + \varnothing \rho_r C p_r \nabla \cdot \langle \mathbf{v}^r T_r' \rangle^r + \varnothing \nabla \cdot \langle \mathbf{v}^r P' \rangle^r
$$

$$
(1 - \varnothing)\rho_f C p_f \frac{\partial \langle T_f \rangle^f}{\partial t} = \nabla \left\{ (1 - \varnothing) \lambda_f \nabla \langle T_f \rangle^f + \frac{\lambda_f}{V} \int_{A_f} T_f' \vec{n}_{f'} dA \right\}
$$
  
+ 
$$
\frac{\lambda_f}{V} \int_{A_f} \nabla T_f \cdot \vec{n}_{f'} dA
$$
(7-26)

Ces résultats montrent que le changement d'échelle qui consiste à substituer aux équations (7-13) et (7-14) décrivant les transferts de chaleur à l'échelle microscopique dans chacune des phases, les équations macroscopiques locales (7-25) et (7-26) décrivant les transferts de chaleur moyen au sein d'un volume élémentaire, fait apparaître des termes supplémentaires:

• les termes  $\nabla \cdot \frac{\lambda}{V} \int T'$ *V T n dA Afr*  $\vec{n}$  dA sont les contributions des fluctuations de

température à la conduction dans chacune des phases.

• les termes λ *V T'*.*ñ* dA  $\int_{A_f} \nabla T' \cdot \vec{n} dA$  traduisent les transferts de chaleur d'une phase à

l'autre.

• le terme  $\varnothing \rho_r C p_r \nabla \cdot \langle v' T_r' \rangle^r$  est appelé terme de dispersion. Il représente la contribution réunie des fluctuations spatiales de la vitesse et de la température.

Ce système d'équation fait intervenir les déviations qui sont autant d'inconnues. Comme dans le cas de la modélisation des écoulements turbulents il convient alors de fermer le système en déterminant de nouvelles relations entre grandeurs moyennes et déviations spatiales. On montre alors [16] que les équations (7-25) et (7-26) peuvent s'écrire:

$$
\varnothing \rho_r C p_r \left[ \frac{\partial \langle T_r \rangle^r}{\partial t} + \boldsymbol{u}_{rr} . \nabla \langle T_r \rangle^r + \boldsymbol{u}_{rf} . \nabla \langle T_f \rangle^f \right] = \nabla . \boldsymbol{K}_{rr} . \nabla \langle T_r \rangle^r + \nabla . \boldsymbol{K}_{rf} . \nabla \langle T_f \rangle^f
$$
  
+  $a_{rf} h_c \left[ \langle T_f \rangle^f - \langle T_r \rangle^r \right]$   
+  $\varnothing \langle S \rangle^r + \varnothing \frac{\partial \langle P \rangle^r}{\partial t}$   
+  $\varnothing \langle \boldsymbol{v} \rangle^r . \nabla \langle P \rangle^r$  (7-27)

$$
(1 - \varnothing)\rho_f C p_f \left[ \frac{\partial \langle T_f \rangle^f}{\partial t} + \boldsymbol{u}_{fr} \cdot \nabla \langle T_r \rangle^r + \boldsymbol{u}_{ff} \cdot \nabla \langle T_f \rangle^f \right] = \nabla \cdot \boldsymbol{K}_{fr} \cdot \nabla \langle T_r \rangle^r
$$
  
+  $\nabla \cdot \boldsymbol{K}_{ff} \cdot \nabla \langle T_f \rangle^f$  (7-28)  
+  $a_{rf} h_c \left[ \langle T_r \rangle^r - \langle T_f \rangle^f \right]$ 

Les coefficients  $u_{rr}$ ,  $u_{rf}$ ,  $u_{ff}$ ,  $u_{ff}$ ,  $K_{rr}$ ,  $K_{rf}$ ,  $K_{ff}$ ,  $K_{ff}$ ,  $h_c$  sont donnés par la solution du problème de fermeture. Ils dépendent de la géométrie du VER, des propriétés de chaque phase, de la vitesse du fluide et de la résistance de contact entre phases. Plusieurs de ces coefficients sont généralement négligés.

Comme il est généralement fait [16], nous supposerons que :

$$
u_{rr} = \langle v \rangle^r \tag{7-29}
$$

$$
u_{rf} = u_{fr} = u_{ff} = 0 \tag{7-30}
$$

Pour les conductivités thermiques:

$$
\mathbf{K}_{rf} = \mathbf{K}_{fr} = 0 \tag{7-31}
$$

Le modèle à deux températures s'écrit donc finalement:

$$
\varnothing \rho_r C p_r \left[ \frac{\partial \langle T_r \rangle^r}{\partial t} + \langle \mathbf{v} \rangle^r \cdot \nabla \langle T_r \rangle^r \right] = \nabla. \mathbf{K}_{rr} \cdot \nabla \langle T_r \rangle^r + a_{rr} h_c \left[ \langle T_f \rangle^f - \langle T_r \rangle^r \right] \n+ \varnothing \langle S \rangle^r + \varnothing \frac{\partial \langle P \rangle^r}{\partial t} + \varnothing \langle \mathbf{v} \rangle^r \cdot \nabla \langle P \rangle^r
$$
\n
$$
(1 - \varnothing) \rho_f C p_f \left[ \frac{\partial \langle T_f \rangle^f}{\partial t} \right] = \nabla. \mathbf{K}_{ff} \cdot \nabla \langle T_f \rangle^f + a_{rr} h_c \left[ \langle T_r \rangle^r - \langle T_f \rangle^f \right] \tag{7-33}
$$

Les paramètres  $K_r$ ,  $K_f$  et  $h_c$  sont inconnus. Ils peuvent être calculés numériquement par résolution du problème de fermeture sur le volume élémentaire [53, 55, 88], où déterminés par voie expérimentale [16]. Ce modèle est intéressant mais très difficilement utilisable, car les températures qui sont utilisées sont des moyennes spatiales prises sur chaque région (fibres ou résine) indépendamment l'une de l'autre ce qui est expérimentalement très difficiles à mesurer dans le cas du procédé RTM. Les paramètres de ce modèle sont donc difficiles à obtenir.

### **2.2 Modèle d'équilibre local**

Le modèle à deux températures n'est pas justifié si le coefficient d'échange  $h_c$  est suffisamment grand pour que les écarts de température entre les fibres et la résine soient négligeables. On suppose alors  $\langle T_r \rangle^r = \langle T_f \rangle^f = \langle T \rangle^r$  $T_f$ <sup> $f$ </sup> =  $\langle T \rangle$  et  $T'_r = T'_f$ . L'équation d'énergie globale pour l'élément de volume représentatif s'obtient par sommation des équations (7-25) et (7-26):

$$
\left\{\varnothing\rho_r C p_r + (1-\varnothing)\rho_f C p_f\right\} \frac{\partial \langle T \rangle}{\partial t} + \varnothing\rho_r C p_r \langle v \rangle^r \cdot \nabla \langle T \rangle
$$
\n
$$
= \nabla \cdot \left\{ \left[ \varnothing \lambda_r + (1-\varnothing)\lambda_f \right] \nabla \langle T \rangle + \frac{\lambda_r - \lambda_f}{V} \int_{A_{\beta_r}} T'_r \vec{n}_{rf} \, dA \right\} + \frac{1}{V} \int_{A_{\beta_r}} (\lambda_r \nabla T_r - \lambda_f \nabla T_f) \cdot \vec{n}_{rf} \, dA \, (7-34)
$$
\n
$$
+ \varnothing \langle S \rangle^r + \varnothing \frac{D \langle P \rangle^r}{Dt} + \varnothing \langle v \rangle^r \cdot \nabla \langle P \rangle^r + \varnothing \rho_r C p_r \nabla \cdot \langle v' T'_r \rangle^r + \varnothing \nabla \cdot \langle v' P' \rangle^r
$$

La continuité du flux de chaleur à l'interface impose:

$$
\frac{1}{V} \int_{A_f} (\lambda_r \nabla T_r - \lambda_f \nabla T_f). \vec{n}_{rf} \, dA = 0 \tag{7-35}
$$

Afin de faire disparaître les termes contenant des déviations spatiales, il est nécessaire de les remplacer par des expressions ne contenant que les grandeurs moyennes. On peut montrer [87] qu'il existe un vecteur *b* qui relie la déviation à la température moyenne tel que:

$$
T'_{r} = b \cdot \nabla \langle T \rangle \tag{7-36}
$$

Ce qui donne:

$$
\varnothing \rho_r C p_r \nabla \cdot \langle \mathbf{v}' T_r' \rangle^r = \varnothing \rho_r C p_r \nabla \cdot \langle \mathbf{v}' \mathbf{b} \rangle^r \cdot \nabla \langle T \rangle \tag{7-37}
$$

On définit alors le tenseur de dispersion thermique (diffusivité):

$$
D_d \equiv \emptyset \langle v'b \rangle^r \tag{7-38}
$$

et la conductivité thermique crée par cette dispersion:

$$
\lambda_d \equiv \rho_r C p_r D_d \tag{7-39}
$$

on introduit un terme de "tortuosité" définit par :

$$
\frac{\lambda_r - \lambda_f}{V} \int_{A_{fr}} T'_r \vec{n}_{rf} dA = \nabla \langle T \rangle^r \cdot \frac{\lambda_r - \lambda_f}{V} \int_{A_{fr}} b \vec{n}_{rf} dA
$$
\n
$$
= f_{tor} (\lambda_r - \lambda_f) \cdot \nabla \langle T \rangle^r
$$
\n(7-40)

où  $f_{\text{tor}} \equiv \frac{1}{V} \int b$  $\frac{1}{V}$ *J*  $b\vec{n}_{rf}$  *dA Afr*  $\vec{n}_{rf}$  dA est un tenseur qui représente le facteur de tortuosité de la structure du renfort.

On supposera de plus que les variations locales de pression sont suffisamment faibles pour que:

$$
\varnothing \nabla . \langle \mathbf{v}' \mathbf{P}' \rangle^r \approx 0 \tag{7-41}
$$

L'équation (7-34) peut alors s'écrire:

$$
\left\{\varnothing\rho_r C p_r + (1-\varnothing)\rho_f C p_f\right\} \frac{\partial \langle T \rangle}{\partial t} + \varnothing\rho_r C p_r \langle v \rangle^r \cdot \nabla \langle T \rangle
$$
  
=  $\nabla$ . $\left\{ \left[ \varnothing \lambda_r + (1-\varnothing)\lambda_f \right] \mathbf{I} + f_{tor} (\lambda_r - \lambda_f) + \lambda_d \right\}$ .  $\nabla \langle T \rangle$   
+  $\varnothing \langle S \rangle^r + \varnothing \frac{D \langle P \rangle^r}{Dt}$  (7-42)

où **I** est le tenseur unité.

Cette expression nous permet de constater que le tenseur de conductivité thermique apparente totale du milieu  $\lambda_a$  est constitué de trois termes:

$$
\lambda_a = \left[ \oslash \lambda_r + (1 - \oslash) \lambda_f \right] \mathbf{I} + f_{tor} (\lambda_r - \lambda_f) + \lambda_d \tag{7-43}
$$

Il dépend de nombreux paramètres:

- la porosité du renfort  $(\emptyset)$ .
- la structure géométrique du renfort  $(f_{\text{tor}})$
- la conductivité thermique de la résine  $(\lambda)$
- la conductivité thermique des fibres  $(\lambda_f)$
- des fluctuations de vitesse de la résine ( *v*′ )

Lorsque le fluide est au repos, on retrouve l'équation de la chaleur de type classique avec le tenseur de conductivité thermique efficace  $\lambda_e$ :

$$
\lambda_e = \left[ \oslash \lambda_r + (1 - \oslash) \lambda_f \right] \mathbf{I} + f_{tor} (\lambda_r - \lambda_f)
$$
\n(7-44)

Nous écrirons finalement l'équation d'énergie sous une forme ne faisant apparaître qu'une seule température:

$$
\left\{\varnothing\rho_r C p_r + (1-\varnothing)\rho_f C p_f\right\} \frac{\partial \langle T \rangle}{\partial t} + \varnothing\rho_r C p_r \langle v \rangle^r \cdot \nabla \langle T \rangle = \nabla \cdot (\lambda_e + \lambda_d) \cdot \nabla \langle T \rangle + \varnothing \langle S \rangle^r + \varnothing \frac{D \langle P \rangle^r}{Dt}
$$
(7-45)

Nous étudierons plus précisément dans le paragraphe suivant les modèles qui permettent de quantifier l'influence du terme de dispersion thermique apparaissant dans cette équation.

# **3. Etude du phénomène de dispersion thermique**

Nous avons mis en évidence précédemment l'augmentation apparente des transferts de chaleur lors d'un écoulement dans un milieu poreux. Physiquement, ce phénomène apparaît lorsque les vitesses et les températures microscopiques diffèrent de leurs valeurs moyennes. En effet ces hétérogénéités du milieu représentées par les déviations spatiales de la vitesse et de la température provoquent des phénomènes de convection locaux entre les fibres. Ce phénomène s'apparente au terme de diffusion turbulente qui intervient dans la modélisation des écoulements turbulents. Dans les milieux poreux, toutes les équations de transport sont soumises à cet effet, en particulier on observe également une dispersion des espèces chimiques [116].

### **3.1 Synthèse bibliographique**

La dispersion thermique est généralement étudiée en fonction d'un nombre de Peclet basé sur l'échelle *l* de l'écoulement local:

$$
Pe \equiv \frac{\left\| \left\langle \mathbf{v} \right\rangle^r \right\| l}{a_r} \tag{7-46}
$$

où *ar* est la diffusivité thermique du fluide.

Des études numériques et expérimentales ont été réalisées sur ce sujet. Ainsi, Levec et Carbonell [16] ont étudié la dispersion thermique d'un milieu poreux constitué de sphères de quelques millimètres de diamètre. Les mesures ont été effectuées pour des nombres de Peclet allant de 10 à 10<sup>3</sup>. Le dispositif expérimental est constitué d'une colonne à section carrée dont les parois sont des plaques épaisses transparentes. Six thermocouples permettent de relever les températures et des débitmètres servent à relever les vitesses d'écoulement. Les résultats obtenus montrent que la composante longitudinale (dans le sens *x* de l'écoulement) de la conductivité croît plus rapidement avec le nombre de Peclet que la composante perpendiculaire (direction *z*). Ils ont pu comparer leurs résultats avec le modèle proposé par Han [121]:

$$
D_x^* = 0.357 \left( \frac{\varnothing \, Pe}{1 - \varnothing} \right)^{1.256}
$$
  
pour  $10 < Pe < 10^3$  (7-47)  

$$
D_z^* = 0.39 \left( \frac{\varnothing \, Pe}{1 - \varnothing} \right)^{0.683}
$$

où *D*<sup>∗</sup>, et *D*<sup>∗</sup>, sont les composantes principales du tenseur *D*<sup>∗</sup> défini par:

$$
D^* \equiv \frac{D_d}{a_r} = \frac{\lambda_d}{\lambda_r} \tag{7-48}
$$

Ils ont pu observer une bonne corrélation du modèle avec les résultats expérimentaux dans le cas de la dispersion longitudinale. En revanche, dans la direction perpendiculaire la variation du terme de dispersion en fonction du nombre de Peclet suit plutôt à une loi en *Pe*.

Le phénomène de dispersion thermique a également été étudié par calcul numérique par Kuwahara [88]. La géométrie étudiée est un réseau bidimensionnel de carrés (Figure 7- 5). La méthode utilisée consiste à résoudre les équations de conservation qui régissent l'écoulement et les transferts de chaleur. En intégrant les résultats obtenus sur l'ensemble de la cellule élémentaire, il est possible d'évaluer la dispersion thermique et la diffusion causée par la tortuosité.

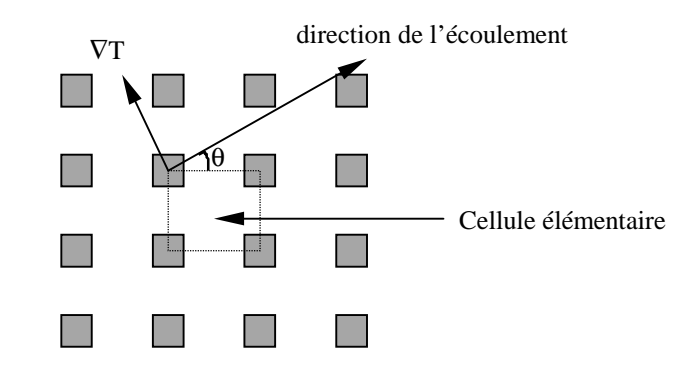

*Figure 7-5: Réseau utilisé pour le calcul numérique de la dispersion thermique.*

L'étude de la dispersion thermique perpendiculaire a été effectuée pour des nombres de Peclet compris entre  $10^{-2}$  et  $10^{5}$ . Le calcul de la dispersion longitudinale n'a pas été réalisé. Les résultats obtenus ont révélé que la dispersion thermique suit une loi en *Pe*1.7 pour les faibles nombres de Peclet et une loi en *Pe* pour les nombres de Peclet importants. Les expressions suivantes ont pu être établies:

$$
D_z^* = 0.022 \left(1 - \emptyset\right)^{0.6} Pe^{1.7} \qquad \text{pour } Pe < 3 \tag{7-49}
$$

$$
D_z^* = 0.052(1 - \emptyset)Pe \qquad \qquad \text{pour } Pe > 3 \tag{7-50}
$$

D'autres corrélations sont encore disponibles. Ainsi Kaviany [121] propose pour les composantes longitudinale et perpendiculaire de la dispersion thermique d'un milieu fibreux:

$$
D_x^* = 0.8 \, Pe
$$
  

$$
D_z^* = 0.1 \, Pe
$$
 (7-51)

D'autres relations empiriques du même style existent mais la plupart correspondent à des milieux granulaires et désordonnés.

# **3.2 Application des corrélations de dispersion au calcul de la conductivité apparente**

#### **3.2.1 Choix du modèle**

Les différentes corrélations du paragraphe précédent ont été tracées sur la Figure 7-6. On remarque que les phénomènes de dispersion sont plus importants dans la direction de l'écoulement que dans la direction perpendiculaire à celui-ci.

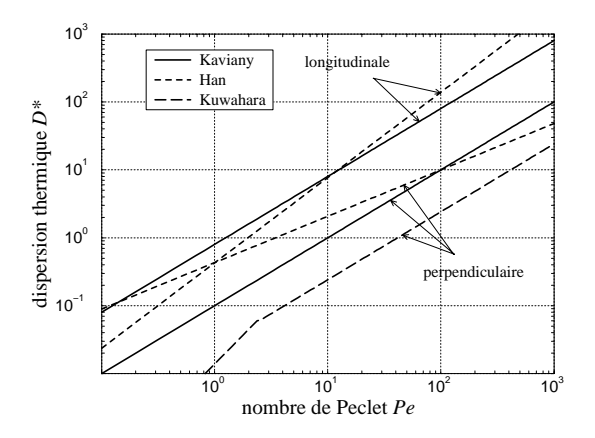

*Figure 7-6: Modèles de dispersion thermique longitudinale et perpendiculaire en fonction du nombre de Peclet.*

A partir de ces termes de dispersion, nous avons calculé les conductivités apparentes  $\lambda_a$ du milieu par:

$$
\lambda_{ax} = \lambda_x + D_x^* \lambda_r
$$
  
\n
$$
\lambda_{az} = \lambda_z + D_z^* \lambda_r
$$
 (7-52)

Nous avons pris le taux volumique de fibres  $V_f = 0.464$  qui correspond aux conditions expérimentales. Aux chapitres 3 et 4, nous avions mesuré en statique:

$$
\lambda_x = 2.60 \quad W/m.K
$$
  

$$
\lambda_z = 0.42 \quad W/m.K
$$
 (7-53)

et aussi  $\lambda_r = 0.10 \,\mathrm{W/m.K}$  pour la résine à l'état cru.

La Figure 7-7 représente l'influence du nombre de Peclet sur la conductivité apparente dans le sens de l'écoulement. Une augmentation sensible de la conductivité apparaît à partir des nombres de Peclet supérieurs à 1. On observe également que pour les nombres de Peclet inférieurs à 100 les deux modèles permettant le calcul donnent des résultats dont la différence est de 100 %.

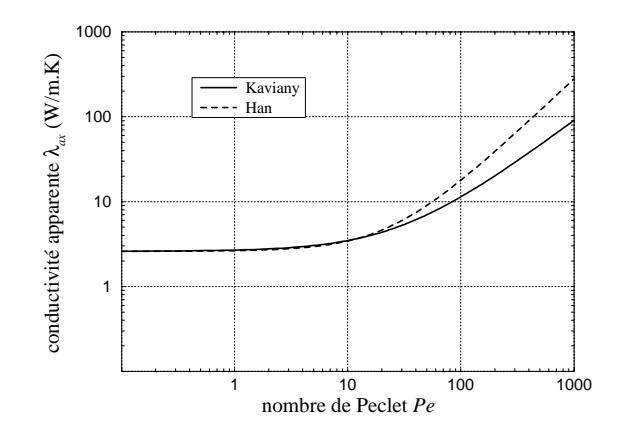

*Figure 7-7: Conductivité longitudinale apparente en fonction du nombre de Peclet.*

La conductivité apparente dans le sens perpendiculaire à l'écoulement (Figure 7-8) augmente également de façon significative à partir des nombres de Peclet supérieurs à 1. Le modèle numérique de Kuwahara fournit des valeurs de conductivité plus faibles que les deux autres. Le modèle de Kaviany donne des résultats assez proches de celui de Han. Ce dernier rappelons-le, présente par rapport aux résultats expérimentaux une pente trop faible. La pente du modèle du modèle de Kaviany semble mieux adaptée, c'est pourquoi, nous avons donc choisi de tester ce modèle.

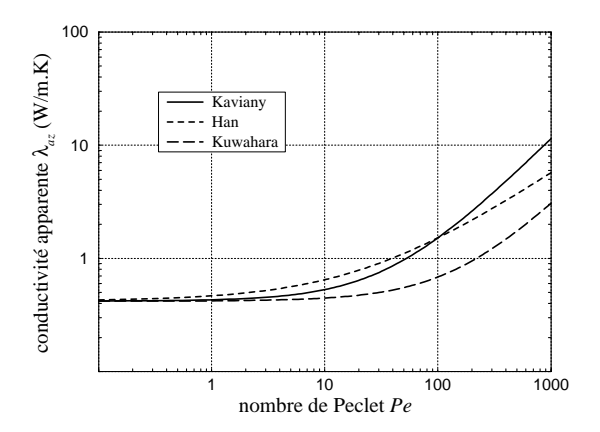

*Figure 7-8: Conductivité perpendiculaire apparente en fonction du nombre de Peclet.*

#### **3.2.2 Etude de la structure de l'écoulement**

Pour calculer le nombre de Peclet de notre écoulement, nous avons besoin de déterminer l'échelle de longueur et la vitesse de celui-ci. Les figures 7-9 et 7-10 représentent des coupes micrographiques de la structure du tissu utilisé.

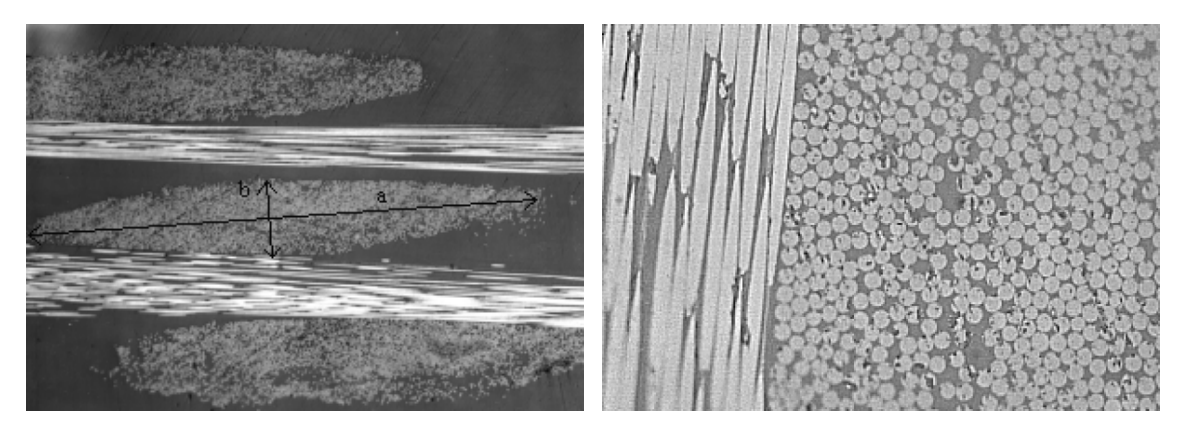

*Figure 7-9: Coupe micrographique à l'échelle des mèches sur du tissu G1151.*

*Figure 7-10: Coupe micrographique à l'échelle des fibres sur du tissu G1151.*

On constate qu'il existe deux échelles distinctes que nous allons caractériser. Nous définissons l'échelle des mèches *dm* par:

$$
d_m \equiv \sqrt{ab} \tag{7-54}
$$

où *a* et *b* sont les diamètres définis sur la figure suivante:

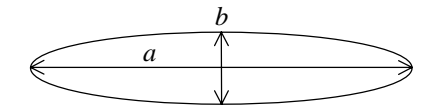

*Figure 7-11: Représentation schématique d'une mèche.*

Les mesures des longueurs *a* et *b* conduisent à:

$$
a = 1.95
$$
 mm  
\n $b = 0.29$  mm  
\n $d_m = 0.75$  mm (7-55)

Le diamètre des fibres  $d_f$  a également été mesuré. On a trouvé en moyenne:

$$
d_f = 7.5 \quad \mu \,\mathrm{m} \tag{7-56}
$$

Des études [120] ont montré que même si l'écoulement à l'intérieur des mèches (écoulement microscopique) n'est pas complètement négligeable et qu'il est couplé avec l'écoulement principal (écoulement macroscopique), ce dernier se situe dans les volumes situés entre les mèches. C'est pourquoi, nous supposerons que l'échelle de l'écoulement local *l* correspond essentiellement à la taille des espaces (pores) entre les mèches. La dimension de ces espaces se mesure de la même manière que celle des mèches. Il est toutefois nécessaire d'effectuer une moyenne sur un certain nombre de pores, car leurs dimensions sont plus variables que celles des mèches. En faisant une moyenne sur 12 pores, on obtient alors

$$
l = 0.7 \quad \text{mm} \tag{7-57}
$$

avec un écart type important de 0.2 mm.

#### **3.2.3 Calcul des conductivités apparentes**

En utilisant la vitesse obtenue à l'aide des temps de passage de la résine aux emplacements des thermocouples, nous pouvons calculer le nombre de Peclet de l'écoulement. On obtient:

$$
Pe = 49.7\tag{7-58}
$$

en ayant pris

$$
\begin{cases}\n\|\langle \mathbf{v} \rangle^r \| = 2.73 \, 10^{-3} & \text{m/s} \\
l = 0.7 & \text{mm} \\
a_r = 3.79 \, 10^{-8} & \text{m}^2 \, / \text{s}\n\end{cases} \tag{7-59}
$$

On obtient finalement pour les conductivités thermiques apparentes provoquées par la dispersion:

$$
\lambda_{ax} = \lambda_x + 0.8 \, Pe \, \lambda_r = 2.60 + 3.96 = 6.56 \quad W/m.K
$$
\n
$$
\lambda_{ay} = \lambda_z + 0.1 \, Pe \, \lambda_r = 0.42 + 0.49 = 0.915 \quad W/m.K
$$
\n(7-60)

On constate que les conductivités apparentes ainsi obtenues sont plus de deux fois supérieures aux conductivités mesurées en absence d'écoulement. Il convient toutefois de rester prudent sur les valeurs exactes obtenues, car les caractéristiques de notre milieu (très forte anisotropie des conductivités thermiques et hétérogénéités sur plusieurs échelles) nécessiteraient des perfectionnements du modèle que nous avons utilisé (corrélations prenant en compte la structure du renfort).

# **4. Modélisation des conditions aux limites**

### **4.1 Conditions thermiques en paroi du moule**

Nous allons utiliser la même technique de prise de moyenne que précédemment pour relier le flux  $\phi$  qui traverse la paroi (interface pièce/moule) avec le gradient de température normal à celle-ci. La région étudiée est représentée sur la Figure 7-12.

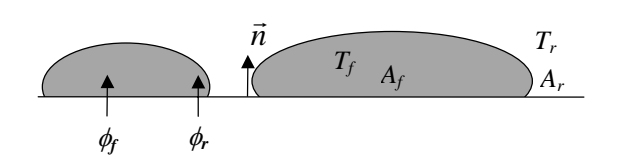

*Figure 7-12: Schématisation des conditions aux limites en paroi.*

La surface de la paroi est notée *A*. Elle est la somme de la surface en contact avec la résine *Ar* et de la surface en contact avec les fibres *Af*. Sur ces surfaces, nous pouvons définir comme précédemment des flux moyens:

$$
\langle \phi_r \rangle^r \equiv \frac{1}{A_r} \int_{A_r} \phi_r dA \tag{7-61}
$$

$$
\langle \phi_f \rangle^f \equiv \frac{1}{A_f} \int_{A_f} \phi_f \, dA \tag{7-62}
$$

Nous partons toujours des équations locales qui s'écrivent:

$$
\phi_r = -\lambda_r \nabla T_r \qquad \text{sur } A_r \tag{7-63}
$$

$$
\phi_f = -\lambda_f \nabla T_f \qquad \qquad \text{sur } A_f \tag{7-64}
$$

La prise de moyenne conduit à:

$$
\langle \phi \rangle^r = \frac{1}{A_r} \int_{A_r} -\lambda_r \nabla T_r dA \tag{7-65}
$$

$$
\langle \phi_f \rangle^f = \frac{1}{A_f} \int_{A_f} -\lambda_f \nabla T_f \, dA \tag{7-66}
$$

En utilisant la propriété de moyenne d'un gradient (7-9) et la relation (7-12), on obtient ensuite:

$$
\langle \phi_r \rangle^r = -\lambda_r \nabla \langle T_r \rangle^r - \frac{\lambda_r}{A_r} \int_{l_{fr}} T_r' \vec{n}_{rf} dl \tag{7-67}
$$

$$
\langle \phi_f \rangle^f = -\lambda_f \nabla \langle T_f \rangle^f - \frac{\lambda_f}{A_f} \int_{l_f} T_f' \vec{n}_{fr} dl \tag{7-68}
$$

Le flux total qui traverse la paroi s'écrit:

$$
\langle \phi \rangle = \emptyset \langle \phi_r \rangle^r + (1 - \emptyset) \langle \phi_f \rangle^f \tag{7-69}
$$

On suppose que l'hypothèse de l'équilibre thermique local est valide, c'est-à-dire que  $\langle T_r \rangle^r = \langle T_f \rangle^f = \langle T \rangle$  $f_f$ <sup> $f$ </sup> =  $\langle T \rangle$  et  $T'_r = T'_f$ . L'équation précédente devient alors:

$$
\langle \phi \rangle = -\Big[\varnothing \lambda_r + (1-\varnothing)\lambda_f\Big]\nabla \langle T \rangle - \frac{\lambda_r - \lambda_f}{A} \int_{l_{fr}} T'_r \vec{n}_{rf} dl \tag{7-70}
$$

Le deuxième terme de cette expression correspond au terme de tortuosité déjà remarqué auparavant. On retrouve ainsi le tenseur de conductivité efficace  $\lambda_e$ .

$$
\langle \phi \rangle = -\lambda_e \cdot \nabla \langle T \rangle \tag{7-71}
$$

On peut aussi écrire:

$$
\langle \phi \rangle \cdot \vec{n} = -\lambda_e \cdot \nabla \langle T \rangle \cdot \vec{n} \tag{7-72}
$$

## **4.2 Conditions aux limites à l'entrée**

A l'entrée, la résine arrive avec une température *Ti* et pénètre dans la pièce par les endroits non occupés par les fibres *Ar* (Figure 7-13). Dans les zones occupées par les fibres *Af*, les transferts thermiques sont modélisés à l'aide d'un coefficient d'échange *hfi*.

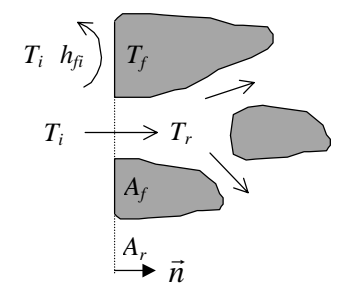

*Figure 7-13: Schématisation des conditions à l'entrée*

A l'échelle locale, on a:

$$
T_r = T_i \qquad \qquad \text{sur } A_r \tag{7-73}
$$

$$
-\lambda_f \nabla T_f \cdot \vec{n} = h_{fi}(T_i - T_f) \qquad \text{sur } A_f \qquad (7-74)
$$

Après une prise de moyenne sur la région d'entrée:

$$
\langle T_r \rangle^r = T_i \qquad \qquad \text{sur } A_r \tag{7-75}
$$

$$
-\lambda_f \nabla \langle T_f \rangle^f \cdot \vec{n} - \frac{\lambda_f}{A_f} \int_{l_f} T_f' \vec{n} \cdot \vec{n}_{f'} \, dl = h_{f}(T_i - \langle T_f \rangle^f) \qquad \text{sur } A_f \tag{7-76}
$$

Ces deux dernières équations montrent qu'il ne peut pas ici y avoir d'équilibre thermique local. On se rapproche de l'équilibre lorsque le coefficient d'échange  $h_{fi}$  tend vers l'infini. Comme l'ont déjà noté Tucker [92] et Arquis [32], il est préférable, au niveau macroscopique, d'utiliser une condition de troisième espèce pour donner une stylisation correcte de transferts thermiques dans la zone d'entrée:

$$
-\lambda_e \cdot \nabla \langle T \rangle \cdot \vec{n} = h_i (T_i - \langle T \rangle) \tag{7-77}
$$

Le coefficient d'échange *hi* sera ajusté à partir des résultats expérimentaux dans le prochain chapitre.

### **4.3 Conditions thermiques au front de résine**

Nous reprenons ici le calcul de bilan d'énergie effectué par Tucker [92]. Pour caractériser les échanges de chaleur au front de résine, nous considérons un élément de volume initialement à une température moyenne  $T_0$  et qui se remplit de résine entre les temps  $t \text{ et } t + dt$  (Figure 7-14).

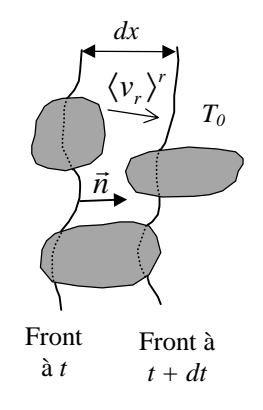

*Figure 7-14: Schématisation des conditions au front de résine.*
La distance *dx* parcourue par le front de résine pendant le temps *dt* s'écrit:

$$
dx = \langle v \rangle^r \cdot \vec{n} \, dt \tag{7-78}
$$

La quantité d'énergie dans l'élément de volume *dV* à l'instant *t* est:

$$
dU(t) = (1 - \emptyset) \rho_f C p_f T_0 dV \tag{7-79}
$$

avec  $dV = dA dx$ 

$$
dU(t) = (1 - \emptyset) \rho_f C p_f T_0 \langle v \rangle^r . \vec{n} dA dt
$$
 (7-80)

 $\hat{a} t + dt$  le volume est supposé à la température d'équilibre  $\langle T \rangle$ :

$$
dU(t+dt) = \left[\mathcal{O}\rho_r C p_r + (1-\mathcal{O})\rho_f C p_f\right] \langle T \rangle \langle v \rangle^r \cdot \vec{n} \, dA \, dt \tag{7-81}
$$

La conservation de l'énergie permet d'écrire:

$$
dU(t+dt) - dU(t) = dQ_{convection} + dQ_{conduction}
$$
 (7-82)

soit:

$$
\left[\varnothing\rho_r C p_r + (1-\varnothing)\rho_f C p_f\right] \langle T \rangle \langle v \rangle^r \cdot \vec{n} \, dA \, dt - (1-\varnothing)\rho_f C p_f \, T_0 \langle v \rangle^r \cdot \vec{n} \, dA \, dt =
$$
\n
$$
\varnothing\rho_r C p_r \langle T \rangle \langle v \rangle^r \cdot \vec{n} \, dA \, dt + \langle \phi \rangle \cdot \vec{n} \, dA \, dt \tag{7-83}
$$

après simplification, on obtient finalement:

$$
\langle \phi \rangle \cdot \vec{n} = (1 - \emptyset) \rho_f C p_f \langle \mathbf{v} \rangle^r \cdot \vec{n} (\langle T \rangle - T_0)
$$
 (7-84)

## **5. Conclusion**

Nous avons pu constater dans cette étude que la modélisation des transferts thermiques dans les milieux poreux est délicate. La complexité de l'écoulement entre les fibres du renfort engendre des perturbations qui modifient les transferts de chaleur à l'échelle macroscopique. Nous ajouterons que nous n'avons pas considéré le cas où la résine ne remplit que partiellement l'espace entre les fibres. Cette situation se retrouve toutefois dans une région située entre le front de matière et une zone complètement saturée de résine. Dans cette région, les transferts thermiques sont encore plus complexes car la propagation de la résine n'est pas régulière mais varie suivant les différentes échelles du milieu poreux. On peut bien imaginer qu'une dispersion thermique à l'échelle de l'écoulement microscopique s'ajoute à celle à l'échelle de l'écoulement macroscopique. Les effets de dispersion peuvent alors évoluer au fur et à mesure de l'imprégnation des fibres à l'intérieur des mèches.

# **Chapitre 8**

# **Simulations des transferts thermiques pendant l'injection et la cuisson**

*Les modèles développés dans le chapitre précédent et l'ensemble des caractérisations effectuées auparavant vont permettre de simuler les transferts thermiques pendant les phases d'injection et de cuisson. A partir d'un cas simplifié en régime permanent, nous pourrons estimer les coefficients d'échange et les nombres de Nusselt expérimentaux entre le moule et la résine. Une étude numérique sur un modèle plus complet permettra ensuite de comparer les résultats calculés avec les résultats expérimentaux et de mettre en évidence les paramètres influents. Enfin, nous effectuerons une simulation (1D dans l'épaisseur) de la cuisson de la pièce.*

# **1. Description du problème de l'injection**

Le problème de l'injection est un problème de convection forcée à frontière libre à l'intérieur d'une cavité remplie d'un milieu poreux. Les résultats expérimentaux ont montré que les effets tridimensionnels pouvaient être négligés. Nous effectuerons donc nos calculs sur le domaine bidimensionnel représenté sur la Figure 8-1. Nous notons *H* l'épaisseur de la pièce et *L* sa longueur. Nous supposons que la résine pénètre dans le moule initialement à la température  $T_0$  avec une vitesse moyenne  $u_0$  et une température  $T_i$  ( $T_0 > T_i$ ). Pendant le remplissage, nous supposons qu'il n'y a que deux zones distinctes: la zone saturée en résine et la zone non saturée qui ne contient que des fibres (injection sous vide). Les parois du moule se refroidissent pendant l'injection, la température  $T_p$  dépend donc du temps et de la distance au point d'injection.

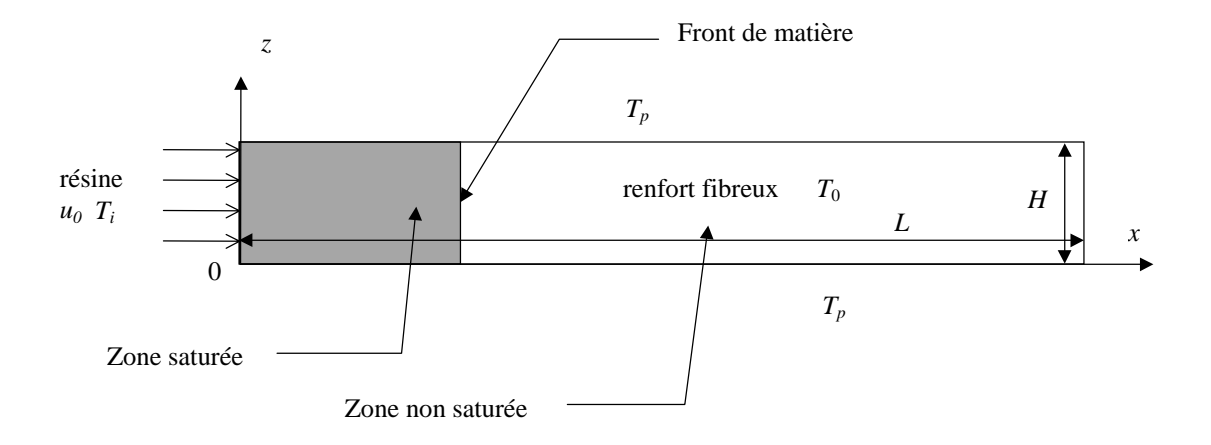

*Figure 8-1: Schéma du problème de l'injection.*

# **1.1 Caractérisation de l'écoulement et calcul du profil de vitesse**

Un écoulement interne se caractérise généralement par un nombre de Reynolds basé sur le diamètre hydraulique de cet écoulement:

$$
\text{Re}_D \equiv \frac{\rho_r u_0 D_h}{\mu_r} \tag{8-1}
$$

Le diamètre hydraulique *Dh* est défini à l'aide de la section de passage de la résine *A* et du périmètre mouillé *p*:

$$
D_h \equiv \frac{4A}{p} = 2H\tag{8-2}
$$

Dans notre cas, le nombre de Reynolds d'une valeur de 1.7 (Tableau 8-4) montre que nous sommes en régime laminaire. Nous appliquerons donc les lois qui s'appliquent à ce régime. Nous noterons respectivement *u* et *w* les composantes de la vitesse de la résine  $\langle v \rangle^r$  dans les directions *x* et *z* et nous supposerons la viscosité et la densité constante. La loi de conservation de la masse permet d'écrire:

$$
\frac{\partial u}{\partial x} + \frac{\partial w}{\partial z} = 0
$$
 (8-3)

De même, nous pouvons écrire la loi de conservation de la quantité de mouvement dans laquelle sont intégrés les termes de pertes de charge provoquées par la présence du renfort fibreux (termes soulignés):

$$
\rho_r \frac{\partial u}{\partial t} + \rho_r u \frac{\partial u}{\partial x} + \rho_r w \frac{\partial u}{\partial z} = -\frac{\partial P}{\partial x} - \frac{\mu}{K_x} u + \mu \left[ \frac{\partial^2 u}{\partial x^2} + \frac{\partial^2 u}{\partial z^2} \right] \tag{8-4}
$$

$$
\rho_r \frac{\partial w}{\partial t} + \rho_r u \frac{\partial w}{\partial x} + \rho_r w \frac{\partial w}{\partial z} = -\frac{\partial P}{\partial z} - \frac{\mu}{\underline{K_z}} w + \mu \left[ \frac{\partial^2 w}{\partial x^2} + \frac{\partial^2 w}{\partial z^2} \right] \tag{8-5}
$$

où *Kx* et *Kz* sont les composantes du tenseur de perméabilité du renfort fibreux.

La résolution complète de ce système d'équations a été réalisée à l'aide du code FLUENT. On peut alors observer que pour les écoulements à faible nombre de Reynolds,  $(Re<sub>D</sub> < 10)$  et à faibles perméabilités, les approximations suivantes sont justifiées:

$$
w \approx 0
$$
  
\n
$$
\frac{\partial u}{\partial x} \approx 0
$$
  
\n
$$
\frac{\partial u}{\partial t} \approx 0
$$
\n(8-6)

Ceci est vérifié lorsqu'on est éloigné du front de résine de plus de 10 mm.

Le système ainsi simplifié se réduit à l'équation de Brinkman:

$$
\frac{\partial^2 u}{\partial z^2} - \frac{1}{K_x} u = \frac{1}{\mu} \frac{\partial P}{\partial x}
$$
 (8-7)

Cette équation permet d'imposer des conditions limites sur les parois du moule (adhérence) contrairement à la loi de Darcy qui considère qu'il y a glissement du fluide à la paroi. On peut donc imposer une condition de vitesse nulle à la paroi afin d'obtenir un profil de vitesse. Nous pouvons alors résoudre l'équation (8-7) analytiquement (Annexe 8.1) et faire apparaître la vitesse moyenne  $u_0$ :

$$
u(z) = u_0 \frac{ch Da^{-1/2} - ch \left(\frac{2z - H}{H} Da^{-1/2}\right)}{ch Da^{-1/2} - Da^{1/2} sh Da^{-1/2}}
$$
(8-8)

où nous avons introduit le nombre de Darcy défini par

$$
Da \equiv \frac{4K_x}{H^2} \tag{8-9}
$$

Les résultats fournis par l'équation (8-8) et ceux obtenus par la résolution du système d'équations (8-3) à (8-5) sont représentés sur la Figure 8-2. Nous pouvons constater que la condition de vitesse nulle en paroi est respectée. Notons toutefois, que nous avons

supposé ici que la viscosité est constante (pas de couplage avec les transferts de chaleur).

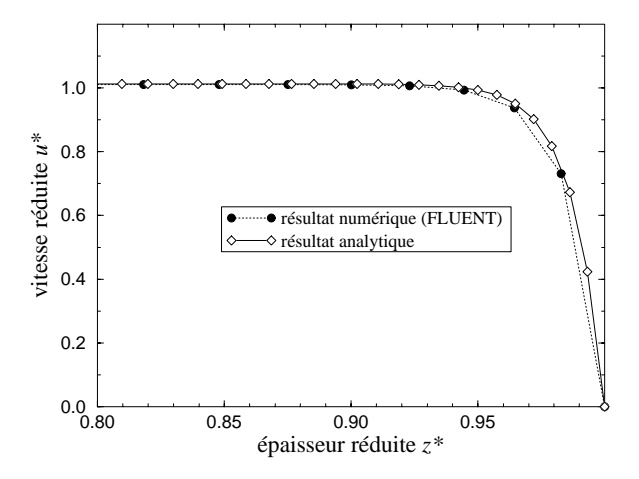

*Figure 8-2: Comparaison des profils obtenus analytiquement et par résolution numérique complète*  $(Da=1.6 10^{-4})$ .

## **1.2 Calcul de la position du front de matière**

Le calcul de la forme du front de matière est généralement complexe et l'objectif de cette étude n'est pas de reconstruire un algorithme le déterminant précisément. Dans notre cas, puisque l'épaisseur *H* est faible par rapport à la longueur *L* de la pièce, nous ferons l'hypothèse que le front de matière est plat (Figure 8-3) et qu'il progresse à une vitesse constante  $u_0$ .

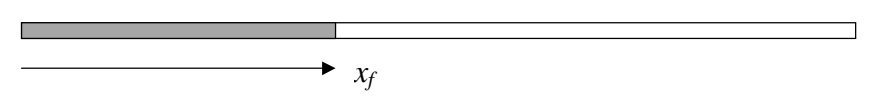

*Figure 8-3: Position du front de matière dans le moule (échelle 1/3).*

Nous appelons  $x_f$  la position du front par rapport au point d'injection. Cette position s'écrit en fonction du temps:

$$
x_f = u_0 t \tag{8-10}
$$

Dans la réalité, le front de matière est en fait déformé par deux phénomènes. D'abord, la condition de vitesse nulle à la paroi ralentit le front dans une région très proche de la paroi. Ensuite, au centre de l'écoulement, la température est moins importante donc la viscosité plus grande. Dans cette région, la progression du front est alors moins rapide. Finalement, la forme du front de matière prenant en compte ces deux effets est représentée sur la Figure 8-4. L'extension de cette zone étant faible (~10 mm), elle est négligée. Lorsque la viscosité est constante, le front de matière est représenté sur la Figure 8-5.

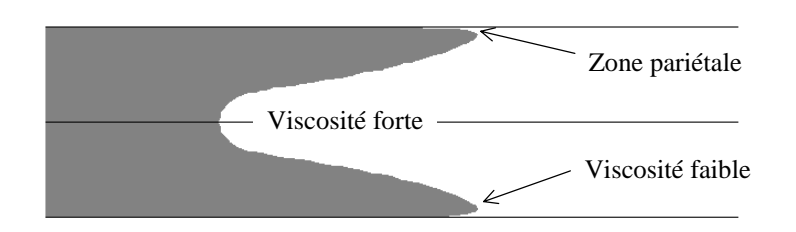

*Figure 8-4: Forme du front de matière calculée à l'aide du code FLUENT (viscosité thermodépendante).*

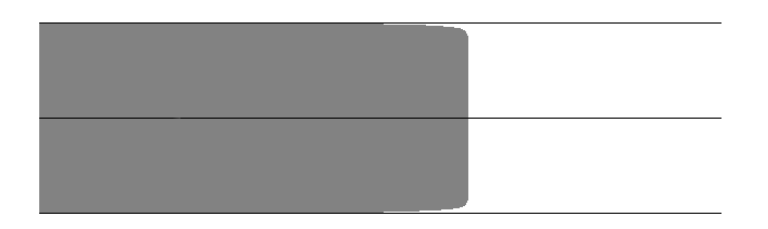

*Figure 8-5: Forme du front de matière calculée à l'aide du code FLUENT (viscosité constante)*

## **1.3 Equations de transferts thermiques**

L'étude de la cinétique de la résine a montré que dans le domaine de température de nos expériences, le démarrage de la polymérisation est suffisamment lent pour ne pas intervenir pendant l'injection. A 150°C, le taux de conversion de la résine n'atteint pas 0.01 pendant la durée de l'injection. Nous pourrons ainsi négliger le terme source provoqué par l'exothermie de la réaction pendant cette phase. Les travaux des forces de pression seront également négligés. A partir l'équation 7-45, nous écrirons alors pour la zone saturée en résine:

$$
\rho C p \frac{\partial \langle T \rangle}{\partial t} + \varnothing \rho_r C p_r u \frac{\partial \langle T \rangle}{\partial x} = \lambda_{ax} \frac{\partial^2 \langle T \rangle}{\partial x^2} + \lambda_{az} \frac{\partial^2 \langle T \rangle}{\partial z^2}
$$
(8-11)

avec

$$
\rho C p = \emptyset \rho_r C p_r + (1 - \emptyset) \rho_f C p_f
$$

Les conductivités qui apparaissent sont les conductivités apparentes qui prennent en compte les phénomènes de dispersion thermique.

Pour la région insaturée ( $x > x_f$ ):

$$
(1 - \varnothing)\rho_f C p_f \frac{\partial \langle T \rangle}{\partial t} = \lambda_x \frac{\partial^2 \langle T \rangle}{\partial x^2} + \lambda_z \frac{\partial^2 \langle T \rangle}{\partial z^2}
$$
(8-12)

où les conductivités de cette dernière équation sont les conductivités du tissu sec.

Les conditions aux limites s'écrivent:

$$
\langle T \rangle = T_p(x, t) \qquad \qquad \text{pour} \quad z = 0 \quad \text{et} \quad z = H \tag{8-13}
$$

$$
-\lambda_x \frac{\partial \langle T \rangle}{\partial x} = h_i(T_i(t) - \langle T \rangle) \quad \text{pour} \quad x = 0 \tag{8-14}
$$

$$
\langle T \rangle = T_0 \qquad \qquad \text{pour} \quad x = L \tag{8-15}
$$

car la température en sortie de moule reste constante.

Au front de matière, l'échange thermique entre les fibres et la résine s'écrit:

$$
-\lambda_x \frac{\partial \langle T \rangle}{\partial x} = (1 - \emptyset) \rho_f C p_f u (\langle T \rangle - \langle T \rangle_{insat}) \quad \text{pour} \quad x = x_f \tag{8-16}
$$

où  $\langle T \rangle_{\text{inset}}$  est la température de la préforme au moment du passage du front de matière.

La condition initiale est:

$$
\langle T \rangle = T_0 \qquad \qquad \text{pour} \qquad t = 0 \qquad \qquad (8-17)
$$

#### **1.4 Adimensionalisation du problème**

En transformant judicieusement les variables du problème en variables sans dimension, il est possible de mettre en évidence les paramètres importants qui caractérisent les phénomènes thermiques liés à l'injection. Nous commençons par définir quelques grandeurs caractéristiques de notre problème. Le nombre de Peclet basé sur le diamètre hydraulique et la conductivité perpendiculaire apparente s'écrit:

$$
Pe_D \equiv \frac{\varnothing \rho_r C p_r u_0 D_h}{\lambda_{az}} \tag{8-18}
$$

La longueur caractéristique *l<sub>c</sub>* est définie par:

$$
l_c \equiv \frac{\varnothing \rho_r C p_r u_0 H^2}{\lambda_{az}} = \frac{Pe_b H}{2}
$$
 (8-19)

Le temps caractéristique  $t_c$  est:

$$
t_c \equiv \frac{\rho C p H^2}{\lambda_{az}} \tag{8-20}
$$

Nous définissons également un écart de température caractéristique de l'injection:

$$
\Delta T \equiv T_{i0} - T_{p0} \tag{8-21}
$$

où *Ti*0 est la température d'injection de la résine prise par convention en fin d'injection et  $T_{p0}$  est la température de paroi à  $t = 0$ , qui est aussi la température initiale  $T_0$ .

Enfin, nous définissons deux paramètres sans dimension liés respectivement à l'inertie relative des fibres et de la résine et aux effets d'anisotropie. Ces paramètres s'écrivent:

$$
f \equiv \frac{\emptyset \rho_r C p_r}{(1 - \emptyset) \rho_f C p_f} \tag{8-22}
$$

$$
g = \frac{\lambda_{ax}\lambda_{az}}{\left(\mathcal{O}\rho_r C p_r u_0 H\right)^2} = \left(\frac{2}{Pe_b}\right)^2 \frac{\lambda_{ax}}{\lambda_{az}}\tag{8-23}
$$

A partir de ces paramètres, nous pouvons redéfinir une série de variables adimensionnelles:

$$
z^* = \frac{z}{H} \tag{8-24}
$$

$$
x^* \equiv \frac{x}{l_c} \tag{8-25}
$$

$$
t^* \equiv \frac{t}{t_c} \tag{8-26}
$$

$$
u^* \equiv \frac{u}{u_0} \tag{8-27}
$$

$$
T^* \equiv \frac{\langle T \rangle - T_{p0}}{\Delta T} \tag{8-28}
$$

$$
x_f^* \equiv \frac{x_f}{l_c} \tag{8-29}
$$

Dans ces conditions, les équations du problème se modifient. Le champ de vitesse et la position du front de matière s'écrivent respectivement:

$$
u^* = \frac{ch\,Da^{-1/2} - ch\big((2z^* - 1)Da^{-1/2}\big)}{ch\,Da^{-1/2} - Da^{1/2}sh\,Da^{-1/2}}\tag{8-30}
$$

et

$$
x_f^* = \frac{u_0 t_c}{l_c} t^* = (1 + f^{-1})t^*
$$
\n(8-31)

L'équation d'énergie dans la zone saturée (équation (8-11)) devient:

$$
\frac{\partial T^*}{\partial t^*} + u^* \frac{\partial T^*}{\partial x^*} = g \frac{\partial^2 T^*}{\partial x^{*2}} + \frac{\partial^2 T^*}{\partial z^{*2}} \tag{8-32}
$$

Dans la préforme sèche, on obtient:

$$
\frac{1}{1+f} \frac{\partial T^*}{\partial t^*} = g \frac{\lambda_x}{\lambda_{ax}} \frac{\partial^2 T^*}{\partial x^{*2}} + \frac{\lambda_z}{\lambda_{az}} \frac{\partial^2 T^*}{\partial z^{*2}}
$$
(8-33)

avec pour conditions aux limites:

$$
T^* = T_p^*(x^*, t^*) \qquad \qquad \text{pour} \quad z^* = 0 \quad \text{et} \quad z^* = 1 \tag{8-34}
$$

$$
-\frac{\partial T^*}{\partial x^*} = Nu_i(T_i^* - T^*) \quad \text{pour} \quad x^* = 0 \tag{8-35}
$$

où *Nu h l i i c*  $=\frac{M_{\gamma} V_c}{\lambda_x}$  est le nombre de Nusselt à l'injection.

$$
T^* = 0 \qquad \qquad \text{pour} \quad x^* = \frac{L}{l_c} \tag{8-36}
$$

la condition au front de matière devient:

$$
-\frac{\partial T^*}{\partial x^*} = \frac{(1-\emptyset)\rho_f C p_f u_0 l_c}{\lambda_x} u^* (T^* - T^*_{insat}) \quad \text{pour} \quad x^* = x_f^* \quad (8-37)
$$

et la condition initiale:

$$
T^* = 0 \qquad \qquad \text{pour} \qquad t^* = 0 \tag{8-38}
$$

## **2. Etude analytique du régime permanent**

L'étude expérimentale n'a pas visé à obtenir le profil de température dans l'épaisseur de la pièce. Cette forme du champ de température est néanmoins nécessaire pour le calcul de la température de mélange qui intervient dans la détermination du nombre de Nusselt caractérisant les échanges thermiques dans l'écoulement. Pour relier la température au centre de la pièce à la température de mélange, nous allons résoudre l'équation d'énergie en régime permanent en effectuant quelques simplifications. Nous supposerons d'abord que les transferts par conduction sont négligeables dans la direction  $x \ (g \ll 1)$ . Nous verrons plus tard que cette hypothèse est justifiée. Nous ferons ensuite l'hypothèse que le nombre de Nusselt à l'entrée *Nui* tend vers l'infini et que les températures de paroi *Tp* et d'injection *Ti* sont constantes. Enfin, nous supposerons que le profil de vitesse est plat ( *u*<sup>∗</sup> = 1), c'est-à-dire que l'écoulement est un écoulement de type Darcy. Avec ces hypothèses, le problème précédent s'écrit:

$$
\frac{\partial T^*}{\partial x^*} = \frac{\partial^2 T^*}{\partial z^{*2}}\tag{8-39}
$$

les conditions aux limites deviennent:

$$
T^* = 0
$$
 pour  $z^* = 0$  et  $z^* = 1$  (8-40)

$$
T_i^* = 1 \qquad \qquad \text{pour} \quad x^* = 0 \tag{8-41}
$$

Notons qu'en régime permanent, nous n'avons qu'une région saturée en résine. Celle-ci est supposée infiniment grande dans la direction *x*. C'est pourquoi, la condition (8-36) disparaît. La forme très simple (disparition des constantes) de l'équation (8-39) justifie les choix des variables adimensionnelles.

#### **2.1 Solution analytique du problème**

#### **2.1.1 Calcul de la température de mélange**

Le système précédent peut se résoudre analytiquement. Le champ de température peut en effet s'écrire sous la forme d'une série:

$$
T^*(x^*, z^*) = \frac{4}{\pi} \sum_{k=0}^{\infty} \frac{1}{2k+1} \sin((2k+1)\pi z^*) e^{-[(2k+1)\pi]^2 x^*}
$$
(8-42)

Les profils de température sont représentés en fonction de l'épaisseur sur la Figure 8-6:

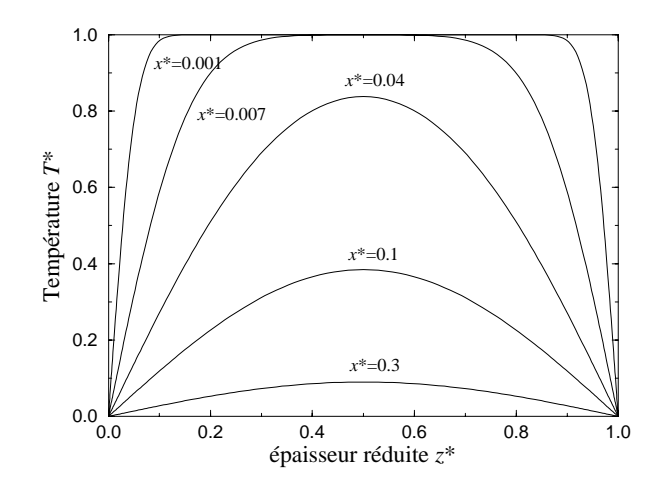

*Figure 8-6: Profils de température dans l'épaisseur de la pièce en régime permanent (cas simplifié).*

On observe sur les figures 8-6 et 8-7 que les effets thermiques de la paroi pénètrent graduellement dans l'écoulement à travers une couche limite thermique. L'épaisseur  $\delta_T$ de cette couche limite croît dans la direction de l'écoulement jusqu'à ce que les couches limites supérieure et inférieure se rejoignent. La distance  $x<sub>T</sub>$  à laquelle la couche limite n'est plus identifiable sépare l'écoulement en deux régions distinctes: la région thermique d'entrée pour  $x < x<sub>T</sub>$ , à l'intérieure de laquelle le profil de température se développe (varie en fonction de *x*). Puis, pour  $x > x<sub>T</sub>$ , la région thermiquement développée où la forme du profil de température est préservée à un coefficient d'amplitude maximum près.

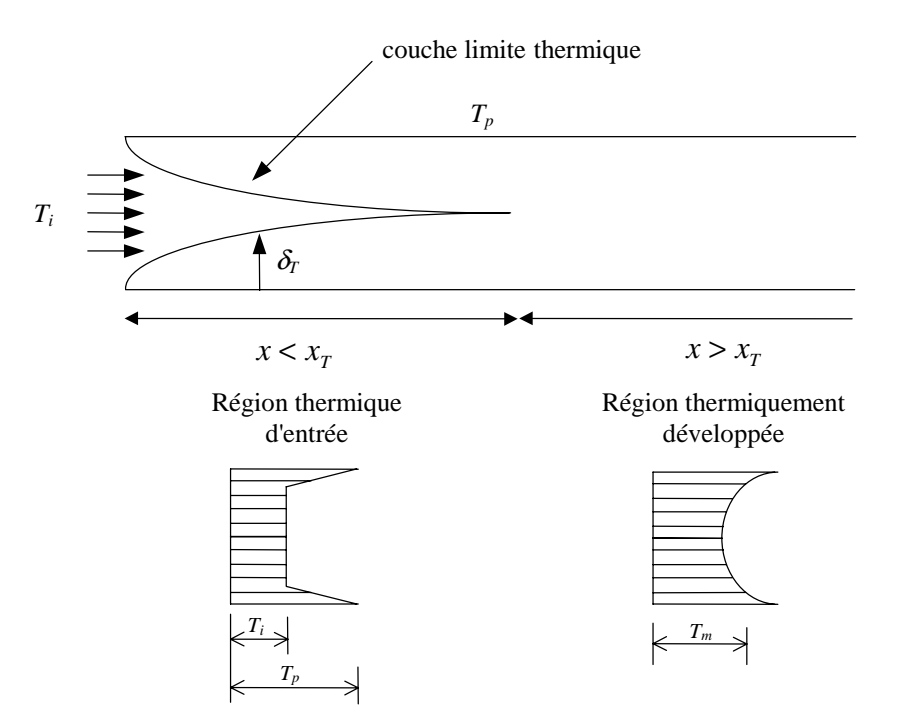

*Figure 8-7: Région thermique d'entrée et région thermiquement développée.*

De l'équation (8-42), on peut tirer la température  $T_c$  au centre de l'écoulement ( $z^* = \frac{1}{2}$ ):

$$
T_c^*(x^*) = \frac{4}{\pi} \sum_{k=0}^{\infty} (-1)^k e^{-[(2k+1)\pi]^2 x^*}
$$
 (8-43)

La température de mélange  $T_m$  est définie par:

$$
T_m(x) \equiv \frac{1}{u_0 H} \int_0^H u \, T \, dz \tag{8-44}
$$

où en variables adimensionnelles:

$$
T_m^*(x^*) \equiv \int_0^1 u^* T^* dz^*
$$
\n(8-45)

ce qui donne

$$
T_m^*(x^*) = \frac{8}{\pi^2} \sum_{k=0}^{\infty} \frac{1}{(2k+1)^2} e^{-[(2k+1)\pi]^2 x^*}
$$
 (8-46)

La Figure 8-8 montre l'évolution de la température à cœur et de la température de mélange en fonction de la distance au point d'injection ainsi que le rapport entre ces deux températures:

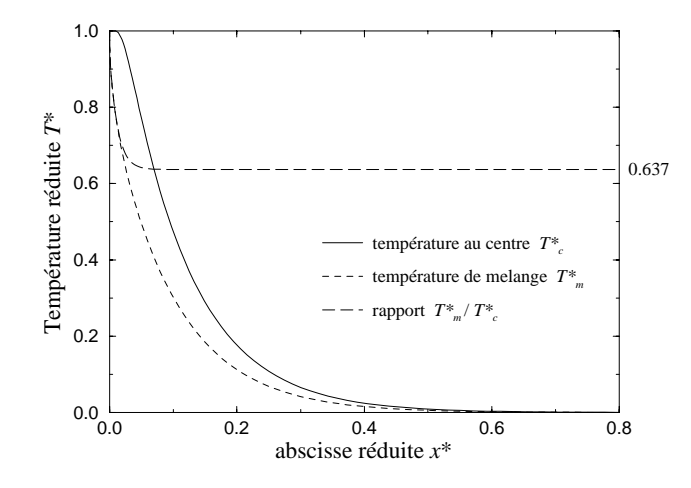

*Figure 8-8: Température au centre de la pièce et température de mélange en régime permanent (cas simplifié).*

On remarque que le rapport entre la température de mélange et la température au centre de la pièce tend vers une valeur constante lorsqu'on se trouve dans la région thermiquement développée. On a ainsi la relation:

$$
T_m^* \approx \frac{2}{\pi} T_c^* \approx 0.637 T_c^* \qquad \text{pour} \qquad x^* > x_T^* \tag{8-47}
$$

#### **2.1.2 Calcul analytique du nombre de Nusselt**

Pour les problèmes de convection interne, on définit le coefficient d'échange résine/moule *h* en fonction de la position dans le moule par

$$
h(x) = \frac{\phi_p(x)}{T_p(x) - T_m(x)}
$$
(8-48)

Ce coefficient est habituellement présenté dans une forme adimensionnelle comme un nombre de Nusselt basé sur le diamètre hydraulique:

$$
Nu_D \equiv \frac{hD_h}{\lambda_z} \tag{8-49}
$$

Nous calculons donc le nombre de Nusselt à l'aide de l'équation suivante:

$$
Nu_D = \frac{\phi_p}{T_p - T_m} \frac{2H}{\lambda_z}
$$
 (8-50)

A partir de la solution analytique (équation (8-42)), il est possible d'obtenir une expression du nombre de Nusselt:

$$
Nu_D = \pi^2 \frac{\sum_{k=0}^{\infty} e^{-4k(k+1)\pi^2 x^*}}{\sum_{k=0}^{\infty} \frac{1}{(2k+1)^2} e^{-4k(k+1)\pi^2 x^*}}
$$
(8-51)

La Figure 8-9 confirme que l'écoulement est séparé en deux régions distinctes. Dans la région d'entrée, le nombre de Nusselt est fonction de *x* et dans la région où les profils de températures sont semblables, le nombre de Nusselt reste constant.

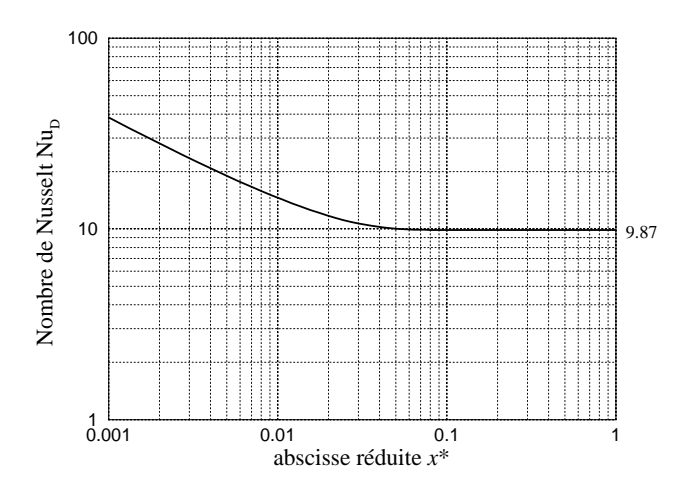

*Figure 8-9: Nombre de Nusselt pour un écoulement de Darcy avec température de paroi constante.*

Dans cette dernière région, nous pouvons donc écrire:

$$
Nu_D \approx \pi^2 \approx 9.87
$$
 pour  $x^* > x_T^*$  (8-52)

Graphiquement, à partir des figures 8-6, 8-8, 8-9, on obtient également pour la longueur d'entrée:

$$
x_T^* \approx 0.04\tag{8-53}
$$

# **2.2 Calcul des nombres de Nusselt à partir des résultats expérimentaux**

L'approche simplifiée permet de relier la température de mélange aux températures mesurées au centre de l'écoulement, il devient alors possible dans ce cadre de déterminer les nombres de Nusselt issus des mesures. L'étude expérimentale est caractérisée par les paramètres qui figurent dans les tableaux 8-1 à 8-4.

| paramètres géométriques |                      |
|-------------------------|----------------------|
|                         | 6.2.10 <sup>-3</sup> |
|                         |                      |

*Tableau 8-1: Paramètres géométriques de l'étude expérimentale.*

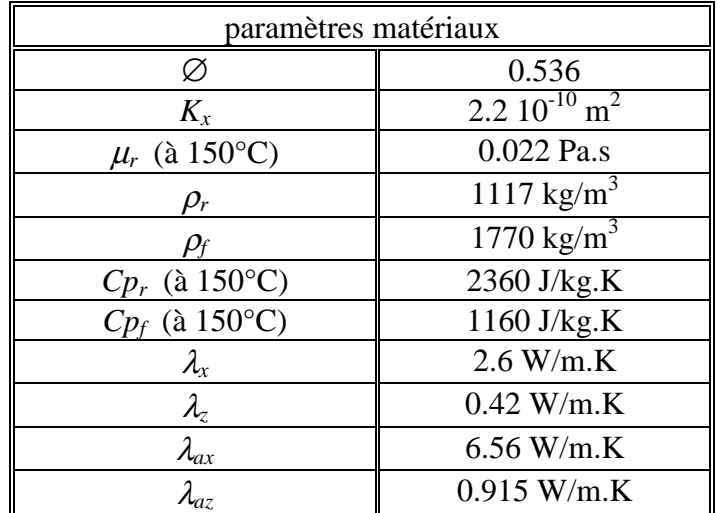

*Tableau 8-2: Propriétés des matériaux utilisés.*

| conditions d'injection |                           |
|------------------------|---------------------------|
|                        | $2.73 \times 10^{-3}$ m/s |
| $\partial$             | 68.6 $\degree$ C          |
|                        | 151.5 °C                  |

*Tableau 8-3: Conditions d'injection de l'étude expérimentale.*

| grandeurs caractéristiques |                      |
|----------------------------|----------------------|
| $l_c$                      | $0.162 \text{ m}$    |
| $t_c$                      | 99.4 s               |
| $\Delta T$                 | -82.9 $\degree$ C    |
|                            | 1.48                 |
| g                          | 0.01                 |
| $x_T$                      | $0.0065$ m           |
| Re <sub>D</sub>            | 1.7                  |
| Pe <sub>D</sub>            | 52                   |
| Da                         | $2.3 \times 10^{-5}$ |

*Tableau 8-4: Grandeurs caractéristiques de l'étude expérimentale.*

Nous avons donc pour les abscisses réduites correspondant à la position des capteurs:

$$
\begin{cases}\n x_1^* \equiv \frac{x_1}{l_c} = 0.093 \\
 x_3^* \equiv \frac{x_3}{l_c} = 0.648\n\end{cases}
$$
\n(8-54)

On remarque que nous sommes ici dans les conditions d'application de l'équation (8-47) car nos deux capteurs sont bien situés dans la région thermiquement développée. Nous utiliserons donc cette relation et nous l'utiliserons même pendant le régime transitoire. Le sens physique des nombres de Nusselt calculés dans cette période étant discutable. Tous les éléments sont maintenant réunis pour déterminer les nombres de Nusselt expérimentaux à l'aide de l'expression (8-50). Notons que la conductivité qui apparaît dans cette expression ne fait pas intervenir la dispersion thermique (*cf.* les conditions aux limites dans le chapitre précédent). Les résultats obtenus pour les coefficients d'échange et les nombres de Nusselt sont tracés sur les figures 8-10 et 8-11. Les résultats sont donnés à partir de l'instant où la résine atteint le capteur. Les résultats provenant des capteurs C et D doivent être considérés avec précaution, car les flux mesurés étaient très faibles. On observe cependant une bonne concordance entre les ordres de grandeur des nombres de Nusselt obtenus par calcul analytique (Figure 8-9) et ceux issus de l'étude expérimentale (les valeurs sont bien autour de 10), et cela malgré le nombre important d'hypothèses que nous avons faites.

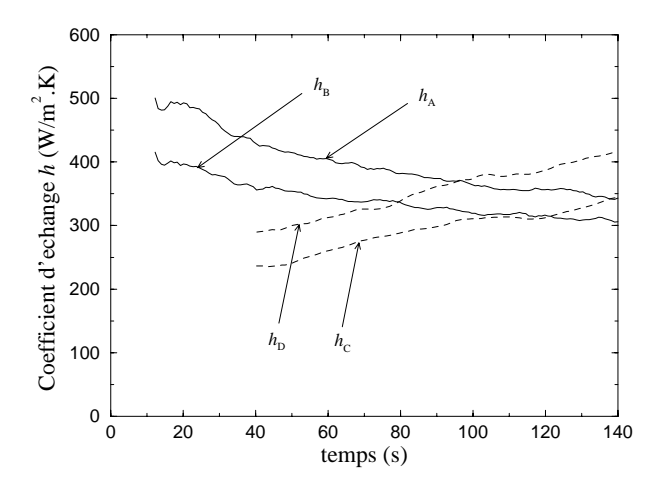

*Figure 8-10: Coefficients d'échange déterminés à partir des résultats expérimentaux.*

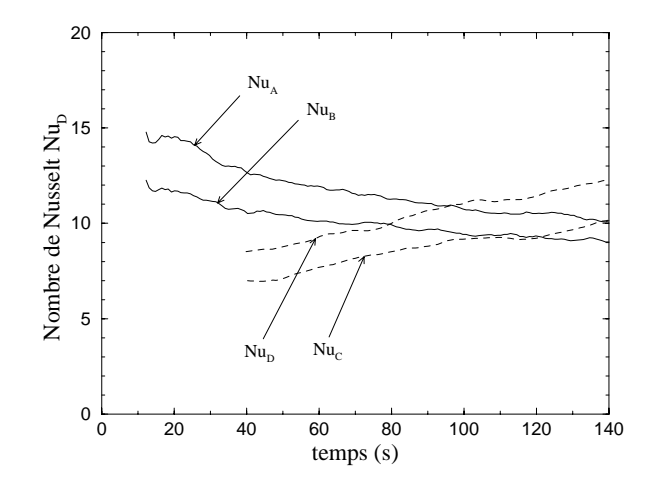

*Figure 8-11: Nombres de Nusselt déterminés à partir des résultats expérimentaux.*

On constate donc que cette approche bien que simplifiée permet d'appréhender la nature des phénomènes physiques en terme de nombres adimensionnels caractéristiques et qu'elle donne un bon ordre de grandeur des échanges de chaleur. Nous allons maintenant l'affiner par une méthode numérique plus précise.

# **3. Résolution numérique en régime transitoire**

La résolution analytique précédente était limitée au régime permanent et impliquait un certain nombre d'hypothèses. Pour étudier le régime transitoire et la pertinence des hypothèses précédentes, il est indispensable de passer par une résolution numérique. Nous avons pour cela débuté l'étude avec les logiciels FLUENT et LCMFLOT. Le logiciel FLUENT est limité dans ces possibilités au niveau des modèles thermiques (il n'est par exemple pas possible d'imposer une condition de troisième espèce à l'injection). Le logiciel LCMFLOT a dans sa version actuelle des problèmes de convergence lorsque les maillages sont fins, et lorsque les maillages sont plus grossiers, les résultats ne sont pas corrects. Nous avons donc été contraint d'élaborer notre propre programme de simulation, qui pourra servir de base à l'amélioration de LCMFLOT tout en nous permettant de valider nos modèles. Le système que nous devons résoudre est celui constitué par les équations (8-30) à (8-38). La viscosité de la résine étant supposée constante et le front de matière plat.

## **3.1 Calcul des températures de paroi**

Une simulation numérique précise visant à simuler un cas réel, nécessite d'utiliser les températures de paroi issues des mesures comme conditions aux limites. Seulement, ces températures ne sont connues dans l'état actuel de l'instrumentation que pour les deux abscisses  $x_1$  et  $x_3$  des capteurs de flux. Les calculs analytiques montrent que nous devons nous attendre à une distribution spatiale de la température de forme exponentielle. Pour vérification, la température de paroi est également calculée à partir de simulations du couplage moule/pièce sur FLUENT. La Figure 8-12 montre le champ de température calculé dans la pièce et dans le moule.

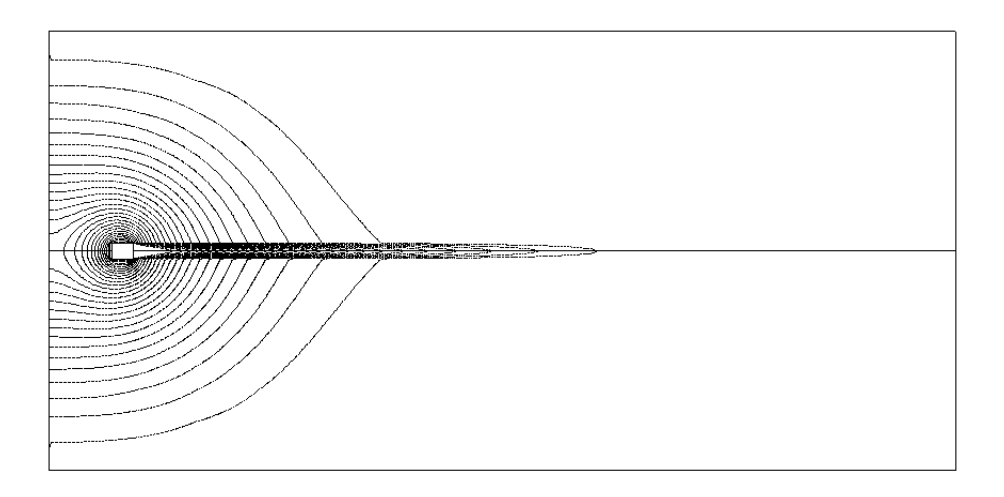

*Figure 8-12: Champ de température dans la pièce et dans le moule (calcul FLUENT).*

Nous pouvons constater sur la Figure 8-13 que la variation de la température à l'interface pièce/moule décroît de façon exponentielle par rapport au point d'injection: la forme exponentielle passant par les températures aux abscisses  $x_1^*$  et  $x_3^*$  suit parfaitement la température de paroi calculée.

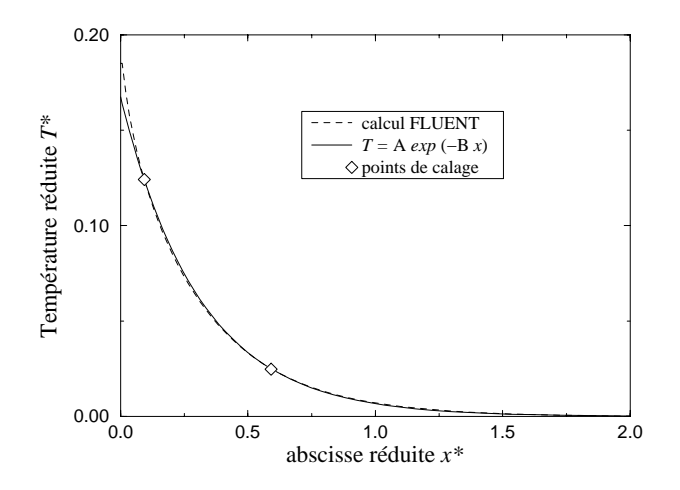

*Figure 8-13: Evolution de la température de paroi en fonction de la distance au point d'injection comparaison entre le calcul FLUENT et une fonction exponentielle.*

Nous partirons donc des températures mesurées  $T_{p1}(t)$  et  $T_{p3}(t)$  pour reconstruire une évolution continue de la température de paroi de la forme:

$$
T_p^*(x^*, t^*) = A(t^*) e^{-B(t^*)x^*}
$$
\n
$$
A = \exp\left(\frac{x_3^* \ln T_{p1}^* - x_1^* \ln T_{p3}^*}{x_3^* - x_1^*}\right)
$$
\n
$$
B = \frac{T_{p1}^*}{T_{p3}^*}
$$
\n
$$
B = \frac{x_3^* - x_1^*}{x_3^* - x_1^*}
$$
\nqui varient dans le temps en partant d'une température

avec

On obtient alors des profils qu constante jusqu'au profil atteint en fin d'injection (Figure 8-14). On peut noter que le choix d'une température constante dans l'étude analytique n'est pas très éloigné de la réalité, car même si dans la zone d'entrée, on observe une variation, on a toujours:

$$
T_p^*(x^*, t^*) < 0.2 \qquad \forall (x^*, t^*) \qquad (8-56)
$$

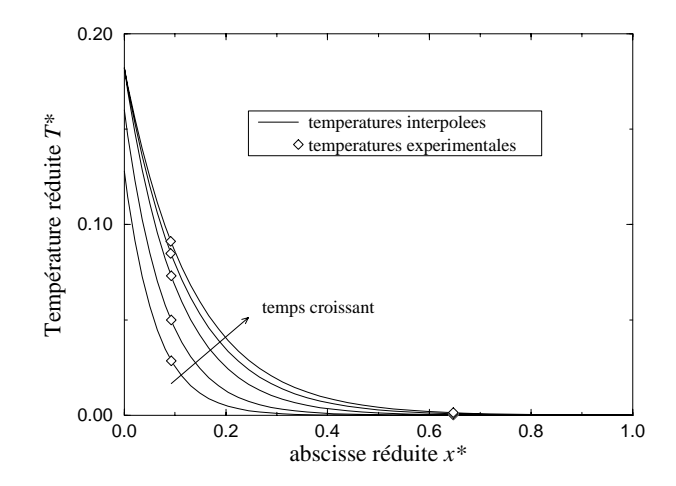

*Figure 8-14: Profils de température de paroi interpolés à partir des résultats expérimentaux.*

## **3.2 Conditions thermiques à l'entrée du moule**

Nous avons utilisé une température imposée pour la résolution analytique, mais comme nous l'avons vu dans l'étude théorique cette hypothèse n'est pas justifiée. C'est pourquoi, nous emploierons une condition de troisième espèce (équation (8-35)). La température de résine  $T_i(t)$  que nous prendrons, correspond à la température  $T_{c0}$  mesurée dans le canal d'injection. En ce qui concerne le nombre de Nusselt *Nui*, nous n'avons aucune information susceptible d'en donner une estimation correcte. Pour cette raison, nous avons choisi de tester plusieurs valeurs de ce paramètre afin de le recaler.

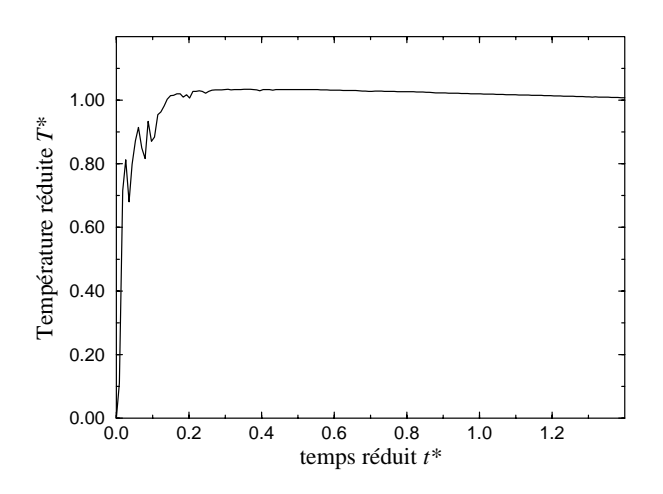

*Figure 8-15: Température d'injection de la résine mesurée dans le canal d'injection.*

## **3.3 Résolution des équations par la méthode des directions alternées**

Nous allons résoudre le problème sans dimension par une méthode de différences finies avec directions alternées (ADI). Chaque pas de temps est divisé en deux sous pas de temps. Nous effectuons d'abord une résolution numérique implicite dans la direction *x* et explicite dans la direction *z*. Puis au demi-pas de temps suivant, la discrétisation devient explicite dans la direction *x* et implicite dans la direction *z*. Ainsi l'équation de la chaleur adimensionnée devient au premier demi-pas de temps en utilisant des dérivées discrètes centrées:

$$
\frac{T_{i,j}^{n+1/2} - T_{i,j}^{n}}{dt} + \frac{u}{2dx_{i+1}dx_{i}} \Big[ dx_{i} T_{i+1,j}^{n+1/2} + (dx_{i+1} - dx_{i}) T_{i,j}^{n+1/2} - dx_{i+1} T_{i-1,j}^{n+1/2} \Big] =
$$
\n
$$
\frac{2g}{dx_{i+1}dx_{i}(dx_{i+1} + dx_{i})} \Big[ dx_{i} T_{i+1,j}^{n+1/2} - (dx_{i+1} + dx_{i}) T_{i,j}^{n+1/2} + dx_{i+1} T_{i-1,j}^{n+1/2} \Big] \qquad (8-57)
$$
\n
$$
+ \frac{2}{dz_{j+1}dz_{j}(dz_{j+1} + dz_{j})} \Big[ dz_{j} T_{i,j+1}^{n} - (dz_{j+1} + dz_{j}) T_{i,j}^{n} + dz_{j+1} T_{i,j-1}^{n} \Big]
$$

où *dxi* et *dzj*sont définis par:

$$
\begin{cases}\n dx_i \equiv x_i - x_{i-1} \\
 dz_j \equiv z_j - z_{j-1}\n\end{cases} (8-58)
$$

Pour plus de clarté, les symboles \* des variables sans dimension sont omis.

L'équation (8-57) peut s'écrire sous la forme:

$$
Cx_0T_{i-1,j}^{n+1/2} + Cx_1T_{i,j}^{n+1/2} + Cx_2T_{i+1,j}^{n+1/2} = Cx_3T_{i,j-1}^n + Cx_4T_{i,j}^n + Cx_5T_{i,j+1}^n
$$
\n(8-59)

Les coefficients *C* sont évalués en chaque noeud du maillage:

$$
Cx_{0} = \frac{-u}{2dx_{i}} - \frac{2g}{dx_{i}(dx_{i+1} + dx_{i})}
$$
  
\n
$$
Cx_{1} = \frac{2}{dt} + \frac{u(dx_{i+1} - dx_{i})}{2dx_{i+1}dx_{i}} + \frac{2g}{dx_{i+1}dx_{i}}
$$
  
\n
$$
Cx_{2} = \frac{u}{2dx_{i+1}} - \frac{2g}{dx_{i+1}(dx_{i+1} + dx_{i})}
$$
  
\n
$$
Cx_{3} = \frac{2}{dz_{j}(dz_{j+1} + dz_{j})}
$$
  
\n
$$
Cx_{4} = \frac{2}{dt} - \frac{2}{dz_{j+1}dz_{j}}
$$
  
\n
$$
Cx_{5} = \frac{2}{dz_{j+1}(dz_{j+1} + dz_{j})}
$$
  
\n
$$
Cx_{6} = \frac{2}{dz_{j+1}(dz_{j+1} + dz_{j})}
$$
  
\n(8-60)

On a de même pour le second demi-pas de temps:

$$
\frac{T_{i,j}^{n+1} - T_{i,j}^{n+1/2}}{\frac{dt}{2}} + \frac{u}{2dx_{i+1}dx_i} \Big[ dx_i T_{i+1,j}^{n+1/2} + (dx_{i+1} - dx_i) T_{i,j}^{n+1/2} - dx_{i+1} T_{i-1,j}^{n+1/2} \Big] =
$$
\n
$$
\frac{2g}{dx_{i+1}dx_i(dx_{i+1} + dx_i)} \Big[ dx_i T_{i+1,j}^{n+1/2} - (dx_{i+1} + dx_i) T_{i,j}^{n+1/2} + dx_{i+1} T_{i-1,j}^{n+1/2} \Big] \qquad (8-61)
$$
\n
$$
+ \frac{2}{dz_{j+1}dz_j(dz_{j+1} + dz_j)} \Big[ dz_j T_{i,j+1}^{n+1} - (dz_{j+1} + dz_j) T_{i,j}^{n+1} + dz_{j+1} T_{i,j-1}^{n+1} \Big]
$$

avec

$$
Cy_{0} = \frac{-2}{dz_{j}(dz_{j+1} + dz_{j})}
$$
  
\n
$$
Cy_{1} = \frac{2}{dt} + \frac{2}{dz_{j+1}dz_{j}}
$$
  
\n
$$
Cy_{2} = \frac{-2}{dz_{j+1}(dz_{j+1} + dz_{j})}
$$
  
\n
$$
Cy_{3} = \frac{u}{2dx_{i}} + \frac{2g}{dx_{i}(dx_{i+1} + dx_{i})}
$$
  
\n
$$
Cy_{4} = \frac{2}{dt} - \frac{u(dx_{i+1} - dx_{i})}{2dx_{i+1}dx_{i}} - \frac{2g}{dx_{i+1}dx_{i}}
$$
  
\n
$$
Cy_{5} = \frac{-u}{2dx_{i+1}} + \frac{2g}{dx_{i+1}(dx_{i+1} + dx_{i})}
$$
  
\n(8-62)

La discrétisation de l'équation de la chaleur dans la région non imprégnée est ensuite traitée de la même manière. Il est nécessaire également de discrétiser les conditions aux limites. On a sur les parois ( $j = 1$  et  $j = N<sub>i</sub>$ ):

$$
\begin{cases}\nT_{i,1}^n = T_p(x_i, t^n) \\
T_{i,N_j}^n = T_p(x_i, t^n)\n\end{cases}
$$
\n(8-63)

A l'injection  $(i = 1)$ , la discrétisation donne:

$$
\left(\frac{1}{dx_2 Nu_i} + 1\right) T_{1,j}^{n+1/2} - \frac{1}{dx_2 Nu_i} T_{2,j}^{n+1/2} = T_i(t^{n+1/2})
$$
\n(8-64)

En sortie de moule ( $i = N<sub>i</sub>$ ) la température reste à l'état initial:

$$
T_{N_i,j}^{n+1/2} = 0 \tag{8-65}
$$

Au front ( $x_i < x_f < x_{i+1}$ ), on peut écrire:

$$
\left(\frac{-1}{dx_{i+1} F u_j} + 1\right) T_{i,j}^{n+1/2} + \frac{1}{dx_{i+1} F u_j} T_{i+1,j}^{n+1/2} = T_{i+1,j}(t^n) \tag{8-66}
$$

$$
avec F \equiv \frac{(1-\emptyset)\rho_f C p_f u_0 l_c}{\lambda_x}
$$

Nous obtenons finalement un ensemble de systèmes tridiagonaux que l'on peut facilement résoudre par une méthode de double balayage (algorithme de THOMAS) à chaque demi-pas de temps. Ainsi au premier demi-pas de temps, nous résolvons *Nj* systèmes de *Ni* équations et au demi-pas de temps suivant nous résolvons inversement *Ni* systèmes de *Nj* équations.

## **3.4 Validation du code**

Certaines vérifications doivent être effectuées afin de s'assurer de la validité du code. En particulier, le maillage doit être choisi correctement. Les essais réalisés avec différents maillages montrent qu'il est nécessaire d'utiliser un maillage très fin près des parois ainsi que près du point d'injection, zones où les gradients de température sont importants. Sur la Figure 8-16, on peut remarquer que lorsque le maillage est trop grossier des erreurs importantes sont engendrées.

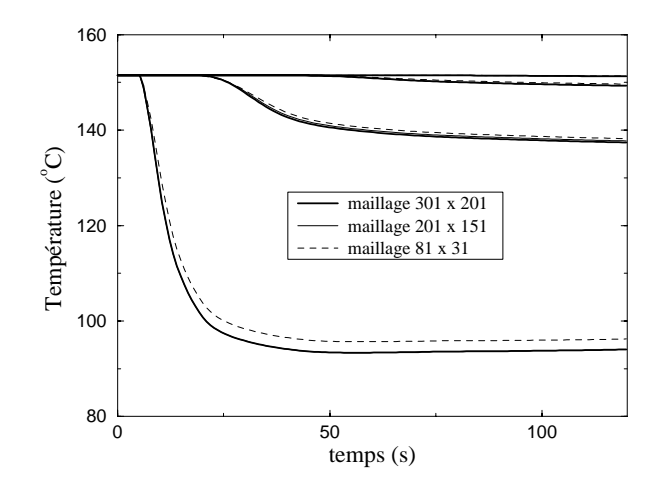

*Figure 8-16: Evolution des températures obtenues avec différents maillages.*

Les solutions finissent par converger vers des résultats identiques à partir de maillages 201 x 151 (courbes confondues sur la Figure 8-16) et en utilisant un raffinement à l'entrée et sur les parois à l'aide de polynôme de degrés 4 et 3:

$$
x_{i} = \left(\frac{i-1}{N_{i}-1}\right)^{4} \cdot \frac{L}{l_{c}}
$$
 pour  $1 \le i \le N_{i}$  (8-67)  

$$
\left\{z_{j} = \frac{1}{2}\left(\frac{j-1}{(N_{j}+1)/2-1}\right)^{3}\right\}
$$
 pour  $1 \le j \le \frac{N_{j}+1}{2}$  (8-68)  

$$
z_{j} = 1 - z_{N_{j}-j+1}
$$
 pour 
$$
\frac{N_{j}+1}{2} \le j \le N_{j}
$$

Le maillage obtenu à l'aide de ces polynômes est représenté sur la Figure 8-17

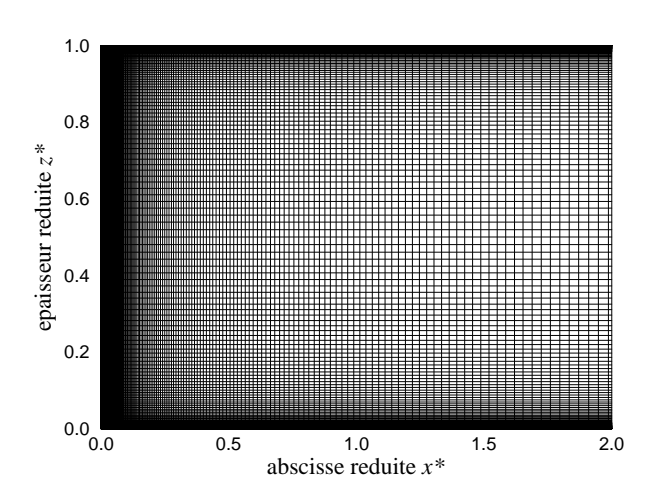

*Figure 8-17: Maillage cartésien retenu pour la résolution numérique (Ni=201, Nj=151).*

Alors que les résultats sont très sensibles au maillage, on constate en revanche, que le pas de temps peut être choisi assez grand sans qu'on observe des perturbations significatives si on reste dans une zone assez proche de l'injection. Toutefois, lorsqu'on s'éloigne de la zone d'entrée, les valeurs des températures et des flux deviennent très faibles et la moindre imprécision provoquée par un pas de temps trop grand se ressent alors sur le calcul du nombre de Nusselt (Figure 8-18). Pour cette raison, il est également souhaitable de travailler en double précision.

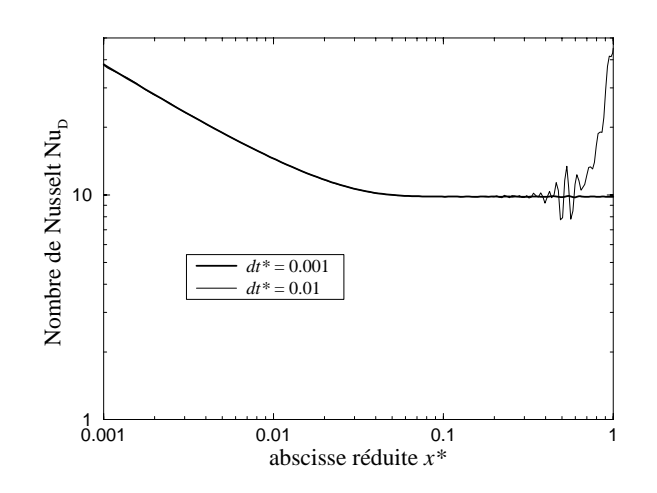

*Figure 8-18: Influence du pas de temps sur le calcul du nombre de Nusselt.*

Pour valider complètement la résolution numérique des équations, nous comparons les résultats obtenus avec les résultats analytiques en prenant évidemment les mêmes paramètres. Nous constatons sur la Figure 8-19 que les profils de température au centre de la pièce et en régime permanent coïncident à 0.5 % près.

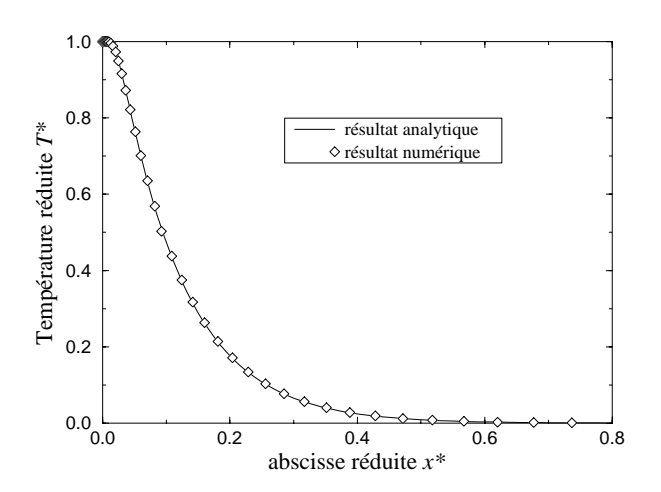

*Figure 8-19: Comparaison des profils de température au centre de la pièce obtenus par calcul analytique et par résolution numérique.*

# **4. Analyse des résultats obtenus**

#### **4.1 Etude et ajustement des conditions d'entrée**

Comme nous l'avons déjà dit, les conditions à l'injection sont caractérisées par un nombre de Nusselt *Nui* que nous avons fait varier afin de l'ajuster et d'étudier son influence. On observe sur la Figure 8-20 que la diminution de ce nombre a tendance à réduire les échanges thermiques dans la zone d'entrée. Plus précisément, c'est le profil de température à l'entrée qui est modifié: dans le cas d'un nombre de Nusselt très grand, la température d'entrée est constante et donc les flux de chaleur près de la paroi sont très importants. Dans le cas d'un nombre de Nusselt plus faible, il n'y a pas d'échelon brutal de température près des parois (Figure 8-23), les échanges thermiques sont donc moins forts. Notons aussi, que même si les nombres de Nusselt deviennent identiques lorsque la distance augmente, l'influence des modifications du régime d'entrée se répercute sur le champ de température assez loin à l'intérieur de la pièce comme on peut le constater sur la Figure 8-21. En faisant varier ce nombre de Nusselt et en calculant un critère d'écart entre les températures calculées et les températures mesurées, on a identifié ce paramètre. Les résultats obtenus sur la Figure 8-22 montre qu'on atteint un minimum pour un nombre de Nusselt de 15. C'est pourquoi cette valeur a été retenue pour l'ensemble des simulations.

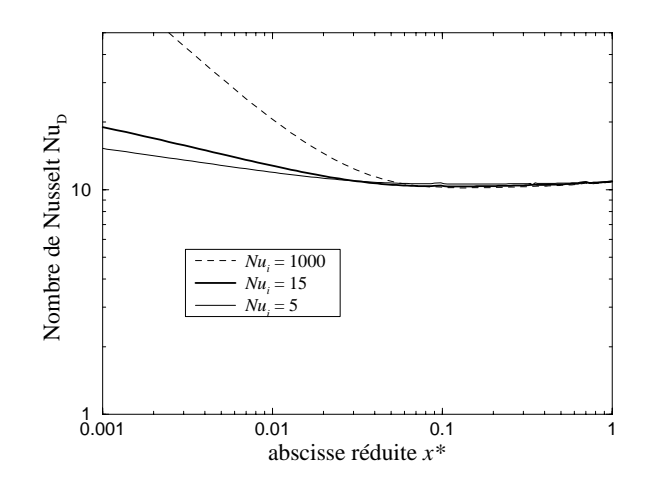

*Figure 8-20: Influence des conditions d'entrée sur les transferts thermiques moule/pièce.*

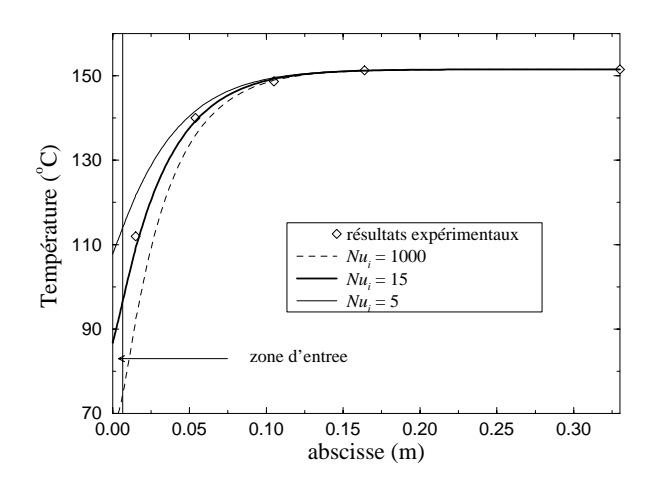

*Figure 8-21: Influence des conditions d'entrée sur le profil de température au centre de la pièce.*

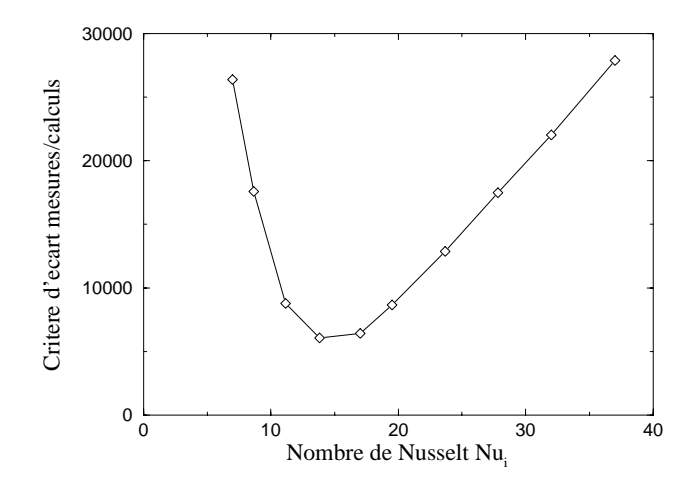

*Figure 8-22: Identification du nombre de Nusselt Nui à l'entrée du moule.*

## **4.2 Premiers résultats**

Le champ de température obtenu par simulation numérique ( $Nu_i = 15$ ) à la fin du remplissage est représenté sur la Figure 8-23. On observe qu'avec les conditions que nous avons imposées, la température de paroi ainsi que la température à l'entrée du moule ne sont pas constantes.

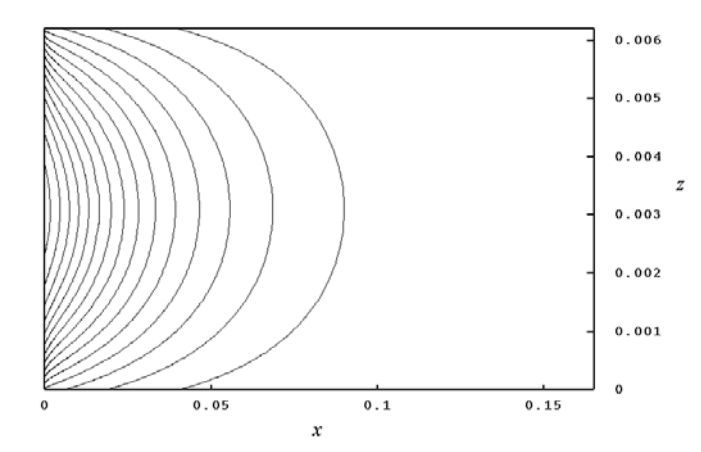

*Figure 8-23: Champ de température calculé dans la pièce (l'épaisseur de la pièce a été dilatée et la moitié droite n'a pas été représentée)*

Sur la Figure 8-24, nous avons comparé le nombre de Nusselt obtenu par cette simulation avec celui obtenu par le calcul analytique. Nous observons une forte diminution du nombre de Nusselt dans la zone d'entrée. Ce qui montre que les échanges thermiques dans la zone d'entrée sont beaucoup moins importants que ceux que nous avons calculés analytiquement. Cette zone d'entrée est finalement peu marquée et les profils de température sont très vite semblables comme le confirme également la Figure 8-23. La légère augmentation du nombre de Nusselt dans la région développée est provoquée par les variations de la température de paroi comme nous le verrons plus loin.

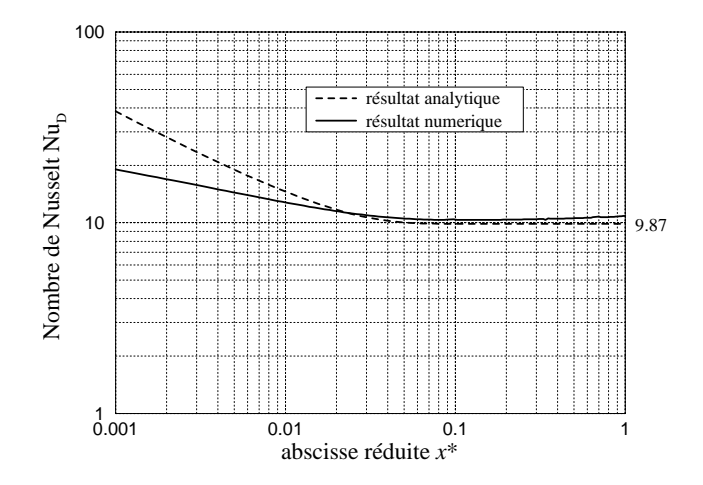

*Figure 8-24: Nombre de Nusselt - comparaison entre le calcul analytique simplifié et la simulation numérique.*

#### **4.3 Etude de l'influence des paramètres du modèle**

L'étude de l'influence des paramètres qui interviennent dans ce modèle va nous permettre d'abord de vérifier que les hypothèses que nous avons faites dans l'étude analytique sont correctes mais aussi de constater que certains paramètres ou leur variation ne peuvent être négligés sans perturber considérablement les résultats.

#### **4.3.1 Influence de la vitesse de l'écoulement**

La forme du profil de vitesse dépend du nombre de Darcy comme on peut le constater sur la Figure 8-25. La zone d'influence de la paroi est alors très faible et ne diminue pas de façon significative les transferts de chaleur par rapport au cas où le profil de vitesse est supposé complètement plat (Figure 8-26). La diminution de ces transferts devient sensible pour des nombres de Darcy supérieurs à  $10^{-2}$ . Notons, qu'une variation de la vitesse *u*<sub>0</sub> engendre une variation du nombre de Peclet avec comme conséquence un changement d'échelle pour les abscisses. Dans le cadre de notre étude, nous avons un nombre de Darcy de  $2.3 \times 10^{-5}$ , donc l'hypothèse d'un profil de vitesse plat est une bonne approximation. Nous avons également tracé le profil parabolique de Poiseuille qui correspond à un nombre de Darcy infini.

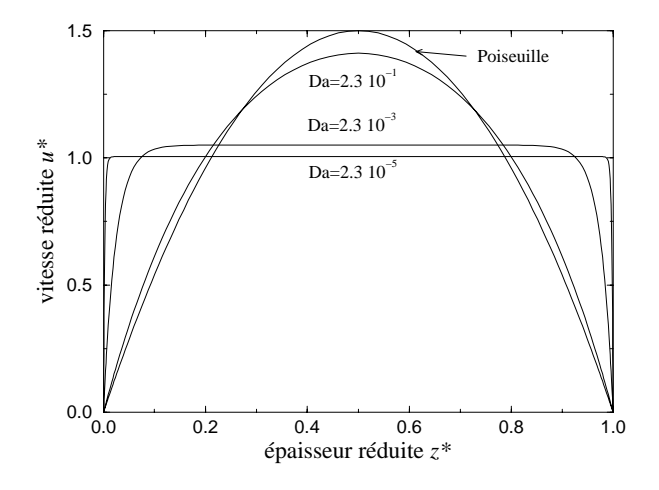

*Figure 8-25: Influence du nombre de Darcy sur le profil de vitesse dans l'épaisseur de la pièce.*

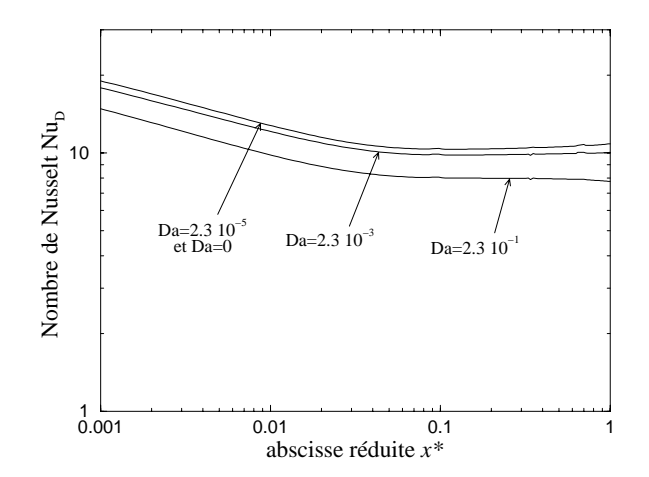

*Figure 8-26: Influence du nombre de Darcy sur les transferts thermiques moule/pièce caractérisés par le nombre de Nusselt.*

#### **4.3.2 Influence des variations de la température de paroi**

Nous avons comparé les résultats obtenus pour une température de paroi qui varie dans le temps et dans l'espace suivant les résultats expérimentaux, avec ceux obtenus avec une température de paroi constante. La Figure 8-27 montre qu'en terme de nombre de Nusselt, les écarts entre ces deux cas sont de l'ordre de 8 %. Par contre, les températures à cœur et les flux de chaleur dépendent évidemment des conditions sur les parois du moule.

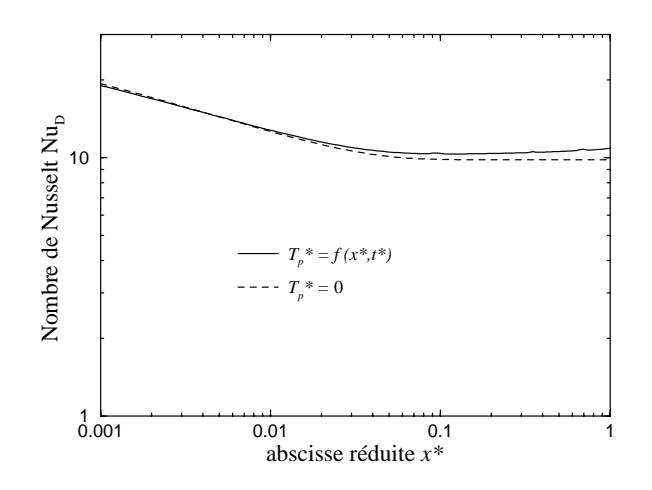

*Figure 8-27: Influence des variations de la température de paroi sur les transferts thermiques moule/pièce caractérisés par le nombre de Nusselt*

#### **4.3.3 Influence de la conductivité thermique plane**

Dans le modèle, la conductivité thermique λ*ax* n'apparaît que par l'intermédiaire du nombre sans dimension *g*. Nous avons, dans notre cas, une valeur de *g* de 0.01 qui est suffisamment faible pour que les transferts de chaleur par conduction dans la direction de l'écoulement soient secondaires (Figure 8-28). Il faut toutefois noter qu'il n'y a pas que la conductivité plane qui intervient dans le paramètre *g* et d'autres variables comme la vitesse et l'épaisseur de la pièce peuvent très rapidement lui donner une valeur non négligeable.

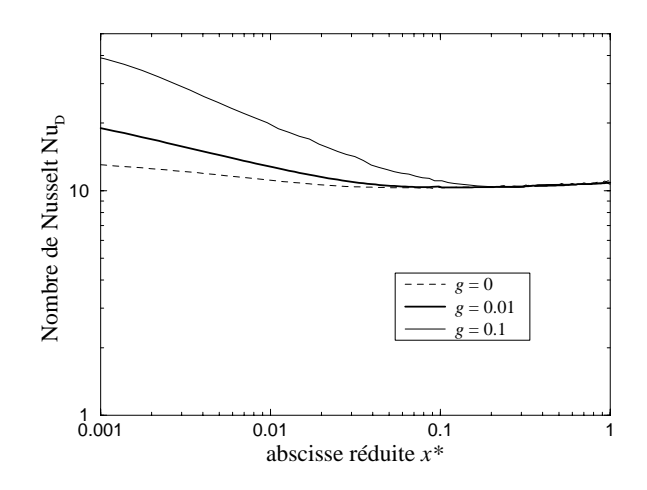

*Figure 8-28: Influence de la conductivité thermique plane sur les transferts thermiques moule/pièce.*

#### **4.3.4 Influence de la conductivité thermique perpendiculaire et de la dispersion thermique**

L'influence de la conductivité thermique perpendiculaire λ*az* se manifeste essentiellement dans la longueur caractéristique *lc* et dans le temps caractéristique *tc*. Ainsi, cette influence n'apparaît-elle pas lorsque des résultats sont tracés en fonction de variables sans dimensions. En revanche, lorsqu'on utilise les variables dimensionnelles, les effets sont très visibles. Par exemple, quand on compare les profils de température au centre de la pièce en présence et en absence de dispersion thermique (Figure 8-29), on constate qu'il y a simplement un changement d'échelle dans la direction *x*. Le phénomène de dispersion thermique a donc un effet considérable sur la température au cœur de la pièce. Sur la même figure, nous pouvons observer que les résultats expérimentaux confirment que la valeur de la conductivité thermique apparente estimée par le modèle de Kaviany [120] est correcte.

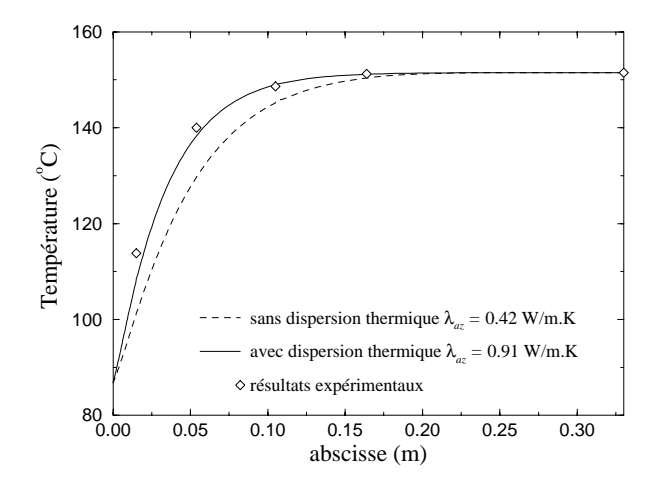

*Figure 8-29: Influence de la dispersion thermique perpendiculaire sur le profil de température final au centre de la pièce.*

#### **4.3.5 Influence des phénomènes transitoires**

Pour la détermination des nombres de Nusselt expérimentaux, nous avons supposé que le rapport entre la température au centre de l'écoulement et la température de mélange est constante. Nous observons sur la Figure 8-30 qu'en régime transitoire, il y a un intervalle de temps où ce rapport varie. En outre, à cause de la variation spatiale de la température de paroi, on tend vers des valeurs un peu supérieures à celle obtenue à partir du calcul analytique (0.637).

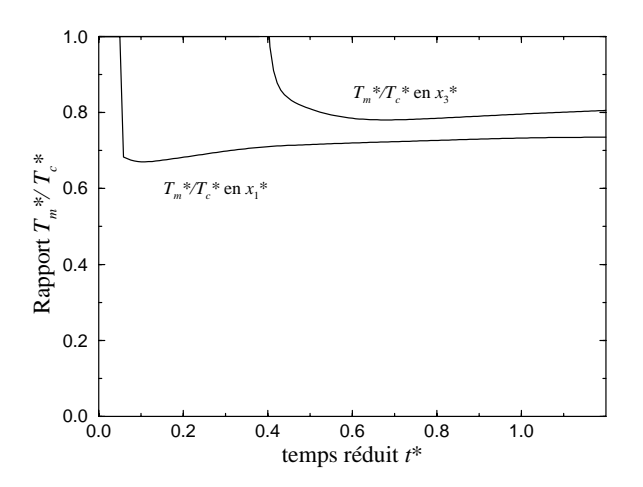

*Figure 8-30: Influence du régime transitoire sur le rapport entre la température de mélange et la température au centre de l'écoulement.*

## **4.4 Comparaison des températures, flux et nombre de Nusselt obtenus par simulation numérique avec ceux issus de l'étude expérimentale**

Nous avons tout d'abord comparé les réponses données par les thermocouples placés au centre de la pièce avec celles obtenues par la simulation. Les résultats de la Figure 8-31 montrent un très bon accord entre les températures mesurées et calculées.

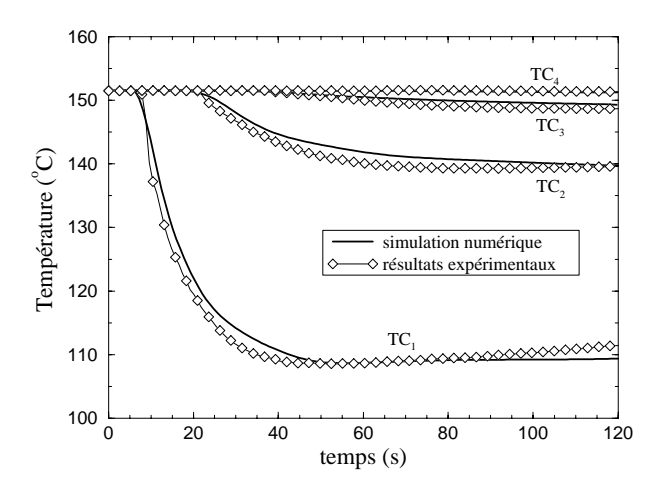

*Figure 8-31: Comparaison des résultats numériques et expérimentaux pour les températures au centre de la pièce.*

Nous avons calculé l'évolution temporelle des densités de flux et des nombres de Nusselt Nu<sub>D</sub> aux emplacements des capteurs (Figure 8-32 et Figure 8-33). Nous avons superposé les résultats expérimentaux aux résultats numériques. Une moyenne pour les capteurs A et B ainsi que pour les capteurs C et D a été réalisée au préalable. On remarque que les simulations donnent des résultats satisfaisants à 10 % près. Toutefois, pour le premier capteur, les évolutions temporelles numériques et expérimentales des nombres de Nusselt ont des pentes différentes qui se retrouvent sur les températures. Néanmoins, dans une première approche, nous considérerons ces résultats comme satisfaisants car comme nous allons l'évoquer dans le paragraphe suivant, la relative simplicité du modèle ne saurait rendre compte des échelles multiples dont l'influence sur l'écoulement [120] a certainement des conséquences sur les flux de chaleur.

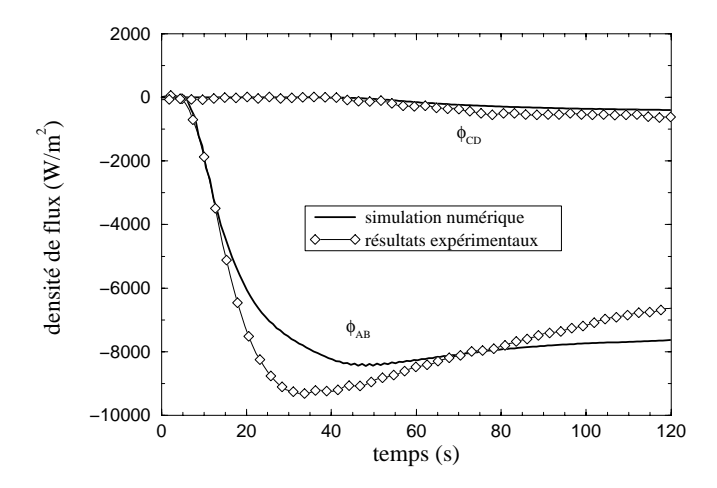

*Figure 8-32: Evolution des densités de flux à l'interface pièce/moule aux emplacements des capteurs comparaison entre les résultats expérimentaux et les résultats numériques.*

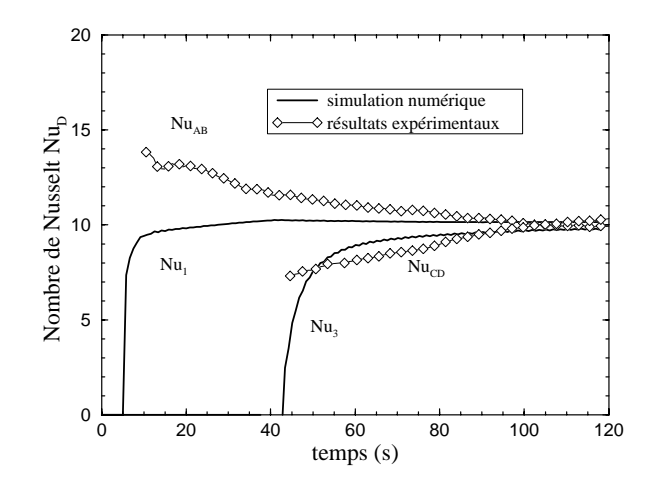

*Figure 8-33: Evolution des nombres de Nusselt Nu<sub>D</sub> aux emplacements des capteurs - comparaison entre les résultats expérimentaux et les résultats numériques.*

# **5. Simulation du cycle de cuisson**

## **5.1 Modélisation**

Nous supposons ici que les phases d'injection et de cuisson sont découplées car le taux de réticulation en fin de remplissage est de l'ordre de 0.01. Ainsi, nous commençons la simulation de la cuisson dès la fin du remplissage. Nous ferons l'hypothèse que les flux de chaleur sont essentiellement dirigés selon l'épaisseur de la pièce. Cela nous permet alors d'effectuer une simulation unidirectionnelle (Figure 8-34).

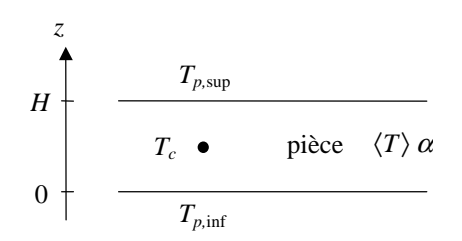

*Figure 8-34:Schématisation du problème pour la simulation 1D du cycle de cuisson.*

A l'intérieur du matériau, l'exothermie de la réaction de polymérisation est prise en compte par un terme source dans l'équation d'énergie.

$$
\rho C p \frac{\partial \langle T \rangle}{\partial t} = \lambda_z \frac{\partial^2 \langle T \rangle}{\partial z^2} + \rho \Delta H X_r \frac{\partial \alpha}{\partial t}
$$
(8-69)

où *Xr* est le taux massique de résine.

Dans cette équation, la chaleur spécifique et la conductivité thermique, varient en fonction de l'avancement α de la réaction (*cf*. chapitres 2 et 3). Cette équation d'énergie doit être couplée avec l'équation de la cinétique de réaction:

$$
\frac{\partial \alpha}{\partial t} = F(\langle T \rangle) \cdot G(\alpha) \tag{8-70}
$$

où les fonctions *F* et *G* sont définies dans le chapitre 3.

Pour les conditions aux limites, nous prenons directement les températures de paroi mesurées expérimentalement sur les deux faces de la pièce:

$$
\begin{cases}\n\langle T \rangle = T_{p,\inf}(t) & \text{pour } z = 0 \\
\langle T \rangle = T_{p,\sup}(t) & \text{pour } z = H\n\end{cases}
$$
\n(8-71)

L'état initial n'est pas tout à fait isotherme, car les températures à cœur sont plus faibles que sur les parois. Pour simplifier, nous prendrons une température initiale intermédiaire entre ces deux températures:

$$
\langle T \rangle = \frac{T_p + T_c}{2} \qquad \qquad \text{pour} \qquad t = 0 \tag{8-72}
$$

## **5.2 Résultats des simulations**

La résolution numérique de ce problème a été effectuée à l'aide du programme conçu par J.-L. Bailleul [110]. Nous avons réalisé des simulations dans les sections 1 et 3 où sont implantées les capteurs. Les figures 8-35 et 8-36 montrent les températures mesurées et simulées au centre de la pièce. Nous observons une bonne correspondance concernant les pics de température: les valeurs maximales expérimentales et numériques atteintes sont identiques et se situent pratiquement au même temps. Nous remarquons aussi une sous estimation de la température calculée pendant tout le début de la cuisson ainsi qu'un refroidissement simulé plus rapide après le pic qui peuvent être provoqués par des phénomènes 2D dans la direction plane non pris en compte dans ce modèle.

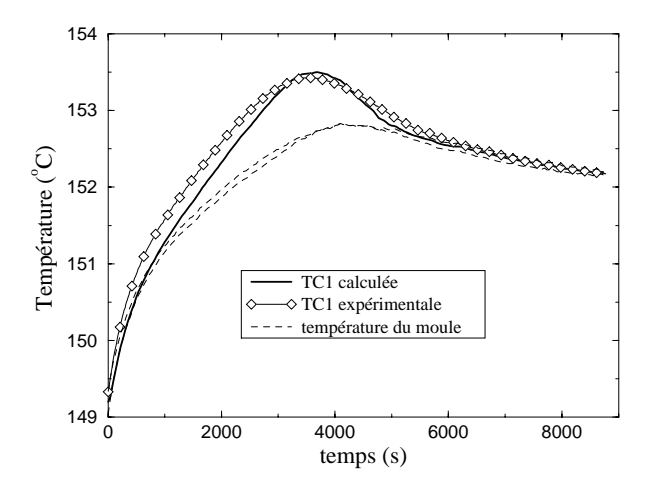

*Figure 8-35:Comparaison des températures calculées et mesurées au centre de la pièce pendant le cycle de cuisson (section 1).*

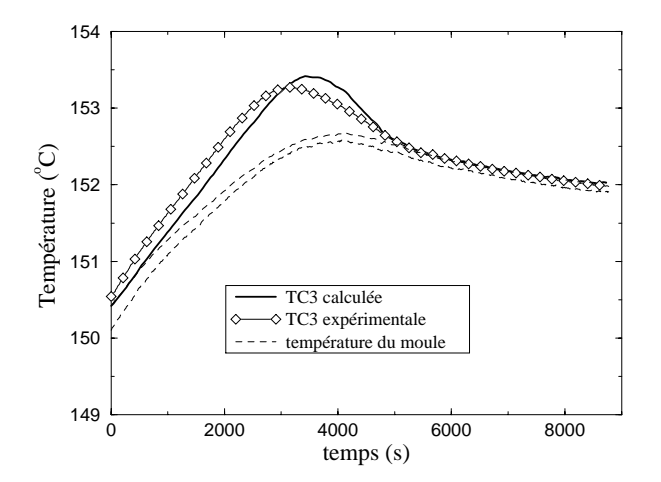

*Figure 8-36:Comparaison des températures calculées et mesurées au centre de la pièce pendant le cycle de cuisson (section 3).*

Sur la Figure 8-37, nous avons représenté l'évolution de l'avancement de la réaction dans les deux sections au milieu ainsi qu'au quart de la pièce. Nous observons tout d'abord une excellente homogénéité de la cuisson dans l'épaisseur et dans la longueur puisque toutes les courbes sont confondues. Nous avons également tracé la vitesse de réaction en fonction du temps (Figure 8-38). La fin de la réaction se situe à 6000 s et confirme exactement la durée de la cuisson obtenue à partir des densités de flux mesurées. Il en est de même pour le maximum de vitesse de réaction vers 3000 s. Les capteurs de flux confirment ainsi leur capacité à détecter ces événements importants pour la conduite du procédé

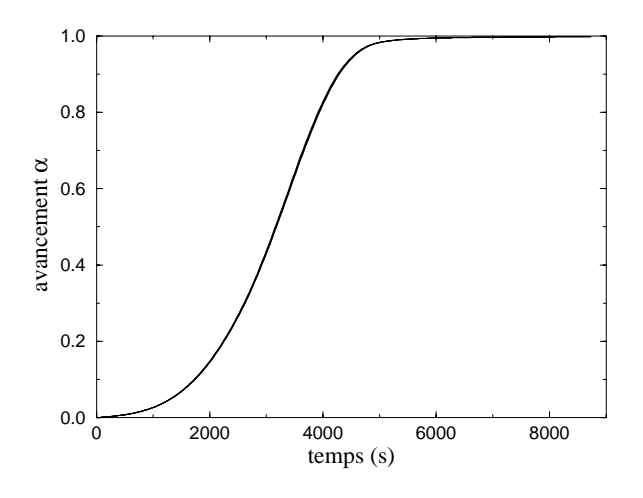

*Figure 8-37:Avancement de la réaction pendant le cycle de cuisson (sections 1 et 3)*

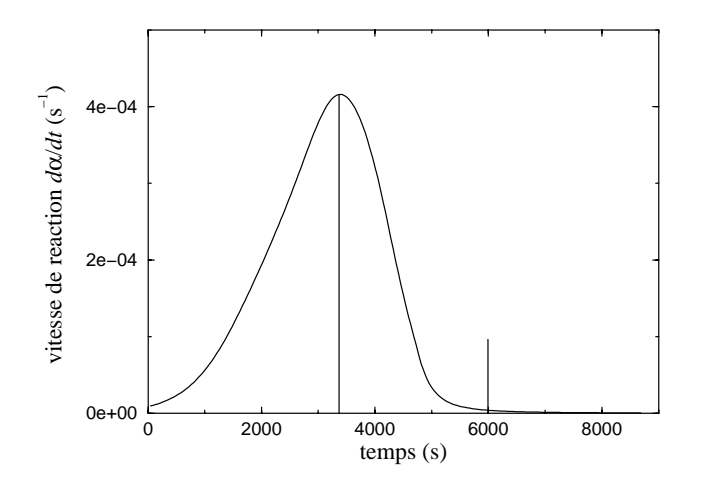

*Figure 8-38:Vitesse d'avancement de la réaction pendant le cycle de cuisson.*
# **5.3 Conclusion et commentaires**

De tous ces résultats, il ressort que le régime permanent est très bien estimé par les simulations, que ce soit pour les températures à l'intérieur de la pièce, les densités de flux de chaleur et le nombre de Nusselt caractérisant les transferts par convection dans le moule. Néanmoins, même si nous avons vérifié la plupart de nos hypothèses, il reste des approximations et c'est pourquoi les résultats obtenus pendant la phase transitoire ne correspondent pas parfaitement à ce qu'on observe expérimentalement.

Un couplage des équations qui régissent les transferts thermiques et l'écoulement par l'intermédiaire de la viscosité permettrait d'affiner les résultats en améliorant la forme du front de matière et le profil de vitesse. L'utilisation des codes industriels tels que FLUENT et LCMFLOT permettent en théorie de réaliser un tel couplage sous réserve d'affinage des modèles et de la résolution des problèmes numériques. Nous sommes également limité par les connaissances actuelles sur les profils de vitesse réels à l'intérieur des pièces et sur l'existence d'une zone partiellement saturée juste derrière le front de résine. Cette zone qui a des propriétés intermédiaires entre la zone saturée et la zone insaturée n'est actuellement pas prise en compte dans les modèles.

Un autre point important concerne l'hypothèse d'équilibre thermique local. Une étude numérique que nous avons réalisée à l'aide d'un modèle à deux températures montre qu'il y a en réalité toujours un écart de température entre la résine et la fibre. Cette différence de température est proportionnelle au flux de chaleur entre ces deux phases; or ces flux peuvent être très importants à l'entrée et au front de matière. Ainsi, localement, le modèle d'équilibre thermique peut éventuellement être mis en défaut. Il n'est malheureusement pas possible de quantifier précisément l'importance de ces effets, car les paramètres qui interviennent dans le modèle à deux températures sont dans notre cas impossibles à déterminer expérimentalement. En effet, il n'est pas réalisable par une méthode directe de mesurer les températures moyennes de la résine et des fibres en raison des dimensions importantes des thermocouples par rapport à l'échelle des fibres (Figure 8-39). La température mesurée est en fait, une température locale représentative du champ de température "autour du thermocouple" sans possibilité de discerner les deux phases. Une instrumentation en micro thermocouples à l'intérieur des mèches est à envisager.

Les paramètres les plus importants sont finalement le nombre de Nusselt à l'entrée et le nombre de Peclet. Le nombre de Peclet dépend des propriétés des matériaux, de la vitesse d'injection et de l'épaisseur du moule. En revanche, nous ne savons pas quels sont les paramètres qui agissent sur le nombre de Nusselt à l'entrée  $Nu_i$ . Des études plus poussées méritent d'être réalisées sur ce sujet.

Les résultats obtenus valident cependant de manière raisonnable les caractéristiques thermophysiques mesurées ainsi que les modèles développés.

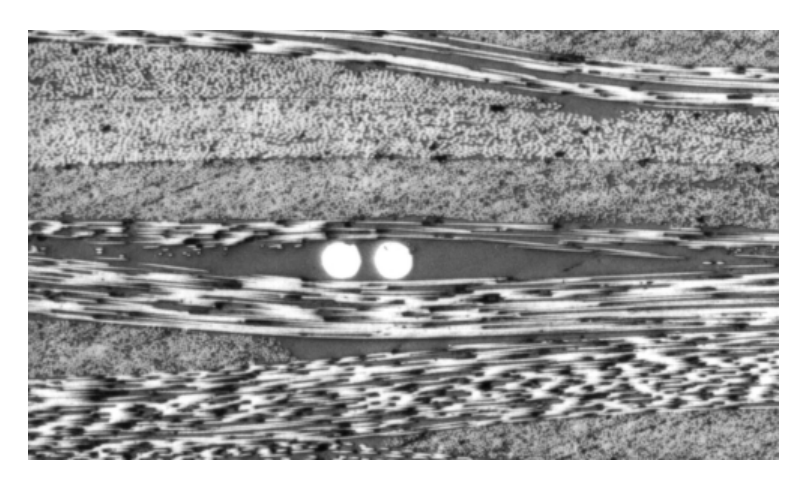

*Figure 8-39:Coupe micrographique d'une pièce instrumentée où apparaissent les fils des thermocouples.*

Nous avons pu vérifier de plus que les résultats obtenus par la simulation de la cuisson sont corrects sur l'amplitude et la durée de la réaction. Ce constat n'est pas surprenant puisque le modèle et le programme de résolution ont déjà été validés dans des études antérieures [110]. Ces calculs valident de plus, la loi cinétique que nous avions déterminée auparavant. Comme pour le modèle de simulation de l'injection, ces travaux devront servir de base à la construction d'un module de simulation des phénomènes de cuisson pour le logiciel LCMFLOT qui en est actuellement dépourvu.

# **Chapitre 9**

# **Optimisation du remplissage pour le pilotage des machines d'injection**

*La qualité des pièces RTM dépend en grande partie de la qualité de l'imprégnation du renfort par la résine*. *Nous présentons dans ce chapitre une méthode qui permet d'améliorer la régularité du remplissage en optimisant la vitesse d'imprégnation au front de matière. Cet objectif peut en effet être atteint en adaptant à chaque instant le débit des machines d'injection. Pour mettre en œuvre cette méthode, nous avons développé un programme se basant sur les résultats des simulations effectuées avec RTMFLOT. Ce programme a ensuite été validé sur des cas isothermes possédant une solution analytique.*

# **1. Principe de la méthode d'optimisation**

## **1.1 Présentation de la méthode actuelle**

Les simulations du remplissage donnent des indications sur la forme du front et la vitesse d'imprégnation. A partir de ces informations, il est possible d'optimiser certains paramètres. Nous nous limiterons ici à l'optimisation du débit d'injection pendant la phase de remplissage. L'objectif est de programmer une loi de pilotage en débit adaptée à chaque pièce. Ces lois seront ensuite intégrées dans les machines d'injection. Le critère de qualité retenu à l'heure actuelle est la vitesse moyenne de progression du front de résine. Ce critère a été choisi à partir des connaissances actuelles du procédé RTM. Il sera certainement amené à être complété ultérieurement en fonction des connaissances et des besoins. L'optimisation va donc consister à faire varier judicieusement le débit au

cours de l'injection afin d'obtenir un remplissage du moule plus régulier que dans les cas classiques (pression ou débit constants).

Le calcul est basé sur le principe de conservation du débit: le débit d'entrée dans le moule est égal au débit au front de résine.

On peut donc écrire que:

$$
Q = \int_{S} \langle \mathbf{v} \rangle^{r} . \vec{n} \, dS \tag{9-1}
$$

avec *Q* débit d'entrée

 $\langle v \rangle^r$  vitesse de la résine

- 
- *S* surface du front de résine  $\vec{n}$  vecteur normal au front de *n* vecteur normal au front de matière

On introduit la vitesse moyenne du front *u* :

$$
u = \frac{1}{S} \int_{S} \langle v \rangle^{r} . \vec{n} \, dS \tag{9-2}
$$

On obtient alors une relation simple reliant le débit et la vitesse moyenne du front:

$$
Q = u.S \tag{9-3}
$$

Le calcul du débit se ramène donc au choix de la vitesse moyenne d'imprégnation des fibres et au calcul de la surface du front de résine.

Il existe deux possibilités pour déterminer la surface du front de résine. La première consiste à obtenir des informations sur le remplissage à partir d'injections réelles. Cette méthode nécessite cependant une instrumentation très lourde des moules si on désire des données précises. La seconde méthode, celle retenue, est basée sur l'utilisation des résultats des simulations effectuées avec RTMFLOT. Cette technique est plus simple à mettre en oeuvre mais est, en contrepartie, totalement dépendante de la qualité des simulations, ce qui justifie la nécessité de simulations correctes notamment anisothermes.

La Figure 9-1 présente la méthode proposée pour obtenir la courbe de débit recherchée. On choisit une vitesse d'imprégnation qui permet de calculer le débit optimisé pourvu que la surface du front soit connue. Celle-ci est obtenue de manière itérative grâce à la simulation du remplissage avec un logiciel adapté (RTMFLOT lorsque cette étude a été faite). Un bouclage est nécessaire si la simulation prend en compte des phénomènes non linéaires, comme par exemple les phénomènes thermiques. Pour un volume de résine injecté donné, le front de résine ne sera alors pas toujours identique à cause des variations locales de la viscosité. Dans le cas d'un remplissage isotherme où seule la loi de Darcy est utilisée, la forme du remplissage n'est pas fonction de la pression ou du débit d'injection (ceci n'est plus vrai quand il y a plusieurs points d'injection dont les débits varient indépendamment).

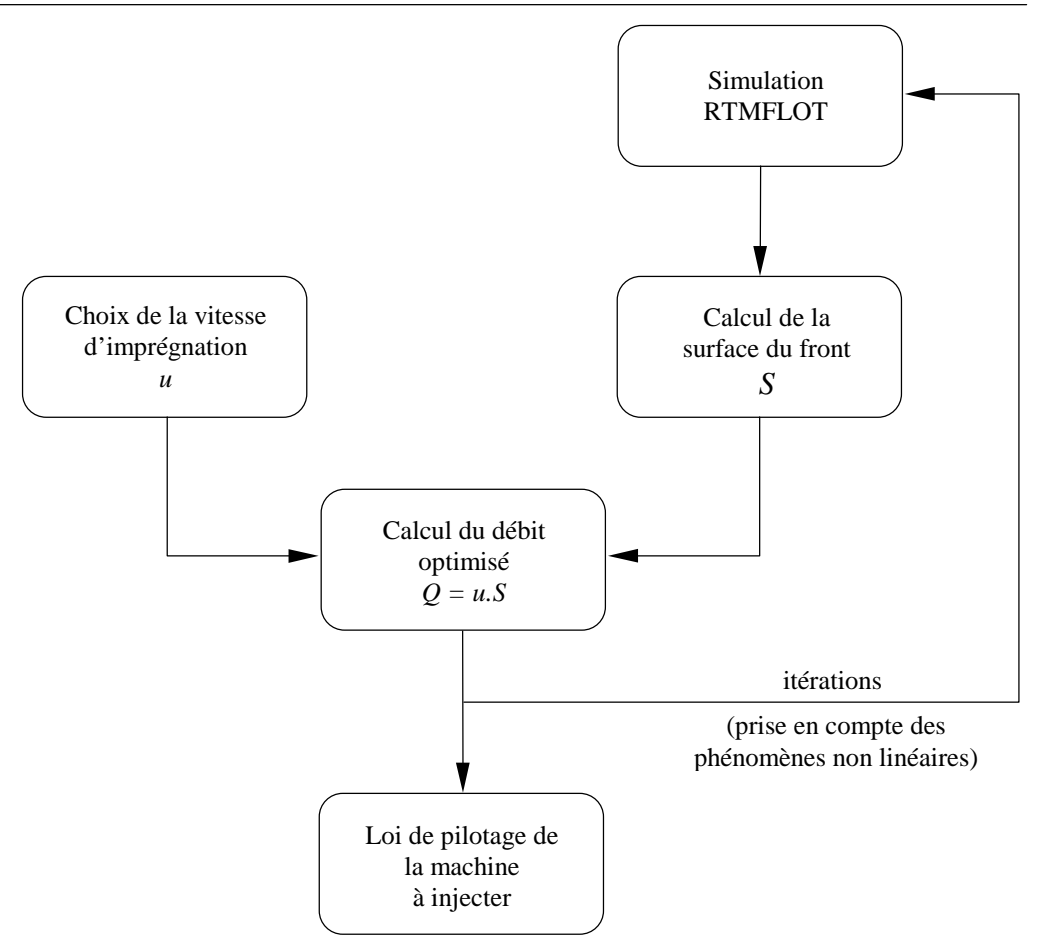

*Figure 9-1: Méthode d'optimisation du débit.*

La loi de pilotage obtenue doit ensuite être intégrée à la machine à injecter. Un schéma simplifié de la boucle de régulation classique à mettre en place est présenté sur la Figure 9-2.

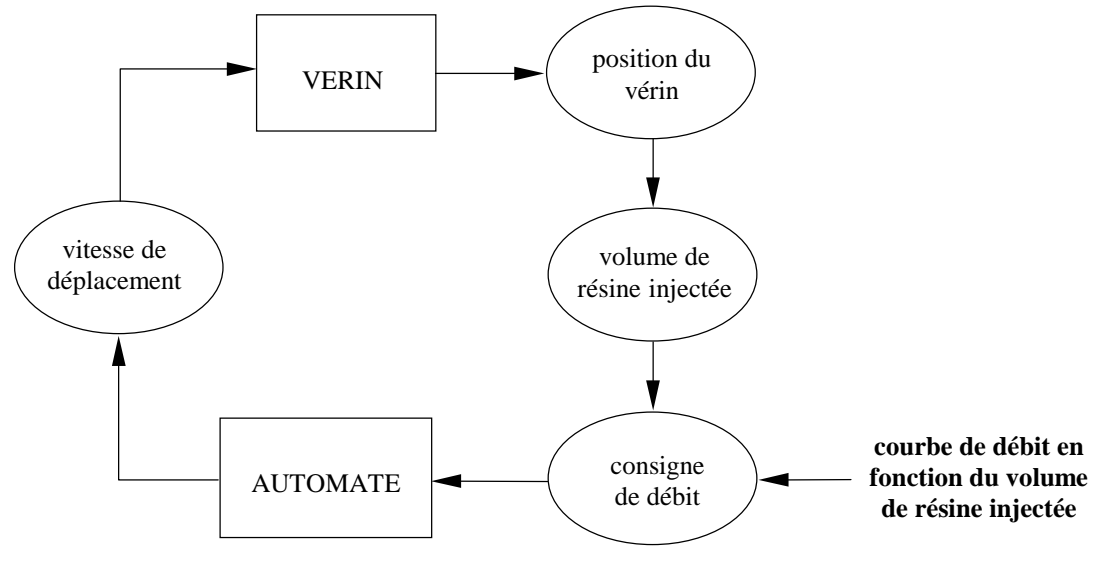

*Figure 9-2: Schéma simplifié de la boucle de régulation.*

# **2. Présentation du programme d'optimisation**

### **2.1 Introduction**

Le programme source est écrit en langage C (description en annexe 9.1). Le code est réalisé pour effectuer les tâches suivantes:

- lire les fichiers de géométrie et de résultats de simulations RTMFLOT.
- pour chaque pas de temps déterminer la position du front de résine et calculer la surface de celui-ci.
- calculer le débit optimisé
- fournir un fichier contenant le débit en fonction du volume de résine injecté.
- fournir un fichier résultat contenant le débit optimisé en fonction du temps pour permettre un bouclage avec RTMFLOT.

De plus un module simple de visualisation a été développé afin de faciliter la correction du module de calcul de la position du front.

### **2.2 Calcul de la position et de la surface du front**

L'élément de base des maillages RTMFLOT est le prisme :

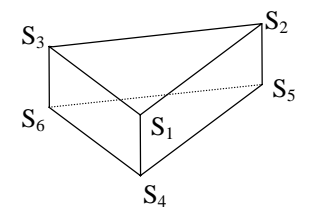

*Figure 9-3: Elément en forme de prisme.*

Les données fournies par RTMFLOT en ce qui concerne le remplissage sont les temps de début et de fin de remplissage de chaque élément. Pour un élément *ei*, on a :

- *td,i* temps de début de remplissage
- $t_{fi}$  temps de fin de remplissage

Le taux de remplissage *fi* à un instant *t* quelconque est obtenu par interpolation linéaire :

$$
f_{i} = \begin{cases} 0 & si \quad t \le t_{d,i} \\ \frac{t - t_{d,i}}{t_{fi} - t_{d,i}} & si \quad t_{d,i} < t < t_{fi} \\ I & si \quad t \ge t_{fi} \end{cases}
$$
 (9-4)

On affecte ensuite un taux de remplissage  $f'_k$  à chacun des sommets du prisme, en moyennant les taux de remplissage des éléments contenant le sommet en question. Pour le sommet d'indice global *k* appartenant aux éléments d'indice *elek,j* (1≤ *j* ≤ *Ne,k*), on a alors :

$$
f'_{k} = \frac{\sum_{j=1}^{N_{e,k}} f_{ele_{k,j}}}{N_{e,k}}
$$
(9-5)

Pour chaque prisme, on obtient alors des taux de remplissage pour les six sommets:

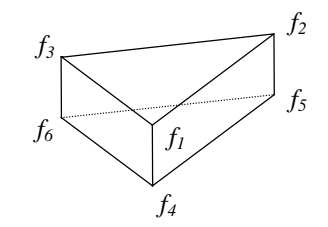

*Figure 9-4: Taux de remplissage aux sommets du prisme.*

Dans de nombreux cas, le remplissage est bidimensionnel, on aura donc:

$$
\begin{cases}\nf_1 = f_4 \\
f_2 = f_5 \\
f_3 = f_6\n\end{cases}
$$
\n(9-6)

Dans cette configuration, on se ramène à une interpolation linéaire dans un triangle. Par exemple si  $f_1 > 0.5$  et  $f_2, f_3 < 0.5$ :

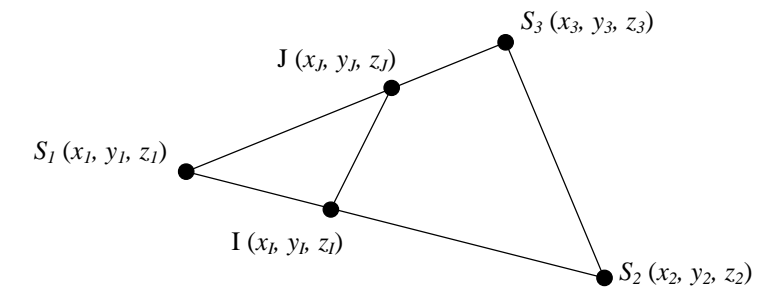

*Figure 9-5: Interpolation dans un triangle.*

Le calcul des coordonnées des points I et J s'effectue par interpolation linéaire:

$$
\begin{cases}\n x_1 = x_1 + (x_2 - x_1) \frac{f_1 - 0.5}{f_1 - f_2} \\
 y_1 = y_1 + (y_2 - y_1) \frac{f_1 - 0.5}{f_1 - f_2} \\
 z_1 = z_1 + (z_2 - z_1) \frac{f_1 - 0.5}{f_1 - f_2}\n\end{cases}
$$
\n(9-7)

$$
\begin{cases}\nx_j = x_1 + (x_3 - x_1) \frac{f_1 - 0.5}{f_1 - f_3} \\
y_j = y_1 + (y_3 - y_1) \frac{f_1 - 0.5}{f_1 - f_3} \\
z_j = z_1 + (z_3 - z_1) \frac{f_1 - 0.5}{f_1 - f_3}\n\end{cases}
$$
\n(9-8)

Les autres configurations possibles sont traitées de la même façon par permutation des indices. Lorsqu'on ne peut pas se ramener à un calcul bidimensionnel, on décompose le prisme en trois tétraèdres:

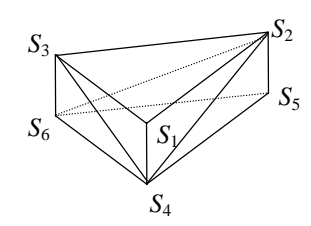

*Figure 9-6: Décomposition du prisme en trois tétraèdres.*

Pour chaque tétraèdre, on détermine les faces coupées par le front et pour chaque face on calcule les deux points d'intersections avec les arêtes de la même manière que dans le cas bidimensionnel. La Figure 9-7 présente un exemple d'interpolation du front obtenue.

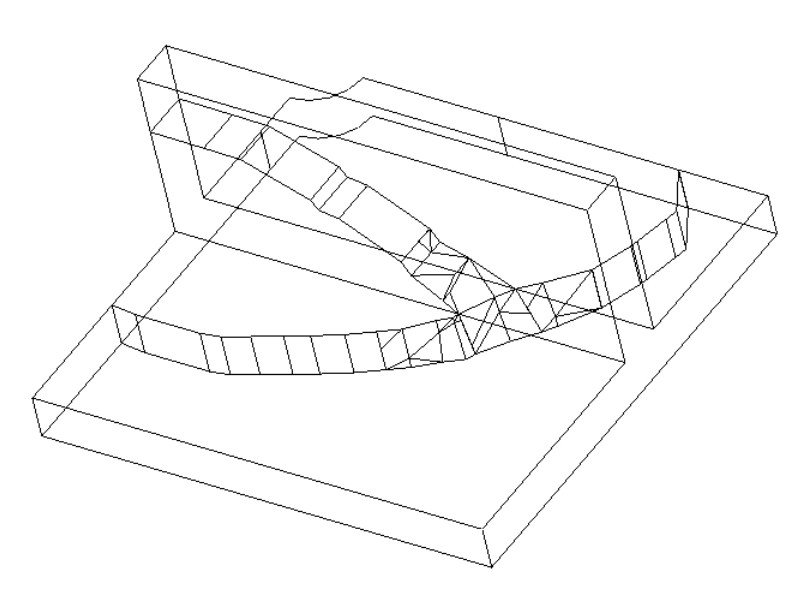

*Figure 9-7: Interpolation de la position du front.*

# **3. Résultats et validations**

La validation du logiciel comprend deux étapes. Il est dans un premier temps nécessaire de valider les résultats obtenus sur des cas simples isothermes dont on peut obtenir une solution analytique. Cette étape sert à valider la programmation et la qualité des interpolations numériques utilisées. La seconde étape qui sera réalisée dans des études ultérieures consistera à valider l'ensemble logiciel / critères d'optimisation sur des pièces réelles. Nous présentons d'abord deux cas bidimensionnels: une injection centrale et une injection en ligne. Nous montrerons ensuite un exemple tridimensionnel (isotherme).

### **3.1 Adimensionalisation**

Afin de rester dans un cadre général, il est préférable de définir des variables adimensionnelles :

$$
V^* = \frac{V}{V_i}
$$
 volume de résine (9-9)

$$
t^* = \frac{u}{L_i}t \qquad \qquad \text{temps} \tag{9-10}
$$

$$
S^* = \frac{L_i}{V_i} S
$$
 surface du front (9-11)

$$
Q^* = \frac{L_i}{u V_i} Q \qquad \qquad \text{débit} \tag{9-12}
$$

avec

*Vi* volume de résine à injecter dans la pièce.

*Li* longueur d'injection (distance parcourue par la résine pendant l'injection).

Comme  $Q = u.S$ , on s'aperçoit que  $Q^* = S^*$ .

On a également :

 $Q^* = \frac{dV}{dV}$ *dt \**  $* = \frac{dv}{dt^*}$  (9-13)

$$
t^* = \int_0^t \frac{dV^*}{Q^*}
$$
 (9-14)

d'où

$$
\int_{0}^{1} \frac{dV^*}{Q^*} = 1\tag{9-15}
$$

L'adimensionalisation consiste donc à ramener l'intégrale sur le volume de  $\frac{1}{Q^*}$  à

l'unité.

*Ce document est la propriété d'AEROSPATIALE MATRA AIRBUS. Il ne peut être communiqué à des tiers et/ou reproduit sans l'autorisation préalable écrite d'AEROSPATIALE MATRA AIRBUS et son contenu ne peut être divulgué -AEROSPATIALE MATRA AIRBUS 1999.*

## **3.2 Injection centrale**

Il s'agit de remplir une plaque carrée de côté 2*R* à partir d'un point d'injection placé en son centre (Figure 9-8).

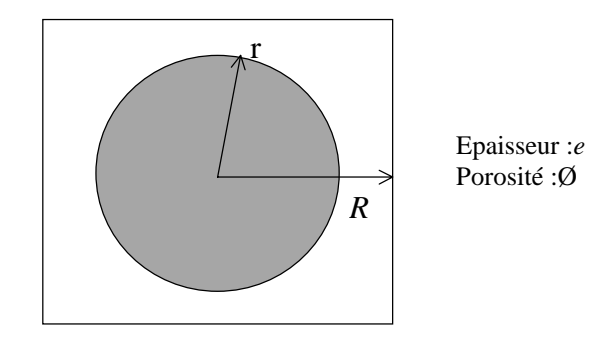

*Figure 9-8:Schéma d'une injection centrale.*

On note *r* le rayon de la zone injectée. Celle-ci est circulaire tant que la résine n'a pas atteint les parois du moule. On peut ainsi facilement effectuer un calcul analytique du débit optimisé.

On a :

$$
\begin{cases}\nV_i = 4 \oslash eR^2 \\
L_i = \sqrt{2}R\n\end{cases}
$$
\n(9-16)

Pour un rayon de zone saturée *r*, on peut écrire pour la surface:

$$
S = 2\pi \mathcal{Q}er \tag{9-17}
$$

$$
S^* = \frac{\pi\sqrt{2}}{2} \frac{r}{R}
$$
 (9-18)

Pour le volume :

$$
V = \pi \oslash e r^2 \tag{9-19}
$$

$$
V^* = \frac{\pi}{4} \frac{r^2}{R^2}
$$
 (9-20)

En éliminant *r*  $\frac{1}{R}$  dans les équations (9-18) et (9-20), on obtient :

$$
S^* = \sqrt{2\pi V^*} \tag{9-21}
$$

d'où

$$
Q^* = \sqrt{2\pi V^*} \tag{9-22}
$$

On constate donc dans ce cas que la meilleure injection consiste à imposer un débit variable qui sert à compenser exactement l'augmentation du rayon de la zone saturée.

## **3.3 Injection en ligne**

L'alimentation en résine s'effectue le long d'un canal qui s'étend sur toute la largeur de la pièce à réaliser. Le remplissage se fait donc de manière unidirectionnelle (Figure 9-9).

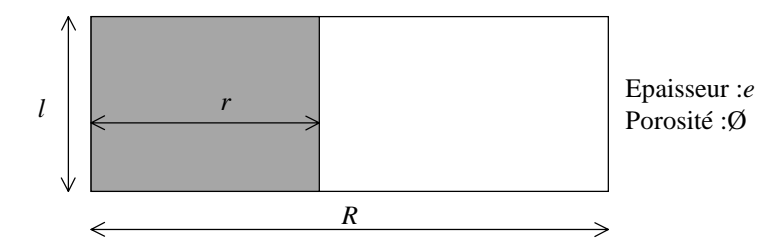

*Figure 9-9: Schéma d'une injection en ligne.*

Les caractéristiques de cette injection sont:

$$
\begin{cases}\nV_i = \emptyset eRl \\
L_i = R\n\end{cases}
$$
\n(9-23)

La surface du front est constante:

$$
S = \emptyset e l \tag{9-24}
$$

$$
S^* = 1 \tag{9-25}
$$

d'où le débit optimisé:

$$
Q^* = 1 \tag{9-26}
$$

Dans le cas d'une injection en ligne, on trouve logiquement qu'il faut imposer un débit constant.

### **3.4 Résultats**

La Figure 9-10 présente les débits obtenus à l'aide du programme (en utilisant les résultats des simulations avec RTMFLOT) et ceux qui correspondent aux résultats analytiques. On constate un très bon accord entre les résultats numériques et les résultats analytiques. La Figure 9-11 montre que l'erreur commise est très faible (<1% lorsqu'il n'y a pas de discontinuité) pour les maillages suffisamment fins.

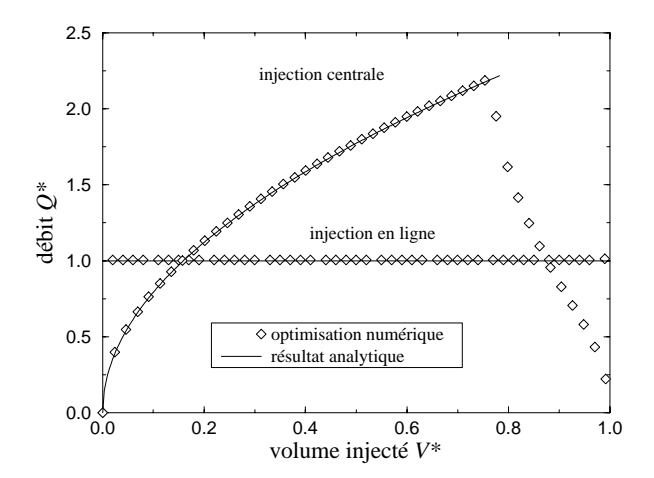

*Figure 9-10: Validation du programme par comparaison avec les résultats analytiques.*

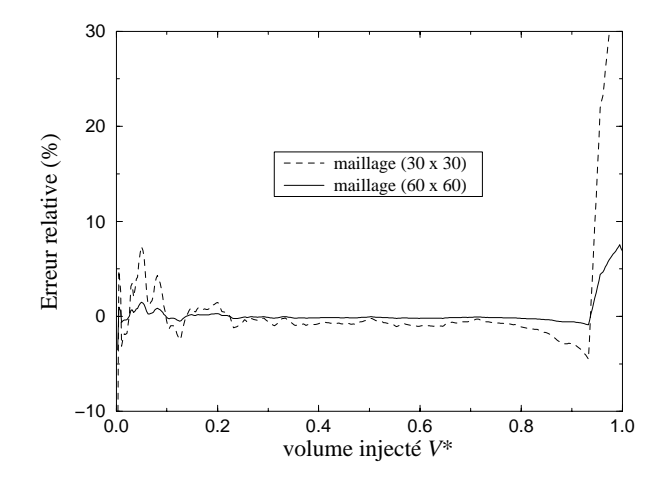

*Figure 9-11: Erreur relative par rapport au résultat analytique pour deux maillages (injection centrale).*

Les figures 9-12 et 9-13 montrent les remplissages obtenus dans le cas d'une injection centrale. Les fronts successifs sont espacés par des intervalles de temps égaux. La Figure 9-12 représente une injection à débit constant et la Figure 9-13 représente une injection à débit optimisé. On constate que le remplissage est plus régulier et donc que la vitesse d'imprégnation des fibres est bien contrôlée. On évite l'imprégnation trop rapide au début et à la fin du remplissage ainsi que le ralentissement du remplissage pendant la première partie de l'injection. On a cependant toujours des instants où les vitesses ne sont pas identiques en chaque point du front de matière. Nous reprendrons ce point dans la conclusion de ce chapitre.

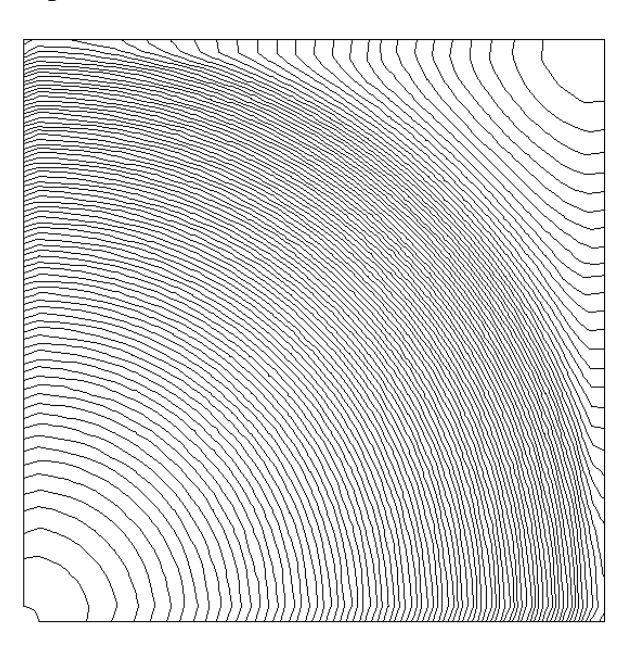

*Figure 9-12: Injection centrale à débit constant.*

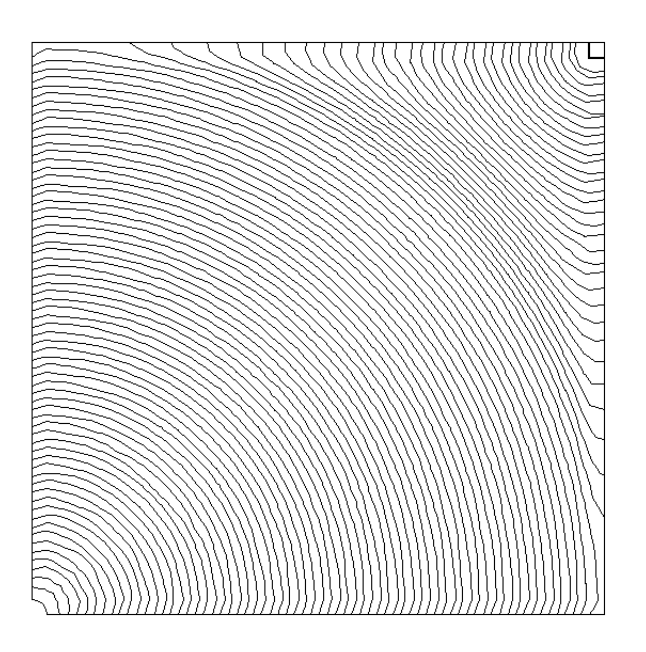

*Figure 9-13: Injection centrale à débit optimisé.*

### **3.5 Etude d'un cas tridimensionnel**

Nous présentons ici un cas tridimensionnel afin de vérifier le programme sur un cas plus complexe. A l'aide du logiciel RTMFLOT, nous avons simulé le remplissage d'une pièce en T à partir d'un coin de la pièce. La Figure 9-14 montre différents instants du remplissage de cette pièce.

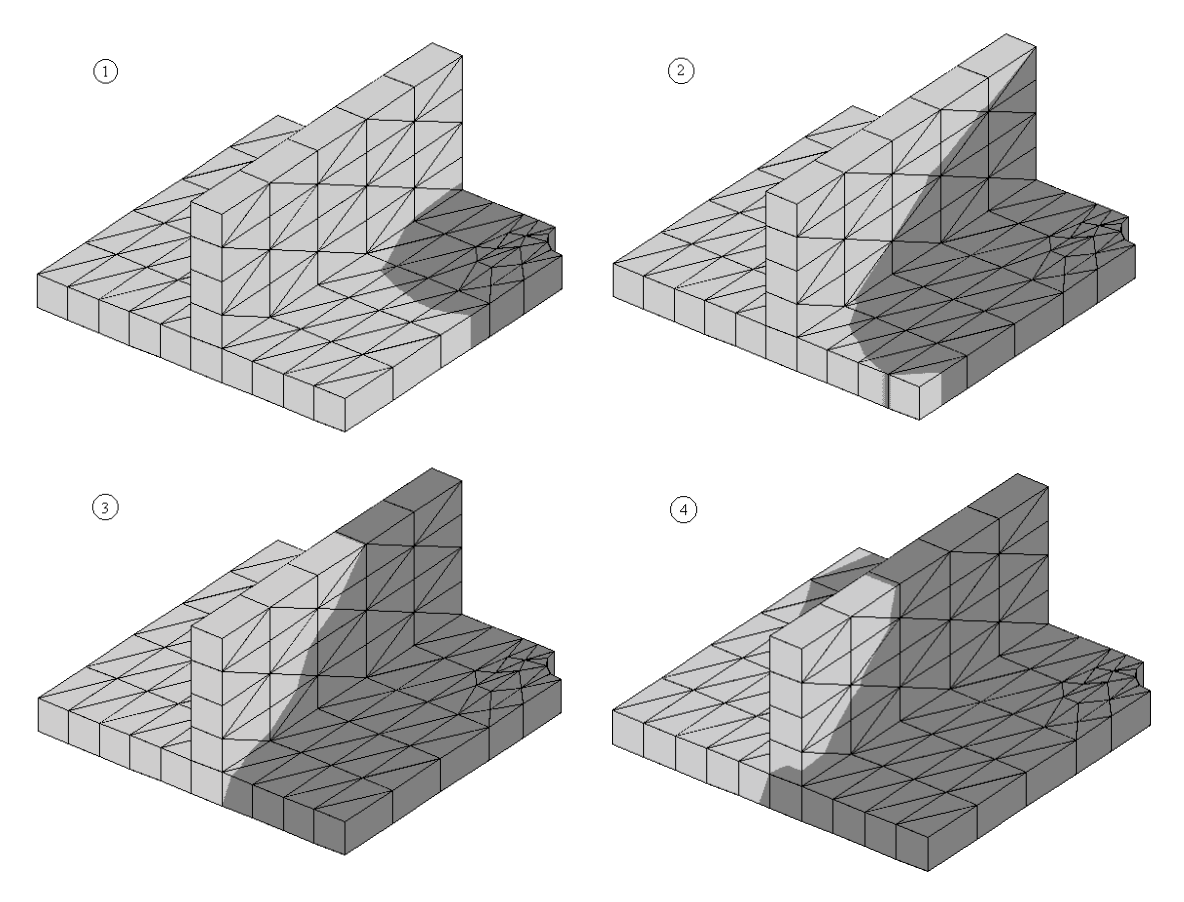

*Figure 9-14: Simulation du remplissage d'une pièce en T (calcul RTMFLOT).*

Les résultats de la simulation nous ont permis de calculer la courbe de débit optimale. Celle-ci est représentée sur la Figure 9-15. On remarque que le débit est très variable et qu'il y a quatre instants où il y a un changement de pente. Ces instants correspondent aux quatre niveaux de remplissage de la Figure 9-14. Les changements de pente se produisent lorsque le front de matière atteint une nouvelle paroi (diminution de la pente) ou bien lorsqu'il pénètre dans une nouvelle zone à remplir (augmentation de la pente). Cette courbe de débit constitue la consigne de la machine d'injection et n'est pas du tout intuitive.

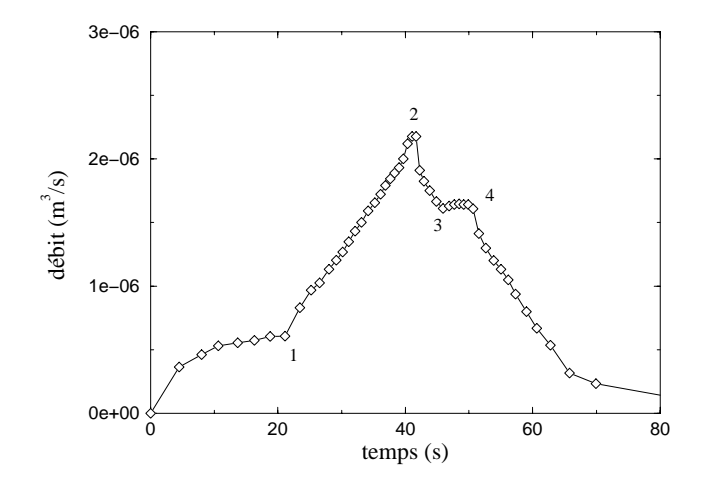

*Figure 9-15: Débit optimisé pour le remplissage d'une pièce en T.*

# **4. Conclusion**

Seule la première étape de la validation a été effectuée. On obtient cependant des résultats très satisfaisants puisqu'on adapte le remplissage aux caractéristiques géométrique et aux pérméabilités de la pièce. La poursuite de la programmation est subordonnée aux résultats des plans d'expérience qui devront permettre d'orienter le choix des critères d'optimisation.

Une première amélioration possible est de limiter la vitesse maximale d'imprégnation des fibres. En effet, dans la technique précédente, la vitesse de front désirée est une vitesse moyenne. Ce qui signifie que localement la résine peut avoir une vitesse assez grande si le milieu est hétérogène et anisotrope, par exemple dans le cas d'un raccord de pli:

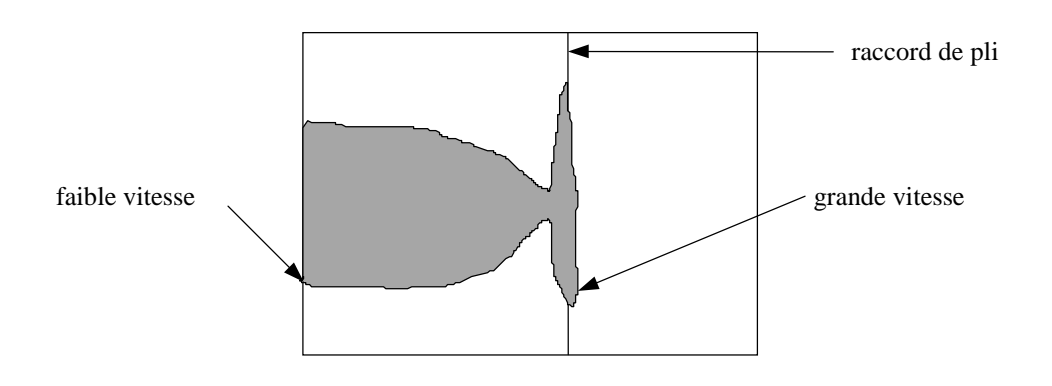

*Figure 9-16: Exemple de différences locales des vitesses de front.*

Pour diminuer les risques de porosité, il peut s'avérer utile d'introduire la vitesse locale maximale *umax* tolérée. La boucle de calcul comprend alors à chaque pas de temps une vérification sur la vitesse locale *Umax* maximum obtenue avec RTMFLOT. La boucle de calcul utilisée est alors celle de la Figure 9-17

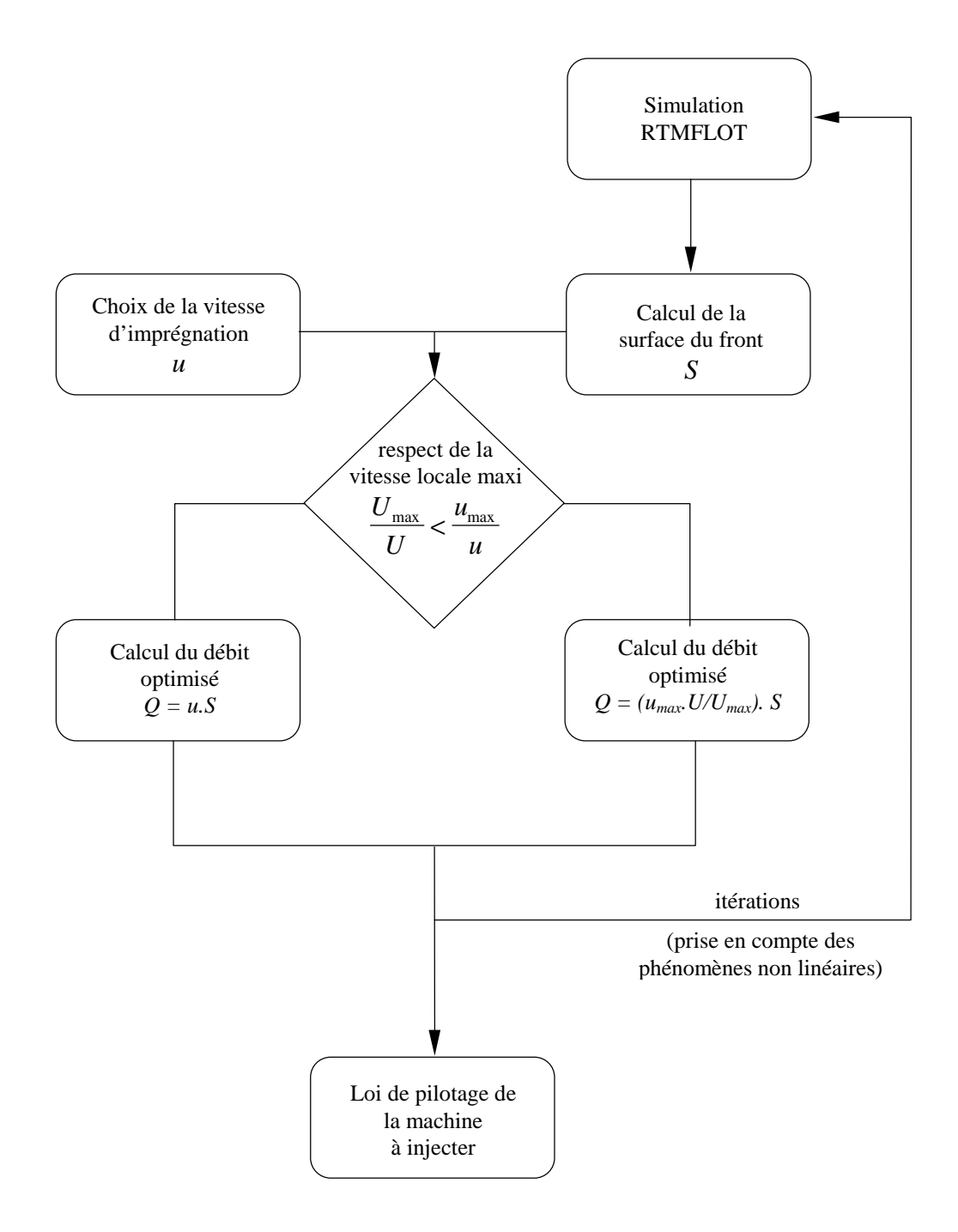

*Figure 9-17:Optimisation par la vitesse moyenne et par la vitesse maximale.*

Les notations sur les vitesses sont les suivantes:

consignes:

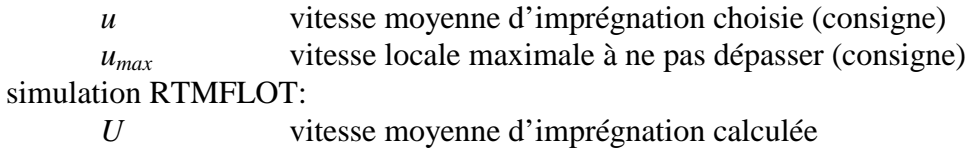

*Umax* vitesse locale maximale

# **Conclusion générale**

Les différentes étapes de notre étude nous ont permis dans un premier temps de présenter le procédé RTM et l'intérêt de la modélisation. Nous avons également montré comment les travaux effectués dans cette étude complètent certaines études précédentes.

Dans le deuxième chapitre, des mesures de perméabilité dans la direction perpendiculaire aux plis ont été réalisées. Nous avons pu constater que les grilles nécessaires au maintien du renfort faussent les résultats en créant un écoulement tridimensionnel. Une augmentation du nombre de trous de ces grilles est donc indispensable. Nous avons également observé que les effets de bord sont assez faibles pour notre tissu. A titre d'illustration, nous avons simulé le remplissage d'un panneau autoraidi où des valeurs correctes de la perméabilité perpendiculaire sont indispensables à la précision du calcul de remplissage. Les effets thermiques influençant fortement celui-ci, la nécessité d'approfondir cet aspect nous a conduit à orienter les travaux dans cette direction.

Le troisième chapitre concerne les techniques de caractérisation et la méthodologie classique au laboratoire pour déterminer les propriétés thermophysiques des fibres et de la résine. Il est complété par le chapitre suivant qui présente un moule destiné spécialement aux mesures des conductivités thermiques dans le plan des fibres. Cette mesure a été possible en réalisant un échelon de température qui se propage dans la direction de la conductivité à caractériser. Ces mesures sont cependant assez longues, c'est pourquoi nous avons dans le cinquième chapitre cherché à modéliser le tenseur de conductivité thermique en fonction des propriétés des constituants et de l'orientation des fibres. Les résultats obtenus par ces modèles se sont avérés alors très satisfaisants.

Le sixième chapitre décrit le dispositif expérimental destiné aux mesures pendant l'injection et la cuisson. Ces mesures ont permis de quantifier précisément les évolutions des températures dans la pièce et des flux de chaleur échangés entre la pièce et le moule. Il servira de validation aux calculs ultérieurs.

Après avoir, dans le septième chapitre, présenté une modélisation par la technique de prise de moyenne, des transferts thermiques qui apparaissent dans les milieux poreux, nous avons établi un modèle simplifié pour lequel une solution analytique existe , ainsi qu'un modèle plus complexe que nous avons résolu numériquement et comparé aux résultats expérimentaux (chapitre 8). Nous avons pu constater que le régime permanent est très bien estimé par le modèle aussi bien pour les températures à l'intérieur de la

pièce, les densités de flux de chaleur ou les nombres de Nusselt caractéristiques des transferts par convection dans le moule. Nous avons obtenu un résultat très important en montrant que la dispersion thermique ne peut être négligée. Elle conduit à une augmentation notable (doublement dans notre cas) de la conductivité apparente sous écoulement. Un modèle la décrivant a pu être validé. De plus, la condition à l'entrée de la pièce doit prendre en compte la particularité du milieu poreux. Une condition de température imposée n'est pas valide et doit être remplacée par une condition de troisième espèce dont des travaux ultérieurs devraient préciser les caractéristiques.

Pendant le régime transitoire, dans la zone proche du front, des différences apparaissent qui sont dues à certaines approximations (viscosité constante, pas de zone de transition entre la région saturée et la région insaturée, hypothèse d'équilibre thermique local...). Nous pouvons finalement penser que les modèles thermiques peuvent être affinés, mais ceci n'est possible qu'en améliorant également les modèles de remplissage. Cette amélioration passe notamment par la prise en compte des deux échelles de la structure géométrique des renforts fibreux. Ces deux échelles sont en effet à l'origine de la complexité de l'écoulement et de la difficulté à modéliser certains paramètres comme la perméabilité, la conductivité thermique ou la dispersion thermique. Des études futures devront également être poursuivies afin de valider un modèle de transport des espèces chimiques afin de coupler la réticulation de la résine avec l'écoulement et les transferts de chaleur.

Finalement dans le dernier chapitre, nous avons réalisé une première étape vers le pilotage des machines d'injection en programmant un débit d'injection variable afin d'obtenir un remplissage plus régulier en terme de vitesse d'imprégnation des fibres. Le programme qui se fonde sur des résultats de simulation, a pu être validé sur des cas simples. Des connaissances supplémentaires sur les paramètres critiques du procédé permettront par la suite d'enrichir les critères d'optimisation, l'objectif final étant le pilotage et le contrôle du procédé.

En conclusion, nous pouvons insister sur le fait que les logiciels de simulation du procédé RTM doivent être fondés sur des modèles fiables et validés. De plus, ils doivent permettre la simulation de pièces très complexes, car c'est essentiellement sur ce type de pièce que la simulation et l'optimisation permettent de réaliser des gains importants. De très nombreux travaux restent donc encore à effectuer sur ce sujet, et, comme nous l'avons fait dans cette étude, il est nécessaire d'utiliser en parallèle tous les moyens scientifiques disponibles (études expérimentales, modélisations physiques, simulations analytiques et numériques).

# **Annexe 2.1 Feuille de calcul des perméabilités perpendiculaires**

#### **Essai sur banc de mesure de perméabilité en Z**

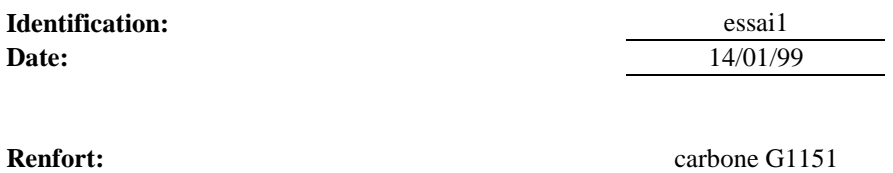

**Type:** tissu 2D, sergé 2 x 2

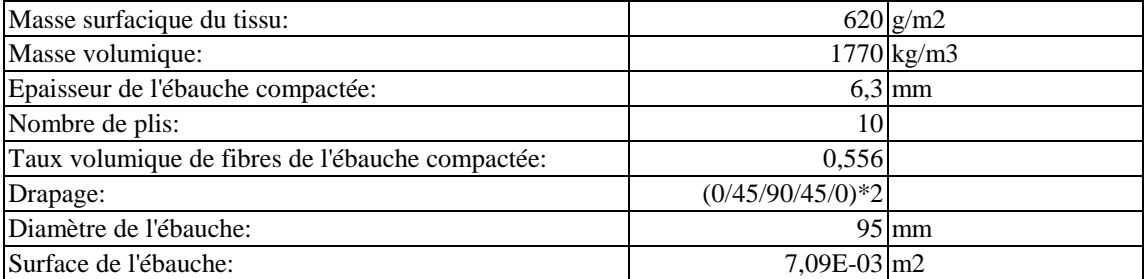

#### **Fluide :** DOP

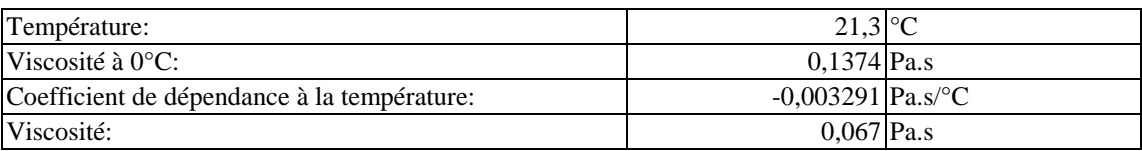

#### **Outillage:**

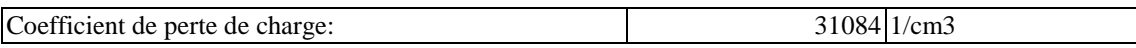

#### **Perméabilité:**

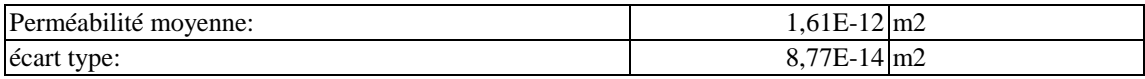

**Mesures:**

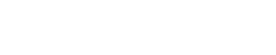

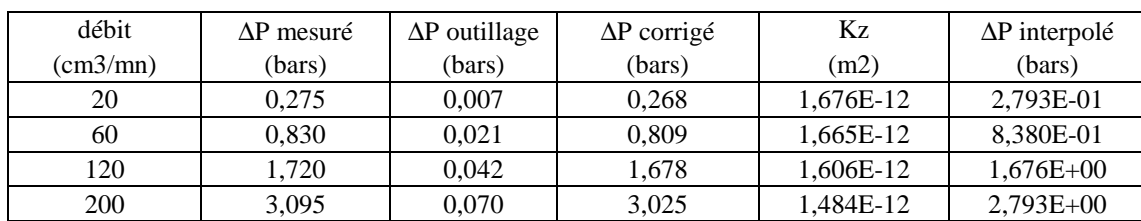

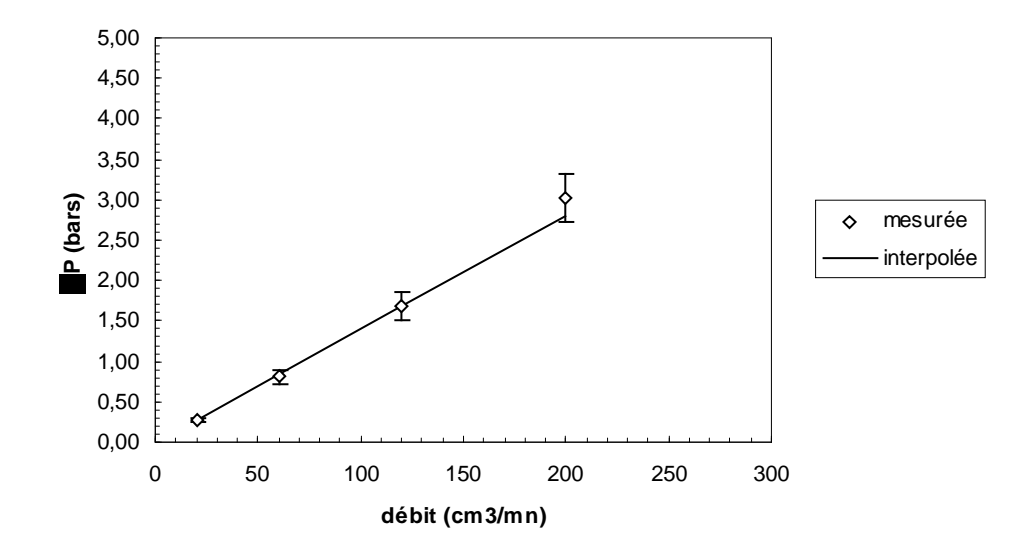

Ce document est la propriété d'AEROSPATIALE MATRA AIRBUS. Il ne peut être communiqué à des tiers et/ou reproduit sans l'autorisation<br>préalable écrite d'AEROSPATIALE MATRA AIRBUS et son contenu ne peut être divulgué ©-AEROS préalable écrite d'AEROSPATIALE MATRA AIRBUS et son contenu ne peut être divulgué

# **Annexe 4.1 Sch ma du moule de mesure des conductivit s planes**

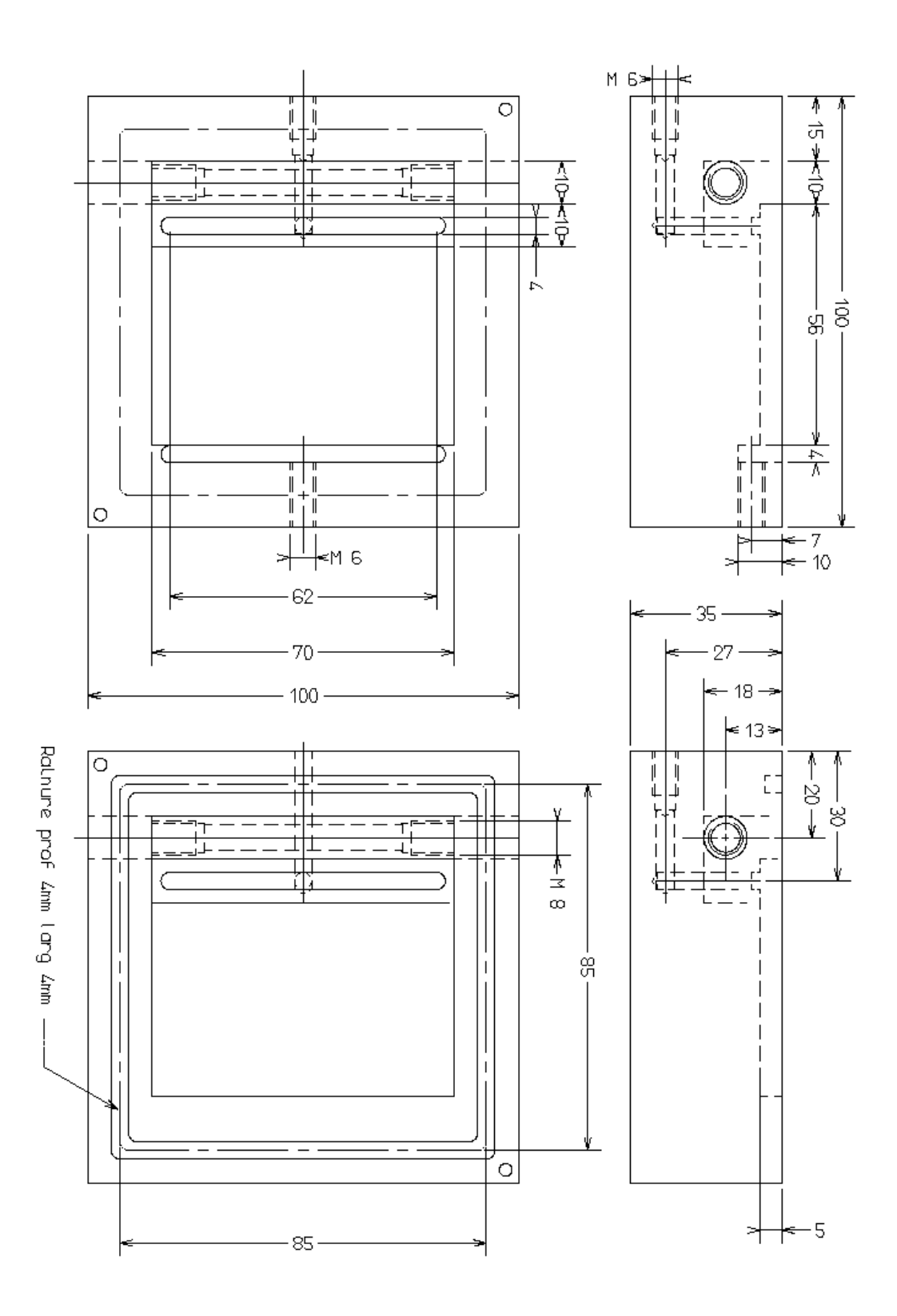

Ce document est la propriété d'AEROSPATIALE MATRA AIRBUS. Il ne peut être communiqué à des tiers et/ou reproduit sans l'autorisation<br>préalable écrite d'AEROSPATIALE MATRA AIRBUS et son contenu ne peut être divulgué ©-AEROS préalable écrite d'AEROSPATIALE MATRA AIRBUS et son contenu ne peut être divulgué

# **Annexe 4.2 Discr tisation des quations**

La figure 4-21 indique les interfaces entre les différents matériaux qui sont traités de façon spécifique.

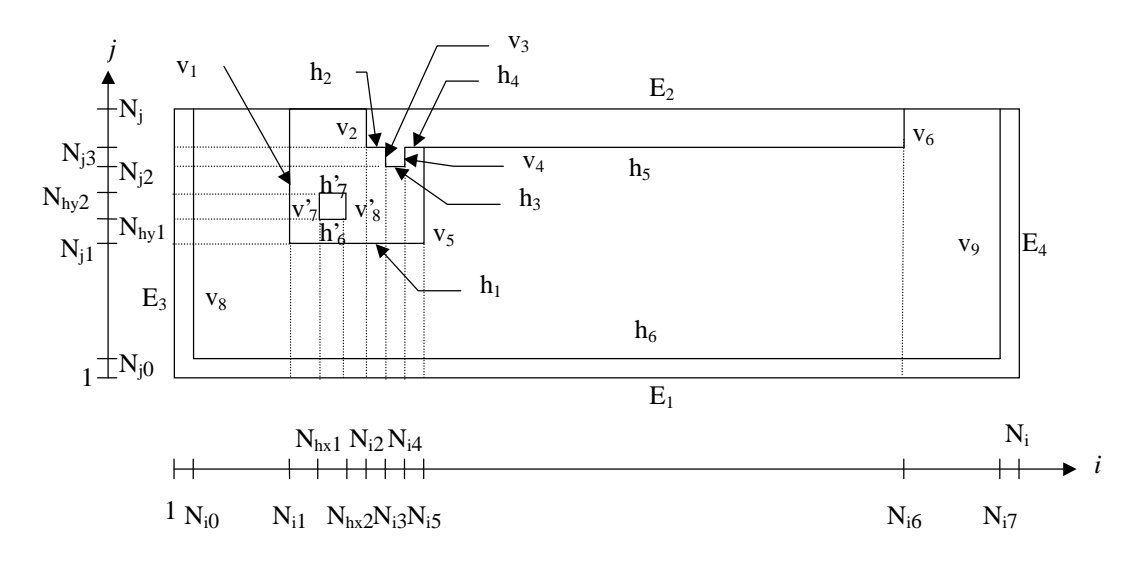

*Figure 4-21: Notations des frontières intérieures et extérieures.*

### **1. Zone courante**

L'équation de la chaleur pour un milieu anisotrope s'écrit:

$$
\frac{\partial T}{\partial t} = a_x \frac{\partial^2 T}{\partial x^2} + a_y \frac{\partial^2 T}{\partial y^2}
$$
 (4-1)

La première discrétisation est implicite dans la direction  $x$  et explicite dans la direction *y*:

$$
\frac{T_{i,j}^{n+1/2} - T_{i,j}^n}{\frac{\Delta t}{2}} = a_x \frac{T_{i+1,j}^{n+1/2} - 2T_{i,j}^{n+1/2} + T_{i-1,j}^{n+1/2}}{\Delta x^2} + a_y \frac{T_{i,j+1}^n - 2T_{i,j}^n + T_{i,j-1}^n}{\Delta y^2}
$$
(4-2)  

$$
\frac{T_{i,j}^{n+1} - T_{i,j}^{n+1/2}}{\frac{\Delta t}{2}} = a_x \frac{T_{i+1,j}^{n+1/2} - 2T_{i,j}^{n+1/2} + T_{i-1,j}^{n+1/2}}{\Delta x^2} + a_y \frac{T_{i,j+1}^{n+1} - 2T_{i,j}^{n+1} + T_{i,j-1}^{n+1}}{\Delta y^2}
$$
(4-3)

Dans notre cas les pas d'espace sont variables, on écrit :

$$
\frac{T_{i,j}^{n+1/2} - T_{i,j}^{n}}{2} = 2a_x \left[ \frac{\frac{T_{i+1,j}^{n+1/2}}{(x_{i+1} - x_i)(x_{i+1} - x_{i-1})} - \frac{T_{i,j}^{n+1/2}}{(x_{i+1} - x_i)(x_i - x_{i-1})}}{\frac{T_{i-1,j}^{n+1/2}}{(x_i - x_{i-1})(x_{i+1} - x_{i-1})}} \right]
$$
\n
$$
+ 2a_y \left[ \frac{\frac{T_{i,j+1}^{n}}{(y_{j+1} - y_j)(y_{j+1} - y_{j-1})} - \frac{T_{i,j}^{n}}{(y_{j+1} - y_j)(y_j - y_{j-1})}}{\frac{T_{i,j-1}^{n}}{(y_j - y_{j-1})(y_{j+1} - y_{j-1})}} \right]
$$
\n(4-4)

et pour le deuxième demi pas de temps:

$$
\frac{T_{i,j}^{n+1} - T_{i,j}^{n+1/2}}{2} = 2a_x \left[ \frac{\frac{T_{i+1,j}^{n+1/2}}{(x_{i+1} - x_i)(x_{i+1} - x_{i-1})} - \frac{T_{i,j}^{n+1/2}}{(x_{i+1} - x_i)(x_i - x_{i-1})}}{\frac{T_{i-1,j}^{n+1/2}}{1 + \frac{T_{i-1,j}^{n+1/2}}{(x_i - x_{i-1})(x_{i+1} - x_{i-1})}} \right]
$$
\n
$$
+ 2a_y \left[ \frac{\frac{T_{i,j+1}^{n+1}}{(y_{j+1} - y_j)(y_{j+1} - y_{j-1})} - \frac{T_{i,j}^{n+1}}{(y_{j+1} - y_j)(y_j - y_{j-1})}}{\frac{T_{i,j-1}^{n+1}}{(y_j - y_{j-1})(y_{j+1} - y_{j-1})}} \right]
$$
\n(4-5)

On introduit les coefficients suivants:

$$
Cx_{1} = \frac{a_{x} \Delta t}{(x_{i+1} - x_{i})(x_{i+1} - x_{i-1})}
$$
\n
$$
Cx_{2} = \frac{a_{x} \Delta t}{(x_{i+1} - x_{i})(x_{i} - x_{i-1})}
$$
\n
$$
Cx_{3} = \frac{a_{x} \Delta t}{(x_{i} - x_{i-1})(x_{i+1} - x_{i-1})}
$$
\n
$$
Cx_{4} = \frac{a_{x} \Delta t}{(x_{i} - x_{i-1})(x_{i+1} - x_{i-1})}
$$
\n
$$
Cx_{5} = \frac{a_{x} \Delta t}{(x_{i} - x_{i-1})(x_{i+1} - x_{i-1})}
$$
\n
$$
Cx_{6} = \frac{a_{x} \Delta t}{(x_{i} - x_{i-1})(x_{i+1} - x_{i-1})}
$$
\n
$$
Cx_{7} = \frac{a_{y} \Delta t}{(x_{j} - x_{j-1})(x_{j+1} - x_{j-1})}
$$
\n
$$
(4-6)
$$

Il faut noter que ces coefficients dépendent de *i* et de *j*.

On obtient finalement

$$
-Cx_{3}T_{i-l,j}^{n+l/2} + (1+Cx_{2})T_{i,j}^{n+l/2} - Cx_{1}T_{i+l,j}^{n+l/2} = Cy_{3}T_{i,j-l}^{n} + (1-Cy_{2})T_{i,j}^{n} + Cy_{1}T_{i,j+l}^{n}
$$
 (4-7)

$$
- Cy_{3}T_{i,j,l}^{n+1} + (1 + Cy_{2})T_{i,j}^{n+1} - Cy_{1}T_{i,j,l}^{n+1} = Cx_{3}T_{i-l,j}^{n+1/2} + (1 - Cx_{2})T_{i,j}^{n+1/2} + Cx_{1}T_{i+1,j}^{n+1/2}
$$
 (4-8)

Ce document est la propriété d'AEROSPATIALE MATRA AIRBUS. Il ne peut être communiqué à des tiers et/ou reproduit sans l'autorisation<br>préalable écrite d'AEROSPATIALE MATRA AIRBUS et son contenu ne peut être divulgué ©-AEROS préalable écrite d'AEROSPATIALE MATRA AIRBUS et son contenu ne peut être divulgué

### **2. Conditions aux frontières int rieures**

Pour les noeuds situés sur un interface, nous ne partons pas de l'équation de la chaleur classique, mais nous effectuons un bilan d'énergie sur un volume contenant le noeud en question. Cette méthode suppose que les transferts sont perpendiculaires à l'interface et qu'il n'y a pas de discontinuité de température entre les deux matériaux. Cette dernière hypothèse est justifiée quand un des deux matériaux en contact est suffisamment isolant [117]. C'est le cas des interfaces  $v_1$ ,  $v_3$ ,  $v_4$ ,  $v_5$ ,  $v_6$ ,  $v_8$ ,  $v_9$ ,  $h_1$ ,  $h_3$ ,  $h_5$  et  $h_6$ . La figure 4-22 représente un volume de contrôle dans le cas d'un interface vertical:

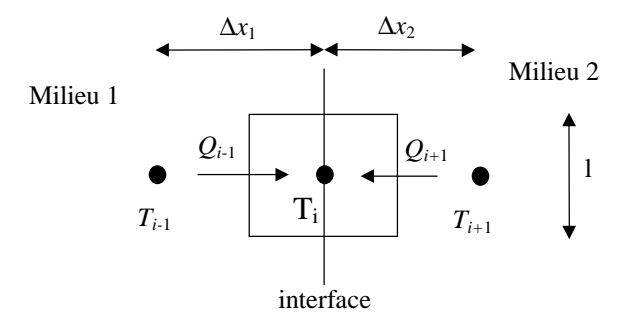

*Figure 4-22: Interface vertical entre deux matériaux.*

Les quantités de chaleur entrant et sortant du volume pendant le temps *dt* s'écrivent:

$$
\begin{cases}\nQ_{i-1} = -dt \cdot l \cdot \lambda_1 \left(\frac{\partial T}{\partial x}\right)_1 \\
Q_{i+1} = dt \cdot l \cdot \lambda_2 \left(\frac{\partial T}{\partial x}\right)_2\n\end{cases}
$$
\n(4-9)

La conservation de l'énergie (premier principe de la thermodynamique) nous donne:

$$
\frac{Q_{i-1} + Q_{i+1}}{dt} = \left(\frac{\Delta x_1}{2}\rho_1 C p_1 + \frac{\Delta x_2}{2}\rho_2 C p_2\right) l \frac{\partial T_i}{\partial t}
$$
(4-10)

En introduisant la diffusivité thermique, on obtient:

$$
-\lambda_1 \left(\frac{\partial T}{\partial x}\right)_1 + \lambda_2 \left(\frac{\partial T}{\partial x}\right)_2 = \left(\lambda_1 \frac{\Delta x_1}{2a_1} + \lambda_2 \frac{\Delta x_2}{2a_2}\right) \frac{\partial T_i}{\partial t}
$$
(4-11)

On pose:

$$
\Gamma \equiv \left(\lambda_1 \frac{\Delta x_1}{2a_1} + \lambda_2 \frac{\Delta x_2}{2a_2}\right)^{-1} \tag{4-12}
$$

Pour les dérivées on écrit:

$$
\begin{cases}\n\left(\frac{\partial T}{\partial x}\right)_1 = \frac{T_i - T_{i-1}}{\Delta x_1} \\
\left(\frac{\partial T}{\partial x}\right)_2 = \frac{T_{i+1} - T_i}{\Delta x_2}\n\end{cases} \tag{4-13}
$$

L'équation (4-11) devient

$$
\frac{\partial T}{\partial t} = \frac{\Gamma \lambda_1}{\Delta x_1} T_{i-1} - \Gamma \left( \frac{\lambda_1}{\Delta x_1} + \frac{\lambda_2}{\Delta x_2} \right) T_i + \frac{\Gamma \lambda_2}{\Delta x_2} T_{i+1} \tag{4-14}
$$

Pour le premier demi pas de temps de la discrétisation temporelle, cela donne:

n.

$$
\frac{T_i^{n+1/2} - T_i^n}{\frac{\Delta t}{2}} = \frac{\Gamma \lambda_1}{\Delta x_1} T_{i-1}^{n+1/2} - \Gamma \left( \frac{\lambda_1}{\Delta x_1} + \frac{\lambda_2}{\Delta x_2} \right) T_i^{n+1/2} + \frac{\Gamma \lambda_2}{\Delta x_2} T_{i+1}^{n+1/2} \quad (4-15)
$$

On introduit les coefficients suivants:

$$
\gamma_1 \equiv \frac{\Gamma \lambda_1 \Delta t}{2(x_i - x_{i-1})}
$$
\n
$$
\gamma_2 \equiv \frac{\Gamma \lambda_2 \Delta t}{2(x_{i+1} - x_i)}
$$
\n(4-16)

En faisant apparaître l'indice j, nous obtenons finalement:

$$
-\gamma_1 T_{i-1,j}^{n+1/2} - (1+\gamma_1+\gamma_2)T_{i,j}^{n+1/2} - \gamma_2 T_{i+1,j}^{n+1/2} = T_{i,j}^n \tag{4-17}
$$

Cela donne pour l'autre demi pas de temps

$$
T_{i,j}^{n+1} = \gamma_1 T_{i-1,j}^{n+1/2} - \left(1 - \gamma_1 - \gamma_2\right) T_{i,j}^{n+1/2} + \gamma_2 T_{i+1,j}^{n+1/2}
$$
 (4-18)

Pour un interface horizontal, on obtient de la même manière (avec des coefficients différents):

$$
T_{i,j}^{n+1/2} = \gamma_1 T_{i,j-1}^n + (1 - \gamma_1 - \gamma_2) T_{i,j}^n + \gamma_2 T_{i,j+1}^n \tag{4-19}
$$

$$
-\gamma_1 T_{i,j-1}^{n+1} + (1+\gamma_1+\gamma_2)T_{i,j}^{n+1} - \gamma_2 T_{i,j+1}^{n+1} = T_{i,j}^{n+1/2}
$$
(4-20)

Pour les zones de contact entre le matériau composite et la pièce en cuivre  $(v_2, h_2$  et  $h_4$ ), il est indispensable de tenir compte d'une résistance thermique car les deux matériaux sont bons conducteurs de la chaleur. De plus le contact des fibres sur le cuivre est très mauvais. Nous supposons une continuité des densités de flux  $\varphi$ , mais une discontinuité entre les températures extrapolées à droite et à gauche de l'interface (Figure 4-23). Cette discontinuité est supposée proportionnelle à la densité de flux. Le coefficient de

proportionnalité *R<sup>t</sup>* est la résistance thermique que nous aurons à identifier. Pour simplifier nous la considérerons constante sur toute la surface de contact.

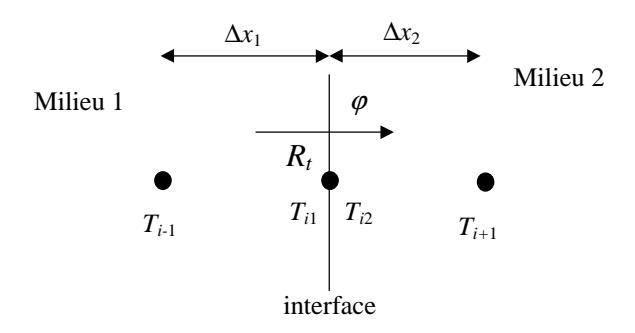

*Figure 4-23: Interface avec résistance thermique de contact.*

Les hypothèses précédentes permettent d'écrire:

$$
\begin{cases}\nT_{i1} - T_{i2} = R_i \varphi \\
\varphi = -\lambda \left[ \frac{\partial T}{\partial x} \right]_1 = -\lambda \left[ \frac{\partial T}{\partial x} \right]_2\n\end{cases}
$$
\n(4-21)

soit après dérivation numérique:

$$
\begin{cases}\nT_{i1} = T_{i2} + R_t \varphi \\
\varphi = -\lambda_1 \frac{T_{i1} - T_{i-1}}{\Delta x_1} = -\lambda_2 \frac{T_{i+1} - T_{i2}}{\Delta x_2}\n\end{cases}
$$
\n(4-22)

Pour ne pas alourdir les calculs et garder le même nombre de noeuds, on décide de substituer la première équation dans la seconde. La température *T<sup>i</sup>* calculée à l'interface sera donc la température *Ti2*. L'équation obtenue est finalement:

$$
-d_1T_{i-1} + (d_1 + f_1d_2)T_i + f_1T_{i+1} = 0
$$
\n(4-23)

avec

$$
d_1 = \frac{\lambda_1}{x_i - x_{i-1}}
$$
  
\n
$$
d_2 = \frac{\lambda_2}{x_{i+1} - x_i}
$$
  
\n
$$
f_1 = 1 + R_i d_1
$$
\n(4-24)

Nous obtenons pour les deux demis pas de temps:

$$
-d_{1}T_{i-1,j}^{n+1/2} + (d_{1} + f_{1}d_{2})T_{i,j}^{n+1/2} + f_{1}T_{i+1,j}^{n+1/2} = 0
$$
  
( $d_{1} + f_{1}d_{2}$ ) $T_{i,j}^{n+1} = d_{1}T_{i-1,j}^{n+1/2} - f_{1}T_{i+1,j}^{n+1/2}$  (4-25)

Pour une surface de contact horizontale on a alors:

$$
(d_1 + f_1 d_2) T_{i,j}^{n+1/2} = d_1 T_{i,j-1}^n - f_1 T_{i,j+1}^n
$$
  
- d<sub>1</sub> T\_{i,j-1}^{n+1} + (d\_1 + f\_1 d\_2) T\_{i,j}^{n+1} - f\_1 T\_{i,j+1}^{n+1} = 0 (4-26)

Comme dans le cas présenté ici la température au noeud *i* (*Ti*) est en fait la température *Ti2*, il est nécessaire de corriger l'équation au noeud *i-*1 pour prendre en compte cette modification. Cette opération s'effectue en introduisant l'équation (4-22) dans les équations (4-7) et (4-8).On obtient alors des équations corrigées qui s'écrivent:

$$
-Cx_{3}T_{i-l,j}^{n+1/2} + (1 + Cx_{2} - Cx_{1}Ex_{1}Ex_{2})T_{i,j}^{n+1/2} - Cx_{1}Ex_{2}T_{i+1,j}^{n+1/2} = Cy_{3}T_{i,j-1}^{n}
$$
  
+ 
$$
(1 - Cy_{2})T_{i,j}^{n} + Cy_{1}T_{i,j+1}^{n}
$$

$$
- Cy_{3}T_{i,j-1}^{n+1} + (1 + Cy_{2})T_{i,j}^{n+1} - Cy_{1}T_{i,j+1}^{n+1} = Cx_{3}T_{i-1,j}^{n+1/2}
$$

$$
+ (1 - Cx_{2} + Cx_{1}Ex_{1}Ex_{2})T_{i,j}^{n+1/2} + Cx_{1}Ex_{2}T_{i+1,j}^{n+1/2}
$$
(4-28)

avec

$$
Ex_{1} \equiv \frac{R_{i} \lambda}{x_{i+1} - x_{i}}
$$
  
\n
$$
Ex_{2} \equiv (1 + Ex_{1})^{-1}
$$
\n(4-29)

Pour une surface de contact horizontale, ces équations deviennent:

$$
-Cx_{3}T_{i-1,j}^{n+1/2} + (1+Cx_{2})T_{i,j}^{n+1/2} - Cx_{1}T_{i+1,j}^{n+1/2} = Cy_{3}T_{i,j-1}^{n}
$$
  
+
$$
(1-Cy_{2}+Cy_{1}Ey_{1}Ey_{2})T_{i,j}^{n} + Cy_{1}Ey_{2}T_{i,j+1}^{n}
$$
(4-30)

$$
- Cy_{3}T_{i,j}^{n+1} + (1 + Cy_{2} - Cy_{1}Ey_{1}Ey_{2})T_{i,j}^{n+1} - Cy_{1}Ey_{2}T_{i,j+1}^{n+1} = Cx_{3}T_{i-1,j}^{n+1/2}
$$
  
+ 
$$
(1 - Cx_{2})T_{i,j}^{n+1/2} + Cx_{1}T_{i+1,j}^{n+1/2}
$$
 (4-31)

avec

$$
E y_1 \equiv \frac{R_t \lambda}{y_{j+1} - y_j}
$$
  
\n
$$
E y_2 \equiv (1 + E y_1)^{-1}
$$
\n(4-32)

### **3. Conditions aux frontières ext rieures**

Les différentes conditions aux limites sont représentées sur la Figure 4-10 et les notations des frontières extérieures sur la Figure 4-21.

• sur  $E_1$ :

$$
T = T_n \tag{4-33}
$$

en discrétisant pour les deux demis pas de temps:

$$
T_{i,j}^{n+1/2} = T_p
$$
  
\n
$$
T_{i,j}^{n+1} = T_p
$$
\n(4-34)

• sur  $E_2$ :

$$
\phi = -\lambda \frac{\partial T}{\partial y} = 0 \tag{4-35}
$$

en discrétisant pour les deux demis pas de temps:

$$
T_{i,j}^{n+1/2} = T_{i,j-1}^n
$$
  
-T\_{i,j-1}^{n+1} + T\_{i,j}^{n+1} = 0 (4-36)

• sur  $E_3$ :

$$
\lambda \frac{\partial T}{\partial x} = h_1 (T - T_a) \tag{4-37}
$$

en discrétisant pour les deux demis pas de temps:

$$
(1+Dx_1)T_{i,j}^{n+1/2} - T_{i+1,j}^{n+1/2} = Dx_1T_a
$$
  
(1+Dx\_1)T\_{i,j}^{n+1} = Dx\_1T\_a + T\_{i+1,j}^{n+1/2} (4-38)

avec

$$
Dx_1 \equiv \frac{h_1}{\lambda} (x_{i+1} - x_i)
$$
 (4-39)

• sur  $E_4$ :

$$
-\lambda \frac{\partial T}{\partial x} = h_2 (T - T_a)
$$
\n(4-40)

en discrétisant pour les deux demis pas de temps:

$$
-T_{i-1,j}^{n+1/2} + (1 + Dx_{Ni})T_{i,j}^{n+1/2} = Dx_{Ni}T_a
$$
  
(1+ Dx\_{Ni})T\_{i,j}^{n+1} = Dx\_{Ni}T\_a + T\_{i-1,j}^{n+1/2} (4-41)

avec

$$
Dx_{Ni} \equiv \frac{h_2}{\lambda}(x_i - x_{i-1})
$$
 (4-42)

La conductivité thermique qui apparaît pour  $E_3$  et  $E_4$  est celle de l'aluminium.

• pour la circulation d'huile, on a:

$$
-\lambda \frac{\partial T}{\partial n} = h_h (T - T_h) \tag{4-43}
$$

où λ est la conductivité thermique du cuivre et *n* la normale à la surface. En discrétisant pour les deux demis pas de temps sur v'7:

$$
-T_{i-1,j}^{n+1/2} + (1 + Dx_{Nhx1})T_{i,j}^{n+1/2} = Dx_{Nhx1}T_h
$$
  
(1+ Dx\_{Nhx1})T\_{i,j}^{n+1} = Dx\_{Nhx1}T\_h + T\_{i-1,j}^{n+1/2} (4-44)

sur v'<sub>8</sub>:

$$
(1 + Dx_{Nhx2})T_{i,j}^{n+1/2} - T_{i+1,j}^{n+1/2} = Dx_{Nhx2}T_h
$$
  

$$
(1 + Dx_{Nhx2})T_{i,j}^{n+1} = Dx_{Nhx2}T_h + T_{i+1,j}^{n+1/2}
$$
 (4-45)

sur  $h'_6$ :

$$
(1 + Dy_{Nhy1})T_{i,j}^{n+1/2} = Dy_{Nhy1}T_h + T_{i,j-1}^n
$$
  
- T\_{i,j-1}^{n+1} + (1 + Dy\_{Nhy1})T\_{i,j}^{n+1} = Dy\_{Nhy1}T\_h (4-46)

sur  $h'_7$ :

$$
(1 + Dy_{Nhy2})T_{i,j}^{n+1/2} = Dy_{Nhy2}T_h + T_{i,j+1}^n
$$
  
(1 + Dy\_{Nhy2})T\_{i,j}^{n+1} - T\_{i,j+1}^{n+1} = Dy\_{Nhy2}T\_h (4-47)

avec

$$
Dx_{Nhx1} = \frac{h_h}{\lambda} (x_i - x_{i-1}) \qquad Dx_{Nhx2} = \frac{h_h}{\lambda} (x_{i+1} - x_i)
$$
  
\n
$$
Dy_{Nhy1} = \frac{h_h}{\lambda} (y_j - y_{j-1}) \qquad Dy_{Nhy2} = \frac{h_h}{\lambda} (y_{j+1} - y_j)
$$
\n(4-48)

# **Annexe 4.3 Description du programme d'identification des conductivit s planes**

Le programme a été écrit en langage C. Il se décompose en deux parties. La première partie (declaration.h) comprend les déclarations et initialisations des variables ainsi que les procédures de résolution des systèmes tridiagonaux obtenus.

 $\Rightarrow$  declaration.h

- déclaration des variables.
- lecture des paramètres.
- lecture du maillage.
- initialisation des conditions aux limites pour le calcul du champ de température initial.
	- procédure de calcul des propriétés qui dépendent de la température (*Cp*).
	- initialisation du champ de température dans les différentes zones.
	- calcul des coefficients des matrices pour les direction *x* et *y*:
		- $\rightarrow$  zones courantes.
		- $\rightarrow$  frontières extérieures.
		- $\rightarrow$  interfaces avec et sans résistance thermique.
	- calcul du second membre pour les directions *x* et *y*.
		- $\rightarrow$  zones courantes.
		- $\rightarrow$  frontières extérieures.
		- $\rightarrow$  interfaces avec et sans résistance thermique.
	- procédure de résolution tridiagonale par l'algorithme de THOMAS:
		- $\rightarrow$  direction *x*.
		- → direction *y*.
	- procédure d'écriture du champ de température dans un fichier.
	- procédure de lecture du champ de température.

La seconde partie du code (conduc.c) contient l'ensemble des boucles de calcul:

 $\Rightarrow$  conduc.c

• boucle de calcul par la méthode des directions alternées.

• procédure de calcul du critère d'écart entre un fichier de résultats de calcul et un fichier de mesures.

- procédure de résolution du problème direct.
- procédure de calcul du champ de température initial.
- procédure de résolution pour l'ensemble du domaine  $(\lambda_x, R_t)$  balayé.
- programme principal.

# **Annexe 4.4 Protocole d'identification des conductivit s planes**

Un fichier de paramètres contient des données indispensables au programme:

 $\Rightarrow$  noms des fichiers suivants:

- maillage
- champ de température initial
- évolution des températures à l'emplacement des thermocouples
- résultats expérimentaux
- critères d'écart

 $\Rightarrow$  paramètres de calcul:

- nombre maxi d'itérations
- temps de préchauffage (sert au calcul du champ de température initial)
- temps maxi de simulation (limité à 500 s)
- pas de temps

• période d'enregistrement en nombre de pas de temps (le pas de temps d'enregistrement doit être égal à celui du fichier qui contient les résultats expérimentaux)

#### $\Rightarrow$  paramètres physiques du problème:

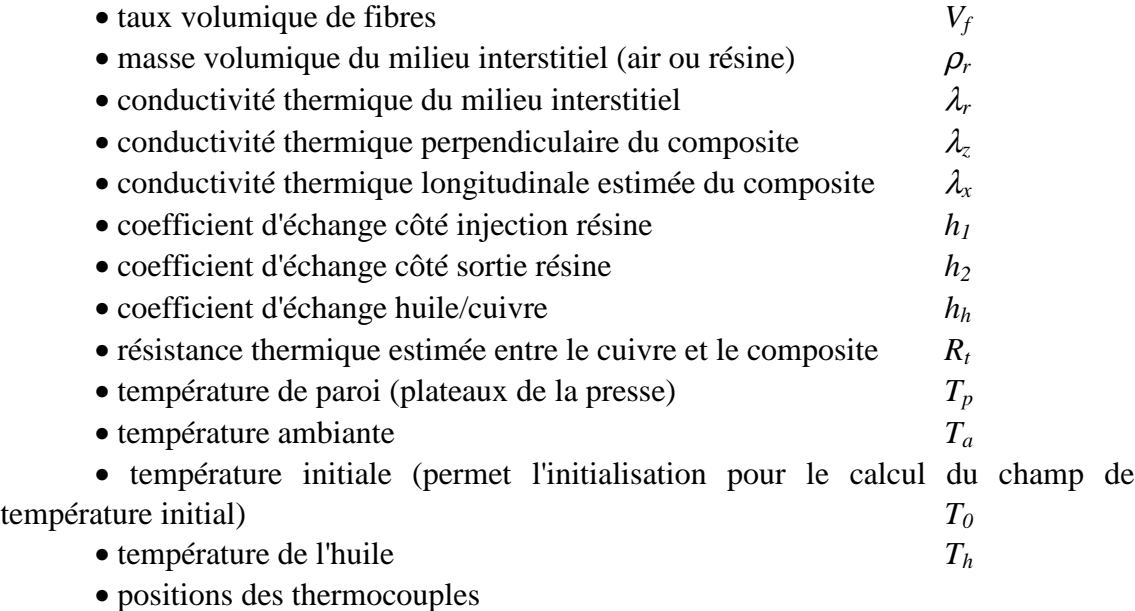

Les autres paramètres physiques sont initialisés dans le programme.

 $\Rightarrow$  paramètres de la méthode d'identification:

• type de calcul:

0: calcul du problème direct avec les paramètres estimés

1: calcul du critère d'écart sur l'ensemble du domaine étudié

2: calcul du champ de température initial

- intervalle temporel de calcul du critère d'écart:
	- $\rightarrow$  temps de début
	- $\rightarrow$  nombre de pas de temps
- intervalle de conductivité thermique balayé:

 $\rightarrow \lambda_{min}$ 

 $\rightarrow \lambda_{max}$ 

- nombre de valeurs de conductivité
- intervalle de résistance thermique balayé:

 $\rightarrow R_{t,min}$ 

 $\rightarrow R_{t,max}$ 

• nombre de valeurs de résistance thermique

# **Annexe 6.1 Plan du moule de validation exp rimental**

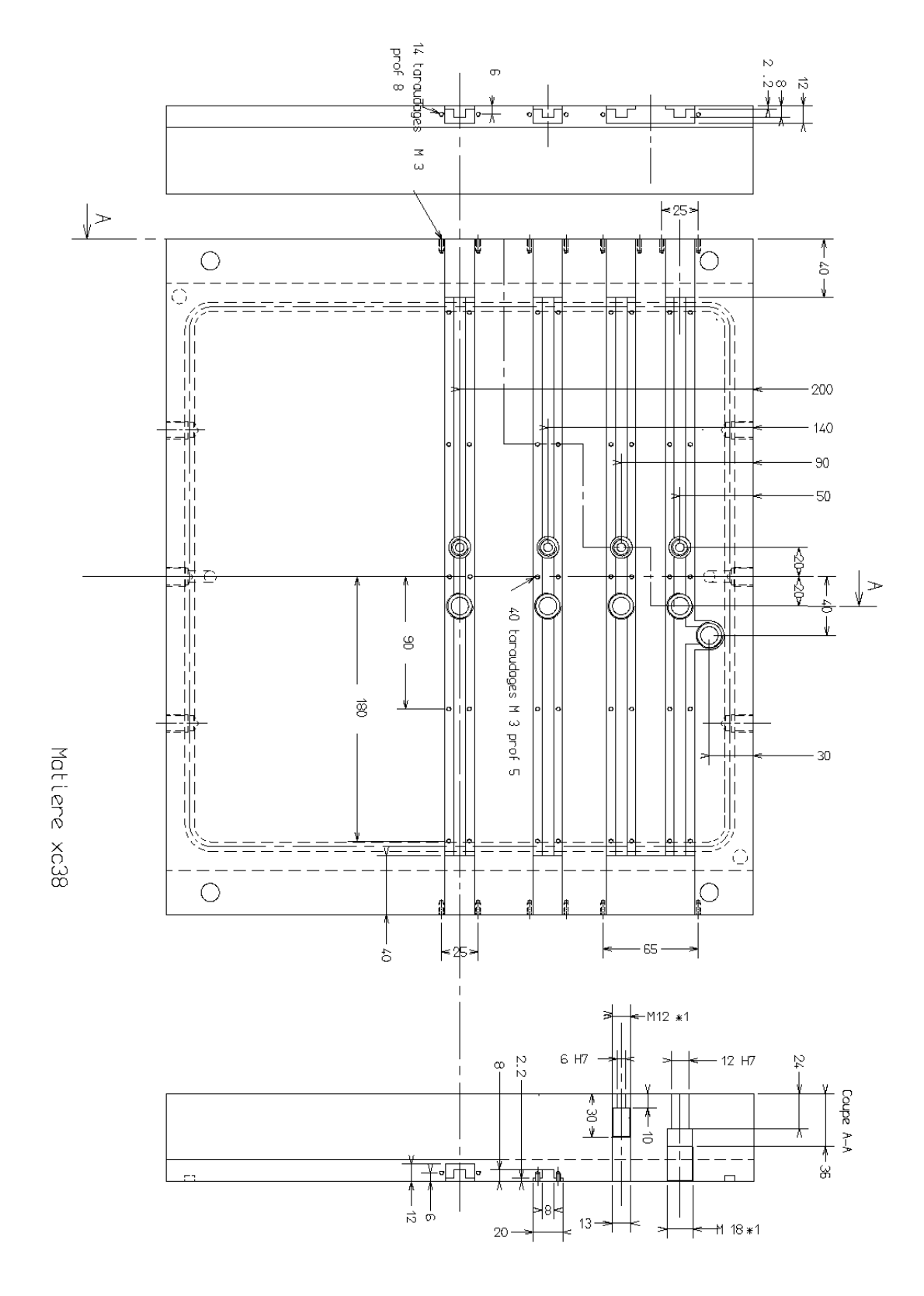

# **Annexe 6.2 Exemple de rapport d'essai**

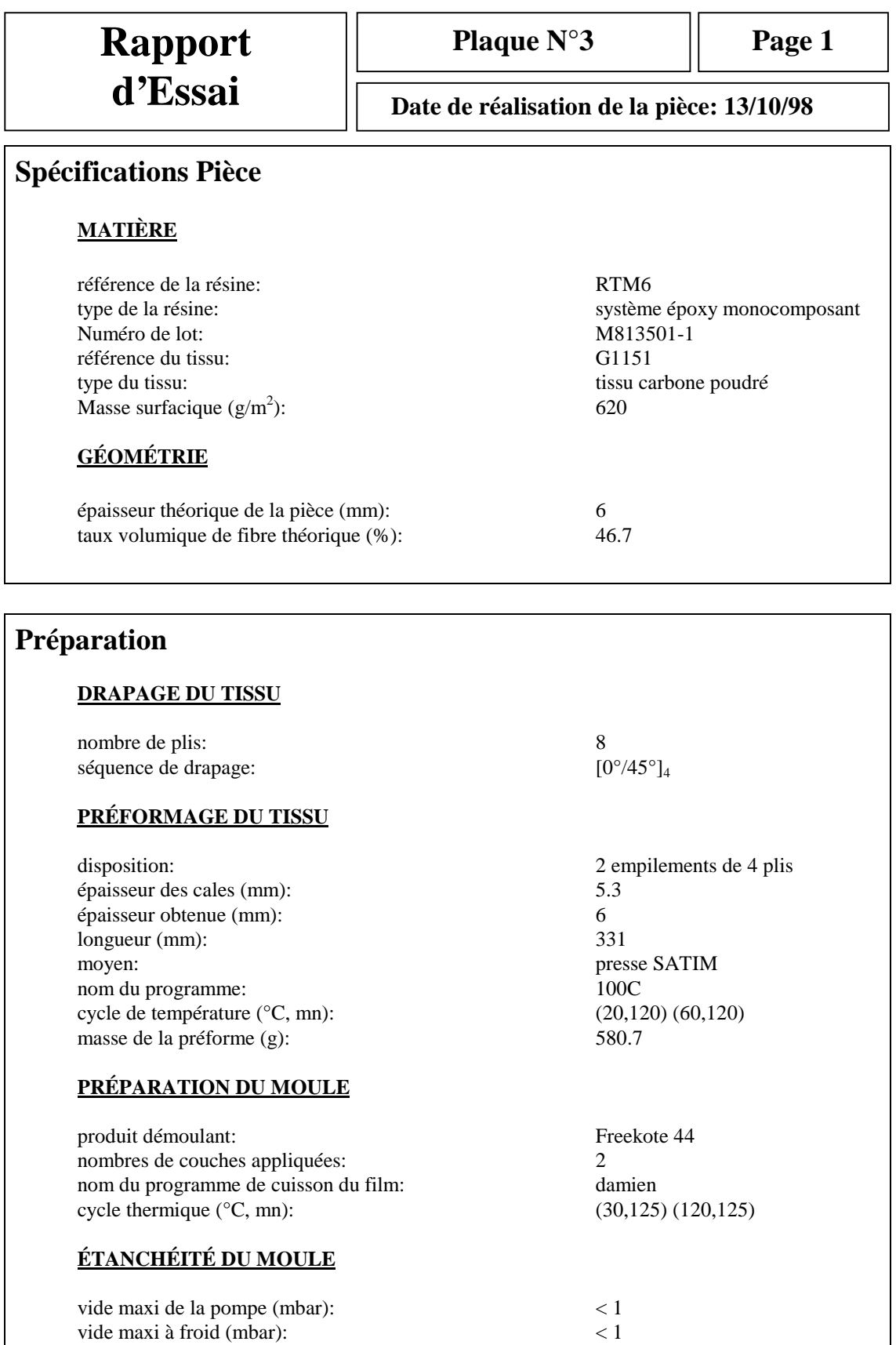

Ce document est la propriété d'AEROSPATIALE MATRA AIRBUS. Il ne peut être communiqué à des tiers et/ou reproduit sans l'autorisation<br>préalable écrite d'AEROSPATIALE MATRA AIRBUS et son contenu ne peut être divulgué ©-AEROS préalable écrite d'AEROSPATIALE MATRA AIRBUS et son contenu ne peut être divulgué

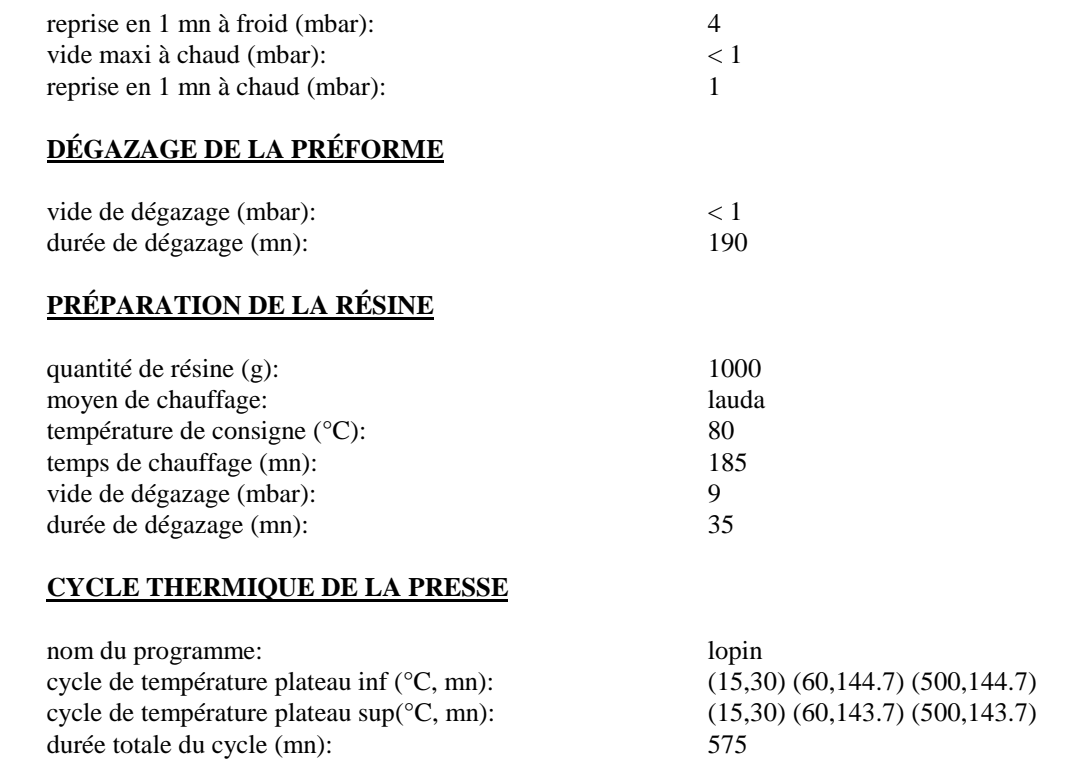

#### **Instrumentation**

#### **ACQUISITION**

chaîne d'acquisition: HP 34970A fichier de configuration: configuration: config\_3 fichiers résultats: injection3.txt, cuisson3.txt

#### **THERMOCOUPLES**

nombre de thermocouples: 8 emplacement des thermocouples: voir plan température de la boîte froide (°C): 16.8

#### **CAPTEURS DE FLUX**

nombre de capteurs de flux:<br>
emplacement des capteurs de flux:<br>
A et B en x<sub>1</sub>, C et D en x<sub>3</sub> emplacement des capteurs de flux: A et température de compensation du bloc (°C): 150 température de compensation du bloc (°C):

#### **CAPTEURS DE PRESSION**

type de capteur: Kystler nombre de capteurs de pression: 2 emplacement des capteurs de pression: canal d'injection et x<sub>3</sub>
# **Injection**

### **MATERIEL D'INJECTION**

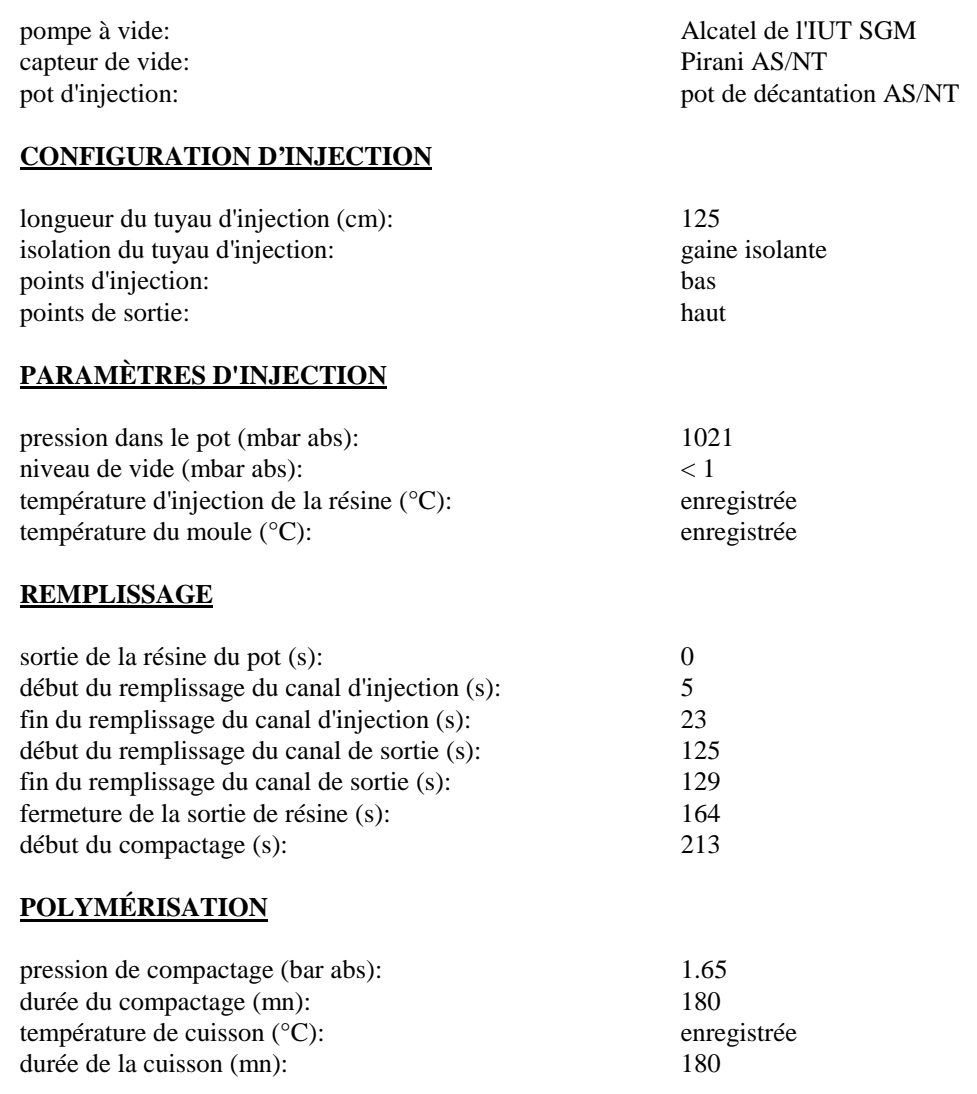

### **Contrôles et Observations**

### **CONTRÔLE**

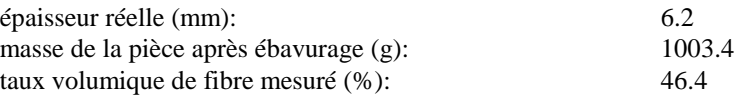

#### **OBSERVATIONS**

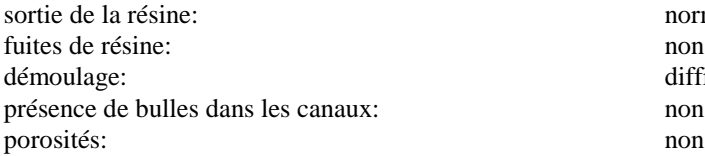

normale difficile dans les angles

# **REMARQUES**

Problème avec les capteurs de pression Rallonge des capteurs de flux à contrôler

Ce document est la propriété d'AEROSPATIALE MATRA AIRBUS. Il ne peut être communiqué à des tiers et/ou reproduit sans l'autorisation<br>préalable écrite d'AEROSPATIALE MATRA AIRBUS et son contenu ne peut être divulgué ©-AEROS préalable écrite d'AEROSPATIALE MATRA AIRBUS et son contenu ne peut être divulgué

### **Annexe 8.1 R solution de l quation de Brinkman**

L'objectif est de déterminer le profil de vitesse *u*(*y*) régi par l'équation différentielle suivante:

$$
u'' - \frac{1}{K}u = C \tag{8-49}
$$

*K*, *C* étant des constantes.

Les conditions aux limites sont les suivantes:

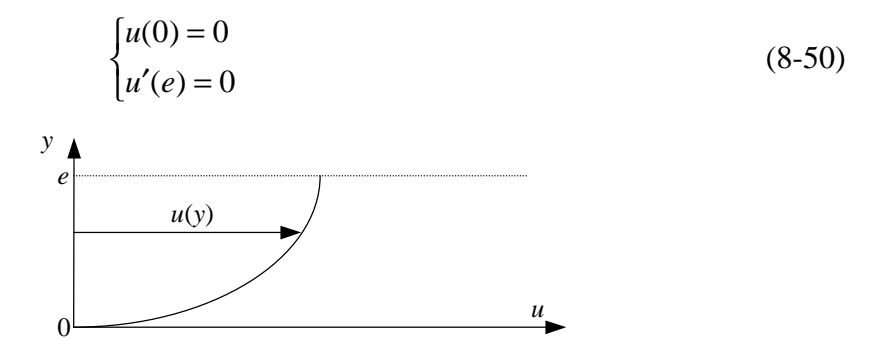

Afin de pouvoir utiliser les transformées de Laplace, il est nécessaire de calculer *u*′(0) .

En intégrant l'équation (8-49) on obtient:

$$
\int_0^e u'' dy - \frac{1}{K} \int_0^e u dy = \int_0^e C dy \tag{8-51}
$$

$$
u'(e) - u'(o) - \frac{1}{K} \int_0^e u \, dv = eC \tag{8-52}
$$

En introduisant la vitesse moyenne *u e udy e*  $0$ <sup> $\overline{\rho}$ </sup> $\overline{\rho}$  $=\frac{1}{e}\int_0^e u dy$  et comme  $u'(e) = 0$ , on peut écrire:

$$
u'(0) = -eC - \frac{e}{K}u_0
$$
 (8-53)

On peut maintenant appliquer la transformée de Laplace à l'équation (8-49):

$$
p^{2}\overline{u} - pu(0) - u'(0) - \frac{\overline{u}}{K} = \frac{C}{p}
$$
 (8-54)

avec

$$
\overline{u}(p) \equiv L[u(y)]\tag{8-55}
$$

Ce qui donne:

$$
\overline{u} = \frac{C}{p\left(p^2 - \frac{1}{K}\right)} + \frac{u'(0)}{p^2 - \frac{1}{K}}
$$
(8-56)

En utilisant la transformée inverse de cette équation on trouve:

$$
u(y) = \frac{\left(-2 + e^{\frac{-y}{\sqrt{K}}} + e^{\frac{y}{\sqrt{K}}}\right)C}{\frac{2}{\sqrt{K}}} + u'(0)\sqrt{K}sh\left(\frac{y}{\sqrt{K}}\right)
$$
(8-57)

Et en utilisant la relation (8-53):

$$
u(y) = -KC \left[ 1 - ch \left( \frac{y}{\sqrt{K}} \right) \right] + \left( \frac{-e}{K} u_0 - eC \right) \sqrt{K} sh \left( \frac{y}{\sqrt{K}} \right) \tag{8-58}
$$

Il est possible d'obtenir  $u_0$  en explicitant la relation  $u'(e) = 0$ :

$$
u'(e) = C\sqrt{K}\,sh\left(\frac{e}{\sqrt{K}}\right) + \left(\frac{-e}{K}u_0 - eC\right)ch\left(\frac{e}{\sqrt{K}}\right) = 0\tag{8-59}
$$

Ce qui donne pour la vitesse moyenne:

$$
u_0 = -KC \left[ 1 - \frac{\sqrt{K}}{e} th \left( \frac{e}{\sqrt{K}} \right) \right]
$$
 (8-60)

Cette dernière équation va nous permettre d'écrire l'équation (8-58) sous deux formes différentes:

• une expression faisant intervenir uniquement le terme de perte de charge *C*:

$$
u(y) = -KC \left[ 1 - \frac{ch\left(\frac{e-y}{\sqrt{K}}\right)}{ch\left(\frac{e}{\sqrt{K}}\right)} \right]
$$
(8-61)

• une expression faisant uniquement intervenir la vitesse moyenne  $u_0$ :

$$
u(y) = u_0 \frac{ch\left(\frac{e}{\sqrt{K}}\right) - ch\left(\frac{e-y}{\sqrt{K}}\right)}{ch\left(\frac{e}{\sqrt{K}}\right) - \frac{\sqrt{K}}{e}sh\left(\frac{e}{\sqrt{K}}\right)}
$$
(8-62)

## **Annexe 9.1 Structure du programme d'optimisation**

Le programme est décomposé en quatre parties suivant la figure suivante:

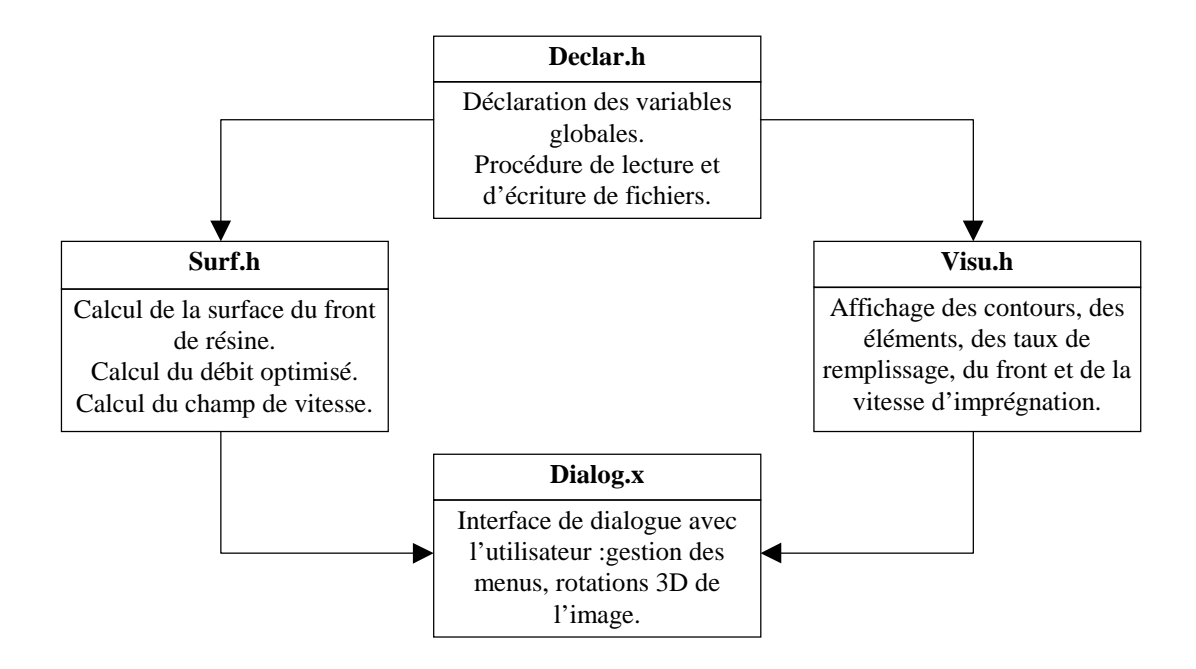

*Figure 9-18: Structure du programme.*

Le détail des procédures est le suivant:

- $\Rightarrow$  declar.h
	- déclaration des types de variable.
	- déclaration des variables globales.
	- lecture de la géométrie:
		- $\rightarrow$  lecture des coordonnées des nœuds sommets.
		- $\rightarrow$  lecture des nœuds constituant les prismes.
		- $\rightarrow$  lecture des contours d'injection.
		- $\rightarrow$  lecture des contours de la géométrie.
	- lecture du fichier résultat de simulation:
		- $\rightarrow$  lecture des pas de temps.
		- $\rightarrow$  lecture des temps de début et de fin de remplissage.
		- $\rightarrow$  lecture des coordonnées des nœuds milieux des faces des prismes.
	- écriture dans un fichier du débit optimisé en fonction du débit injecté.
	- écriture dans un fichier du débit optimisé en fonction du temps.

### $\Rightarrow$  surf.h

• création d'une table contenant pour chaque sommet la liste des prismes auxquels il appartient.

- tri des éléments par ordre de fin de remplissage.
- calcul du débit pour chaque élément.
- calcul du volume de résine injecté.
- calcul du débit instantané
- calcul des taux de remplissage pour les éléments (temps donné).
- calcul des taux de remplissage pour les sommets (temps donné).
- calcul de la position du front.
- calcul de la section du front.
- calcul du débit optimisé.

#### $\Rightarrow$  visu.h

- affichage des contours de la géométrie.
- affichage des éléments.
- affichage du remplissage.
- affichage du front de résine.
- $\Rightarrow$  dialog.x
	- déclaration des variables globales.
	- calcul des matrices de rotation.
	- programme principal:
		- $\rightarrow$  déclaration des variables locales.
		- $\rightarrow$  initialisation de l'application.
		- $\rightarrow$  création de la fenêtre principale.
		- $\rightarrow$  création de la barre de menu.
		- $\rightarrow$  création des menus déroulants:
			- menu fichier.
			- menu affichage.
			- menu temps.
			- menu calcul.
			- menu aide.
	- commandes associées au menu fichier.
	- commandes associées au menu affichage.
	- commandes associées au menu temps.
	- commandes associées au menu calcul.
	- commandes associées au menu aide.

# **Références bibliographiques**

- [1] MAC RAE, LOOS, DEXTER, DEATON and HASKO Development and Verification of a Resin Film Infusion/Resin Transfer Molding Simulation Model for Fabrication of Advanced Textile Composites, The NASA -Virginia Tech Composites Program, December 1994
- [2] WANG, T J, LEE, L J and YOUNG, W B Control Volume Finite Element Method for Mold Filling Simulation, *Intern. Polymer Processing* X (1995) 1, pp 82-90.
- [3] LIN, R J, LEE, L J and LIOU, M J Mold Filling and Curing Analysis in Liquid Composite Molding, *Polymer Composite,* february 1993, Vol. 14, N°. 1,pp 71-81.
- [4] LIN, R, LEE, L J and LIOU, M J Non -Isothermal Mold Filling and Curing Simulation in Thin Cavities with Preplaced Fiber Mats, *Intern. Polymer Processing* VI (1991) 4, pp 356-369.
- [5] WANG, T J, LIN, R and LEE, L J Tool Heat Transfer Analysis in Resin Transfer Molding, *Intern. Polymer Processing* X (1995) 4, pp 364-373.
- [6] AOYAGI, H, UENOYAMA, M and GÜÇERI, S I Analysis and Simulation of Structural Reaction Injection Molding (SRIM), *Intern. Polymer Processing* VII (1992) 1, pp 71-83.
- [7] YOUNG, W B Three-Dimensional Nonisothermal Mold Filling Simulations in Resin Transfer Molding, *Polymer Composite,* april 1994, Vol. 15, N°. 2, pp 118-127.
- [8] DUH, R J-Y, MAIER, R S and VOGEL, J H Experimental Estimation of Process Parameters in Resin Transfer Molding, *Technical Report,* US Army Research Office, June 14, (1995).
- [9] YOUNG, W B A Simplified Flow Model for Resin Transfer Molding of Polymer Composites, *Journal of Advanced Materials,* april 1995, Vol. 25, N° 3, pp 60-64.
- [10] VIOLA, G G and SCHMEAL, W R Isocyanate Trimerization Kinetics and Heat Transfer in Structural Reaction Injection Molding, *Polymer Engineering and Science,* mid-august 1994, Vol. 34, N° 15, pp 1173-1186.
- [11] WYMER, S A and ENGEL, R S RTM Model for Resin Flow over Nonuniformly Heated Fibers, *Materials and Manufacturing Processes,* Vol. 10, N° 1, pp 11-19, (1995).
- [12] TUCKER, C L, DESSENBERGER, R B and BAKHAREV, A S TIMS User's Manual Version 3.0, february 1994.
- [13] DESSENBERGER, R B and TUCKER, C L Thermal Dispersion in Resin Transfer Molding, *Polymer Composite,* december 1995, Vol. 16, N°. 6, pp 495-506.
- [14] TUCKER, C L Heat Transfer and Reaction Issues in Liquid Composite Molding, *Polymer Composite,* february 1996, Vol. 17, N°. 1, pp 60-72.

- [15] LEBRUN, G and GAUVIN, R Heat Transfer Analysis in a Heated Mold during the Impregnation Phase of the Resin Transfer Molding Process, *Journal of Materials Processing & Manufacturing Science,* october 1995, Vol. 4.
- [16] LEVEC, J and CARBONNELL, R G Longitudinal and Lateral Thermal Dispersion in Packed Beds, *AIChE Journal,* april 1985, Vol. 31, N°. 4, pp 581-602.
- [17] GOLAY, F et DESBORDES, O Modélisation par Eléments Finis de la Polymérisation de Structures Composites : Applications Industrielles, *Modélisation Numérique en Thermique,* École d'été GUT-CET.
- [18] SONG, Y, CHUI, W, GLIMM, J, LINDQUIST, B and TANGERMAN, F Application of Front Tracking to the Simulation of Resin Transfer Molding.
- [19] GARCIA, S, LECOINTE, D, JARNY, Y and DELAUNAY D Simultaneous estimation of thermophysical parameters from experimental measurements in RTM mold using genetic algorithm, *15ème ECTP, Sept 99 (accepté),* Wüzburg.
- [20] CHUI, W, GLIMM, J, TANGERMAN, F, JARDINE, A P, MADSEN, J S, DONNELAN, T M and LEEK, R - Porosity Migration in RTM, *Proceedings of the Ninth International Conference on Numerical Methods in Thermal Problems,* Atlanta, GA (1995).
- [21] BEAR, J *Dynamics of Fluids in Porous Media,* Elsevier, Amsterdam, (1971).
- [22] SALINGER, A G, ARIS, R and DERBY, J J Finite Element Formulations for Large-Scale Coupled Flow in Adjacent Porous and Open Fluid Domains, *Internatiional Journal for Numerical Methods in Fluids,* Vol. 18, pp 1185-1209, (1994).
- [23] GROLEAU, M R and BISHOP, M T Modeling of Viscosity Profiles and a Novel Method for Evaluation of Resin Transfer Molding Processability for Thermoset Resins, *24 th International SAMPE Technical Conference,* october 1992, pp 436-446.
- [24] BRÉARD, J, SAOUBAB, A, BOUQUET, G, HUBERSON, S and CHARVET, T Experimental Study of a Three-Dimensional Resin Flow through a Fiber Reinforcement Material.
- [25] PILLAI, K M and ADVANI, S G A Two Layer Model of Permeability in the Unsaturated Flow Regime for a Woven RTM Preform, *Proceedings of the American Society for Composites ninth Technical Conference,* september 1994, pp 141-149.
- [26] PILLAI, K M, LUCE, T L, BRUSCKE, M V, PARNAS, R S and ADVANI, S G Modeling the Heterogeneities present in Preforms during Mold Filling in RTM, *25 th International SAMPE Technical Conference,* october 1993, pp 279-293.
- [27] BEHRENS, R A, CROCHET, M J, DENSON, C D and METZNER, A B Transient Free-Surface Flows: Fluid Advancing Through a Bed of Cylinders. *AIChe Journal,* november 1988, Vol. 34, N°. 11, pp 1894-1902.
- [28] CHAN, A W and MORGAN, R J Modeling Preform Impregnation and Void Formation in Resin Transfer Molding of Unidirectional Composites, *SAMPE Quaterly*, april 1992, pp 48-52.
- [29] CAI, Z Analysis of Mold Filling in RTM Process, *Journal of Composites Materials,* Vol. 26, N°. 9, pp 1310-1338, (1992).
- [30] ILIAS, S, SIEGEL, M C, SADLER, R L and AVVA, V S Effect of Surface Active Agents on Void Minimization in RTM Processing of Carbon-Epoxy Composites, *27 th International SAMPE Technical Conference,* october 1995, pp 457-471.

- [31] OWEN, M J, RUDD, C D and KENDALL, K N Modelling the Resin Transfer Molding (RTM) Process, *Advanced Composite Materials: New Developments and Applications Conference Proceedings,* september 1991, pp 187-202.
- [32] ARQUIS, E, LANGLAIS, C, KLARSFERLD, S et CALTAGIRONE, J.P Quelques aspects fondamentaux sur l'isolation thermique, *Revue Générale de Thermiques*, n°256, avril 1983.
- [33] GULINO, R, FROELICH, D and LORY M Modélisation Numérique Simplifiée du Procédé RTM, *Composites,* N°. 3, mai-juin 1990, pp 172-175.
- [34] GARCIA, M A, MACOSKO, C W, SUBBIAH, S and GÜÇERI, S I Modeling of Reactive Filling in Complex Cavities, *Intern. Polymer Processing* VI (1991) 1, pp 73-82.
- [35] MOON-KWANG UM and LEE,W H A Study on the Mold Filling Process in Resin Transfer Molding, *Polymer Engineering and Science,* mid-june 1991, Vol. 31, N° 11, pp 765-770.
- [36] LAM, R C, KARDOS, J L The Permeability and Compressibility of Aligned and Cross-Plied Carbon Fiber Beds During Processing of Composites, *Polymer Engineering and Science,* july 1991, Vol. 31, N° 14, pp 1064-1069.
- [37] BOIME, B, GUITTARD, D, FERLAND, P, TROCHU, F and GAUVIN, R Mold Filling Simulation of the Resin Transfer Molding Process for Complex Three-Dimensional Ribbed Parts, pp 209-220.
- [38] LO, Y W, REIBLE, D D, COLLIER, J R and CHEN, C H Three Dimensional Modeling of Reaction Injection Molding, *Polymer Engineering and Science,* september 1994, Vol. 34, N° 18, pp 1393-1405.
- [39] DUBRUJEAUD, B, CLERC, J P, BROUERES, F and GIRAUD, G Percolation: a way to simulate the thermal conductivity of a composite material.
- [40] ZENG, S Q, HUNT, A and GREIF, R Geometric structure and thermal conductivity of porous medium Silica Aerogel, *Journal of Heat Transfer,* november 1995, Vol. 117, pp 1055-1058.
- [41] MISCEVIC, M, TADRIST, L, SANTINI, R et PANTALONI, J Etude des transferts de chaleur avec ou sans changement de phase d'un fluide en écoulement dans un milieu fibreux fritté.
- [42] BEJAN, J The Optimal Spacing for Cylinders in Crossflow Forced Convection, *Journal of Heat Transfer,* august 1995, Vol. 117, pp 767-769.
- [43] WANG, M and GEORGIADIS, J G Conjugate Forced Convection in Crossflow over a Cylinder Array with Volumetric Heating, *Int. J. Heat Mass Transfer,* Vol. 39, N° 7, pp 1351-1361, (1996).
- [44] CHICK, S, BOUMEDIEN, A, BOUHADEF, K and LAURIAT, G Non Darcian Forced Convection Analysis in an Annulus Partially Filled with a porous Material, *Numerical Heat Transfer, Part A,* 28, pp 707-722, (1995).
- [45] FOWLER, A J and BEJAN, A Forced Convection from a Surface Covered with Flexible Fibers, *Int. J. Heat Mass Transfer,* Vol. 38, N° 5, pp 767-777, (1995).
- [46] CHANG, W J and CHANG, W L Mixed Convection in a Vertical Parallel-Plate Channel Partially Filled with a Porous Media of High permeability, *Int. J. Heat Mass Transfer,* Vol. 39, N° 7, pp 1331- 1342, (1996).
- [47] COURBOT, S, LEBLOND, R, BOCCARD,A et GUITTARD, D Recueil des expertises sur la technologie RTM au sein du groupe Aérospatiale, *DCR/I-04552-1995.*
- [48] SCWINGEL, D and KELLER, K Effective Thermal Conductivity Model for CMCs.

- [49] CHEN, S C and VAFAI, K, Analysis of Free Surface Momentum and Energy Transport in Porous Media, *Numerical Heat Transfer, Part A,* 29, pp 281-296, (1996).
- [50] VAFAI, K and KIM, S J Forced Convection in a Channel With a Porous Medium: An Exact Solution, *Journal of Heat Transfer,* november 1989, Vol. 111, pp 1103-1106.
- [51] AURIAULT, J L and ENE, H I Macroscopic modelling of heat transfer in composites with interfacial thermal barrier, *Int. J. Heat Mass Transfer,* Vol. 37, N° 18, pp 2885-2892, (1994).
- [52] FU, W S, HUANG, H C and LIOU, W Y Thermal enhancement in laminar channel flow with a porous block, *Int. J. Heat Mass Transfer,* Vol. 39, N° 10, pp 2165-2175, (1996).
- [53] QUINTARD, M and WHITAKER, S Convective and Diffusive Heat Transfer in Porous Media: 3D Calculations of Macroscopic Transport Properties.
- [54] BATSALE, J C, GOBBÉ, C et QUINTARD, M Mesure de coefficient d'échange thermique en milieu poreux. Quelques solutions analytiques simples permettant de définir le domaine d'application d'un modèle à deux températures.
- [55] RAMOND, L, GOBBE, C et QUINTARD, M Etude macroscopique du comportement thermique instationnaire d'un composite à fibres comportant des résistances de contact entre phases.
- [56] QUINTARD, M and WHITAKER, S Local thermal equilibrium for transient heat conduction: theory and comparison with numerical experiments, *Int. J. Heat Mass Transfer,* Vol. 38, N° 15, pp 2779-2796, (1995).
- [57] AMIRI, A, VAFAI, K and KUZAY, T M Effect of Boundary Conditions on Non-Darcian Heat Transfer through Porous Media and Experimental Comparisons, *Numerical Heat Transfer, Part A,* N°. 27, pp 651-644, (1995).
- [58] TZOU, D Y The Anisotropic Overall Conductivity Induced by Preferentially Oriented Pores, *Int. J. Heat Mass Transfer,* Vol. 38, N° 1, pp 23-30, (1995).
- [59] ARGENTO, C and BOUVARD, D Modeling the Effective Thermal Conductivity of Random Packing of Spheres Through Densification, *Int. J. Heat Mass Transfer,* Vol. 39, N° 7, pp 1343-1350, (1996).
- [60] BAUER, T H A General Analytical Approach Toward the Thermal Conductivity of Porous Media, *Int. J. Heat Mass Transfer,* Vol. 36, N° 17, pp 4181-4191, (1995).
- [61] HUANG, C H and YAN, J Y An Inverse Problem in Simultaneously Measuring Temperature-Dependent Thermal Conductivity and Heat Capacity, *Int. J. Heat Mass Transfer,* Vol. 38, N° 18, pp 3433-3441, (1995).
- [62] BAILLEUL, J L, GUYONVARCH, G, GARNIER, B, JARNY, Y et DELAUNAY, D Identification des propriétés thermiques de composites fibres de verre/résines thermodurcissables, *Revue Générale de Thermique,* 35, pp 65-77, (1996).
- [63] BAILLEUL, J L, DELAUNAY, D and JARNY, Y Determination of Temperature Variable Properties of Composite Materials: Methodology and Experimentals Results, *Journal of Reinforced Plastics and Composites,* Vol. 15, may 1996, pp 479-496.
- [64] KLINE, R A, PARASNIS, N and KONANUR, R Ultrasonic Monitoring of Cure in Composite Laminates, *Review of Progress in Quantitative Non-destructive Evaluation,* Vol. 13, pp 2229-2236.
- [65] ADDISON, R C, MAC KIE, A D W, DIAO, T L T and RYANG, H S In Situ Monitoring of Molding Processes using Laser-Based Ultrasound, *Review of Progress in Quantitative Nondestructive Evaluation,* Vol. 13, pp 2237-2243.

- [66] CHEN, Y T and MACOSKO, C W Chemorheology of Polycyanate for Resin Transfer Molding, *24 th International SAMPE Technical Conference,*october 1992, pp 630-644.
- [67] LOOS, A C and WELDEMEN, M H RTM Process for Advanced Fiber Architectures, *Advanced Composites Materials: New Developments and Applications Conference Proceedings*, september 1991.
- [68] HAMDAN, A A, TUFAIL, M, RUDD, C D and LONG, A C Skin Thickness Variation During Resin Transfer Moulding of Sandwich Structures, *Advanced Composites Letters,* Vol. 4, N°. 5, (1995).
- [69] RANGANATHAN, S, ADVANI, S G, WISE, G M, PHELAN, F R and PARNAS, R S Anumerical and Experimental Study of the Permeability of Fiber Preforms, *Proceedings of the Annual ASM/ESD Advanced Composites Conference,* november 1994.
- [70] AHN, S H, LEE, W I and SPRINGER, G S Measurement of the Three-Dimensional Permeability of Fiber Preforms Using Embedded Fiber Optic Sensors, *Journal of Composites Materials,* Vol. 29, N°. 6, pp 714-733, (1995).
- [71] GEBART, B R Permeability of Unidirectional Reinforcement fot RTM, *Journal of Composites Materials,* Vol. 26, N°. 8, pp 1100-1133, (1992).
- [72] PERRY, M J, XU, J, MA, Y, WANG, T J, LEE, L J, LIN, R and LIOU, M J Monitoring and Simulation of Resin Transfer Molding, february 1992.
- [73] PARNAS, R S, SALEM, A J, SADIQ, T A K, WANG, H P and ADVANI, S G The Interaction Between Micro- and Macroscopic Flow in RTM Preforms, *Composites Strucures,* 27, pp 93-107, (1994).
- [74] RANGANATHAN, S,PHELAN, F R and ADVANI, S G A Generalized Model for the Transverse Fluid Permeability in Unidirectional Fibrous Media, *Polymer Composites,* april 1996, Vol. 17, N°. 2, pp 222-230.
- [75] BAY, R S and TUCKER III, C L Fiber Orientation in Simple Injection Moldings, *Polymer Composites,* august 1992, Vol. 13, N°. 4, pp 317-331.
- [76] CHAN, A W and HWANG, S T Modeling Nonisothermal Impregnation of Fibrous Media with Reactive Polymer Resin, *Polymer Engineering and Science,* mid-march 1992, Vol. 32, N°. 5, pp 310-317.
- [77] WANG, H P and PERRY, E M Some Practical Issues in Composite Tooling Design Modeling, *Proceedings of the 10th Annual ASM/ESD Advanced Composites Conference,* november 1994, pp 289-298.
- [78] BARDON, J P, BALAGEAS, D, DEGIOVANNI, A and VULLIERMES J Thermiques des matériaux composites et des interfaces: situation et perspectives, *La Recherche Aérospatiale,* N° 6, pp 37-45, (1989).
- [79] TROCHU, F, GAUVIN, R, GAO, D M Numerical Analysis of the Resin Transfer Molding Process by the Finite Element Method, *Advances in Polymer Technology,* Vol. 12, N° 4, pp 329-342, (1993).
- [80] GAO, D M, TROCHU, F and GAUVIN,R Heat Transfer Analysis of Non-isothermal Resin Transfer Molding by the Finite Element Method, *Materials and Manufacturing Processes,* Vol. 10, N° 1, pp 57-64, (1995).
- [81] FERLAND, P and TROCHU, F A Few Words About Porosity and Darcy's Law, *RTMFLOT Bulletin Number 2,* november 1995.

- [82] GAUVIN, R and TROCHU, F Comparison between numerical and experimental results for mold filling in resin transfer molding, *Plastics, Rubber and Composites Processing and Applications,* Vol. 19, N° 3, pp 151-157, (1993).
- [83] FERLAND, P, GUITTARD, D and TROCHU, F Concurrent Methods for Permeability Measurement in Resin Transfer Molding, june 1994.
- [84] GAUVIN, R et TROCHU, F RTMFLOT, un logiciel intégré de modélisation des procédés RTM et SRIM, *Composites,* N° 5, septembre-octobre 1994, pp 16-22.
- [85] FERLAND, P, TROCHU, F, GAUVIN, R, GUITTARD, D and BOIME, B Rate of Conversion, Temperature Variation and Flow Simulation of Reactive Liquid during RTM and SRIM Mold Filling.
- [86] FERLAND, P, GUITTARD, D and TROCHU, F Concurrent Methods for Permeability Measurement in Resin Transfer Molding.
- [87] BORIES, S et PRAT, R Transferts de chaleur dans les milieux poreux, *Techniques de l'ingénieur, Traité Génie Energétique,* B 8 250, pp 1-19.
- [88] KUWAHARA, F, NAKAYAMA, A and KOYAMA, H A Numerical Study of Thermal Dispersion in Porous Media, *Journal of Heat Transfer,* august 1996, Vol. 118, pp 756-761.
- [89] LECOINTE, D Simulation du remplissage d'un moule RTM, *Rapport de DEA,* (1995).
- [90] NOWAK, T and CHUN, J H Three-Dimensional Measurement of Preform Impregnation in Composites Manufacturing, *Composites Manufacturing,* Vol. 3, N°. 4, pp 259-271, (1992).
- [91] SKARTSIS, L, KARDOS, J L and KHOMAMI, B Resin Flow Through Fiber Beds During Composite Manufacturing Processes, *Polymer Engineering and Science,* february 1992, Vol. 32, N°. 4, pp 221-230.
- [92] TUCKER III, C L and DESSENBERGER, R B Governing Equations for Flow and Heat Transfer in Stationary Fiber Beds, *Flow and Rheology in Polymer Composites Manufacturing,* edited by S.G. ADVANI, Elsevier Science B.V, (1994).
- [93] GEBART, B R Analysis of Heat Transfer and Fluid Flow in the Resin Transfer Moulding Process, *Doctoral Thesis,* Luleå University of Technology.
- [94] GOULEY, G, EYBERT-BERARD, S and PABIOT, J Longitudinal and Transversal Flow Mechanisms of the Resin in the Resin Transfer Molding Process and Determination of Characteristics for the Modelization.
- [95] MILLER, B and CLARK, D B Liquid Transport Through Fabrics; Wetting and Steady-State Flow, Part I: A New Experimental Approach, *Textile Research Journal*, (1977).
- [96] Elements théoriques pour la modélisation thermique de la cuisson des composites, *Procès -verbal N° 50000*.
- [97] LEBRUN, G, GAUVIN, R and KENDALL, K N Experimental Investigation of Resin Temperature and Pressure during Filling and Curing in a Flat Steel RTM Mould, *Composites*, Part A, 27A, pp 347-355, (1996).
- [98] CHEN, J, JAYARAMAN, K and PETTY, C A A Process Model for Liquid Molding: Effects of Binder Dissolution, Heat Transfer, and Reaction.

- [99] GUYONVARCH, G Analyse et optimisation des transferts thermiques couplés lors du moulage de matériaux composites par transfert de résine (procédé RTM), *Thèse de Doctorat,* (1995).
- [100] WU, C H, WANG, T J and LEE, L J Permeability Measurement and Its Applications in Liquid Composite Molding, *48 th Annual Conference, Composites Institute, The Society of the Plastics Industry*, february 1993, Session 8E.
- [101] FONG, L , LIU, B and ADVANI, S G Modeling and Simulation of Resin Transfer Molding with Flexible Mold Walls, *50 th Annual Conference, Composites Institute, The Society of the Plastics Industry*, january - february 1995, Session 3A.
- [102] PAPATHANASIOU, T D A Structure-Oriented Micromechanichal Model for Viscous Flow through Square Arrays of Fibre Clusters, *Composites Science and Technology*, 56, pp 1055-1069, (1996).
- [103] LOOS, A C and MAC RAE, J D A Process Simulation Model for the Manufacture of a Blade-Stiffened Panel by the Resin Film Infusion Process, *Composites Science and Technology*, 56, pp 273-289, (1996).
- [104] CALADO, V M A and ADVANI, S G Effective Average Permeability of Multi-Layer Preforms in Resin Transfer Molding, *Composites Science and Technology*, 56, pp 519-531, (1996).
- [105] DIALLO, M L Caractérisation du renfort ROVICORE 450/BI/450(I).
- [106] AUDET, M Simulation Numérique Tridimensionnelle du Transfert de Chaleur dans les Moules d'injection pour Matériaux Composites, *Diplôme de Maîtrise ès Sciences Appliquées*, juillet 1996.
- [107] BERDICHEVSKY, A L and CAI, Z Evaluation of the Transverse Permeability of Aligned Fibers in Composite Processing.
- [108] GUITTARD, D Etude de la Simulation d'Injection sur Renfort Appliquée aux Pièces Structurales Aéronautiques, DCR/I - 04407/95.
- [109] YOUSEFI MOSHIRABAD, A Cure analysis of promoted polyester and vinylester reinforced composites and heat transfer in RTM molds. *Thèse de génie chimique.*
- [110] BAILLEUL, J L Optimisation du cycle de cuisson de pièces épaisses en matériau composite. Application à un préimprégné résine epoxyde/ fibres de verre, *Thèse de doctorat*, Laboratoire de thermocinétique ISITEM, Nantes (1997).
- [111] SOMMIER, A Mesures des propriétés thermophysiques des résines thermodurcissables au cours de leur mise en forme et suivi de leur polymérisation par microdiéléctrométrie, *Thèse de doctorat*, Laboratoire de thermocinétique ISITEM, Nantes (1997).
- [112] JURKOWSKI, T Mise en œuvre d'une méthode et réalisation d'un appareillage de mesure de la conductivité thermique d'un polymère, Thèse de doctorat, Laboratoire de thermocinétique ISITEM, Nantes 1993.
- [113] MAISTROS, G, FONTANA, Q P V, ATTWOOD, J S and HUDD, J S Use of modulated differential scanning calorimetry to observe vitrification during epoxy resin cure, *Journal of Materials Science Letters*, 16, pp 273-275, (1997).
- [114] LECOINTE, Y Cours de Calcul Numérique (1994).
- [115] BARDON, J-P Transferts thermiques par conduction, cours de  $2<sup>eme</sup>$  année Thermique énergétique, Université de Nantes - ISITEM.

- [116] MARTYS, N S Numerical Simulation of hydrodynamic dispersion in random porous media, *Journal of Chromatography* A, 707 (1995) 35-43.
- [117] COX, B N, FLANAGAN, G Handbook of Analytical Methods for Textiles Composites, *NASA Contractor Report 4750* (1997)
- [118] KULKARNI, M R, BRADY, R P A model of global thermal conductivity in laminated carbon/carbon composites, *Composites Science and Technology*, 57, pp 227-285, (1997).
- [119] HAN, N, BHAKTA, J and CARBONELL, R G Longitudinal and Lateral Dispersion in Packed Beds: Effects of Column Length and Particles Size Distribution, *AICHe J* (Feb 1985).
- [120] BINETRUY, C Calcul et validation expérimentale de la perméabilité et prévision de l'imprégnation de tissus en moulage RTM, *Thèse de Doctorat*, Université des Sciences et Technologies de Lille, Lille, France, (1996).
- [121] KAVIANY, M Pinciples of Heat Transfer in Porous Media, *Springer*, New York, (1991).
- [122] BECK, J V, BLACKWELL, B and St CLAIR, C R Inverse Heat Conduction, *ISBN* 0-471-08319- 4, (1985).
- [123] LEBOT, P -Comportement thermique de semi-cristallins injectés, application à la prédiction des retraits , *Thèse de doctorat*, Laboratoire de thermocinétique ISITEM, Nantes (1998).
- [124] QUILLIET, S Transferts thermiques à l'interface pièce-métal dans le procédé d'injection des thermoplastiques, *Thèse de doctorat*, Laboratoire de thermocinétique ISITEM, Nantes (1998).
- [125] Numerical Recipes in C, Cambridge University Press
- [126] BREARD, J Modélisation numérique de la phase de remplissage du procédé RTM et détermination expérimentale de la perméabilité d'un renfort fibreux., *Thèse de Doctorat*, Université du Havre, France, (1997).
- [127] BREARD, J, HENZEL, Y and GAUVIN, R Analysis of dynamic flow through porous media: definition of saturated / unsaturated conductivity, Submitted to Polymer Composites.
- [128] GAUVIN, R and TROCHU, F Key Issues in Numerical Simulation for Liquid Composites Molding Pocesses.
- [129] NING, Q G and CHOU, T W A closed form solution of the transverse effective thermal conductivity of woven fabric composites, *Journal of composites materials*, vol. 29, N° 17, (1995).
- [130] DASGUPTA, A and AGARWAL, R K Orthotropic thermal conductivity of plain-weave fabric composites using homogeneization technique, *Journal of composites materials*, vol. 26, N° 18, (1992).
- [131] BLANLOT, R *Thèse de doctorat*, (1995).